# ANALISE DA VIABILIDADE ECONOMTCO-FTNANCEIRA DE PROJETOS DE FINANCIAMENTO (um Sistema para Computador)

Cesar Almeida Farsette

TESE SUBMETIDA AO CORPO DOCENTE DA COORDENAÇÃO DOS PROGRAMAS DE PÕS-GRADUAÇÃO DE ENGENHARIA DA UNIVERSIDADE FEDERAL DO RIO DE JA - NEIRO COMO PARTE DOS REQUISITOS NECESSARIOS PARA A OBTENÇÃO DO GRAU DE MESTRE EM CIÊNCIAS (M.Sc.).

Aprovada por:

 $\frac{\Omega_{\text{max}}}{\Omega_{\text{sum}}}$ Dina Freigenbaum Cleiman<br>An III (Presidente) Estevam Gilberto de Simone Paule de Almeida Magalhães<br>Paule de Almeida Magalhães<br>Stevam Giberto de Simone<br>Arba drouelleu 79

Maculan

RIO DE JANEIRO, RJ - BRASIL JULHO DE 1930

# **a**  Mirian

## AGRADECIMENTOS

A Sergio dos Santos Silva eLuís Mario Mota de Aze vedo pela co-autoria do sistema objeto da presente tese.

A Luís Mario Mota de Azevedo pelas valiosas suges tões e pelo apoio técnico recebido ao longo do trabalho, que con tribuiram de maneira decisiva para os resultados aqui alcançados.

A Dina Feigenbaum Cleiman pela orientação segura, cooperação e estímulo recebidos sem os quais seria inviável a realização do trabalho.

#### RESUMO

O presente trabalho apresenta um sistema para com putador cuja finalidade é a análise econômico-financeira de projetos de financiamento. O sistema é composto de três procedimen tos principais: a coleta de dados; a sinulação do comportamento da empresa e a gerência do sistema.

**I!** apresentado o modelo matemático baseado no qual são emitidos os relatórios de análise e são mostrados alguns aspec tos referentes a implementação deste modelo em computador de gran de porte.

Finalmente é apresentada uma sugestão de como atra vés de um tratamento matemático simples, o sistema pode ser expandido de forma a facilitar seu manuseio caso se queira usá-lo como instrumento de planej amento econômico-financeiro.

#### ABSTRACT

The present work presents a system for computers the main purpose of which is to analyse the financial-economical aspect of financing projects.

The system is composed of three main phases: Gathering the data, simulating the behaviour of the company and managing the system.

The mathematical model is presented and based on same the analysis reports are prepared. Some aspects that refer to the implementation of the system for large computers are also shown.

Finally, through a simple mathematical treatment, a suggestion of how the system can be expanded in order to make easy its manipulation if one wants to use it as an instrument for an economical-financia1 planning.

v

## INDICE

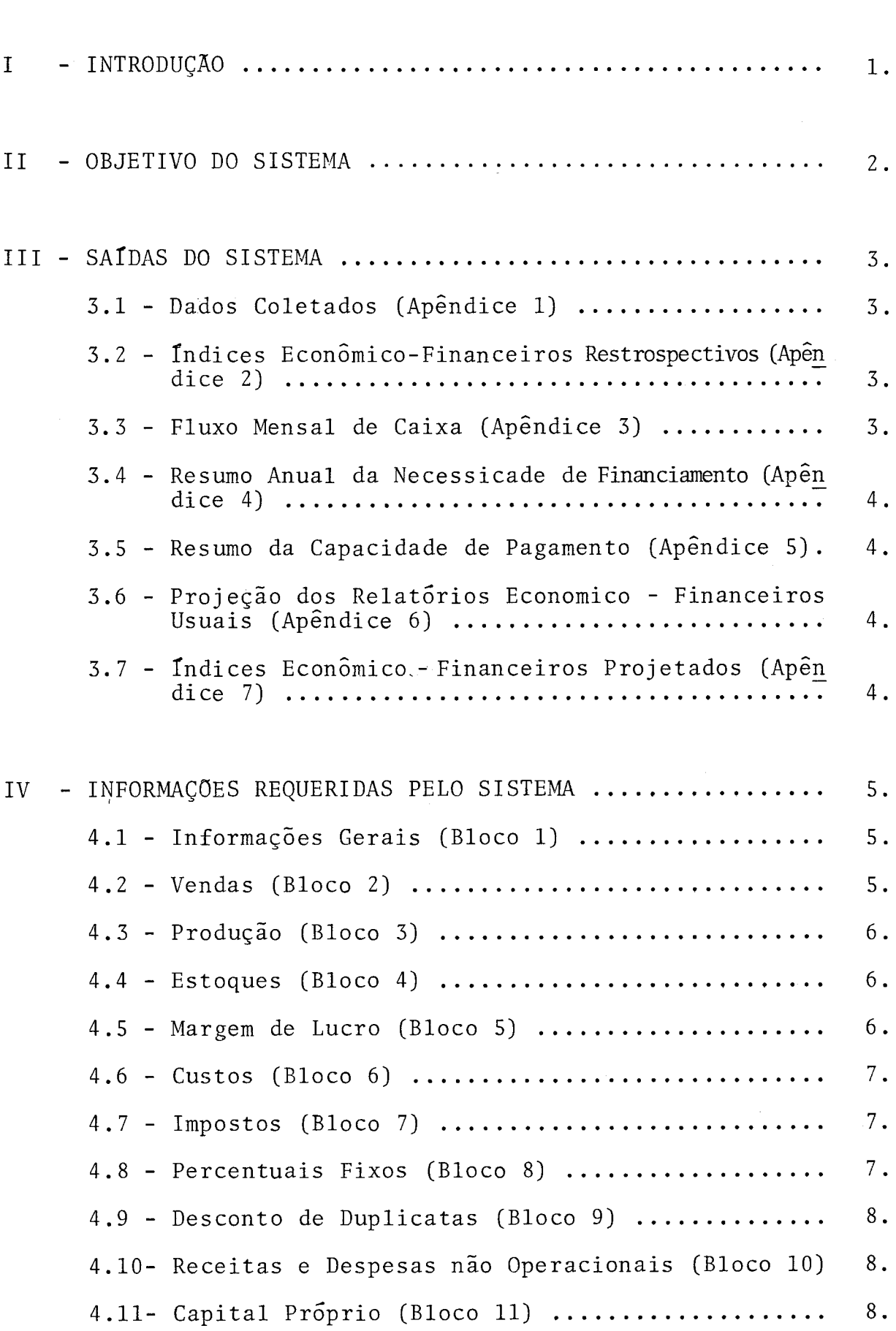

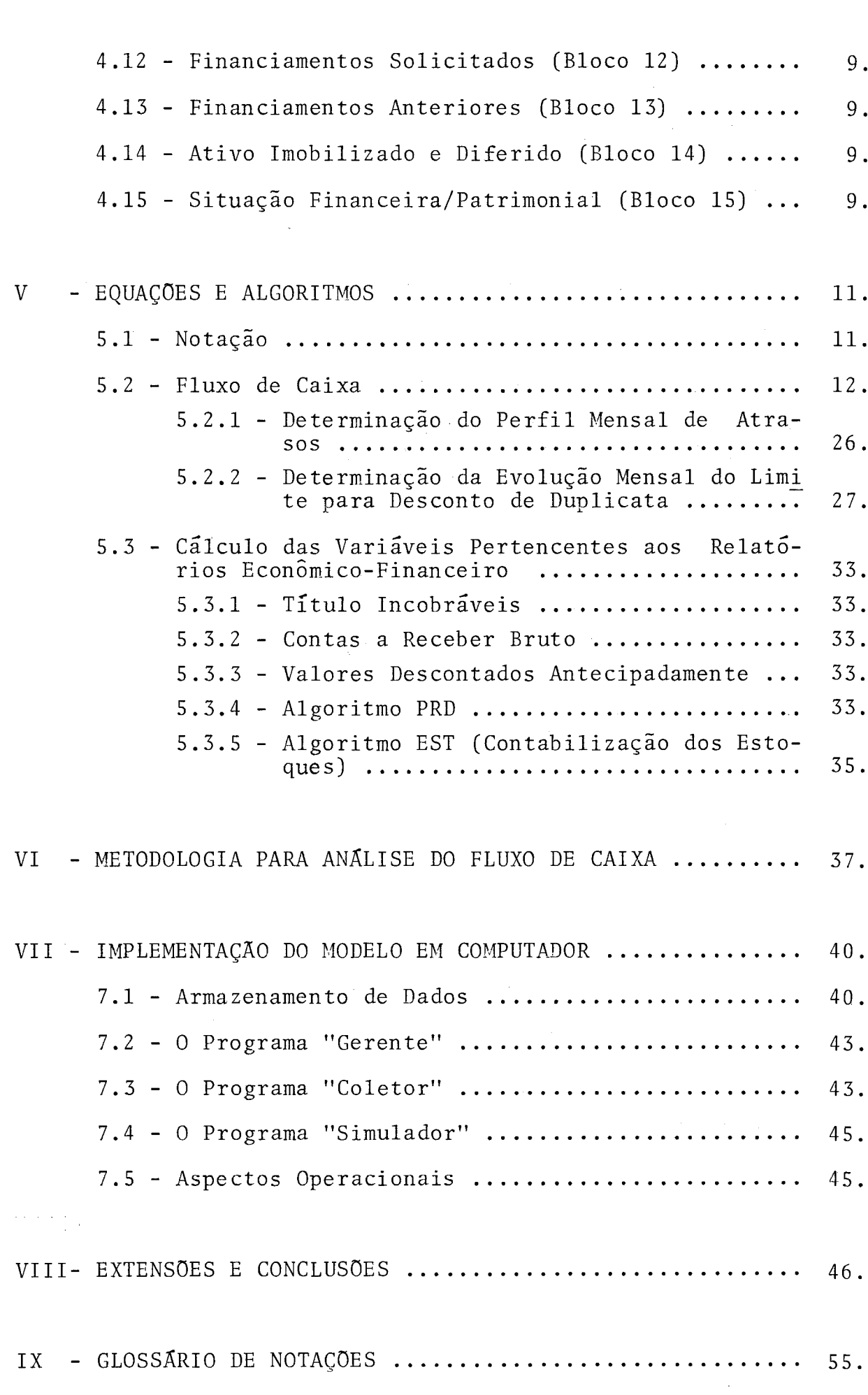

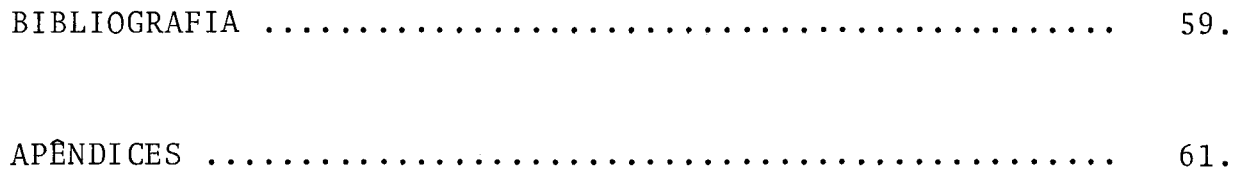

I - INTRODUÇÃO

O sistema a ser apresentado foi desenvolvido para uso em Bancos de Desenvolvimento o que não impede que possa ser utilizado por outras entidades, onde a análise econômico -financeira seja um instrumento intensamente utilizado. Sua necessida de surgiu das limitações existentes na análise econômico-financeira realizada por meios não computacionais.

As limitações que o presente sistema se propõe a remover são abaixo enunciadas.

- a) Simplificação exagerada nos cálculos efetuados, principalmente no tratamento da inflação (que nunca é diferenciada) ;o que pode levar a resultados muito afastados da realidade.
- b) Grande tempo dispendido na análise.
- c) 0s relatórios de análise apresentam uma Única solução sendo, na prática, impossível testar outras hipóteses relevantes tais como: variação nas vendas, na margem de lucro, no limite bancário para desconto de duplicatas, no perfil de faturamento das vendas, etc.
- d) O acompanhamento da evolução da situação financeira do mutuário equivale a nova análise e por isso, embora necessária, somente em casos raros ela é feita.
- e) O fluxo de caixa projetado é anual o que pode impedir a constatação de potencial incapacidade financeira no interior do período (meses) .

Note-se que o presente sistema também pode ser utilizado por empresas de médio e grande porte como instrumento de auto-planejamento econômico-financeiro. No Capítulo VIII apre sentamos uma metodologia que poderia tornar esta tarefa menos ár

dua .

#### I1 - OBJETIVO DO SISTEMA

O presente sistema tem como objetivo analisar pro jetos de financiamento, indicando a viabilidade econômico-financeira da empresa através de relatórios descritivos de sua situação atual e da projeção de seu comportamento futuro.

Foi desenvolvida uma metodologia de cálculo que permite ao sistema aqui apresentado a utilização de variáveis tais que conduzem a um quadro mais realista, na medida em que considera, por exemplo, a correção monetária em base diferenciada e o acompanhamento mensal de caixa, entre outros fatores. Mui to embora se torne necessário coletar uma quantidade maior de da dos sobre a empresa, a qualidade das projeções alcançadas é niti damente superior àquelas realizadas por meios manuais.

 $\overline{2}$ 

III - SAIDAS DO SISTEMA

O sistema oferece relatórios, baseados nos quais os analistas financeiros farão suas análises.

Estes relatórios são apresentados em apêndices ao final do presente trabalho. Abaixo damos uma descrição sucinta de cada um deles:

#### 3.1 - DADOS COLETADOS (APENDICE 1)

A fim de facilitar o manuseio este relatório está dividido em quinze blocos, segundo a natureza das informações.

Adicionalmente são mostradas neste relatório algu mas informações inferidas para comparação com as informadas.

Os números entre parênteses destinam-se a identificar a variável dentro de cada bloco de informação para facilitar a digitação.

#### 3.2 - INDICES ECONOMICO-FINANCEIROS RETROSPECTIVOS (APÊNDICE 2)

São calculados a partir dos 3 últimos Balanços Pa trimoniais e Demonstrativos de Lucros *E* Perdas informados. Com a finalidade de facilitar a análise estão divididos em 4grupos: ín dices para a análise a curto prazo, índices para a análise a lon go prazo, índices para a análise de rentabilidade e índices para a análise de risco.

## 3.3 - FLUXO MENSAL DE CAIXA (APENDICE 3)

Este relatório apresenta, em bases mensais, a situação de caixa do pleiteante, sua necessidade de capital de gi-

ro e refinanciamento, bem como a situação do pleiteante em relação ao crédito bancário e duplicatas em cobrança.

#### 3.4 - RESUMO ANUAL DA NECESSIDADE DE FINANCIAMENTO (APÊNDICE 4)

Apresenta, anualmente, as necessidades detetadas para refinanciamento e capital de giro, bem como os recursos pró prios injetados e financiamentos concedidos.

#### 3.5 - RESUMO DA CAPACIDADE DE PAGAMENTO (APÊNDICE 5)

São mostrados em bases mensais os percentuais de de inadimplência do pleiteante.

## 3.6 - PROJEÇOES DOS RELATORIOS ECONOMICO - FINANCEIROS USUAIS (APÊNDIcE 6)

Para cada ano pertencente ao horizonte de simulação são apresentados o Demonstrativo de Lucros *6* Perdas e o Balanço Patrimonial.

O Quadro de Usos e Fontes é também fornecido.

#### 3.7 - ÍNDICES ECONÔMICOS-FINANCEIROS PROJETADOS (APÊNDICE 7)

São calculados a partir dos Demonstrativos de Lucros & Perdas e dos Balanços Patrimoniais projetados.

Tal como para os índices retrospectivos são divididos em quatro grupos: fndices para a análise a curto prazo, ín dices para a análise a longo prazo, índices para a análise de ren tabilidade e índices para a análise de risco.

É fornecido também um RELATÓRIO DE CRÍTICA DOS DA DOS COLETADOS alertando contra as possíveis incoerências encontradas nas informações fornecidas.

IV - INFORMAÇÕES REQUERIDAS PELO SISTEMA

O apêndice 1 mostra o Relatório de Coleta que con tem as informações requeridas sobre um determinado pleiteante pa ra que se possa fazer a simulação do seu comportamento futuro. Estas informações estão divididas, segundo a natureza, em quinze grandes blocos. A seguir descrevemos estas informações:

## 4.1 - INFORMAÇÕES GERAIS (BLOCO 1)

- Dia, mês e ano da realização do Último balanço.  $a)$
- $b)$ Mês e ano da entrada do pleito.
- $\mathsf{c}$ ) Número de anos que se deseja simular (Horizonte de simulação).
- $d)$ Valor da ORTN na data do Último balanço.
- $e)$ Cotação do dolar e do marco na data do último balanço.
- Indicador da inflação no perfodo de simulação (nula, otimis $f$ ) ta, normal, pessimista).

## $4.2$  - VENDAS (BLOCO 2)

- Valor das vendas esperadas, em moeda corrente da data de en $a)$ trada do pleito, para os anos seguintes ao do Último balanço, cobrindo o horizonte de simulação.
- $b)$ Valor dos percentuais que, mês a mês, descrevem a sazonalida de das vendas.
- $\mathsf{c})$ Meses do ano em que ocorre, usualmente, o reajuste de preços de venda.
- $d)$ O valor do percentual das vendas faturadas que são recebidas sem atraso (zero dias de atraso), bem como o percentual das vendas faturadas recebidas com atraso e o respectivo número de dias de atraso.

- O valor do percentual das vendas à vista, faturadas em 30 dias,  $e)$ em 60 dias, em 90 dias, em 120 dias, em 150 dias e em 180 dias.
- O valor do percentual das vendas faturadas e que definitiva $f$ ) mente não são recebidas.
- $g$ ) O valor, por mês de venda e por mês de vencimento, das contas a receber por vencer por ocasião do Último balanço.
- $h)$ O valor, por mês de venda e por mês de vencimento, das dupli catas já descontadas por ocasião do Último balanço.

## $4.3$  - PRODUÇÃO (BLOCO 3)

a) Meses componentes dos Períodos de Planejamento da Produção, sendo um período de planejamento da produção aquele em que a produção de mercadorias é constante e tem um valor mínimo su ficiente para atender as vendas e o número de dias de estoque de produtos para os meses pertencentes ao período.

## 4.4 - ESTOQUES (BLOCO 4)

- $a)$ Número de dias que o estoque mínimo de produtos acabados de verá sustentar as vendas mensais.
- $b)$ Número de dias que o estoque mínimo de insumos físicos deverá sustentar a produção mensal.
- $\mathsf{c})$ Percentual médio do custo mensal dos produtos acabados repre sentado pelo estoque de produtos em elaboração.
- $\mathrm{d}$ ) O método de contabilização dos estoques (PEPS, UEPS, ou custo médio).

## 4.5 - MARGEM DE LUCRO (BLOCO 5)

a) Margem de lucro anual pretendida nos anos pertencentes ao ho rizonte de simulação. Entenda-se como margem de lucro:

$$
(\frac{\text{ROL}}{\text{CPU}} - 1) \times 100
$$

onde ROL é a Receita Operacional Líquida e CPV é o Custo dos Pro dutos Vendidos.

## $4.6$  - CUSTOS (BLOCO 6)

- a) Percentual do custo total da produção que é gasto com mão de obra.
- b) Meses do ano em que ocorrem os dissídios.
- c) Variação, em pontos percentuais, da taxa de dissídio sobre a taxa de correção monetária das ORTN.
- d) Percentuais do valor das compras que são efetuadas a vista, faturadas em 30 dias, em 60 dias, em 90 dias, em 120 dias, em 150 dias e em 180 dias.
- e) Valores a pagar a Fornecedores até seis meses apÓs o Último balanço.

#### 4.7 - IMPOSTOS (BLOCO 7)

- a) Aliquotas médias de débito e de crédito de ICM.
- b) Aliquotas médias de débito e de crédito de IPI.
- c) Aliquota média efetiva de Imposto de Renda.
- d) O número máximo de dias para recolhimento dos débitos de IPI e ICM após o mês das respectivas apurações.
- e) Valor dos impostos a pagar, mês a mês, até 6 meses após a da ta de realização do Último balanço.

#### 4.8 - PERCENTUAIS FIXOS (BLOCO <sup>81</sup>

a) Percentuais sobre a Receita Operacional Bruta correspondentes aos seguintes itens: Comissões sobre vendas, Propaganda

 $\overline{7}$ 

e publicidade, Outras despesas com vendas, Honorários da diretoria, Despesas administrativas e Impostos e taxas diversas.

- b) Percentual do Lucro Líquido que se destina a formação da Reserva Estatutária.
- c) Percentual do Resultado Líquido Depois do Imposto de Renda que se destina à Distribuição do Resultado.

#### 4.9 - DESCONTO DE DUPLICATAS (BLOCO 9)

- a) O valor do limite para desconto de duplicatas e respectiva ta xa de desconto (detalhado por Banco Comercial).
- b) A Razão entre o limite para desconto de duplicatas e a Recei ta Operacional Bruta (para os anos pertencentes ao horizonte de simulação) .

#### RECEITAS E DESPESAS NA0 OPERACIONAIS (BLOCO 10)

- a) O valor em moeda corrente da entrada do pleito, das previsões anuais das receitas não operacionais provenientes de: juros, dividendos, aluguéis, alienação de bens e outras.
- b) O valor, em moeda corrente da entrada do pleito, das previsões anuais das despesas não operacionais, cobrindo o horizonte de simulação.

#### 4.11 -CAPITAL PRÓPRIO (BLOCO 11)

- a) Mês, ano e valor dos aportes de recursos próprios (No caso de haver subscrição por oferta pública deverá ser informada a forma de integralização do capital).
- b) Percentuais de distribuição dos recursos próprios por uso, conforme sejam para Capital de giro, Refinanciamento ou Ativo Fixo.

#### 4.12 - FINANCIAMENTOS SOLICITADOS (BLOCO 121

- O valor do financiamento e a base (cruzeiro, dolar, marco,  $a)$ ORTN, UPC) .
- Deverá ser informada as bases em que o financiamento será con  $b)$ cedido: taxa de juros, taxa de correção monetária, datas de início e término da carência e da amortização, método de amor tização do principal (Price, avos, informado).
- Os valores e as datas das liberações.

#### 4.13 - FINANCIAMENTOS ANTERIORES (BLOCO 13)

a) Deverá ser informado para os financiamentos já existentes por ocasião da data de realização do último balanço, as mesmas in formações que foram prestadas para o financiamento solicitado, como também sua posição naquela data.

## 4.14 - ATIVO IMOBILIZADO E DIFERIDO (BLOCO 14)

- a) Deverão ser prestadas informações que permitam depreciar o Ativo Imobilizado e amortizar o Ativo Diferido tais como: ta xa de depreciação, início e fim da fase pré-operacional.
- b) Deverão ser detalhadas as informações constantes do Último balanço, para os diversos itens que compõem estes ativos (valor já depreciado, saldo histórico e correção monetária).
- c) Data e valor de novas adições e/ou alienações do Ativo Fixo.

#### 4.15 - SITUAÇÃO FINANCEIRA/PATRIMONIAL (BLOCO 15)

a) Deverá ser informado no mínimo o último e no máximo os três últimos Demonstrativos de Lucros & Perdas e Balanços Patrimo niais.

O sistema necessita também das taxas previstas, numa visão otimista, normal e pessemista, de variação das ORTN, do marco e do dolar. Estas taxas serão utilizadas para análise de todos os pleiteantes e por isso são chamadas de informações padrões.

## V - EQUAÇÕES E ALGORITMOS

Dividimos o modelo, para melhor compreensão, em dois grandes grupos de equações e algoritmos. O primeiro destinado ao cálculo do fluxo de caixa da empresa e o segundo destina nado ao cálculo das variáveis pertencentes aos relatórios economico-financeiros (Demonstrativo de Lucros *E* Perdas, Balanço Patrimonial e Quadro de Usos e Fontes).

Antes de passarmos ao estudo destes dois grupos apresentamos a notação a ser utilizada.

## 5.1 - NOTAÇÃO

Introduzimos neste item somente a notação básica empregada. Uma lista completa do significado dos simbolos encon tra-se no Glossário, ao final deste trabalho.

Designamos por  $[MAT(a: b, c: d)]$  uma matriz de b-a+1 linhas e c-d+1 colunas. Assim  $[MAT(1: 10, 0: 5)]$  seria uma matriz de dez linhas e 6 colunas (a primeira delas a de índice ze ro) cujos elementos representariam o valor da variável MAT. Do mesmo modo  $[VET(e: f)]$  seria um vetor de f-e+l posições.

Designamos por n o ano de simulação e por i um mês pertencente ao ano n. Assim se UM é a notação de uma variável, UM (n) será o valor de UM no n-ésimo ano. Se escrevessemos UM (n, i) estaríamos nos referido ao elemento de uma matriz cujas li nhas representariam os anos e as colunas os meses. Assim DOIS (n, i) representaria o valor da variável DOIS no i-ésimo mês do n-ésimo ano.

Observação: Se quisessemos nos referir a matriz formada pelos

elementos DOIS  $(n, i)$  notariamos  $[DOIS(n, i)].$ 

Um apóstrofe após a notação da variável significa que esta variável está medida a preços correntes da data de entrada do pleito e um índice 'c' significa que esta variável já possui seu valor inflacionado, ou seja, corrigida segundaas ORTN ou outro qualquer índice que se faça necessário.

Um 'A' antes da notação da variável significa a va riação desta variável em relação ao seu Último valor observado. Assim A TRÊS (n) seria a variação sofrida por TRES entre os anos  $n-1$  e  $n.$  A QUATRO (n, i) seria a variação sofrida por QUATRO entre os meses  $i - 1$  e i no n-ésimo ano (ou entre o mês 12 do ano  $n - 1$  e o mês 1 do ano  $\underline{n})$ .

Quando quisermos nos referir a parte inteira de uma variável, desprezando as casas decimais notaríamos  $|x|$  signi ficando a parte inteira de x.

Passemos a estudar o primeiro grupo de equações e algoritmos.

#### 5.2 - FLUXO DE CAIXA

Pretende-se aqui estudar o comportamento mensal da caixa em função das entradas e saídas de numerário. Diz-se que há necessidade de um aporte quando o saldo do mês anterior somado as entradas do mês forem inferiores às saídas do mês.

O fluxo de numerário numa empresa pode ser representado esquematicamente como mostrado na FIG. 1.

Observando a figura 1 podemos escrever a equação da caixa efetiva como sendo:

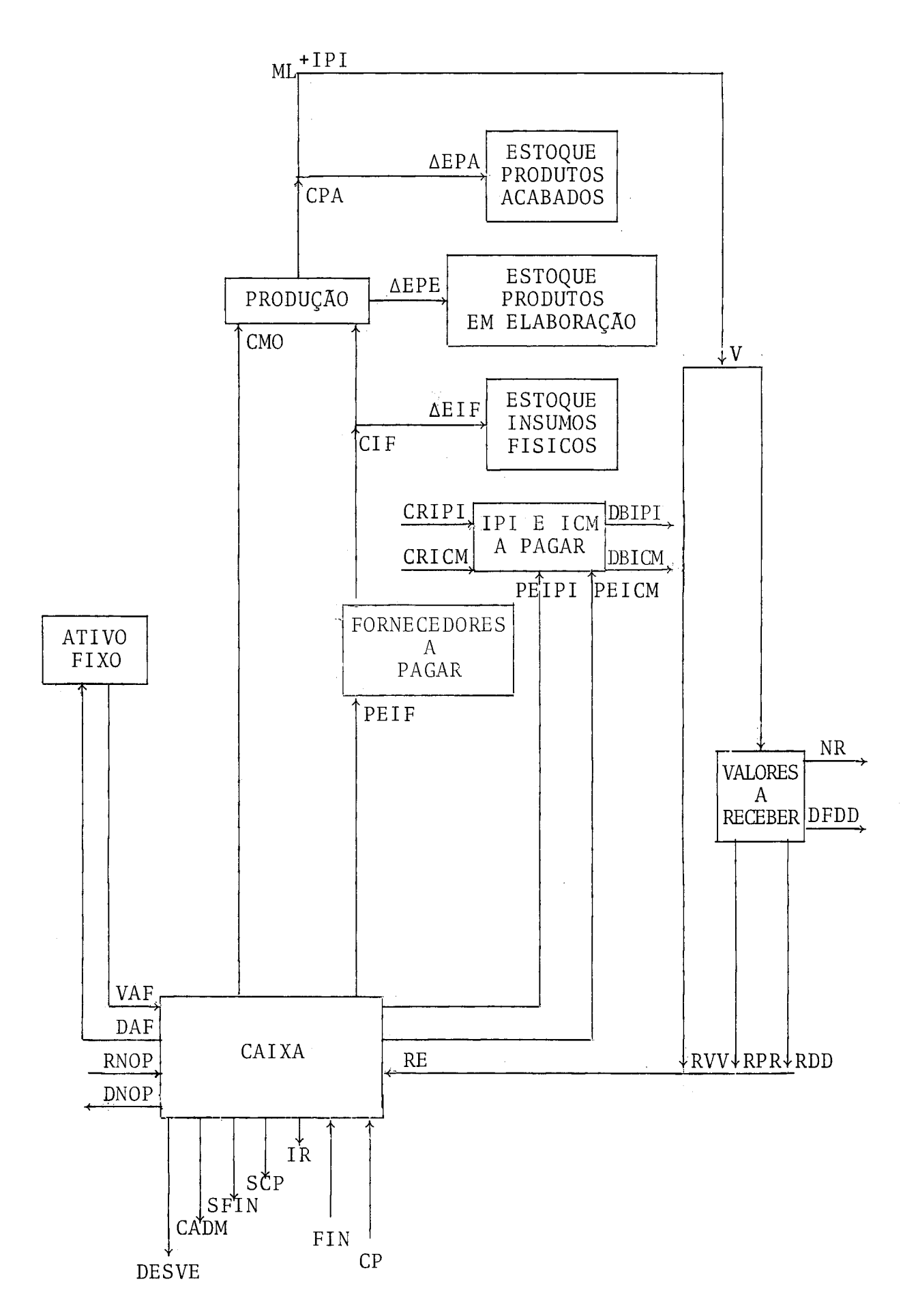

FIGURA 1

 $CXE(n,1) = RE(n,i) + FIN(n,i) + CP(n,i) + RNOP(1,i) +$ +  $VAF(n, i)$  -  $\lceil CMO(n, i) + PETF(n, i) + DNOP(n, i) +$ +  $CADM(n,i)$  +  $SFIN(n,i)$  +  $SCP(n,i)$  +  $IR(n,i)$  + + DESVE( $n,i$ ) + DAF( $n,i$ ) + PEIPI( $n,i$ ) + PEICM( $n,i$ )] (5.1) Passemos á determinar cada uma das parcelas da equação  $(5.1)$ 

CP

E uma variável exogenamente informada ao modelo pois significa o capital que os sócios da empresa estão dispostos a aplicar. Com as informações prestadas no bloco 11 da pla nilha de coleta é possível a determinação mensal das entradas ha vidas na caixa como resultado desta parcela.

#### RNOP

É uma variável exogenamente informada ao modelo, uma vez que representa o resultado de uma política dos administradores da empresa. As informações constantes do bloco 10 da planilha de coleta apresentam os valores referentes a esta parce la em bases anuais. O sistema assume que as entradas de numerário ali especificadas dar-se-ão em bases trimestrais e efetua a correção monetária segundo uma taxa equivalente a taxa anual de variação das ORTN.

#### **VAF**

**E** uma variável exogenamente informada ao modelo pois também representa o resultado de uma política dos administradores. Esta informação será apresentada no bloco 14 da plani

lha de coleta. lha de<br>FIN

Os financiamentos podem ser divididos em dois gru pos: os "financiamentos anteriores" representando os financiamen tos já existentes por ocasião do Último balanço e os "financiamentos solicitados" que representam os financiamentos que os admi nistradores esperam ter concedidos.

As liberações e correspondente data terão que ser exogenamente informadas (blocos 12 e 13 da planilha de coleta).

#### SFIN

São calculados pelo sistema a partir dos parâmetros informados para os financiamentos anteriores e/ou solicitados (blocos 12 e 13 da planilha de coleta).

Para chegar-se as saídas mensais de caixas corres pondentes ao serviço dos financiamentos foram utilizadas as fórmulas tradicionais da matemática financeira e os métodos usuais hoje existentes no mercado financeiro.

#### DNOP

Tal como as Receitas Não Operacionais as Despesas Não Operacionais são exogenamente informadas.

#### DAF

Tal como as Vendas de Ativo Fixo (VAF) as Despesas com compra de Ativo Fixo serão exogenamente informadas (bloco 14 da planilha de coleta).

#### CMO

Para a determinação desta variável vamos assumir

conhecido o valor das vendas anuais previstas para o horizonte de simulação (VA'). Sendo conhecido o percentual mensal da distribuição das vendas no ano (p) tem-se:

$$
\begin{bmatrix} V'(n,i) \end{bmatrix} = \begin{bmatrix} p(i) \end{bmatrix} \cdot \begin{bmatrix} VA'(n) \end{bmatrix} \tag{5.2}
$$

Como custo dos produtos vendidos (CPV) é majorado por um coeficiente a para chegar-se ao valor das vendas, podemos escrever:

$$
V'(n,i) = \alpha \cdot CPV'(n,i)
$$

O coeficiente a deve representar o efeito da margem de lucro (ML) e do IPI pago pela empresa à uma alíquota mé dia de ADIPI.

Então:

$$
V'(n,1) = (1 + ML(n)) \cdot (1 + ADIPI) \cdot CPV'(n,i)
$$

e explicitando CPV'

$$
CPV'(n,i) = \frac{V'(n,i)}{(1 + ML(n)) \cdot (1 + ADIPI)}
$$
 (5.3)

Seja um período de planejamento da produção (PP) o espaço de tempo, em meses, no qual o custo dos produtos acabados (y) seja constante e seja o mínimo necessário para atender .<br>as vendas mensais e manter o estoque no nível mínimo definido p<u>e</u> 10 número de dias de estoque de produtos acabados (NEPA).

Da fig. 1 temos que:

$$
CPA'(n,i) = CPV'(n,i) + \Delta EPA'(n,i)
$$
 (5.4)

Sejam  $L + 1$ ,  $L + 2$ ,  $\ldots$ ,  $i$ ,  $\ldots$ ,  $L + h$  os meses pertencentes ao período de planejamento da produção. Levando-se em conta a equação (5.4) tem-se:

no mes L + 1: y = CPV' (n,L + 1) + EPA' (n,L + 1) - EPA' (n,L) **A**  no mês L + 2: y = CPV1(n,L + 2) + EPAt(n,L + 2) - EPAt(p,L + 1) no mes i : <sup>y</sup>= CPV1(n,i) + EPAr(n,i) - EPAf(n,i - 1) **A**  i somando : (i - L) y = C CPV' (n,k) + EPA' (n, i) - EPA' (n,L) k=L+l 

e como o estoque de produtos acabados terá que suportar as vendas para NEPA dias:

$$
EPA'(n,i) \geq CPV'(n,i) \frac{NEPA}{30} \quad \text{if} \quad P \tag{5.6}
$$

As equações (5.5) e (5.6) nos permitem escrever:

$$
\gamma = \frac{\sum_{k=L+1}^{i} CPV'(n,k) + EPA'(n,i) - EPA'(n,L)}{(i - L)}
$$
\n
$$
EPA'(n,i) \ge CPV'(n,i) \frac{NEPA}{30}
$$
\n
$$
\frac{i}{\sum_{k=L+1}^{i} CPV'(n,k) + \frac{CPV'(n,i) - NEPA}{30} - EPA'(n,L)}
$$
\n
$$
\frac{k=L+1}{i - L}
$$

ou

$$
\gamma = \left[\max_{\mathbf{MAX}} \left\{ \frac{\sum_{k=L+1}^{i} \text{CPU'}(n,k) + \frac{\text{CPU'}(n,i) \text{ NEPA}}{30} - \text{EPA'}(n,L)}{i-L} \right\} \cdot \vec{\gamma}_{i} \in PP \right]
$$

e então:

 $CPA'(n,i) = \gamma$ , para o PP em estudo  $(5.7)$ .

Substituindo  $(5.7)$  em  $(5.5)$ , vem:

$$
(i - L) \text{ CPA'}(n, i) = \sum_{k=L+1}^{i} \text{ CPV'}(n, k) + \text{ EPA'}(n, i) - \text{ EPA'}(n, L)
$$
  
• 
$$
\text{ EPA'}(n, i) = \text{ EPA'}(n, L) + (i - L) \text{ CPA'}(n, i) - \sum_{k=L+1}^{i} \text{ CPV'}(n, k)
$$
 (5.8)

Para o cálculo do estoque de produtos em elaboração num mes genérico i (EPE ' (n, i)) , admite-se que ao final de cada período de planejamento da produção este estoque seja proporcional ao custo dos produtos acabados, ou seja:

> EPE'(n, L + h) = CPA'(n, L + h)  $\cdot$  W  $(5.9)$

sendo W um coeficiente informado.

Admitindo-se uma variação linear no estoque de produtos em elaboração tem-se a equação da reta que passa pelos pontos A e B da Figura 2.

EPE'(n,i) - EPE'(n,L) = 
$$
\frac{[EPE'(n,L + h) - EPE'(n,L)](i - L)}{L + h - L}
$$

• **EPE'**(n,i) = EPE'(n,L) + 
$$
\frac{(i - L)}{h}
$$
 (EPE'(n,L + h) - EPE'(n,L)) (5.10)

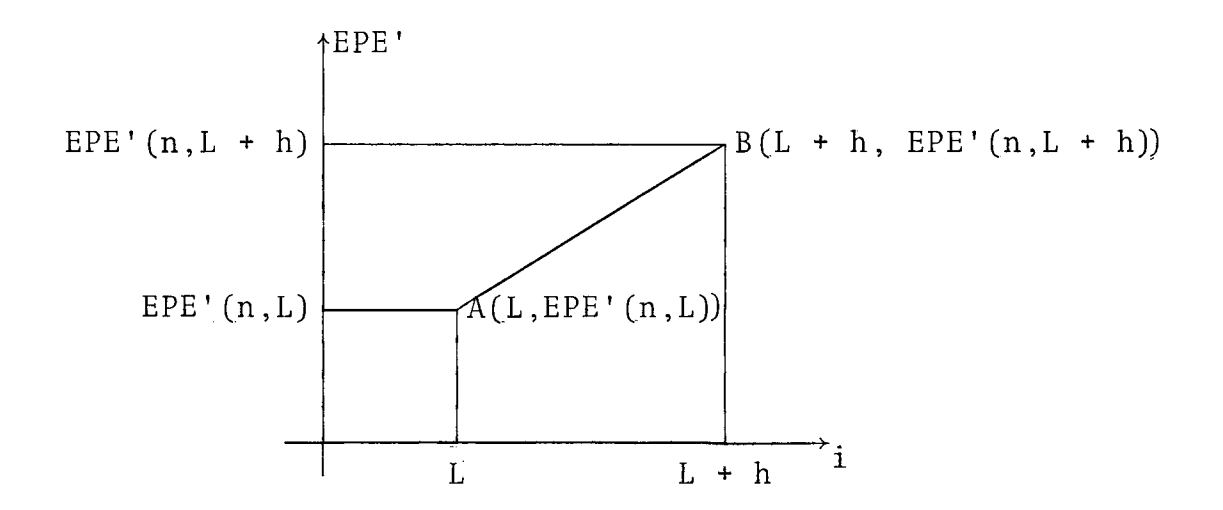

 $L + 1 = 1$ <sup>o</sup> mês do período de planejamento da produção L + h = Último mês do período de planejamento da produção FIGURA 2

Admitindo-se conhecido o coeficiente (C) que indi ca a participação do custo de insumos físicos no custo direto da produção.

$$
C = \frac{CIF'(n,i) - \Delta EIF'(n,i)}{CPA'(n,i) + \Delta EPE'(n,i)}
$$
(5.11)

Da Figura 1 temos que:

 $CMO'(n,i) = CIF'(n,i) - AEIF'(n,i) = CPA'(n,i) + AEPE'(n,i)$ (5.12)

Das equações (5.11) e (5.12) :

$$
CMO'(n,i) = (1 - C) (CPA'(n,i) + \Delta EPE'(n,i)) \qquad (5.13)
$$

Para que o estoque de insumos físicos (EIF) supor te NEIF dias de produção é necessário que:

EIF'(n,i) 
$$
\geq
$$
 (CIF'(n,i) -  $\triangle$ EIF'(n,i))  $\frac{\text{NEIF}}{30}$  (5.14)

Tendo em vista (5.14) e (5.11) tem-se que o esto-<br>de insumos físicos a ser mantido é:<br>EIF'(n,i) = C (CPA'(n,i) +  $\triangle EPE' (n,i)$ )  $\frac{NEIF}{30}$  (5.15) que mínimo de insumos físicos a ser mantido é:

EIF '(n,i) = C (CPA '(n,i) + 
$$
\triangle EPE '(n,i))
$$
  $\frac{NEIF}{70}$  (5.15)

 $Rescrevendo (5.11) tem-se:$ 

CIF '(n,i) = C (CPA '(n,i) + 
$$
\triangle EPE '(n,i)
$$
) + EIF '(n,i) (5.16)

Temos, até aqui, determinadas as equações para as variáveis CMO' (eq. 5.12) e CIF' (eq. 5.16). Basta agora fazer incidir sobre estas variáveis o efeito da inflação.

Seja T(n) a taxa de correção monetária das ORTN no ano  $n$  e PMO um percentual a ser adicionado a  $T(n)$  indicando ser o reajuste da mão de obra maior, menor ou igual (então PMO = O) a taxa de correção monetária das ORTN.

Representando por (n, i)\* a data onde ocorreu o Último reajuste poderíamos calcular o custo de mão de obra através do algoritmo abaixo definido:

 $\texttt{CMO'}\left(n,i\right);$ se (n,i) representa uma data anterior ou igual a da ta de entrada do pleito; i CMO' (n,i)  $\begin{array}{c|c} n-1 \ \pi & (1 + T(k) + PMD) \ k=1 \end{array}$  (1 + T(n) + PMO)<sup>12</sup> se i for mês de dissídio;  $CMO_c(n,i)$  \*  $CMO' (n, i)$   $\overline{CMO' (n, i)*}$  $\begin{bmatrix} 1 & 1 \\ 2 & 3 \end{bmatrix}$ <br>se i não for mês de dissídio.

PEIF

Assumindo que o reajuste de insumos físicos seja efetuado mensalmente temos que:

CIF<sub>c</sub>(n,i) = CIF'(n,i) 
$$
\left[1 + TIF(n)\right]
$$
  $\frac{1}{12}$   $\sigma$  (5.17)

onde :

$$
TIF(n) = T(n) + PIF
$$

sendo PIF um percentual informado que dá a indicação de ser o reajuste de insumos físicos maior, menor ou igual a taxa de correção monetária das ORTN e:

$$
\sigma = \begin{cases}\n n-1 \\
 \pi \\
 k-1\n\end{cases}\n\begin{bmatrix}\n 1 + TIF(k) \\
 1\n\end{bmatrix} ; n > 1\n\begin{bmatrix}\n n > 1 \\
 1 & \vdots \\
 n = 1\n\end{bmatrix}
$$

Assumindo-se conhecida a matriz  $[$ PFC $(1:12, 1:12)$ ] tal que PFC $(j, k)$  seja o percentual do custo de insumos físicos que é pago no mês k por compras efetuadas no mês j temos que

$$
[PEIF_c(n,i)] = [CIF_c(n,i)] \cdot [PFC(j,k)] \qquad (5.18)
$$

Neste ponto vamos calcular o valor inflacionado das vendas mensais  $(V_c)$ , pois nos será útil na determinação das variáveis que nos faltam. Para tanto vamos partir dos valores in flacionados do custo de insumos físicos (CIF<sub>c</sub>) e do custo da mão de obra  $(\text{CMO}_c)$  calculados anteriormente e reajustar os estoques.

Para reajuste dos estoques, podemos escrever a se guinte equação geral :

$$
\Delta \varepsilon_c = \Delta \varepsilon' + \lambda
$$

onde :

 $\Delta \epsilon_c$  = variação de estoque reajustada

- **AE'** = variação de estoque em moeda corrente da data de entrada do pleito
- $\lambda$  = taxa que traduz a correção havida nos custos envolvidos na formação do estoque

Logo, observando a Figura 1 temos:

a] Para os insumos físicos:

$$
\Delta EIF_{C}(n,i) = \Delta EIF'(n,i) \frac{CIF_{C}(n,i)}{CIF'(n,i)}
$$
(5.19)

b) Para os produtos em elaboração:

$$
\Delta EPE_{c}(n,i) = \Delta EPE'(n,i) \frac{CMO_{c}(n,i) + CIF_{c}(n,i) - \Delta EIF_{c}(n,i)}{CMO'(n,i) + CIF'(n,i) - \Delta EIF'(n,i)}
$$
\n(5.20)

c) Para os produtos acabados:

$$
\Delta EPA_{\mathbf{C}}(n,i) = \Delta EPA'(n,i) \frac{CMO_{\mathbf{C}}(n,i) + CIF_{\mathbf{C}}(n,i) - \Delta EIF_{\mathbf{C}}(n,i)}{CMO'(n,i) + CIF'(n,i) - \Delta EIF'(n,i)}
$$
\n(5.21)

Por simples observação da Figura 1 podemos escre-

ver a equação dos custos dos produtos vendidos inflacionado:

$$
CPV_{\mathcal{C}}(n,i) = CMD_{\mathcal{C}}(n,i) + CIF_{\mathcal{C}}(n,i) - \Delta EIF_{\mathcal{C}}(n,i) - \Delta EPE_{\mathcal{C}}(n,i) - \Delta EPA_{\mathcal{C}}(n,i)
$$
\n(5.22)

Para o reajuste das vendas mensais, usaremos nas datas de reajuste (n,i) \* o valor calculado pela equação (5.22) e nos meses intra-reajuste, levaremos em consideração somente a evolução física das vendas.

Assim:

$$
V_c(n,i) = \begin{cases} CPV(n,i) - [1 + ML(n)] - [1 + ADIPI] \\ se(n,i) \text{ represent a uma data de realuste de preços} \\ V_c(n,i) * - \frac{V'(n,i)}{V'(n,i)*} \\ sendo(n,i) * a data onde houve o último realuste \end{cases}
$$

## PEIPI e PEICM

Assumindo-se conhecidos os valores das alíquotas médias de débito e crédito de IPI e ICM podemos escrever para o débito e crédito de IPI e ICM gerado pelas vendas ou pela compra de insumos físicos:

> CRIPI $(n,i) = ACIPI \cdot CIF_c(n,i)$  $CRICM(n,i) = ACICM - CIF<sub>C</sub>(n,i)$ DBIPI $(n,i)$  = ADIPI •  $V_c$   $(n,i)$ DBICM(n,i) = ADICM  $\cdot$  V<sub>c</sub> (n,i)

Supondo conhecidos os retardos, em dias, para o

pagamento do IPI(RIP1) e do ICM(RICM), podemos escrever que os pagamentos efetivos de IPI e ICM serão:

$$
PEIPI(n, i + \left\lfloor \frac{RIPI}{30} \right\rfloor) = DBIPI(n, i) - CRIPI(n, i)
$$
 (5.23)

 $\overline{e}$ 

$$
PEICM(n, i + \left\lfloor \frac{RICM}{30} \right\rfloor) = DBICM(n, i) - CRICM(n, i)
$$
 (5.24)

 $\frac{IR}{I}$ IR

O Imposto de Renda devido é informado nos relatórios econômico-financeiros do Último ano (ou calculado para os anos pertencentes ao horizonte de simulação). Assumiu-se aqui que o Imposto de Renda pago mensalmente é igual a 1/12 do total a pagar.

#### DESVE

Admite-se que as despesas com vendas seja a soma dos gastos com propaganda e publicidade (PROP) e comissões sobre vendas (CV) .

Supondo que cada uma destas parcelas seja um percentual informado da Receita Operacional Bruta (ROB) e que serão divididos igualmente pelos 12 meses do ano que vem:

$$
ROB_C(n) = \sum_{k=1}^{12} V_C(n, k)
$$
 (5.25)

$$
PROP_{\mathcal{C}}(n,i) = \frac{ROB_{\mathcal{C}}(n)}{12} \text{ p1}
$$

$$
CV_{c}(n,i) = \frac{ROB_{c}(n)}{12} p2
$$

logo :

$$
DESVEc(n,i) = PROPc(n,i) + CVc(n,i)
$$
 (5.26)

CADM

Admite-se que o custo de administração seja a soma dos gastos com honorários da diretoria (HD), despesas adminis trativas (DA), impostos e taxas diversas (IPI) e outras despesas (OD) . Supondo que cada uma destas parcelas seja um percentual da Receita Operacional Bruta (ROB) e que serão divididos igualmente pelos 12 meses do ano, vem:

$$
HD_{c}(n, i) = \frac{ROB_{c}(n)}{12} p3
$$

$$
DA_{c}(n, i) = \frac{ROB_{c}(n)}{12} p4
$$

$$
OD_{c}(n, i) = \frac{ROB_{c}(n)}{12} p5
$$

$$
IPT_{c}(n, i) = \frac{ROB_{c}(n)}{12} p6
$$

logo :

$$
CADM_{C}(n,i) = HD_{C}(n,i) + DA_{C}(n,i) + OD_{C}(n,i) + IPT_{C}(n,i)
$$
\n(5.27)

 $RE$ 

Para a determinação dos recebimentos efetivos por conta de vendas de mercadorias (RE), determinaremos, com auxilio do algoritmo ADD o valor das variáveis que o compõe: Recebimentos por conta de duplicatas antecipadamente descontadas (RDD).

Antes de passarmos ao algoritmo ADD, vamos determinar o perfil mensal de atrasos (mi) e a evolução mensal do limite para desconto de duplicatas (ATDD), pois nos serão Úteis na quele algoritmo.

### 5.2.1 - Determinação do Perfil Mensal de Atrasos

Consiste em determinar o vetor mi tal que  ${mi(k)}$ ; k = 0, 1, 2, ..., 6} represente o percentual das vendas faturadas que ocorrem com um atraso de k meses. Por exemplo, se num dado mês i a empresa tem a receber, por conta de vendas faturadas no passado um total de RF(i) então:

mi(o) RF(i) será efetivamente recebido no mês i  $mi(1)$  • RF(i) será recebido com atraso de um mês (no mês i + 1)  $mi(k)$  · RF(i) será recebido no mês i + k

Assumindo-se conhecidos os vetores PA e NA tais que, para cada valor de j o par (PA(j), NA(j)) represente o fato de um percentual PA(j) do recebimento faturado no passado ser efetuado com NA(j) dias de atraso.

Supondo-se que os recebimentos se distribuam uniformemente ao longo de um mês para cada îtem j, é necessário determinar Q(j) e R(j) tais que NA(j) dias sejam equivalentes a Q(j) meses e R(j) dias. Então:

$$
Q(j) = \left[ \frac{NA(j)}{30} \right]
$$

 $R(j) = NA(j) - 30 Q(j)$ 

Como mostra a Figura 3, o atraso de NA(j) dias faz

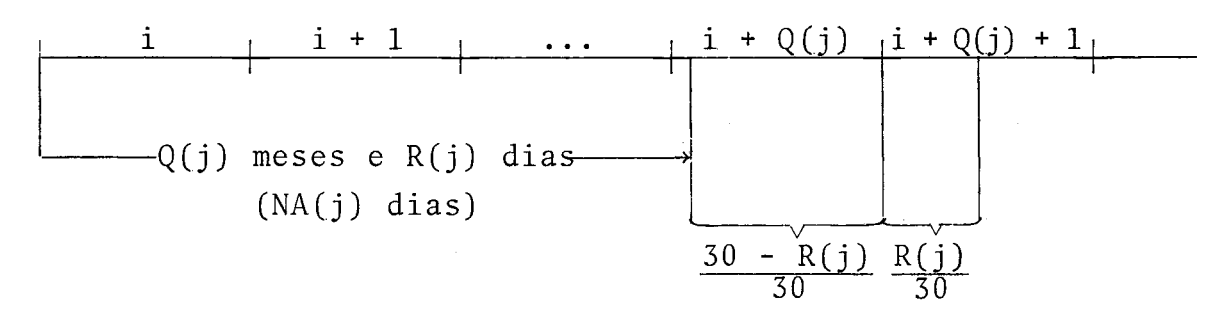

FIGURA 3

com que o recebimento do percentual YA(j) se efetue Q(j) e QA(j) + 1 meses após o mês devido i . Logo PA(j) será recebido nos meses i +  $Q(j)$  e i +  $Q(j)$  + 1, ou seja, a matriz de percentuais de recebimento  $(\pi)$  de RF(i) por conta de cada item j será:

$$
\pi(j,k) = \begin{cases}\n\frac{30 - R(j)}{30} P A(j) ; se k = Q(j) \\
\frac{R(j)}{30} P A(j) ; se k = Q(j) + 1 \\
\beta ; para qualquer outro k\n\end{cases}
$$

Então o valor do vetor mi será:

$$
\begin{array}{rcl}\n\text{mi}(k) &=& \sum_{t=1}^{k} \pi(i, t) \quad ; \quad k = 0, 1, 2, \ldots, 6 \\
\text{mii}(k) &=& \sum_{t=1}^{k} \pi(i, t) \quad ; \quad k = 0, 1, 2, \ldots, 6\n\end{array} \tag{5.28}
$$

## 5.2.2 - Determinação da Evolução Mensal do Limite para Desconto de Duplicata

Consiste na determinação dos acréscimos estimados no limlte para desconto de duplicatas (TDD) supostos trimestrais. Admite-se como informado o percentual (PTDD) da Receita Operacio -

na1 Bruta (ROB) que representa o limite de desconto de duplica tas, bem como uma evolução linear da Receita Operacional Bruta.

Com base na Figura 4 temos que a equação da re  $Cr\$ X  $(12, ROB(n))$  $\sqrt{(0, \text{ROB} (n-1))}$  $(12, ROB(n) \cdot PTDD)$  $(0, ROB(n-1) \cdot | PTDD)$ Z <sup>O</sup>**3 6** 9 12  $\mathbf{i}$ 

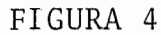

 $ta \times \tilde{e}$ :

$$
X - ROB_C(n-1) = \frac{ROB_C(n) - ROB_C(n-1) i}{12} \cdot \cdot \cdot
$$
  

$$
X = \left[ ROB_C(n) - ROB_C(n-1) \right] \frac{i}{12} + ROB_C(n-1)
$$

A equação da reta Y proporcional a X será:

Y = PTDD { 
$$
\left[ ROB_{c}(n) - ROB_{c}(n-1) \right] \frac{i}{12} + ROB_{c}(n-1)}
$$
 }

Então, supondo uma evolução linear, a reta Y nos daria o limite para o desconto de duplicatas (TDD). Considerando uma evolução trimestral teríamos a reta Z que pode ser escrita
$$
Z = \text{PTDD}\left\{\frac{\left[\text{ROB}_{\text{C}}(n) - \text{ROB}_{\text{C}}(n-1)\right] \cdot \left|\frac{1}{3}\right] + \text{ROB}(n-1)}{4}\right\} = \text{TDD}(n, i)
$$

logo

$$
\Delta TDD(n,i) = TDD(n,i) - TDD(n,i-1) \qquad (5.29)
$$

Estamos agora em condições de analisar o algoritmo ADD. Para o funcionamento deste algoritmo será necessário lançar-se mão de uma matriz  $[MRE(1: 18, 0: 6)]$  tal que

MRE(i,j) = recebimento devido no mês i , na hipótese de não atraso nos recebimentos, por conta de vendas realizadas no mês  $i - j$ . (Se  $i < j$  então deve-se con siderar as vendas do mês  $12 + 1 - j$  do ano n-1). Sendo  $R(\emptyset)$  a proporção das vendas a vista,  $R(1)$ faturadas em 30 dias,  $R(2)$  faturadas em 60 dias, ... R(6) faturadas em 180 dias podemos construir a matriz MRE como:

 $\left[R(j) \left[V_c(n-1, 12 + 1-j)\right]$  ; se i-j < 1 MRE(i,j) =  $\begin{cases} R(j) \quad [V_c(n,i-j)] \quad \text{se} \quad 1 \leq i-j \leq 12 \end{cases}$ 1=1 a 18 j=g a 6  $\emptyset$  ; se  $i-j > 12$ 

Teremos então esquematicamente, na matriz MRE pa ra um mes i:

$$
\verb|onde|:\verb|
$$

 $\left.\rule{0.3cm}{1.15cm}\right.^{\phantom{\mathrm{a}}}$  + MRE(i,0), recebimento a vista  $\begin{array}{|c|c|c|c|c|}\n\hline\n\text{RFT(n,i)} & = & \sum \text{MRE(i,k)} & \text{recebinento faturado} \\
\hline\n\end{array}$  $\rightarrow$  RF(n,i) =  $\sum_{k=1}^{0}$  MRE(i,k), recebimento faturado<br>  $\rightarrow$  VD(n,i) =  $\sum_{j=i+1}^{i+6}$   $\sum_{k=j-1}^{6}$  MRE(j,k), valores descontáveis

então:

$$
RVV(n,i) = MRE(i,0)
$$
 (5.30)

Se utilizarmos  $[MDD(1:18, 1:6)]$  tal que:

MDD(i,j) = Duplicatas descontadas no mês i referentes a vendas realizadas no mês i-j; (se i  $\leq$  j então deve-se con siderar as vendas do mês 12 + i - j do ano n - 1).

e um vetor  $RA(1:13)$  tal que:

RA(i) = Recebimentos atrasados referentes ao faturamento dos 6 mêses anteriores a i

e aplicarmos o algoritmo ADD (ver Apêndice 8) teremos na matriz MDD , para um determinado mês i :

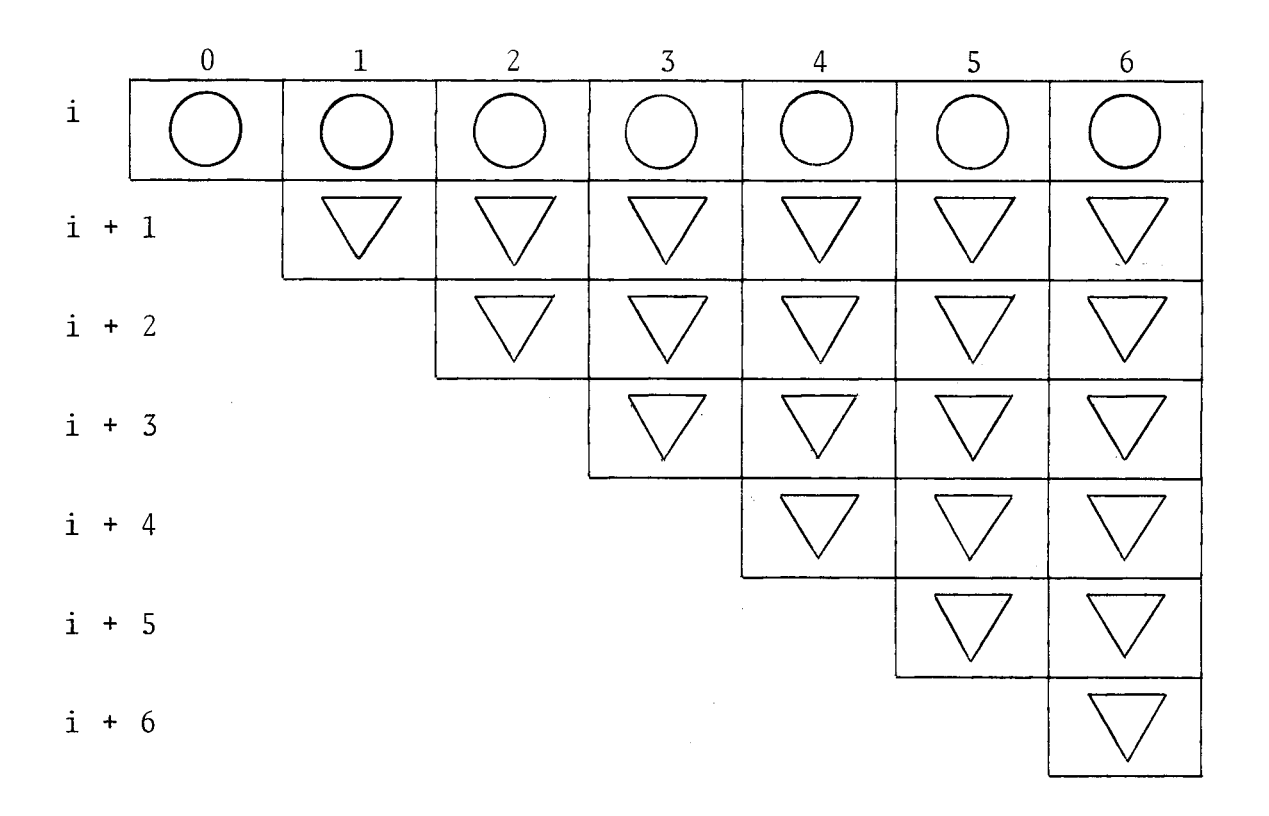

onde :

$$
\begin{array}{|l|l|l|}\n\hline\n\end{array}
$$
  $\rightarrow$  RD(n,i) =  $\sum_{k=1}^{6}$  MDD(i,k), duplicata resgatada  
\nk=1  
\n $\boxed{\sum}$   $\rightarrow$  DD(n,i) =  $\sum_{j=i+1}^{1+6}$   $\sum_{k=j-1}^{6}$  MDD(j,k); duplicatas descontadas

Assim sendo a cada mês i , teremos o direito ao recebimento, por conta de vendas a prazo de:

 $RF(n,i) - RD(n,i)$ 

Levando-se em conta o atraso caracterizado pelo

vetor mi *(@:6)* , teremos o recebimento, no mês i de:

 $\beta(n,i) = m(\emptyset) \cdot (RF(n,i) - RD(n,i) + RA(i))$ 

Se levarmos em conta que um percentual (PNR) não é recebido, temos um não recebimento de:

 $NR(n, i) = PNR [RD(n, i) + m(\emptyset) \cdot (RF(n, i) - RD(n, i) + RA(i)]$ 

e chega-se ao recebimento por conta de vendas a prazo de:

$$
RPR(n,i) = \beta(n,i) - NR(n,i)
$$
 (5.31)

Para calcularmos o recebimento por conta de dupli catas descontadas antecipadamente (RDD) basta retirarmos do ve tor de duplicatas descontadas (DD) a despesa financeira havida (DFDD] .

# Observação

Ambos os vetores são calculados no algoritmo ADD

$$
RDD(n,i) = DD(n,i) - DFDD(n,i)
$$
 (5.32)

logo temos para o recebimento efetivo:

$$
RE(n,i) = RVV(n,i) + RPR(n,i) + RDD(n,i)
$$
 (5.33)

# 5.3 - CALCULO DAS VARIAVEIS PERTENCENTES AOS RELATORIOS ECONOMI-CO-FINANCEIRO

Para o cálculo das projeções dos demonstrativos de Lucros *6* Perdas, dos Balanços Patrimoniais e do Quadro de Usos e Fontes é necessário que a lei 6.404 de 15/12/76 (Nova Lei das Sociedades AnÔnimas) seja consultada. Grande parte das variáveis necessárias já foram determinadas pelas equações e algoritmos anteriores. Vamos apresentar neste item apenas as equações e algoritmos necessários para o cálculo das variáveis que não se jam de determinação óbvia (através de consulta à citada lei).

# 5.3.1 - Títulos Incobráveis

$$
TINC(n,i) = \sum_{i=1}^{12} NR(n,i) + TINC(n-1)
$$

5.3.2 - Contas a Receber Bruto

CRB(n) = TINC(n) +  $\sum_{i=13}^{18}$  RA(i) +  $\sum_{i=13}^{6}$   $\sum_{j=i-12}^{6}$  MRE(i,j)<br>5.3.3 - Valores Descontados Antecipadamente

$$
VDA(n) = \begin{array}{c} 18 & 6 \\ \Sigma & \Sigma \\ i=13 \quad i=i-12 \end{array} MDD(i,j)
$$

#### 5.3.4 - Algoritmo PRD

cálculo da previsão para devedores duvidosos (PDD), reversão da provisão para devedores duvidosos (RPDD), devolução de produtos e perdas comerciais (DPPC)).

Passo 1. PDD(n)  $\leftarrow$  p7  $\cdot$  CRB(n)  $\cdot$  Assume-se p7 um percentual co nhecido.

Passo 2. 
$$
AUX \leftarrow PDD(n-1) - \sum_{i=1}^{12} NR(i)
$$

Passo 3. Se AUX  $\lt \emptyset$ 

 $DPPC(n) \leftarrow -AUX$ então :  $RPDD(n) \leftarrow \emptyset$ 

$$
\text{se não: } \begin{cases} \text{RPDD(n)} & \leftarrow \text{AUX} \\ \text{DPPC(n)} & \leftarrow \emptyset \end{cases}
$$

# 5.3.5 - Algoritmo EST (Contabilização dos Estoques)

Para fins de contabilização dos três tipos de estoques que são tratados pelo sistema (estoque de produtos acabados, estoque de produtos em elaboração e estoque de insumos físi tos) é utilizada uma lista auxiliar (pilha para o método UEPS ou fila para o método PEPS) em que cada nó é composto de dois subnós representando o primeiro sub-nó a variação de estoque,num de terminado mês, em termos reais  $(\Delta \epsilon')$  e o segundo sub-no aquela mesma variação em termos inflacionados  $(\Delta \epsilon_{c})$ . O algoritmo consiste em verificar o valor de  $\Delta \varepsilon'$  e tomar as seguintes providências conforme este valor seja positivo, negativo ou nulo:

a)  $\Delta \epsilon' > 0$  + Incluir um novo nó na Lista (o valor de  $\Delta \epsilon_c$  é cal culado pelas equações (5.19) , (5.20) e (5.21).

b)  $\Delta \epsilon'$  < 0  $\rightarrow$  Excluir os nós suficientes para cobrir a baixa no estoque em termos reais  $(\Delta \epsilon')$ . Havendo resíduo, o valor do sub-nó contendo  $\Delta \epsilon'$  deverá ser decrementado pelo valor deste resíduo e o sub-nó conten do a variação inflacionada  $(\Delta \epsilon_c)$  deverá ser decrementado na mesma proporção que  $\Delta \epsilon'$ .

 $\Delta \epsilon' = 0$   $\rightarrow$  A Lista não deve ser alterada.

Para efeito de contabilização, a variação sofrida pelo estoque num determinado ano é achada através da soma dos sub-nós constantes na lista e correspondentes a variação inflacionada  $(\Delta \varepsilon_c)$ .

Para efeito ilustrativo mostramos na Figura 5 a situação, ao final de cada mês, de uma lista para a contabiliza çáo de estoques pelo método UEPS.

 $l^{\circ}$  mês:  $\Delta \varepsilon' = 10$  ;  $\Delta \varepsilon_c = 15$ 

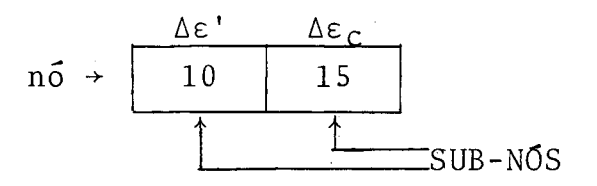

 $2^{\circ}$  mês:  $\Delta \varepsilon' = 20$  ;  $\Delta \varepsilon_c = 25$ 

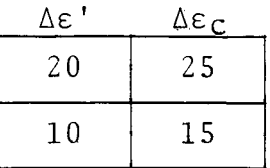

3° mês:  $\Delta \epsilon' = 30$  ;  $\Delta \epsilon_c = 45$ 

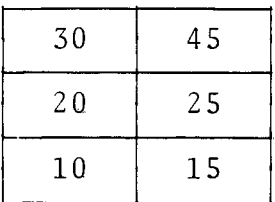

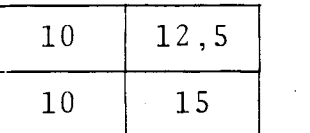

Variação sofrida pelo estoque entre o 1º e 4º mês = 27,5

FIGURA 5

 $\sim 10^{-1}$ 

 $\sim 10^6$ 

VI - METODOLOGIA PARA ANÁLISE DO FLUXO DE CAIXA

No processo de projetar as variáveis econômico-fi nanceiras que traduzem o comportamento da empresa para um dado período, optou-se por dividir o processo da análise em quatro passos, a saber:

Passo 1 - Dimensionamento das necessidades de Capital de Giro e Refinanciamento

São consideradas, neste passo, as entradas e saídas de caixa estritamente operacionais (as parcelas VAF, RNOP, DAF, DNOP, CP, FIN e SFIN da equação (5.1) são tornadas nulas) . Tem-se assim dimensionada a necessidade de capital de giro. Em seguida são adicionadas as entradas e saídas de caixa devidas aos financiamentos anteriores. Se assim o fizermos teremos a necessidade conjunta de capital de giro e refinanciamento. Subtraindo-se da necessidade conjunta a necessidade de capital de giro obtém-se a necessidade de refinanciamento existente na empresa.

Passo 2 - Redimensionamento das Necessidades de Capital de Giro e Refinanciamento Levando em Conta os Aportes por Conta de Subscrições

Com o dimensionamento realizado no Passo 1, temse uma base para a empresa manifestar-se quanto a possibilidade de aportar recursos próprios para giro e refinanciamento. Haven do disposição da empresa em lançar mão de recursos próprios é en tão redimensionada a necessidade de capital de giro considerando somente as entradas e saidas estritamente operacionais e aquelas por conta de subscrições (as parcelas VAF, RNOP, DAF, DNOP, FIN e SFIN da equação (5.1) são tornadas nulas) . A seguir são adicio

nadas as entradas e saldas de caixa devidas aos financiamentos anteriores. Tem-se então redimensionada a necessidade conjunta de capital de giro e refinanciamento tendo em vista o aporte de recursos próprios para tais fins. Subtraindo-se desse Último va lor a necessidade redimensionada de capital de giro obtém-se a necessidade redimensionada de refinanciamento. Estas duas neces sidades redimensionadas constituem a base sobre a qual deverá ser decidido os valores dos financiamentos a serem concedidos para tais finalidades.

Passo 3 - Dimensionamento das Necessidades Residuais de Capital de Giro e Refinanciamento Após os Aportes por Subscrição e o Financiamento Solicitado

Tendo sido definido os financiamentos a serem con cedidos e suas finalidades (capital de giro, refinanciamento e ativo fixo), será então feito o dimensionamento das necessidades residuais de capital de giro e refinanciamento.

Neste passo serão levadas em conta as entradas e saídas de caixa estritamente operacionais, as entradas por conta de recursos próprios para capital de giro e as entradas e saídas referentes ao financiamento a ser concedido para a capital de gi ro determinando-se a necessidade residual de capital de giro. A seguir, para a determinação da necessidade residual conjunta de capital de giro e refinanciamento, são acrescentadas as saídas e as entradas devidas aos financiamentos anteriores, aos recursos próprios para refinanciamento e aos financiamentos solicitados pa ra refinanciamento. Tem-se então, por diferença a necessidade residual de refinanciamento.

Neste ponto da análise, caberá decidir, em função

do montante das necessidades residuais, passar a determinação da capacidade de pagamento (Passo 4) ou retornar ao Passo 2 definin do uma maior participação do pleiteante ou ao Passo 3 redefinindo o financiamento a ser concedido.

# Passo 4 - Levantamento da Capacidade de Pagamento e Projeção dos Relatórios Financeiros

Sendo nulas ou irrelevantes as necessidades residuais de capital de giro e de refinanciamento determinadas no pas so 3 poderá ser efetuada a análise da capacidade de pagamento.

Neste passo serão levadas em conta todas as entra das e saídas de caixa, inclusive as não operacionais. Isto permitirá o levantamento prospectivo das negatividades mensais de caixa (se houver), bem como dos relatórios e índices econômicosfinanceiros ano a ano.

No Apêndice 9 apresentamos, em forma tabular, as entradas e saídas de caixa que são consideradas em cada passo de simulação acima descrito.

VI1 - IMPLEMENTAÇÃO DO MODELO EM COMPUTADOR

Descrevemos neste capítulo alguns aspectos concer nentes **2** implementação em computador do modelo matemático descri to no Capítulo V. Foi utilizado um computador IBM/158. A lingua gem de programação escolhida para o desenvolvimento dos três pro gramas básicos que compõem o sistema foi o PLI, pois permite um fácil tratamento de equações e de algoritmos além de facilitar a formatação das informações a serem impressas. Não é discutido neste capítulo aspectos de geração de arquivo ou rotinas de "Backup", por julgarmos fugir ao escopo do presente trabalho.

# 7.1 - ARMAZENAMENTO DE DADOS

Foi utilizado um Único arquivo (em disco magnético, modelo IBM/3330) para conter as informações comuns a todas as empresas, informações estas referenciadas como "padrões" do sistema, e as informações relativas a cada uma das empresas indi vidualmente. A organização deste arquivo é direta, sendo o tama nho do registro lógico igual ao registro físico e igual a 12.800 bytes.

A estrutura do arquivo é esquematicamente apresen tada na Figura 6 a seguir.

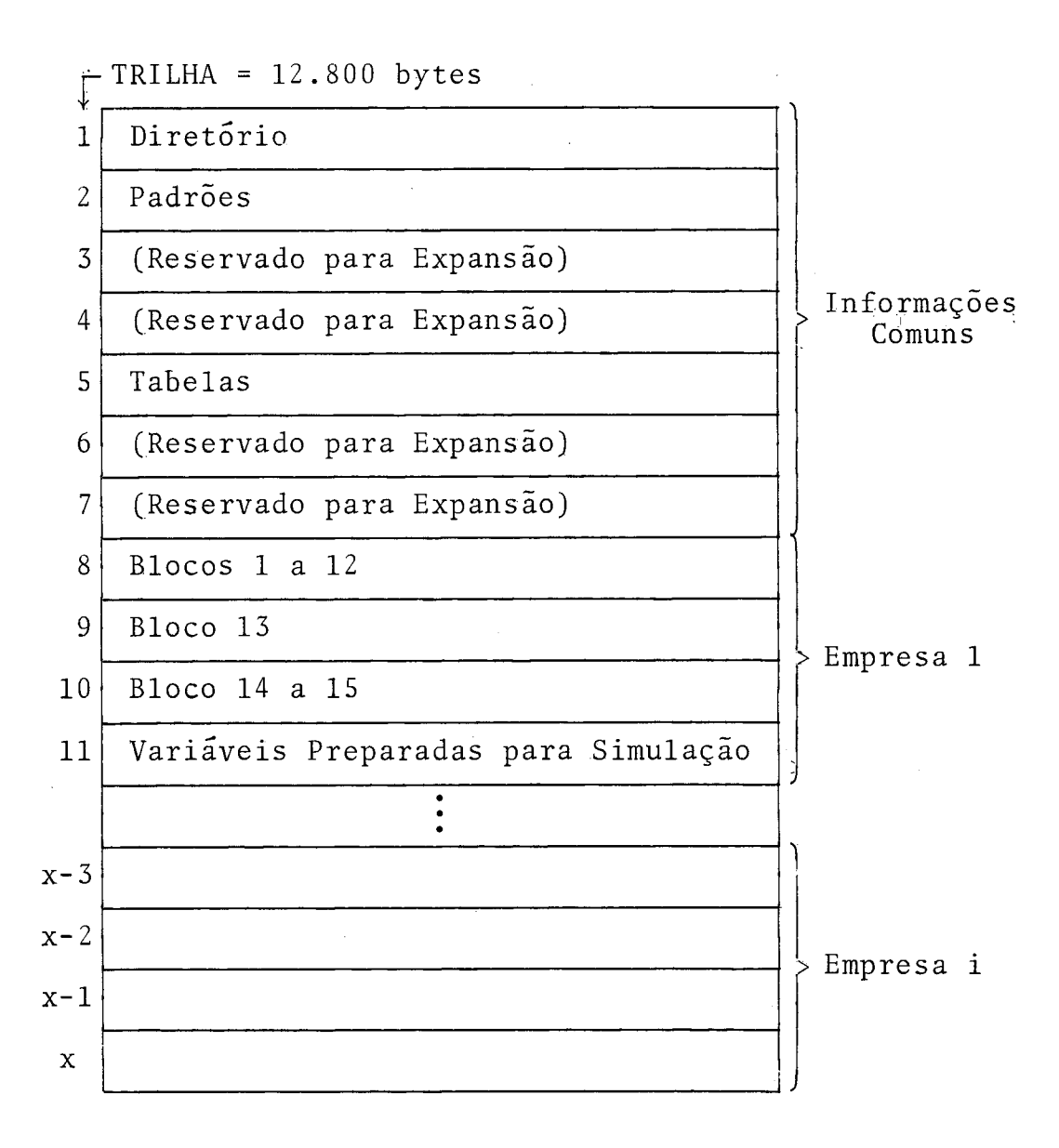

#### FIGURA 6

Como vemos na Figura 6 são necessárias quatro tri lhas para armazenar as informações referentes a cada empresa e portanto 4 i +7 trilhas são necessárias para armazenar informações referentes a i empresas.

A primeira trilha contém o diretório do arquivo. Este diretório permitirá a localização física de uma empresa den tro do arquivo bem como algumas informações gerenciais **2** respeito do processo de análise dos projetos.

A Figura 7 a seguir mostra a estrutura do diretó-

rio:

código do Projeto

Último Passo Simulado

Data de Inclusão do Projeto

Data da Última Coleta de Dados

Nome da Empresa Pleiteante

Número de Vêzes que o Programa "Coletor" foi Acionado

Número de Vêzes que o Programa "Simulador" foi Acio nado

Número de Vêzes que o Programa "Coletor" foi Acionado para Alterar Dados no Arquivo

Número de Vêzes que o Programa "Simulador" foi Acionado após a Última Alteração de Dados Havida

## FIGURA 7

Pesquisando-se o diretório sequencialmente é possível achar-se a ordem  $(z)$  do código do projeto dentro do dire tório. Logo a trilha inicial onde começa determinada empresa se rá a de número  $4(z - 1) + 8$ .

O diretório é atualizado pelos três programas básicos componentes do sistema: o programa "coletor", o programa "simulador" e o programa "gerente" (no caso de deleção de projetos).

A segunda trilha do arquivo contém informações so bre a taxa anual prevista de variação das ORTN, do dolar e do mar co num enfoque otimista, pessimista e normal. Esta trilha é atua lizada pelo programa "gerente".

As terceira e quarta trilha são reservadas para expansão da segunda trilha.

Na quinta trilha encontra-se a tabela de linhas de crédito (utilizada para impressão nos blocos 12 e 13). As duas próximas trilhas são reservadas para expansão desta tabela ou para implementar-se outras se tal se fizer necessário.

Da oitava trilha em diante e de quatro em quatro estão localizados os dados referentes ao projeto. Na última tri lha de cada projeto são guardadas as variáveis resultantes de cá1 culos efetuados com as informações constantes nas três primeiras trilhas do projeto e com os "padrões". Tais cálculos são os que não sofrerão mudanças no processo de simulação como, por exemplo, o cálculo da taxa mensal de variação das ORTN, dolar e marco ou o cálculo da despreciação do ativo fixo. Esta última trilha tam bém é usada para passar-se informações entre os passos de simula çao.

#### 7.2 - O PROGRAMA "GERENTE"

Este programa atualiza e emite os "Padrões" do sistema. O relatório emitido é apresentado no Apêndice 10. Este programa permite ainda que se faça a deleção de um projeto do diretório e emite opcionalmente um relatório gerencial listando todas as empresas em fase de análise (ver Apêndice 11).

# 7.3 - O PROGRAMA "COLETOR"

As seguintes funções são realizadas por este programa :

a) Inclusão de Novos Projetos

Através do fornecimento das variáveis constantes do bloco 1 (Apêndice 1).

b) Crítica dos Dados Coletados

É verificado se existe alguma incoerência entre as informações prestadas e se houver é emitido um relatório apon tando estas incoerências.

c) Cálculo Preparatórios para a Simulação

Se não houver nenhuma incoerência entre os dados fornecidos é efetuada uma série de cálculos cujos resultados não se alteram no processo de simulação.

d) Assunção de Valores

Opcionalmente, serão automaticamente completadas as informações não fornecidas e que possam ser deduzidas, mesmo que de uma forma aproximada, com os dados coletadas.

e) Listagem das Informações Coletadas

Pode-se listar um ou mais blocos de um determinado projeto.

f) Emissão dos Indices Econômico-Financeiros Retrospectivos

São calculados, opcionalmente, com base nas infor mações constantes nos três Últimos Balanços Patrimoniais e Demonstrativos de Lucros 6 Perdas.

No Apêndice 12 é apresentado o diagrama de Chapin para o programa "coletor".

## 7.4 - O PROGRAMA "SIMULADOR"

Este programa tem como função simular o comportamento da empresa no futuro, oferecendo os relatórios apresentado nos Apêndices 3, 4, 5, 6 e 7.

O Apêndice 13 mostra o diagrama de Chapin para o programa "simulador".

# 7.5 - ASPECTOS OPERACIONAIS

A entrada para os programas componentes do sistema se faz via cartão ou fita magnética. Qualquer método de digi tação que possa fornecer uma saída na forma de um dos meios acima mencionados pode ser utilizado como, por exemplo, o "Diskette". O presente sistema foi implantado no Banco de Desenvolvimento do Estado do Rio de Janeiro, em ambiente de teleprocessamento usando dois terminais e duas impressoras remotas. O "software" de teleprocessamento usado foi o CICS/VS sendo necessário desenvolver-se programas que simulassem um ambiente de "Remote Job Entry" (RJE) .

#### VI11 - EXTENSÕES E CONCLUSÕES

O sistema como aqui foi apresentado nos permite avaliar o resultado obtido por uma série de políticas impostas pelos administradores de uma empresa. Uma extensão que daria ao presente sistema maior potencialidade gerencial seria a resolução do problema inverso, ou seja: quanto certas políticas pré-fi xadas deveriam ser alteradas para a obtenção de determinadas variações nos resultados? Vejamos aqui como isto poderia ser conseguido para o primeiro ano de simulação.

Procuraremos definir um método que possibilite ao administrador saber quais alterações na política da empresa permitam atingir um resultado pré-estabelecido no próximo exercício.

O primeiro passo consistiria em eleger, entre as variáveis de saída, aquelas que definem os resultado a ser obtido no próximo ano. O segundo passo seria escolher, dentre as va riáveis de entrada, aquelas passíveis de instrumentação por parte dos administradores. Fixados os valores esperados para as va riáveis de entrada, seria então feita uma primeira simulação que definiria a situação de referência.

Para melhor entendimento, tomemos o seguinte exem plo :

- a) variáveis de Resultado Escolhidas
	- Resultado líquido antes do imposto de renda  $(R_1)$
	- Indice de liquidez instantânea  $(R_2)$

b) Variáveis Passíveis de Instrumentação

- Valor da Venda anual  $(E_1)$
- Limite bancário para desconto de duplicatas  $(E_2)$

$$
E_1 = 100.000.000
$$
  

$$
E_2 = 5.000.000
$$
  

$$
E_1 = 10.000.000
$$
  

$$
E_2 = 5.000.000
$$
  

$$
E_1 = 10.000.000
$$
  

$$
R_1 = 10.000.000
$$
  

$$
R_2 = 0.40
$$

# d) Resultados Desejados para o Próximo Exercício

$$
R_1 = 12.000.000
$$

 $R_2 = 0,5$ 

Neste exemplo, deve-se encontrar os valores de  $E_1$  e  $E_2$  que, por simulação, deem os resultados  $R_1 = 12.000.000$ e  $R_2 = 0, 5$ .

Note-se que numa vizinhança da situação de referência a função "simulação" pode ser suposta linear para a obten ção de valores aproximados. Os resultados obtidos serão tão mais corretos quanto menor for a vizinhança da situação de referência. Sendo assim, para resolver o problema delineado acima, usaremos a suposição de linearidade do simulador para obter uma solução aproximada e a partir desta, por novas simulações, obter a solução real.

A Figura 8 abaixo ilustra o problema.

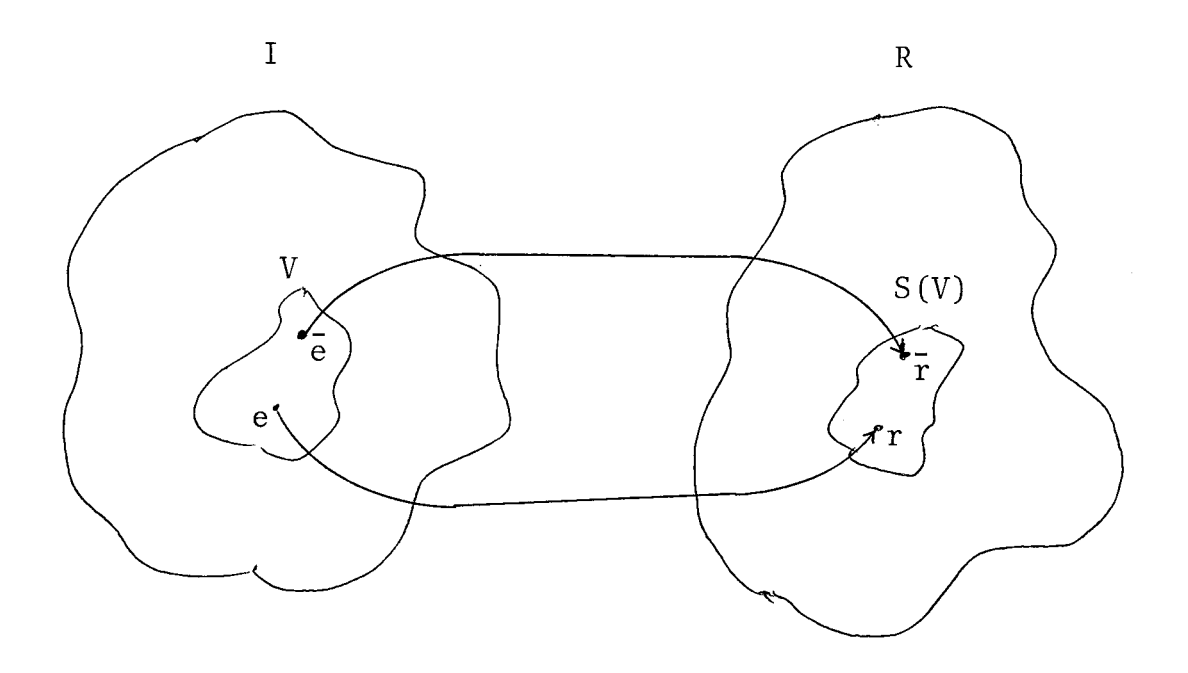

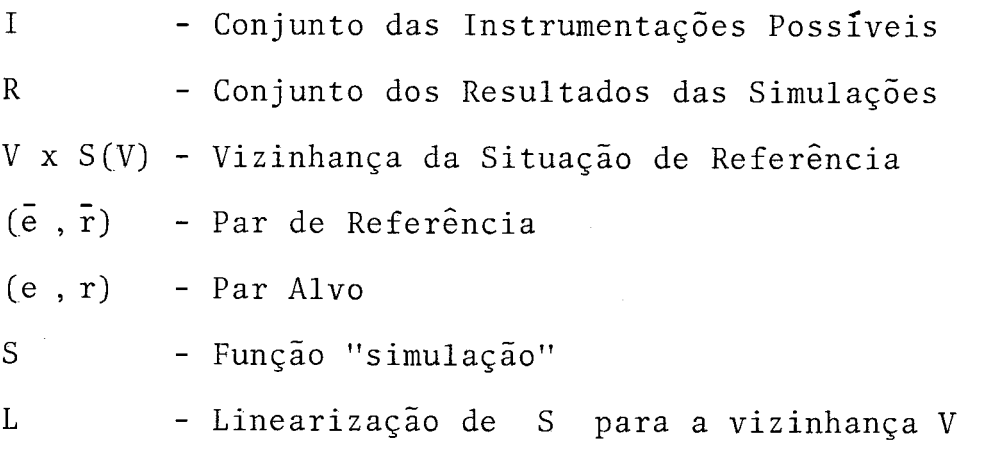

# FIGURA 8

O primeiro problema será definir a vizinhança V com valores econômicamente possíveis, ou seja, definir as variações percentuais  $(x_i)$  aceitáveis para as variáveis  $E_i$ :

$$
- \hat{\kappa}_i \leq x_i = \frac{e_i - \bar{e}_i}{\bar{e}_i} \leq \hat{\kappa}_i
$$

A seguir procurar-se á determinar a função L, ca racterizando os coeficientes a das expressões do tipo:

$$
Y_i = \alpha_i^0 + \alpha_i^1 x_1 + \alpha_i^2 x_2 + \dots + \alpha_1^n x_n = \frac{r_i - \bar{r}_i}{\bar{r}_i}
$$

Note-se que a função S, embora desconhecida, po de ser usada para determinar resultados, ou seja, dado um conjun to de valores

$$
x_1, x_2, \ldots, x_n
$$

por simulação, pode-se determinar o conjunto de valores  $y_1, y_2, \ldots, y_m$ para as m variáveis de resultado.

Deve-se então gerar, por simulações sucessivas,um quadro de valores em que as variáveis x assumem valores aleató rios dentro de suas respectivas vizinhanças e as variáveis y se rão os resultados encontrados em cada simulação. O Quadro 1 abai xo exemplifica o que acabamos de dizer.

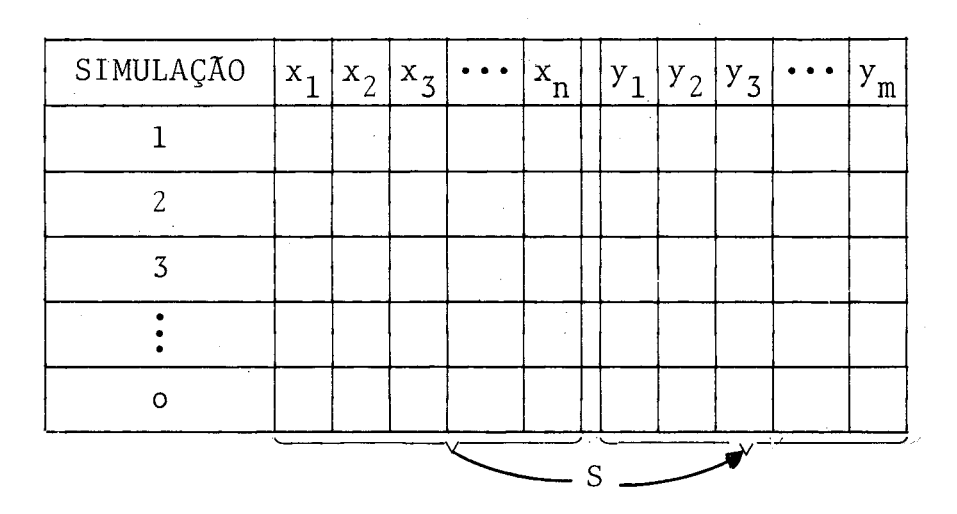

QUADRO 1

As o observações de cada variável y<sub>i</sub> (dependen te) permitirão a determinação dos coeficientes

 $\alpha_i^0$  ,  $\alpha_i^1$  ,  $\alpha_i^2$  ,  $\alpha_i^3$  ,  $\cdots$  ,  $\alpha_i^n$ 

por regressão múltipla (método dos mínimos quadrados).

Feitas as m regressões múltiplas necessárias, teremos todos os coeficientes  $\alpha_i^j$  e estará construída a função L:

$$
\begin{bmatrix}\n\alpha_1^1 & \alpha_1^2 & \alpha_1^3 & \cdots & \alpha_1^n \\
\alpha_2^1 & \alpha_2^2 & \alpha_2^3 & \cdots & \alpha_2^n \\
\vdots & \vdots & \vdots & \vdots & \vdots \\
\alpha_m^1 & \alpha_m^2 & \alpha_m^3 & \alpha_m^m\n\end{bmatrix}\n\begin{bmatrix}\nx_1 \\
x_2 \\
\vdots \\
x_n\n\end{bmatrix}\n=\n\begin{bmatrix}\ny_1 - \alpha_1^0 \\
y_2 - \alpha_2^0 \\
\vdots \\
\vdots \\
y_m - \alpha_m^0\n\end{bmatrix}
$$

Pela análise da matriz assim obtida pode-se deter minar a ou as soluções aproximadas desejadas. Escolhida a solução mais viável, poder-se-á submetê-la a uma simulação de prova e eventualmente ajustá-la a uma maior precisão.

Vejamos agora uma aplicação prática do que foi vis to anteriormente.

Foram escolhidos os seguintes parâmetros:

 $R_1$  = Resultado líquido antes do imposto de renda  $R_2$  = Indice de liquidez instantânea  $E_1$  = Valor anual de vendas  $E<sub>2</sub>$  = Limite bancário para desconto de duplicatas  $- 20\% \le x_1 = \text{variação de } R_1 \le 20\%$  $- 50\% \le x_2 = \text{variação de } R_2 \le 50\%$ 30 = o = número de observações

A situação de referência é apresentada nos diversos relatórios apresentado nos apêndices  $(R_1 = -33.913; R_2 = 0.74;$ 

 $E_1$  = 327.709 ;  $E_2$  = 15%).

Embutimos no programa "simulador" uma subrotina que permitiu fazer as 30 observações, variando  $x_1$  e  $x_2$  aleatoriamente e gravando os resultados obtidos em um arquivo auxiliar. Obteve-se, assim o Quadro 2 abaixo:

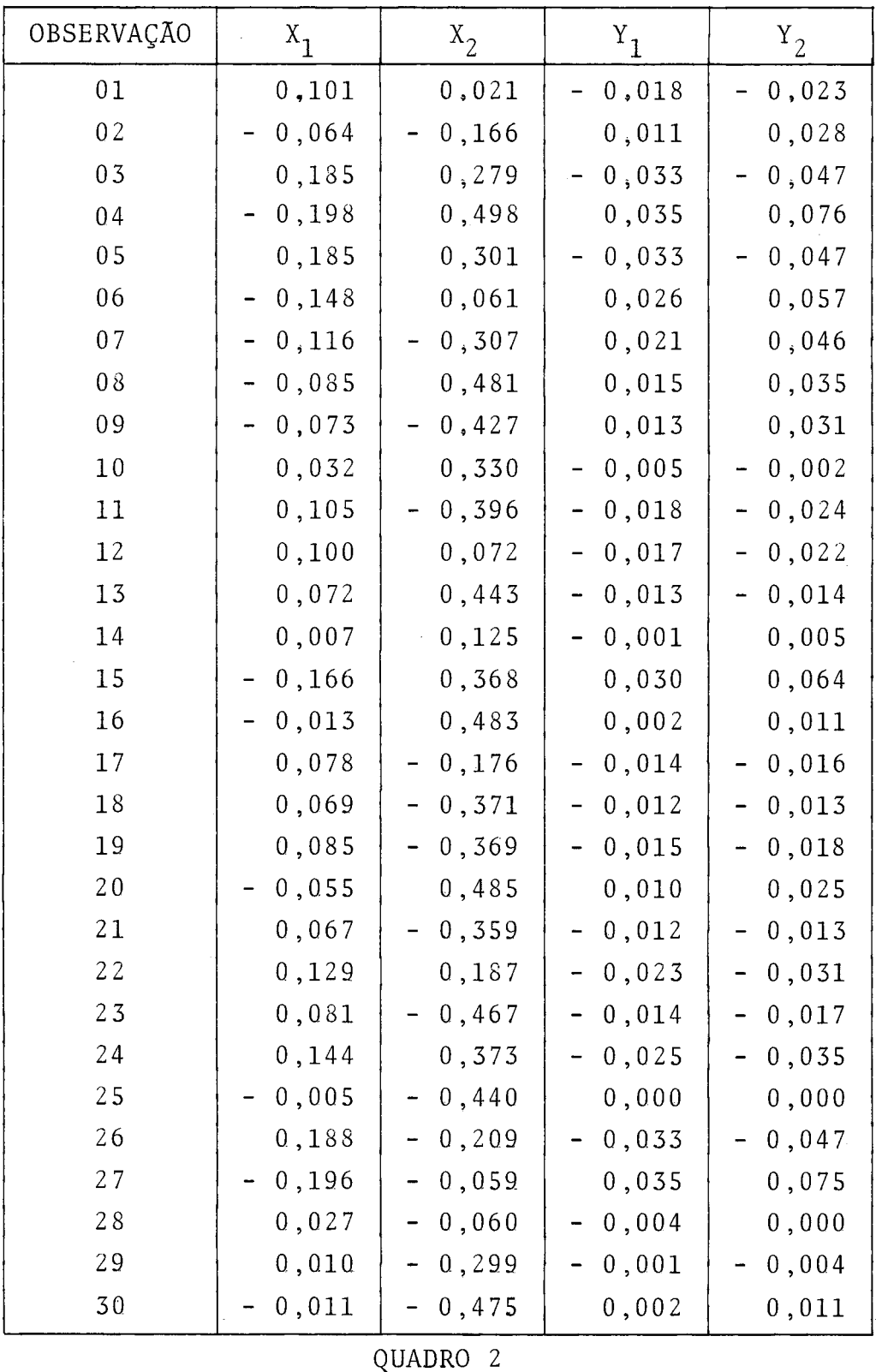

Desenvolveu-se um programa auxiliar para se obter as regressões de  $x_1$  e  $x_2$  em  $y_i$  com os dados apresentados no Quadro 2 e obtivemos as seguintes equações de regressão:

$$
y_1 = 0.012 \cdot 10^{-3} - 0.1797 x_1 - 2.711 \cdot 10^{-16} x_2
$$
  

$$
y_2 = 9.276 \cdot 10^{-3} - 0.319 x_1 + 1.408 \cdot 10^{-3} x_2
$$

Então a função L seria:

$$
\begin{bmatrix} -0.1797 & -2.711 \cdot 10^{-16} \\ -0.319 & 1.408 \cdot 10^{-3} \end{bmatrix} \begin{bmatrix} x_1 \\ x_2 \end{bmatrix} = \begin{bmatrix} y_1 - 1.2 & \cdot 10^{-5} \\ y_2 - 9.276 & 10^{-3} \end{bmatrix}
$$

Ora, se quisermos uma variação de - 20% no resul tado líquido antes do imposto de renda e uma variação de - 35% no índice de liquidez instantânea teríamos a seguinte função:

$$
\begin{bmatrix} -0.1797 & -2.711 & 10^{-16} \\ -0.319 & 1.408 & 10^{-3} \end{bmatrix} \begin{bmatrix} x_1 \\ x_2 \end{bmatrix} \approx \begin{bmatrix} -0.2 \\ -0.35 \end{bmatrix}
$$

o que nos daria:

$$
x_1 = 1, 11
$$
 e  $x_2 = 2, 84$ 

Submetemos os dados acima obtidos a uma simulação de prova aumentando-se o valor anual das vendas em 111% e o li **e**  mite bancário para desconto de duplicatas em 284% e obtivemos pa ra o resultado líquido antes do imposto de renda um valor de - 27.146 (variação de - 19,95%) e para o índice de liquide2 ins **e**  tantânea um valor de 0,56 (variação de - 24,32%). Embora tenhamos encontrado uma diferença em cerca de 10% entre a variação de sejada e a obtida para o índice de liquidez instantânea, tais re sultados vêm comprovar a hipótese de linearidade da função S pois o limite bancário para desconto de duplicatas só é significativo até certo teto (não nos adianta possuir um limite para desconto de duplicatas muito alto se não possuirmos as duplicatas para o devido desconto) .

Note-se que a função L assim obtida nos dá uma idéia da sensibilidade das variáveis envolvidas na análise. Por exemplo, no caso que estamos apreciando, o coeficiente de - 2,711  $\cdot$  10<sup>-16</sup> nos diz que o limite bancário para desconto de duplicatas é muito pouco ou nada significante para a variação do resultado líquido antes do imposto de renda.

A par do custo de execução das o simulações e das m regressões multiplas, ficará o administrador de posse de um eficaz instrumento de decisão que permitirá rápidas revisões na política da empresa.

Embora o presente sistema tenha sido implementado em computador de grande porte, requerendo uma quantidade de memó ria considerável - o tempo de resposta (de 3 a 5 minutos) é o fa tor predominante para que o sistema seja utilizado em ambiente de teleprocessamento - temos a dizer que o modelo matemático aqui apresentado poderia também ser implementado em mini-computadores. Neste caso a memória principal seria substituída por memória secundária, tendo como resultado um maior tempo de processamento sem que esse tempo fosse suficientemente alto para invalidar as premissas básicas sob as quais o sistema aqui apresentado foi de senvolvido:

- i ) A correção monetária e outros cálculos efetuados são acura damente realizados ;
- ii ) O tempo de análise pode baixar para cerca de 5 analistas <sup>x</sup> dia ;
- iii) Existe possibilidade de várias simulações em torno de um mesmo projeto;
- iv ) O acompanhamento da situação financeira da empresa sendo analisada continua sendo possível;
- v ) O fluxo mensal da caixa e a uniformidade de análise permanecem inalterados.

# IX - GLOSSARIO DE NOTAÇÕES

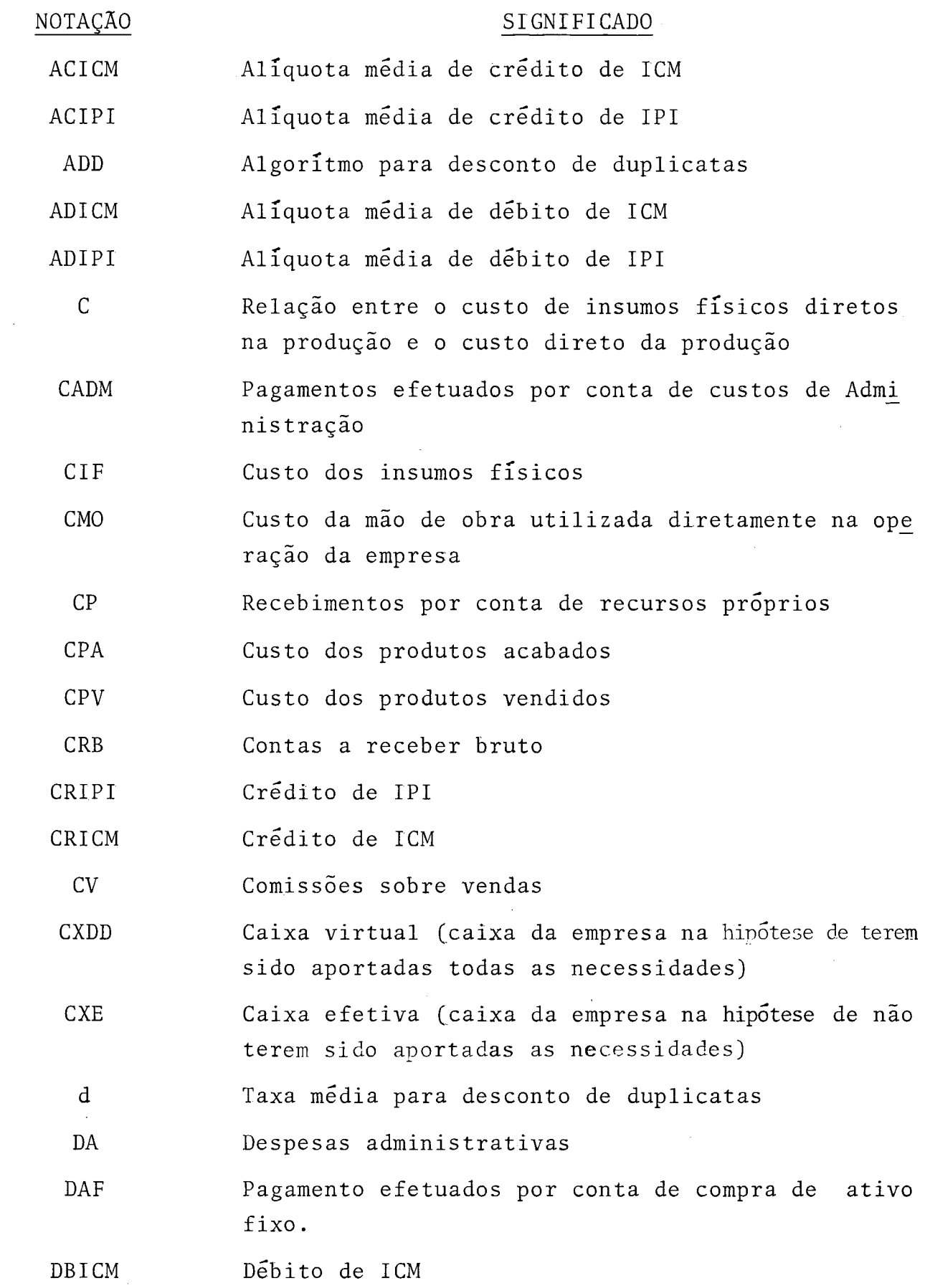

 $\hat{\mathcal{A}}$ 

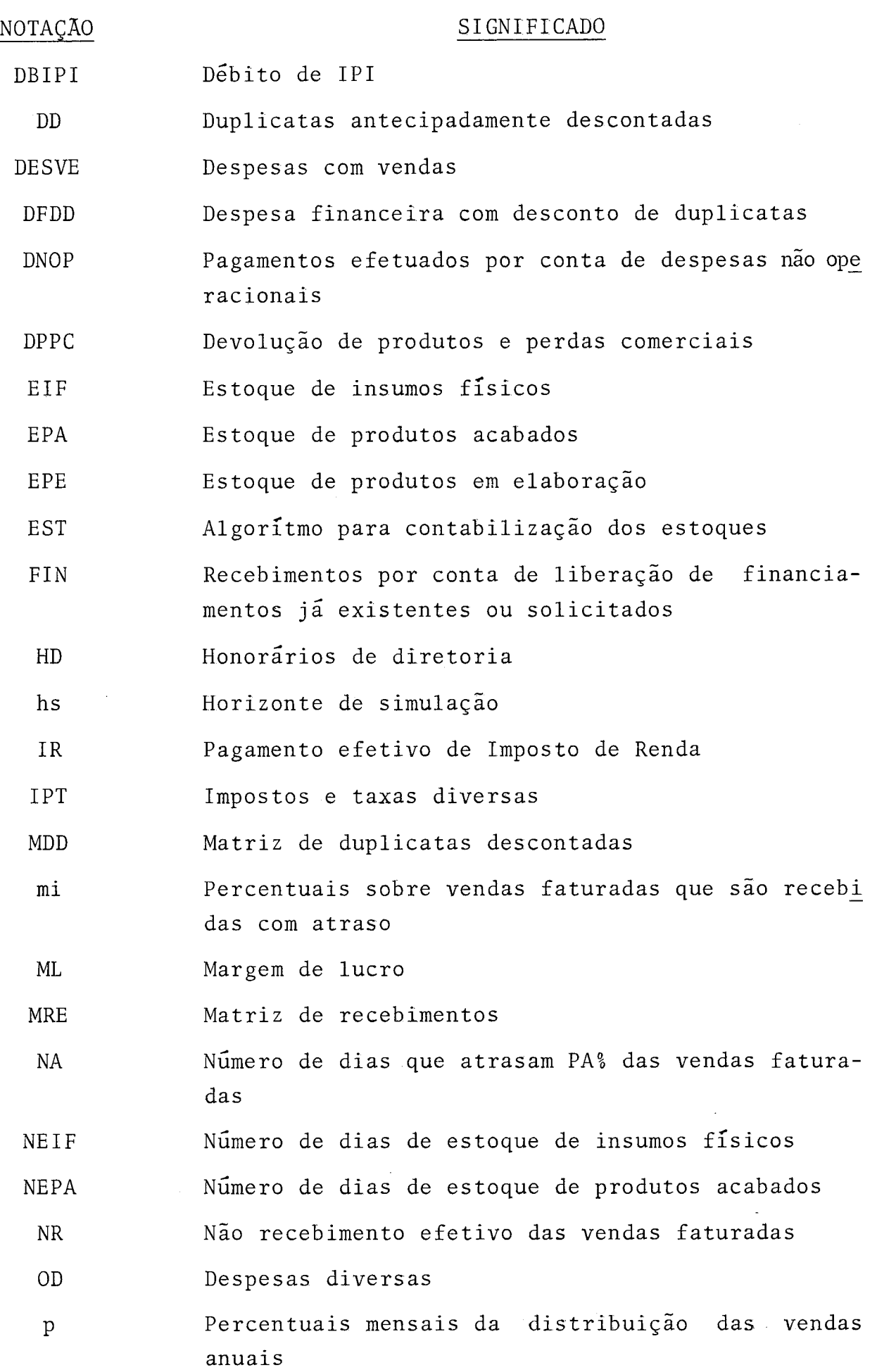

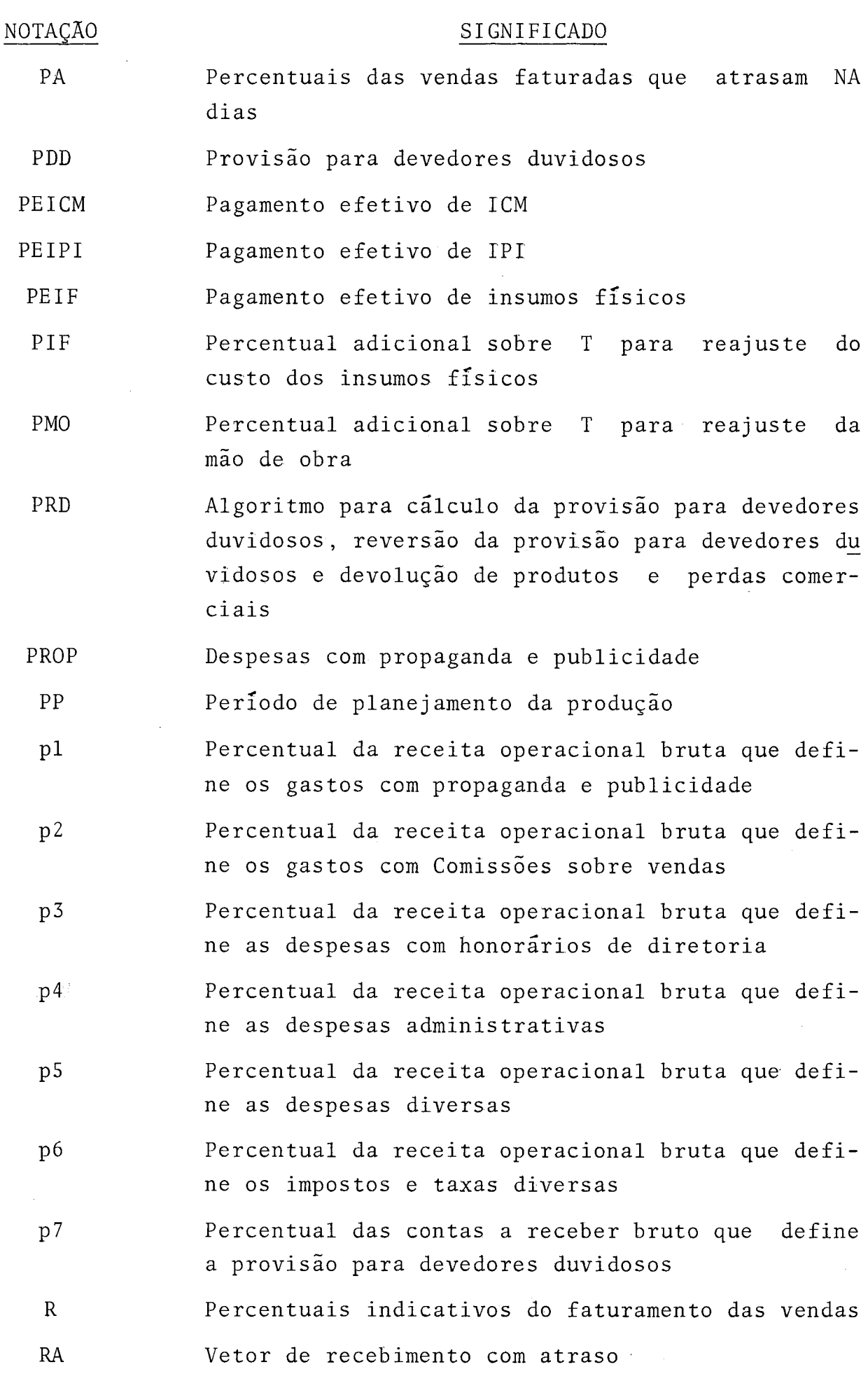

 $\blacksquare$ 

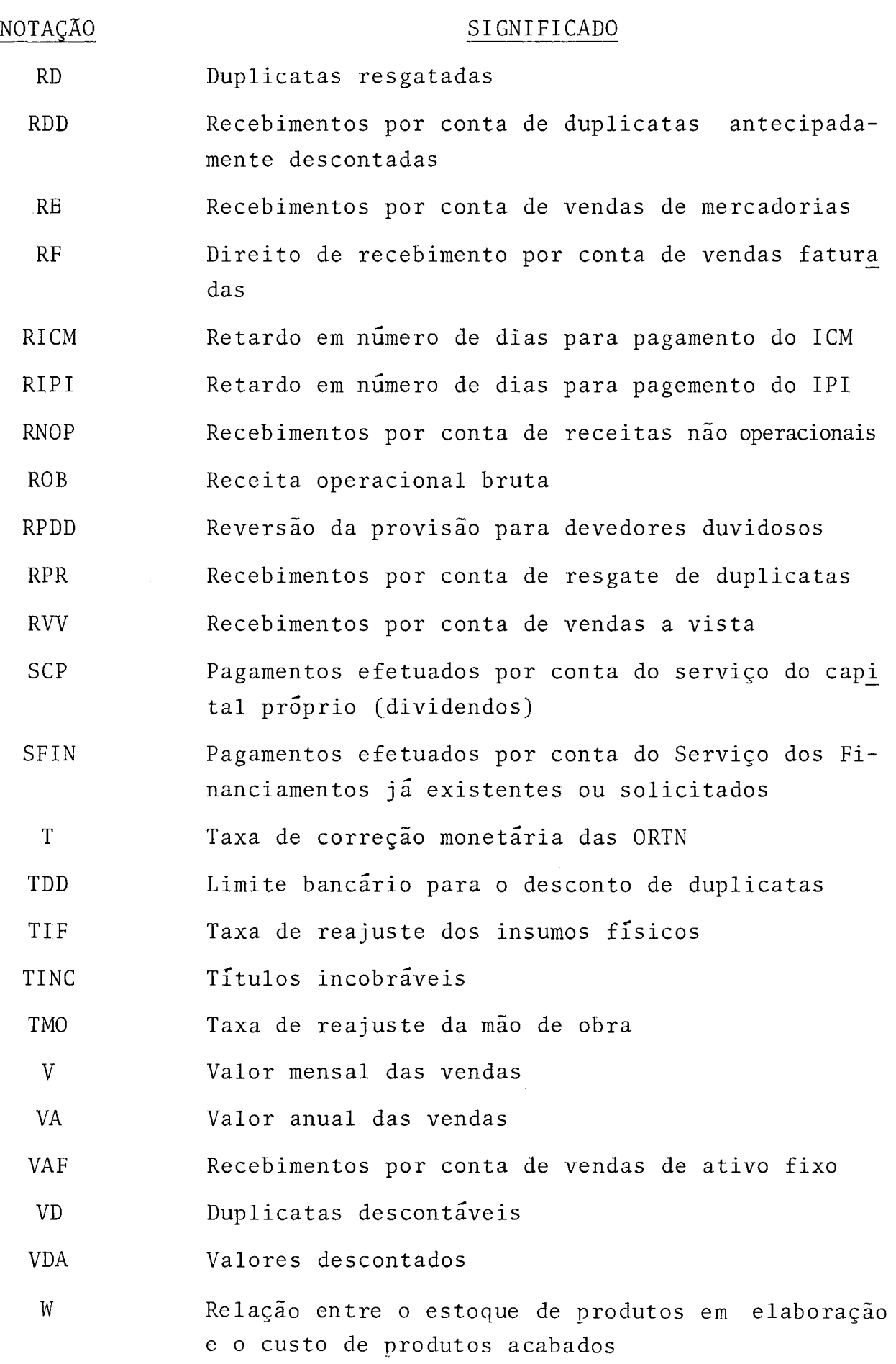

#### BIBLIOGRAFIA

- $\mathbf{1}$ ANTHONY, R.N. - Contabilidade Gerencial - tradução de Luiz Aparecido Caruso, São Paulo, Atlas, 1976.
- $\overline{2}$ BOLSA DE VALORES DO RIO DE JANEIRO - Manual de Análise Financeira (Indústria e Comércio) - Rio de Janeiro, Autor, 1978.
- $\overline{3}$ CHEVITARESE, S. - Contabilidade Industrial - Rio de Janeiro, Fundação Getúlio Vargas, 1966.
- CORDEIRO FILHO, J.B. Estrutura e Análise das Demonstrações  $\overline{4}$ Contábeis - São Paulo, Atlas, 1978.
- 5 FARO, C de - Matemática Financeira - Rio de Janeiro, Apec 1970.
- 6 GOWEIA, N. - Contabilidade - São Paulo, McGraw-Hill do Bra sil, 1976.
- HADLEY, G. Linear Algebra Addison-Wesley, 1973.  $\overline{7}$
- HOLANDA, N. Elaboração e Avaliação de Projetos Rio de 8 Janeiro, Apec, 1969.
- INDICIBUS, S. de Análise de Balanços São Paulo, Atlas,  $\overline{9}$ 1978.
- JOHNSON, R.W. Administração Financeira (Volumes 1 e 2)  $10$ Tradução de Lenita Camargo Teixeira Vieira, São Paulo, Pioneira, 1976-77.
- 11 KNUTH, D.E. - Fundamental Algorithms - Addison-Wesley, 1975.

 $12$ LIMA NETO, R.P. - Curso Básico de Finanças - São Paulo, Saraiva, 1976.

<sup>13</sup>- PFALTZ GRAFF , R. - Manual de Análise de Balanços - Cul trix , 19 73.

- 14 VAN HORNE, J. C. Política e Administração Financeira-(vol. 1 e 2); tradução Alfredo Fileline, São Paulo, Livros Técnicos e Científicos, 1974.
- 15 WALTER, M.A. Introdução a Análise de Balanços; Sob o Enfo que da Nova Lei das Sociedades AnÔnimas - São Paulo, Saraiva, 1977.
- 16 WONNACOTT, R.J. Econometria Tradução de Maria C. Silva. Rio de Janeiro, Livros Técnicos e Científicos, 1976.

APENDICE 1

PLANILHA DE COLETA

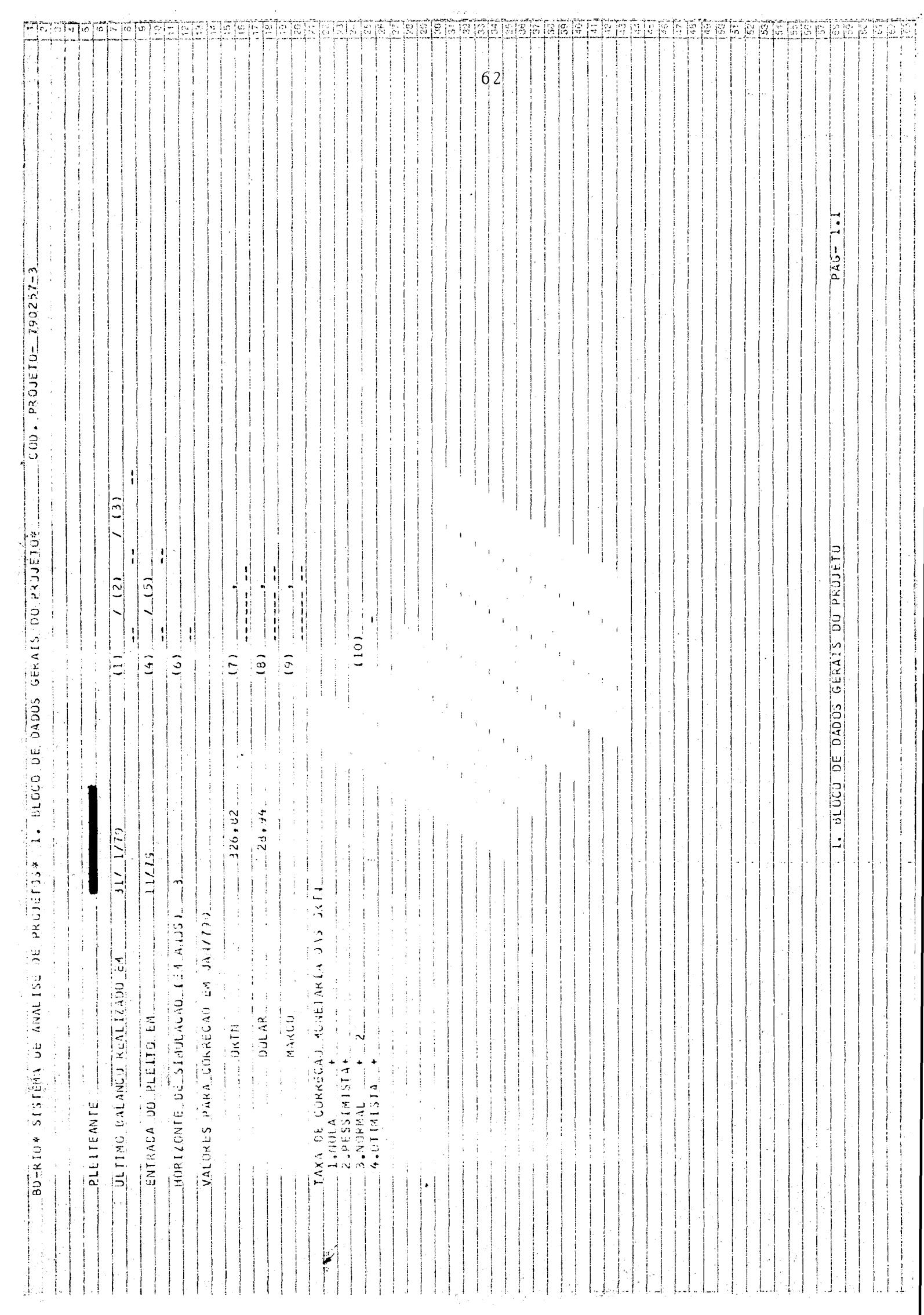

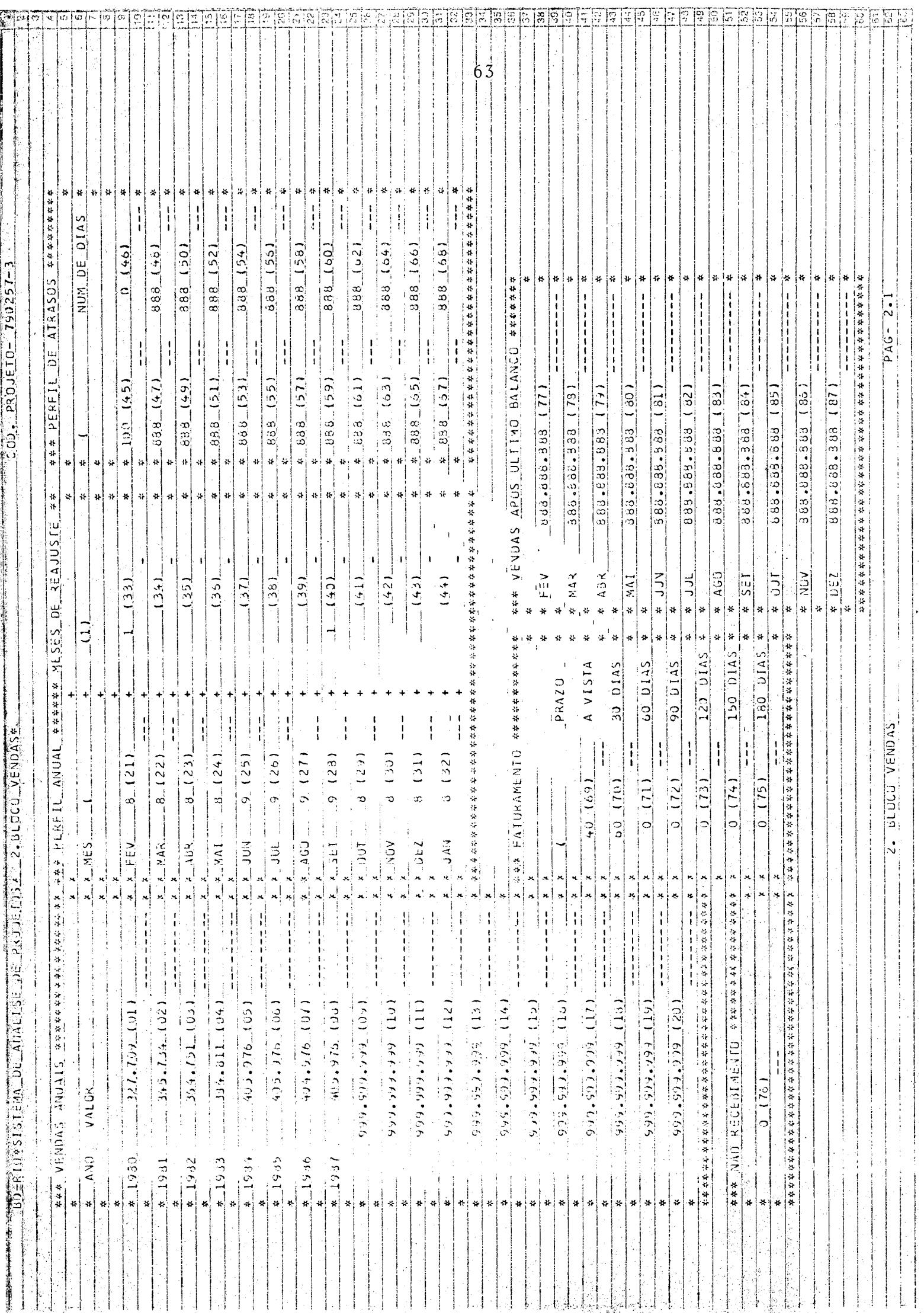

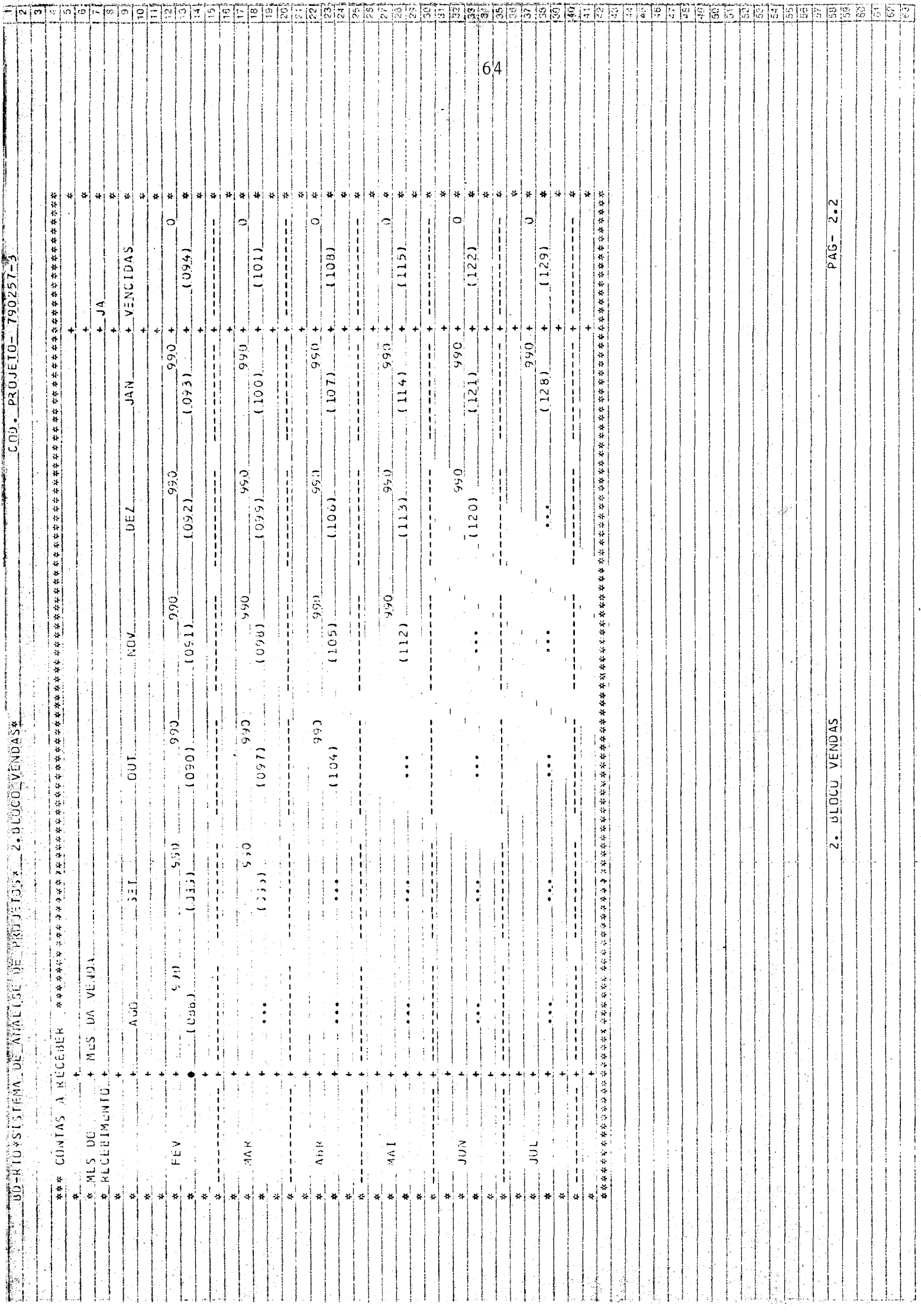
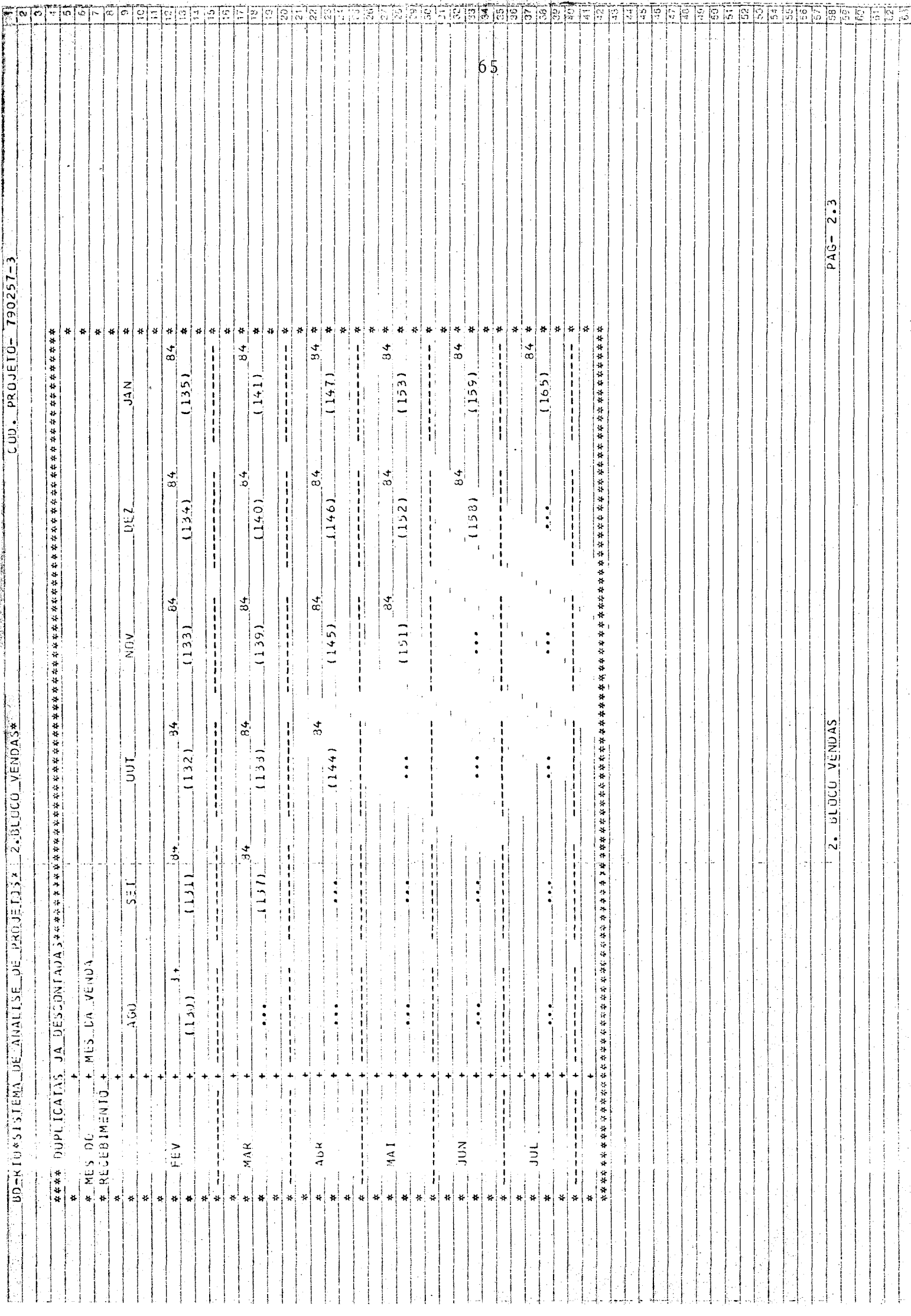

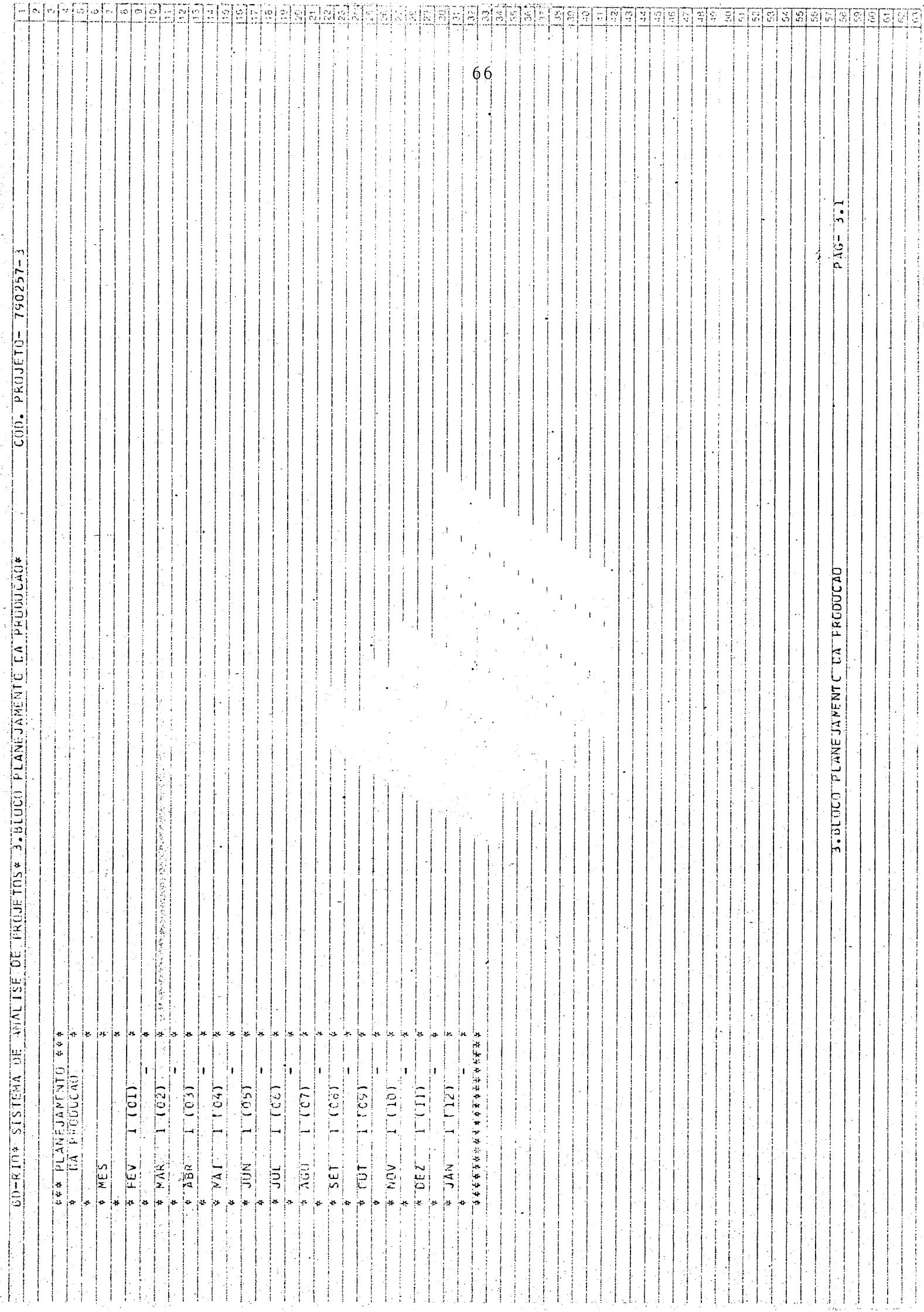

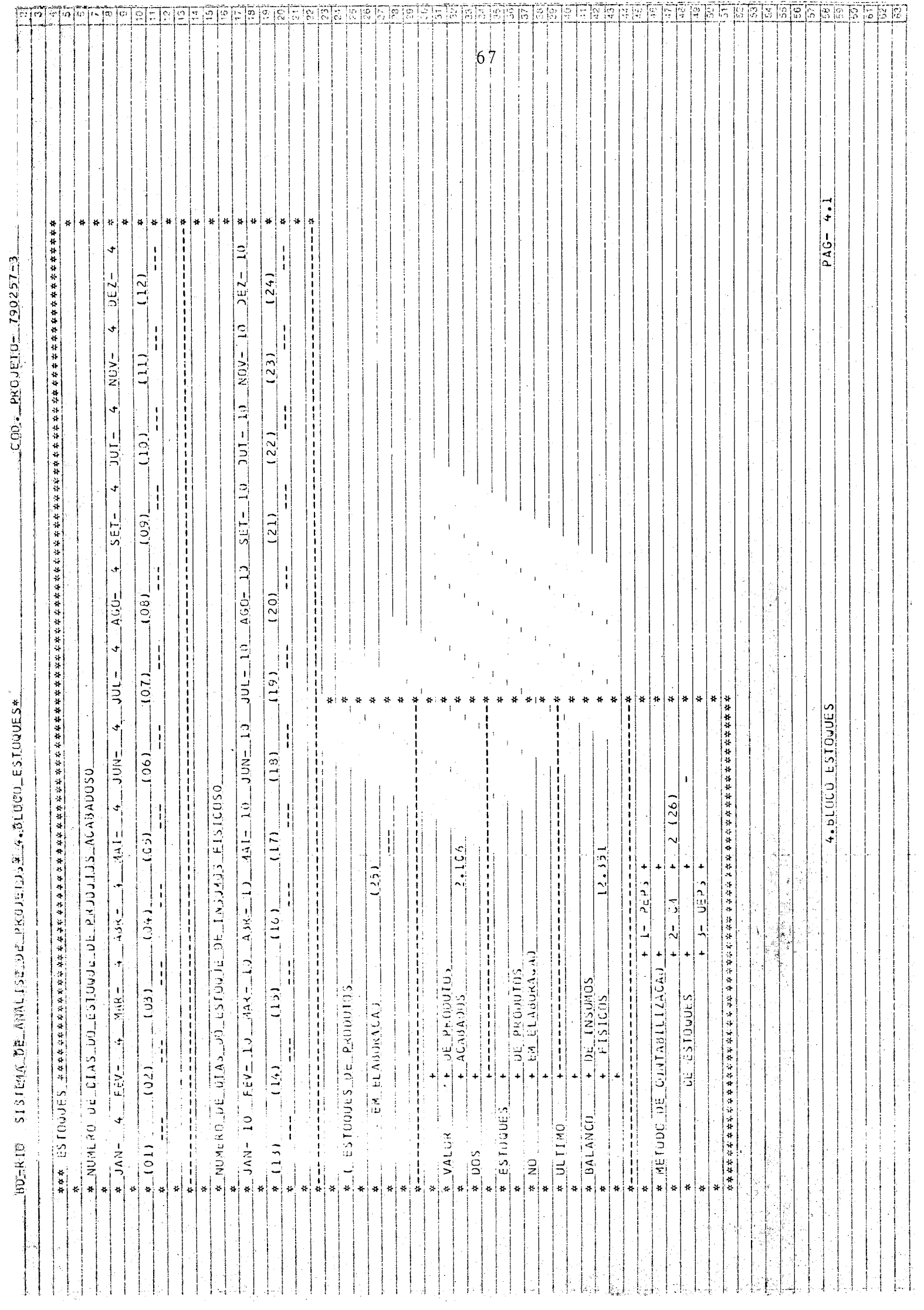

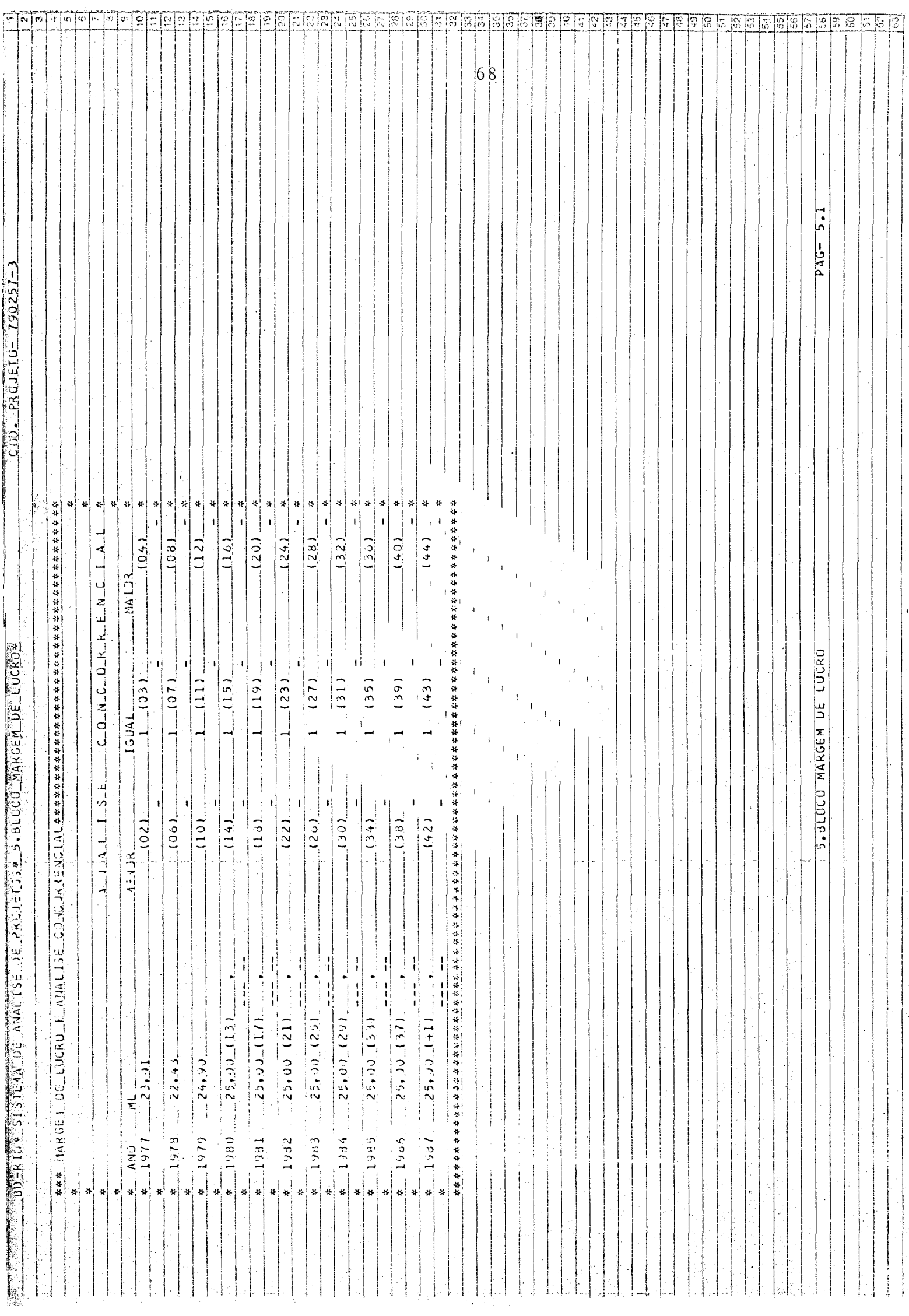

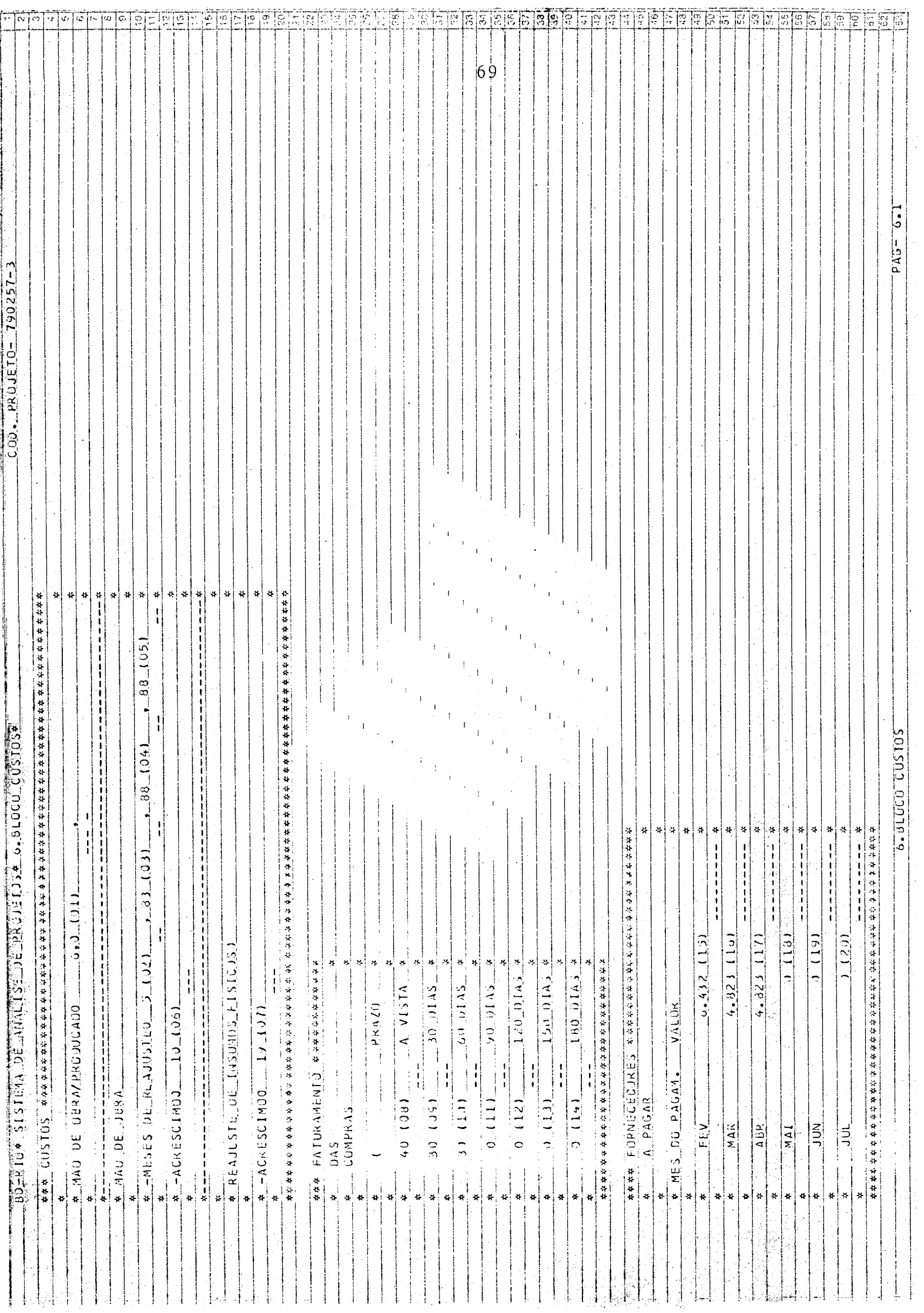

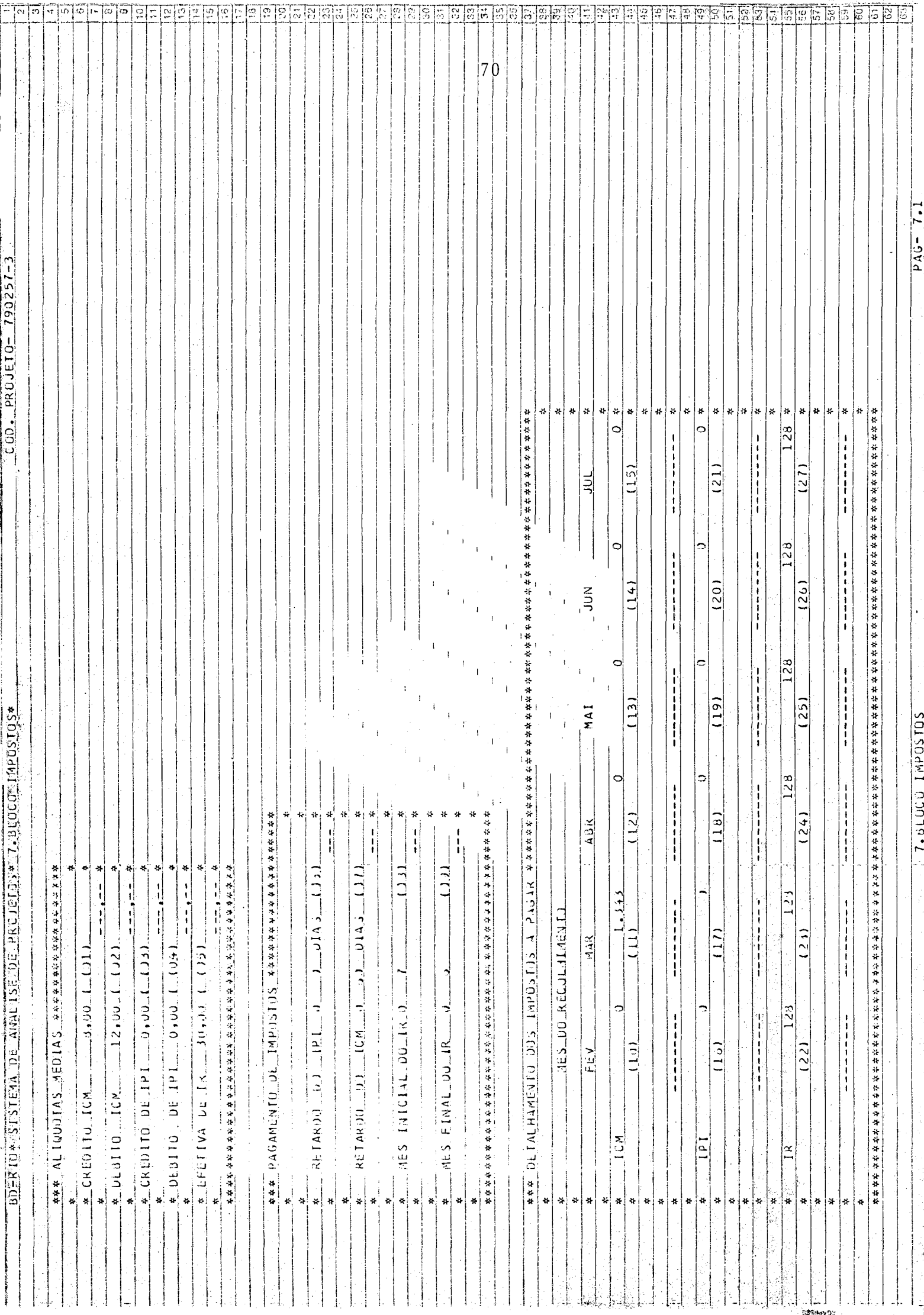

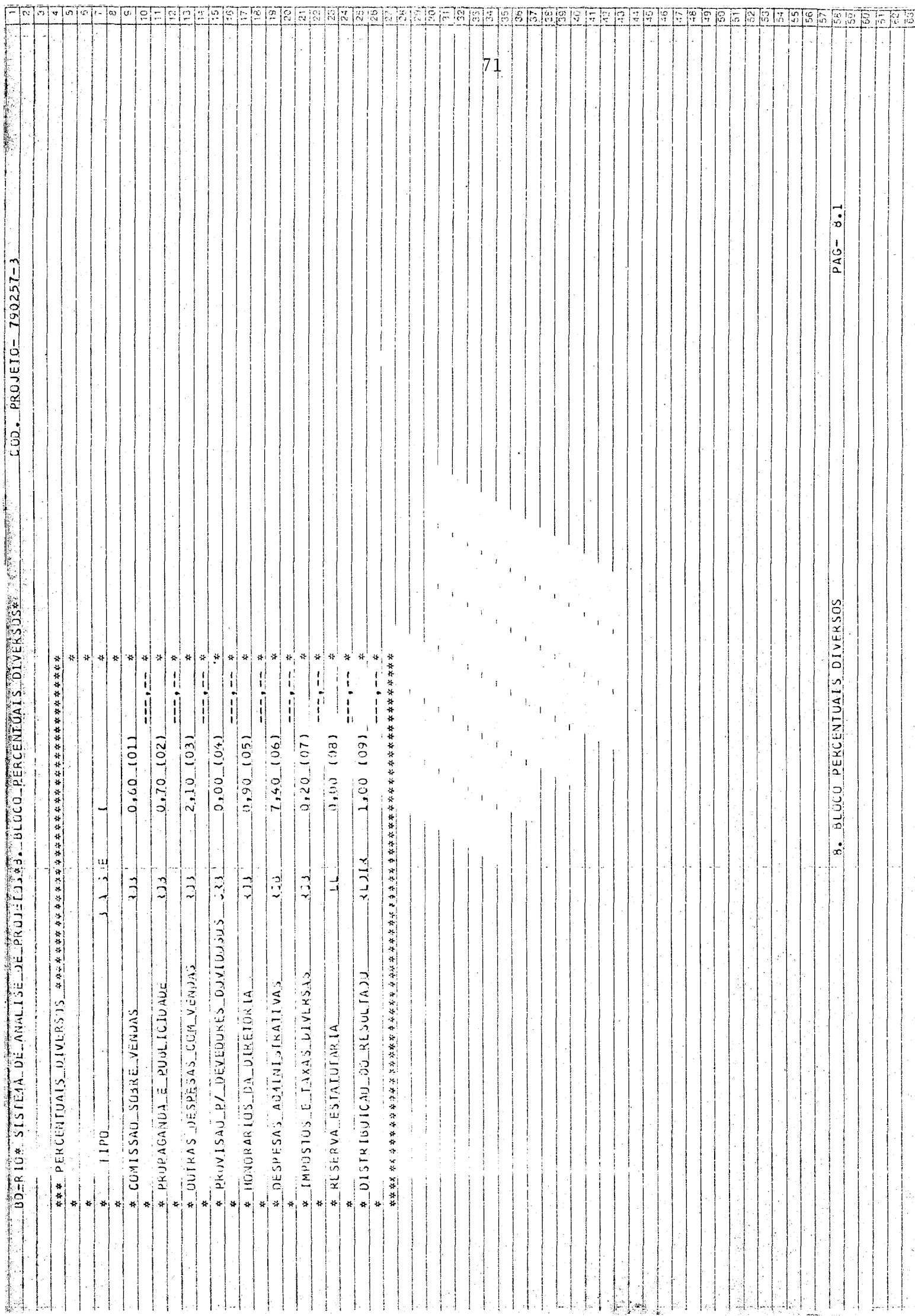

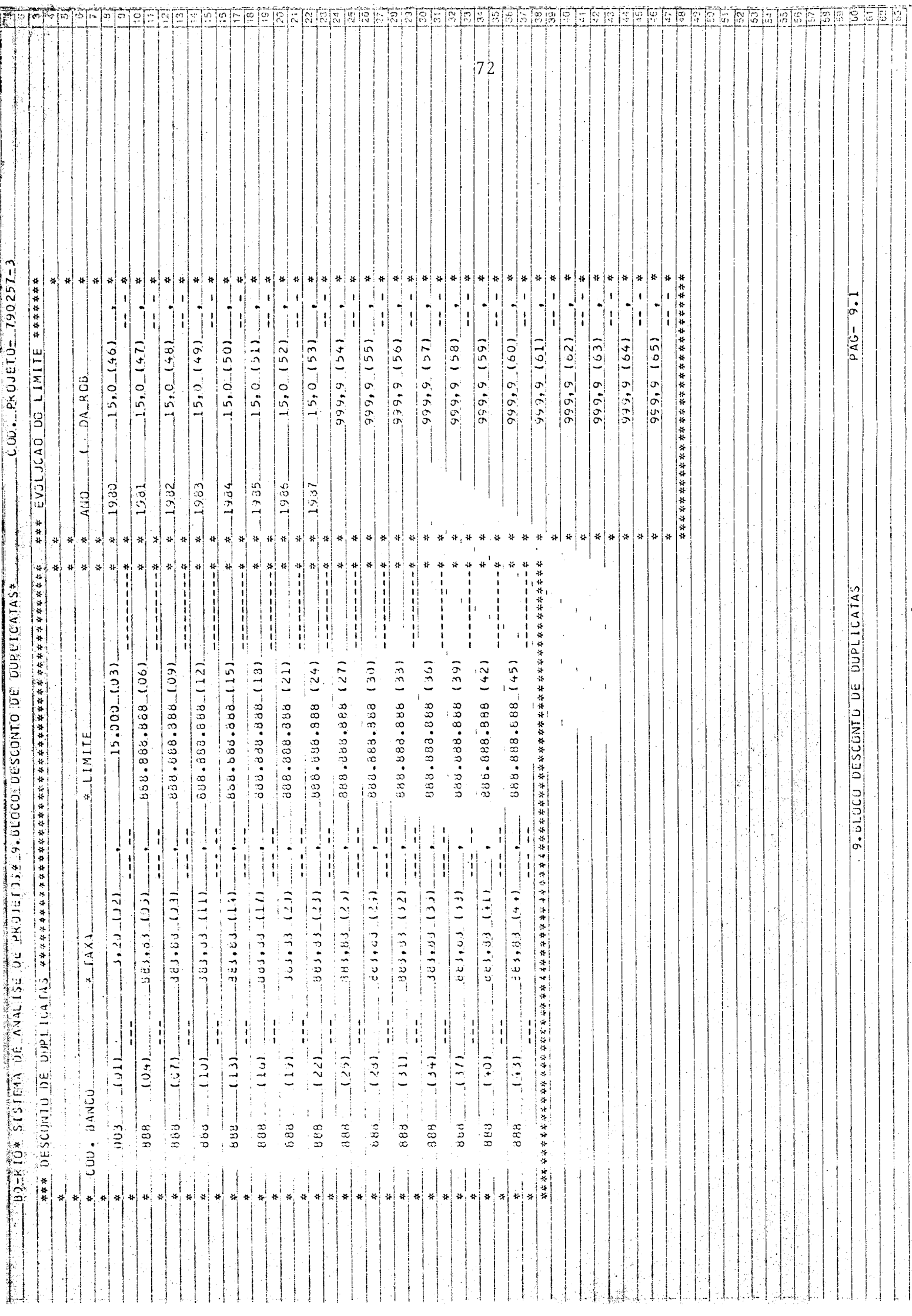

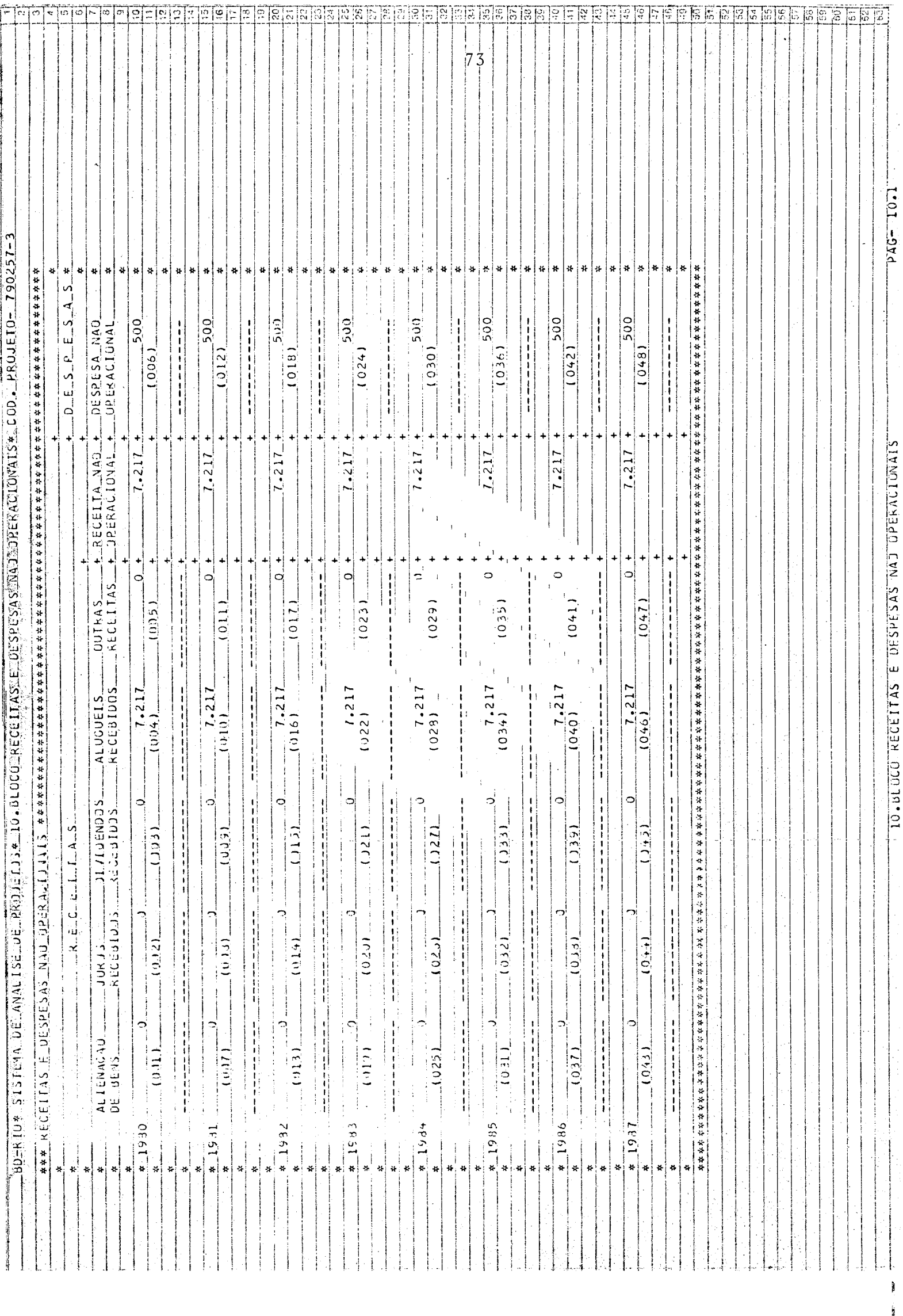

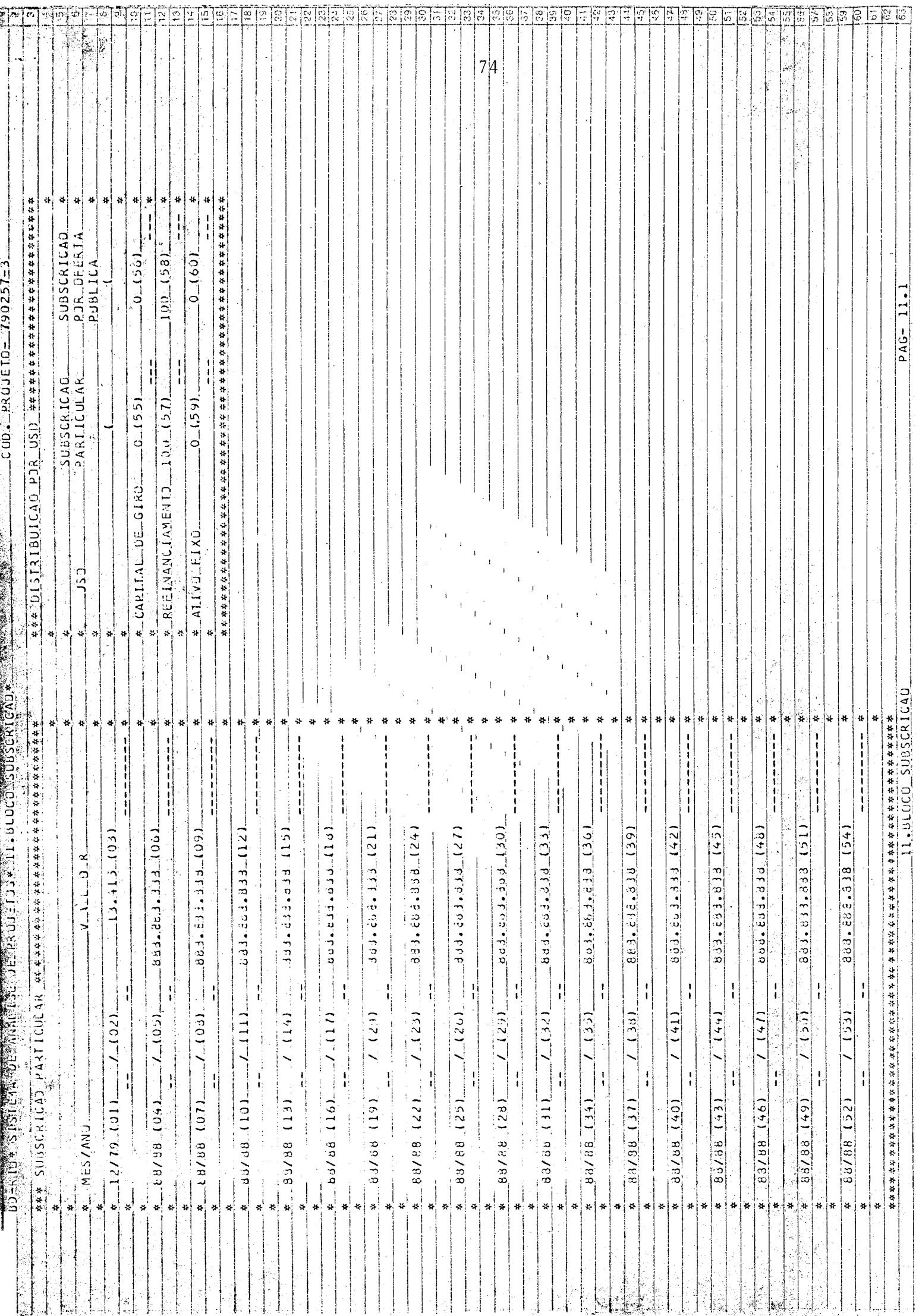

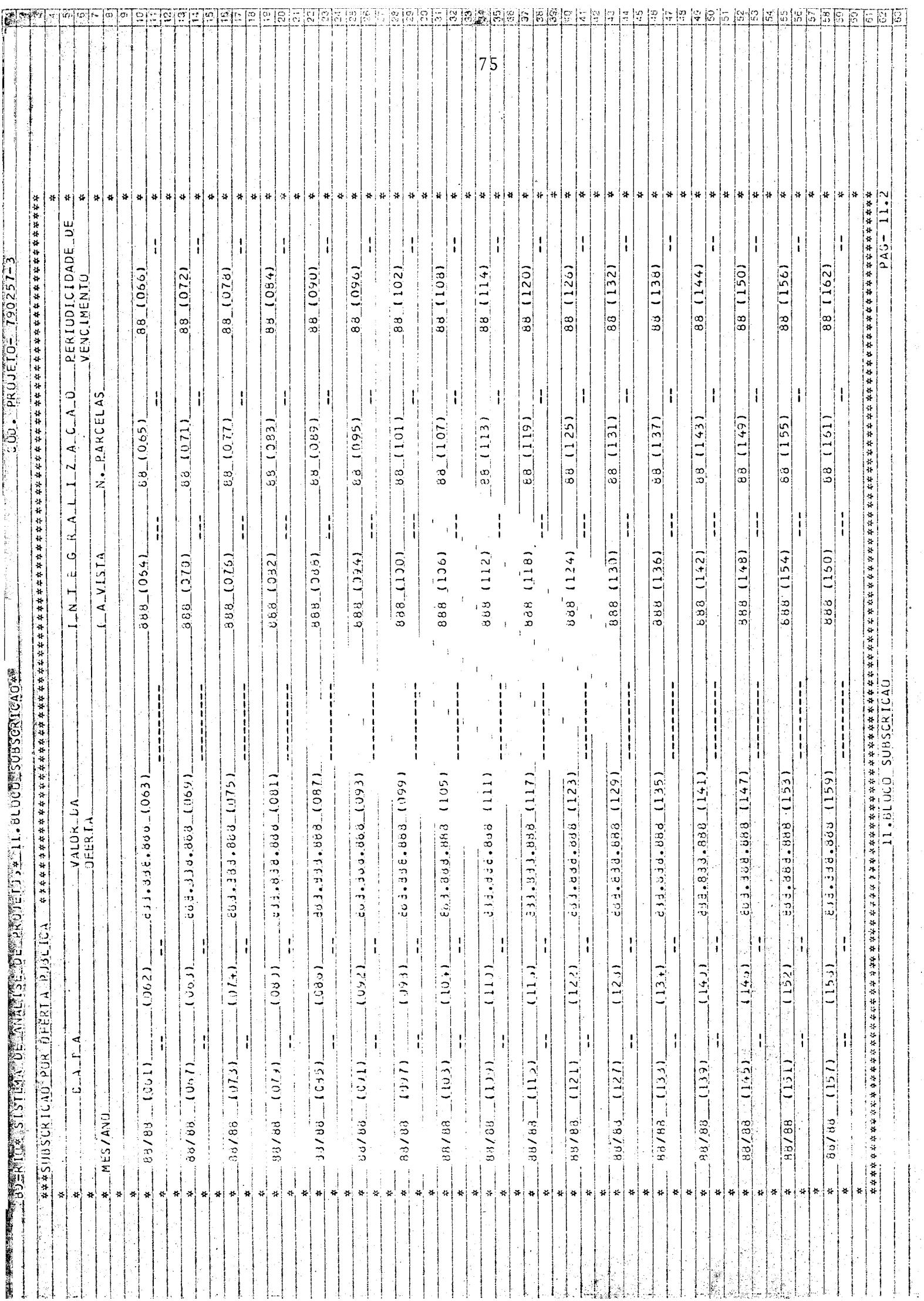

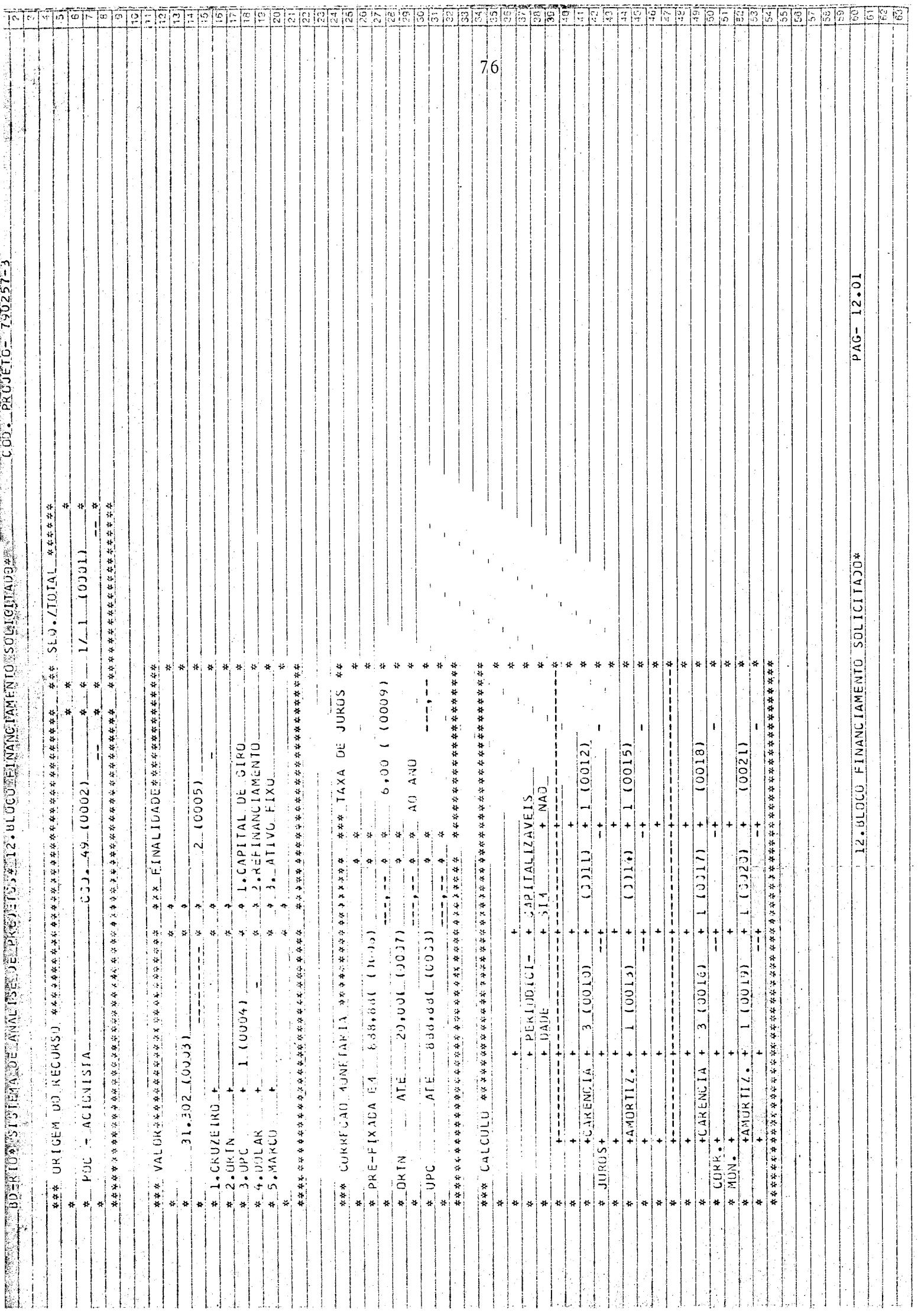

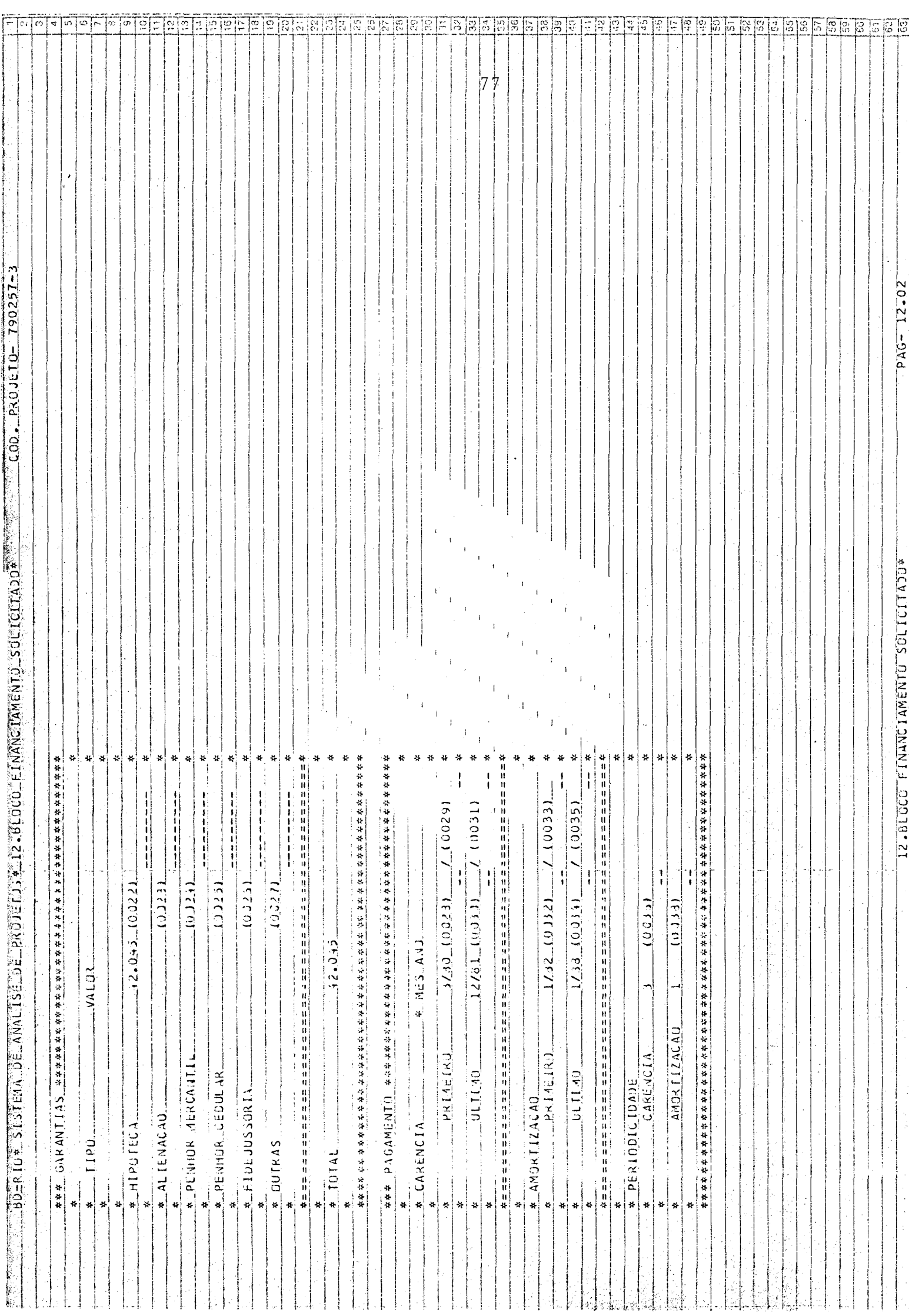

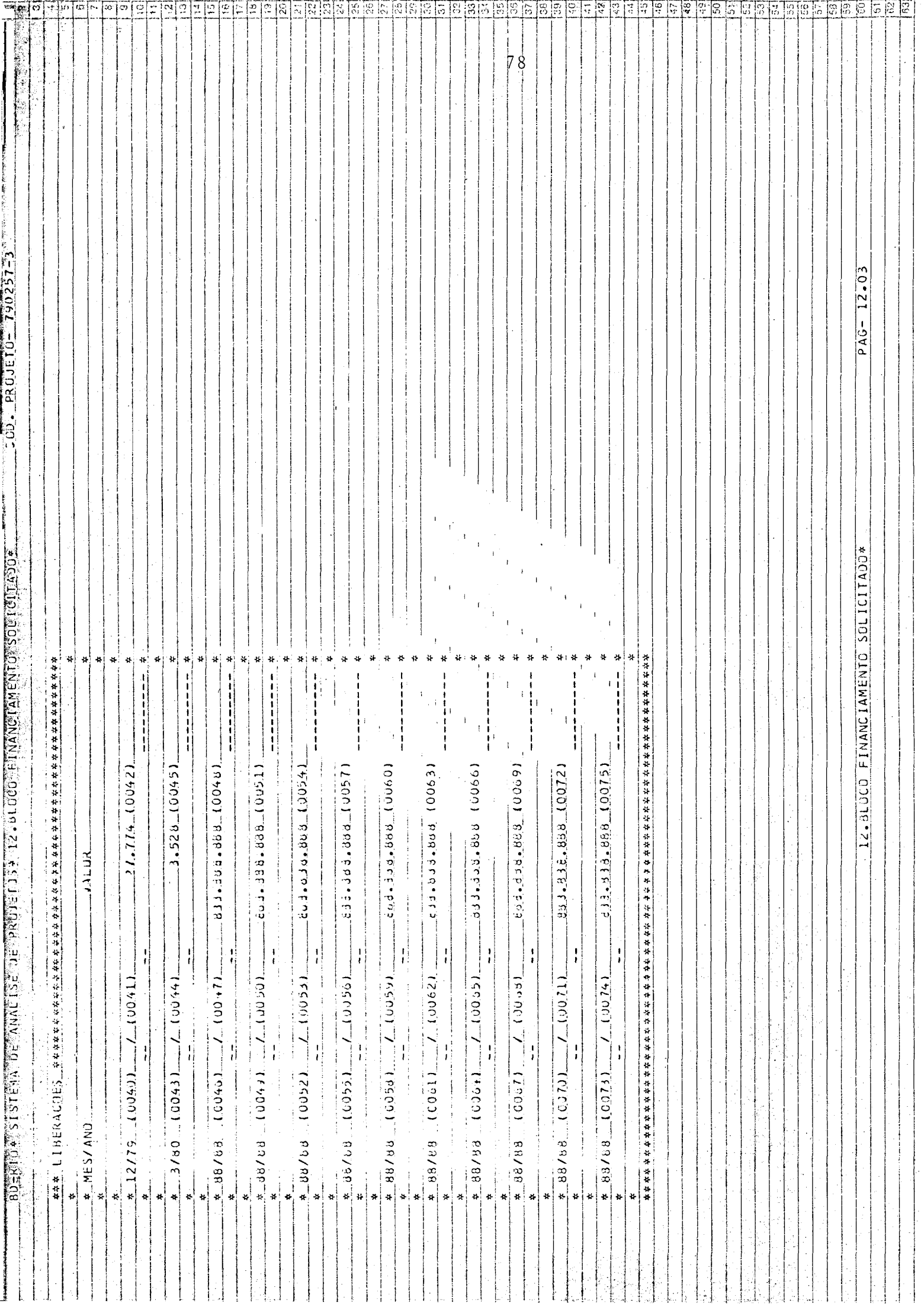

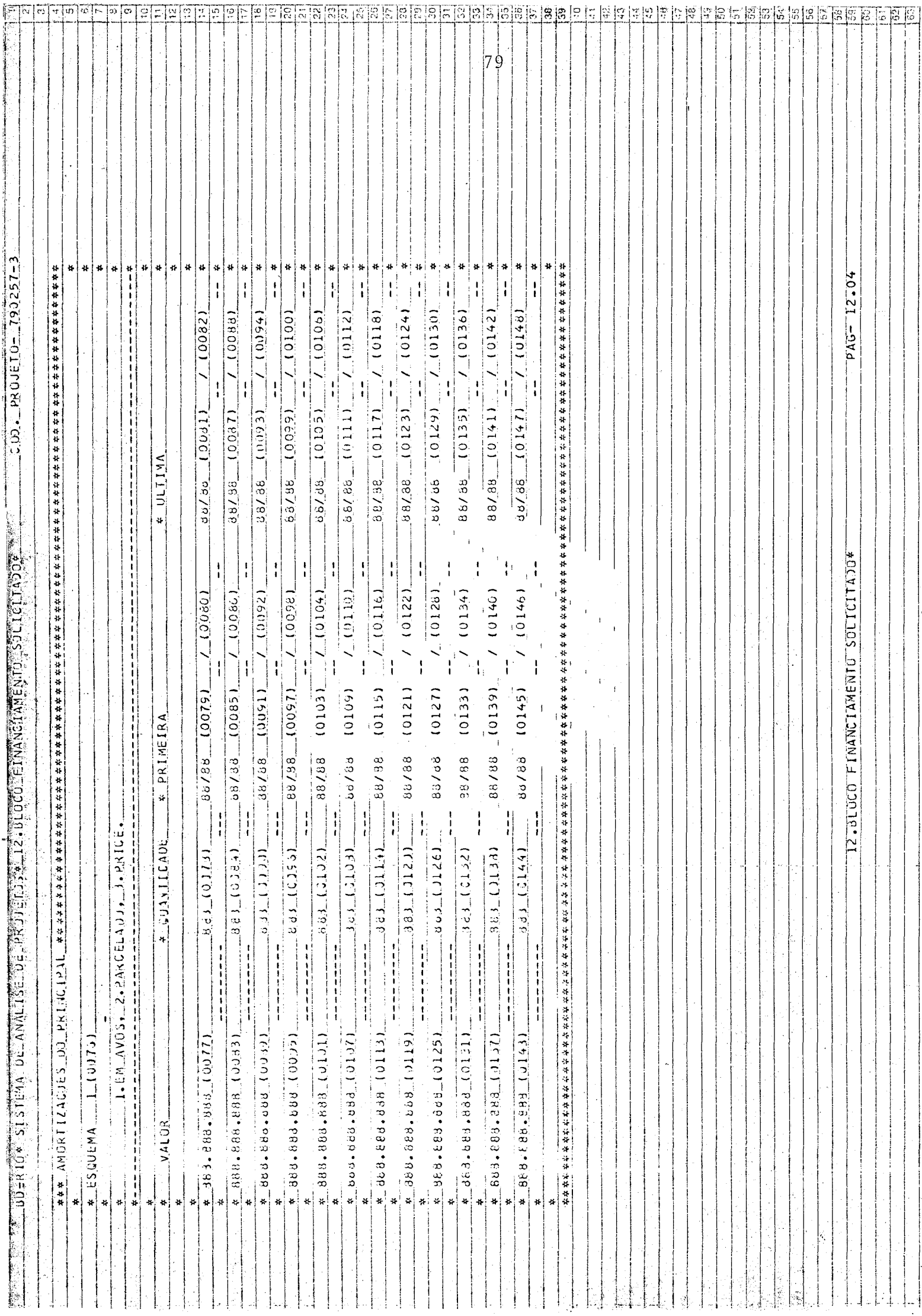

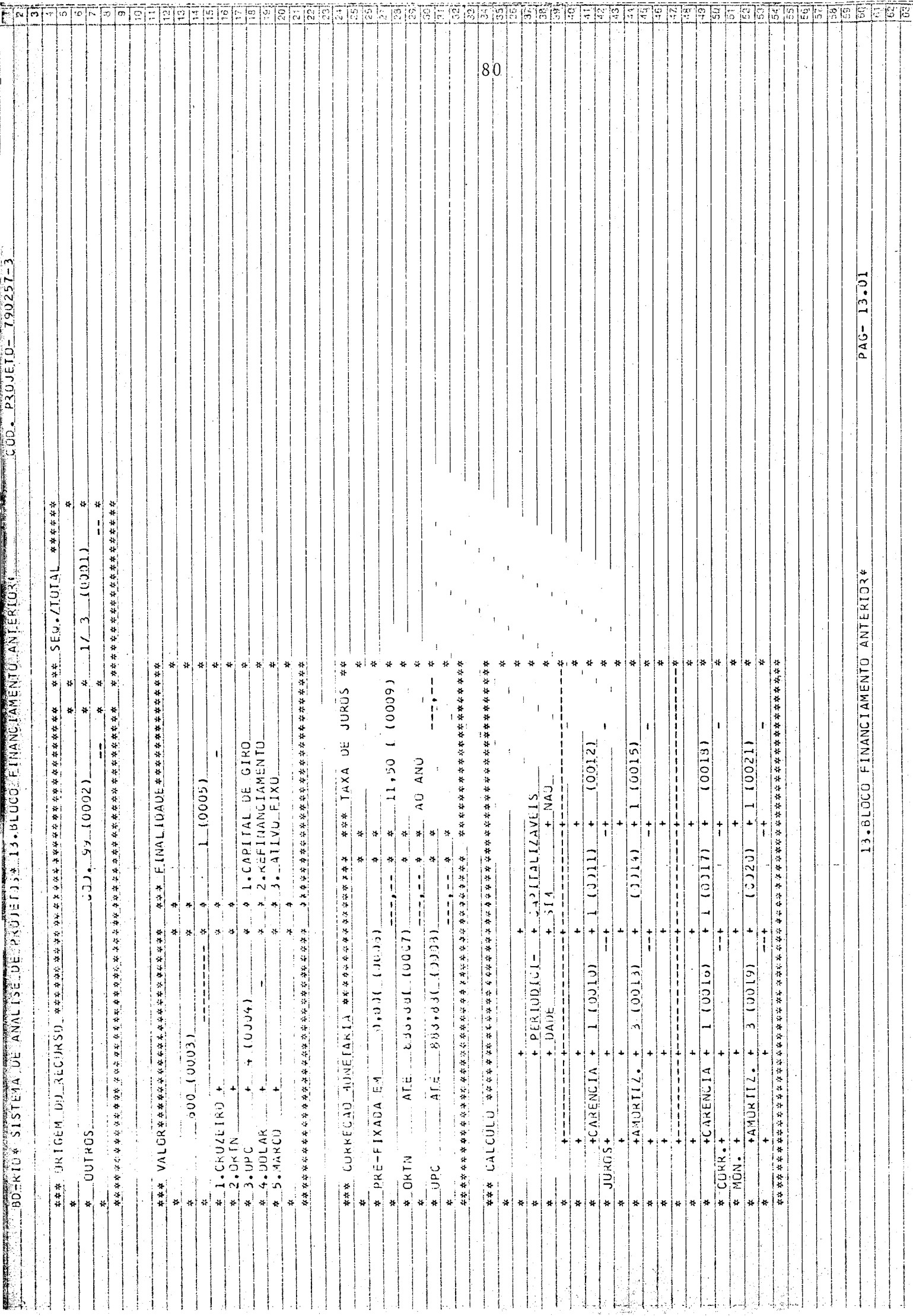

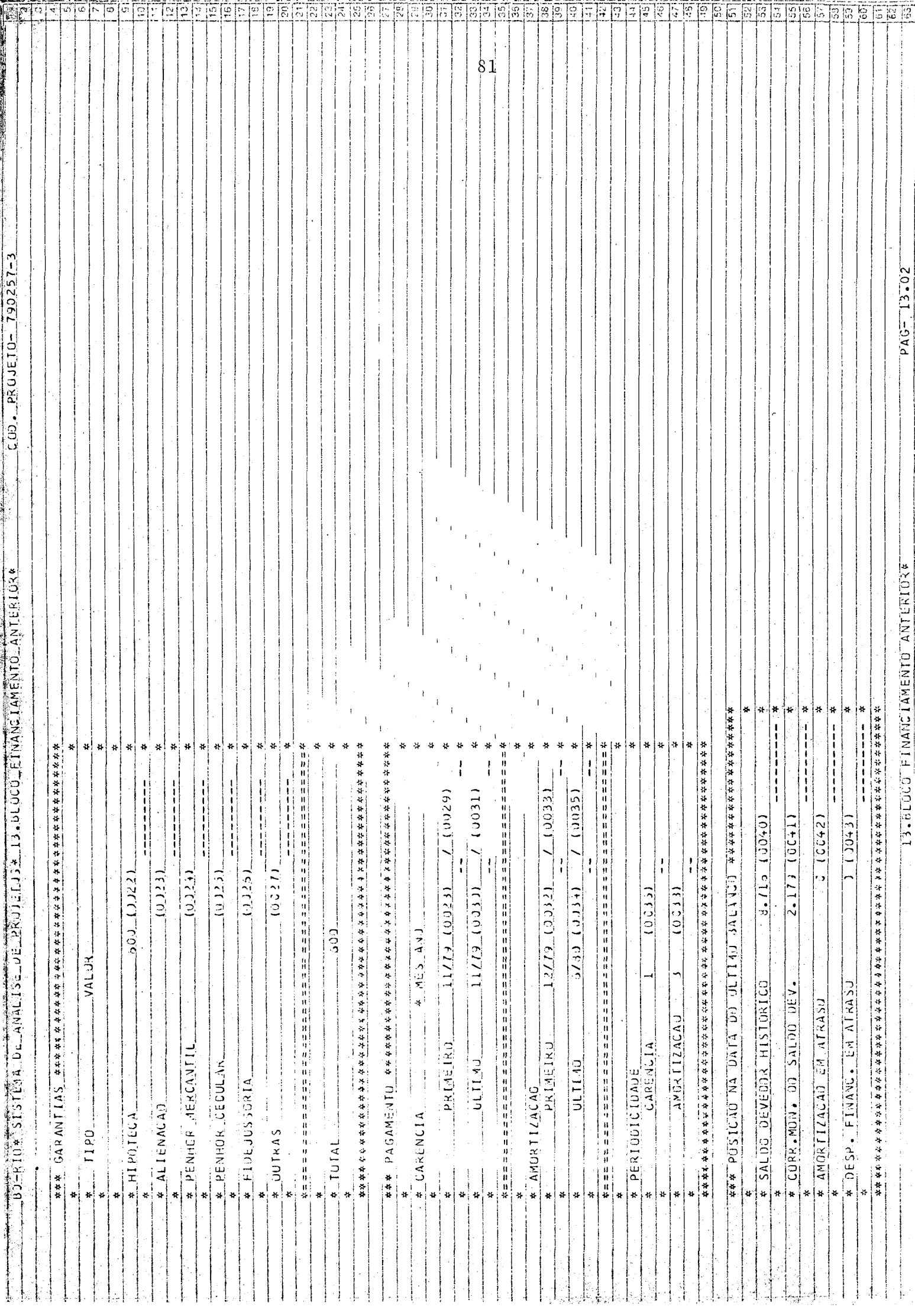

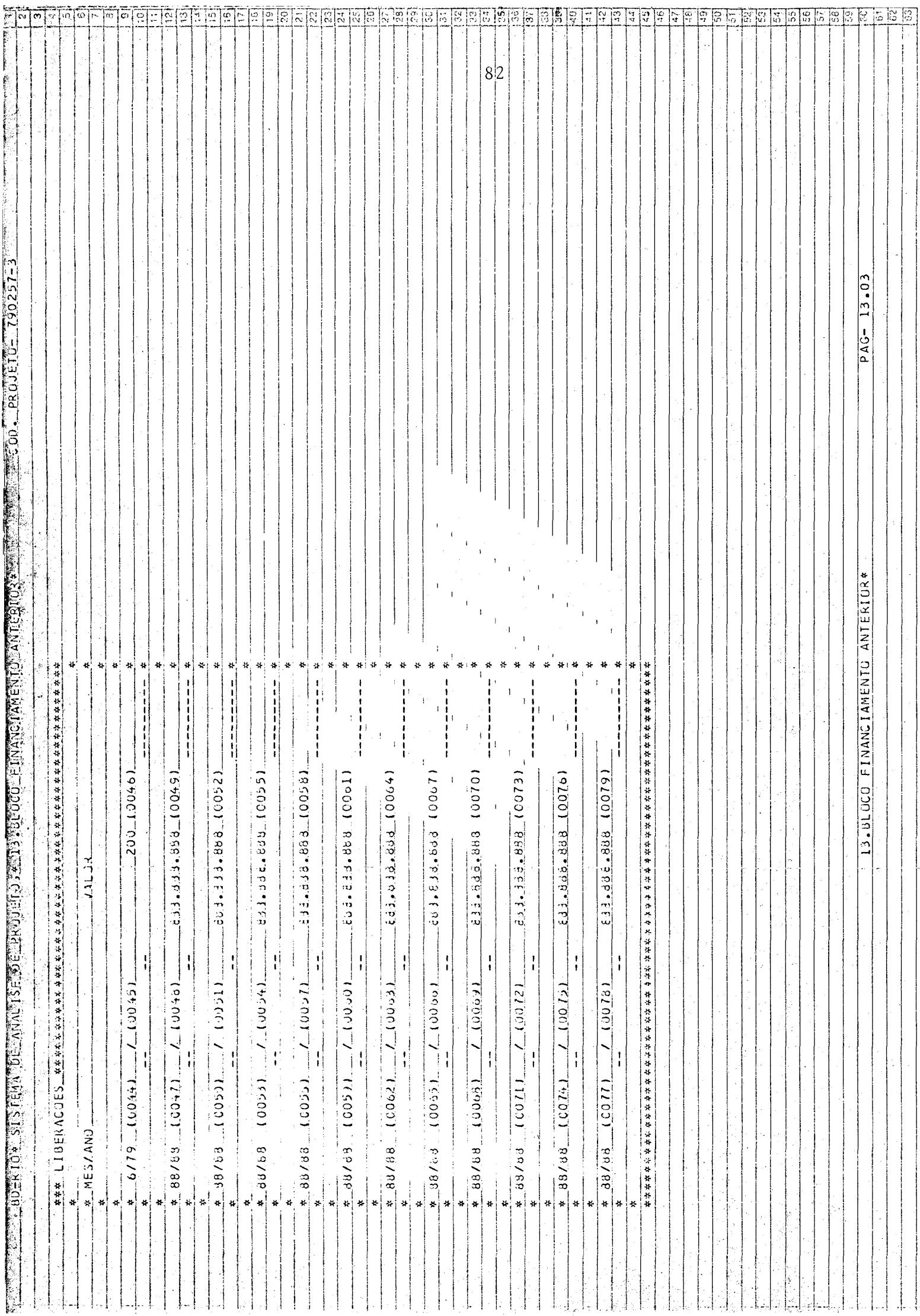

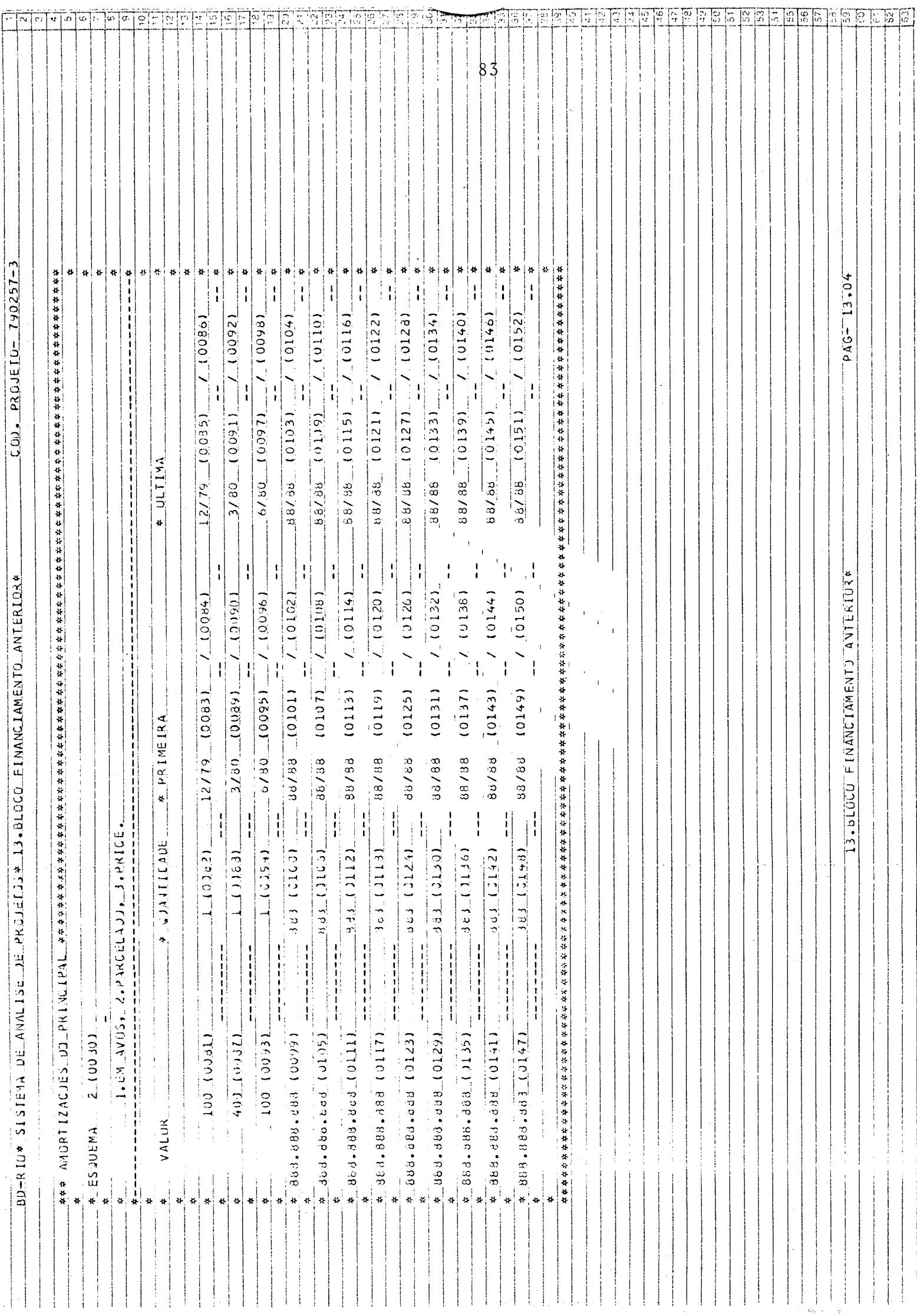

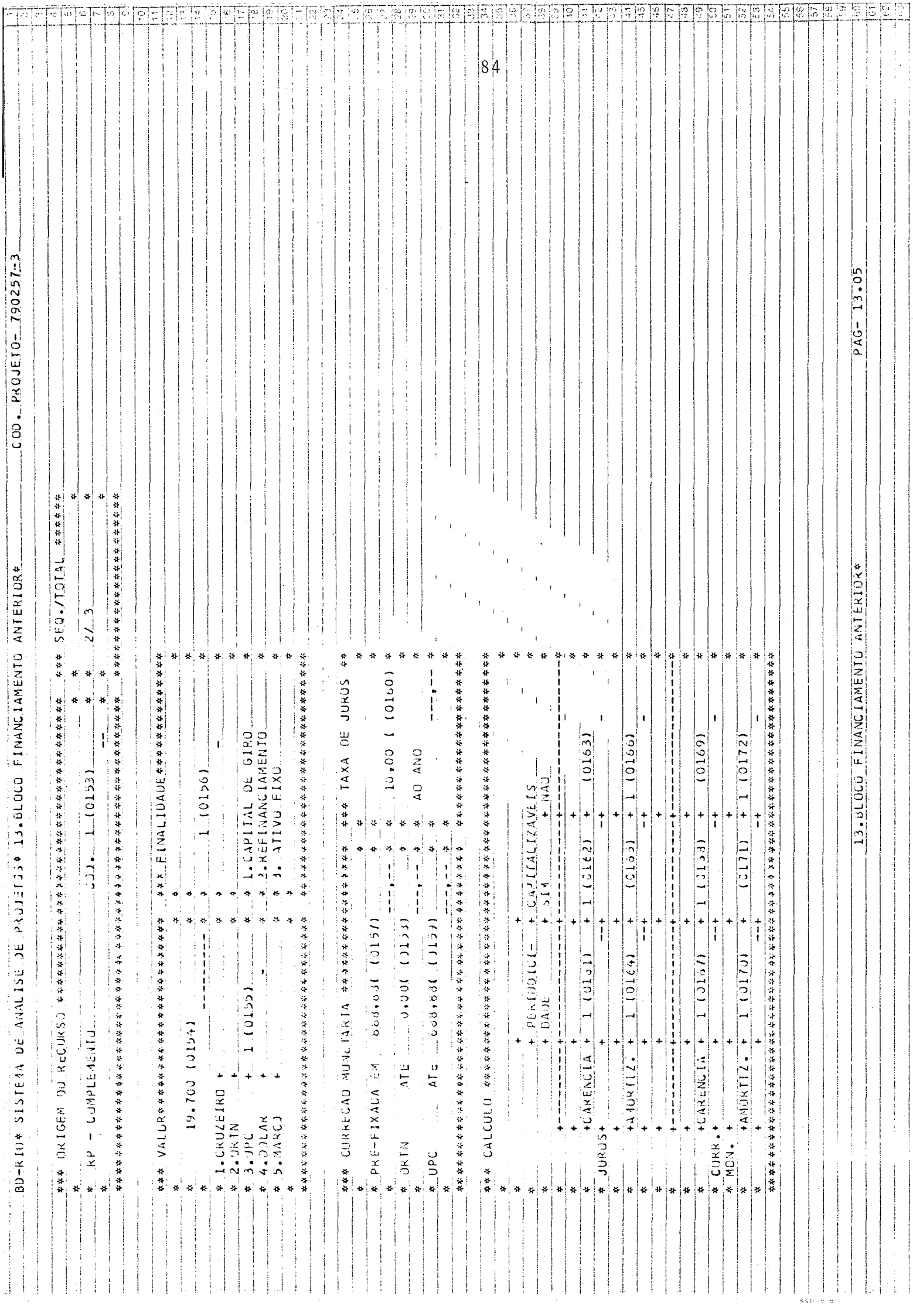

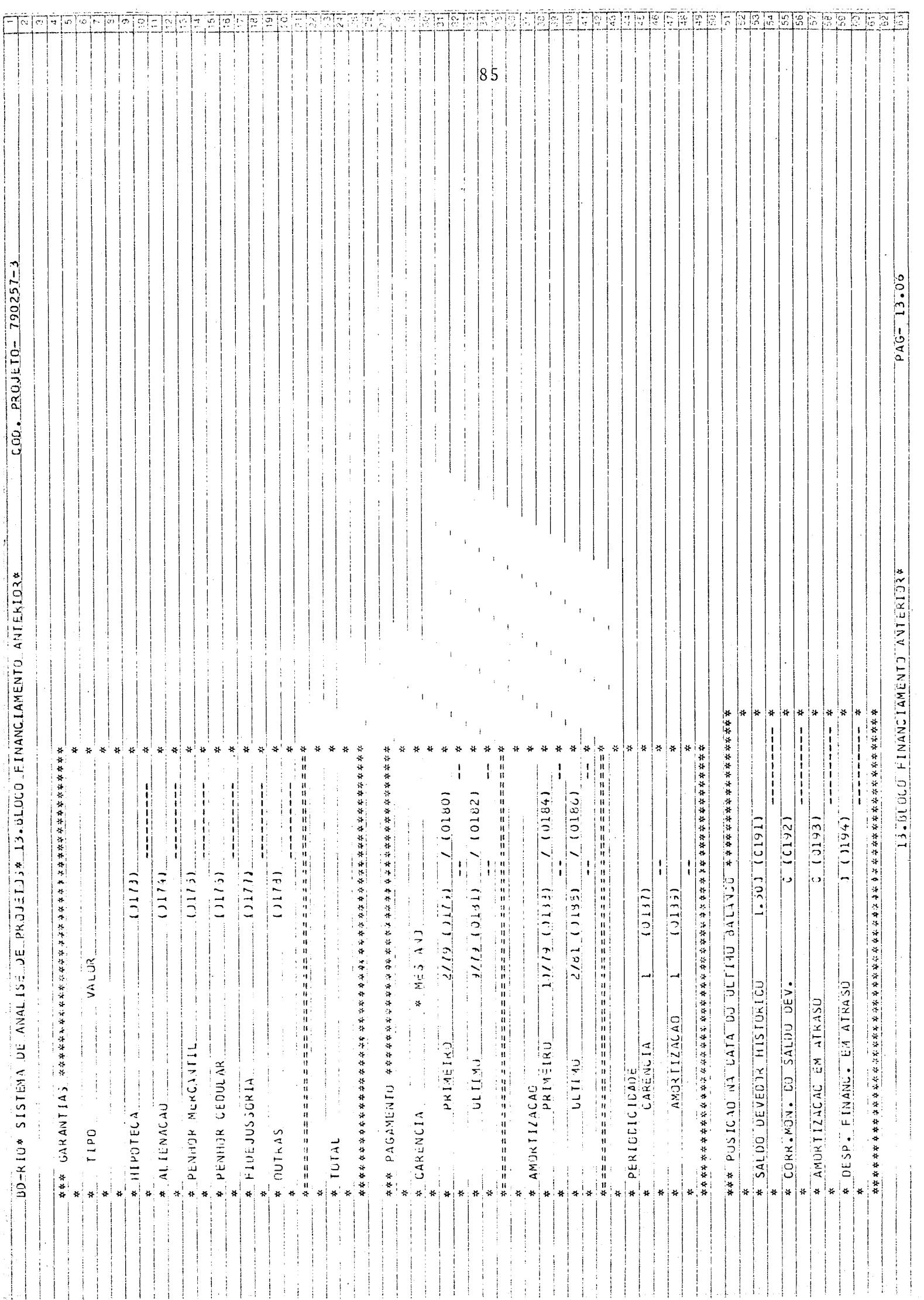

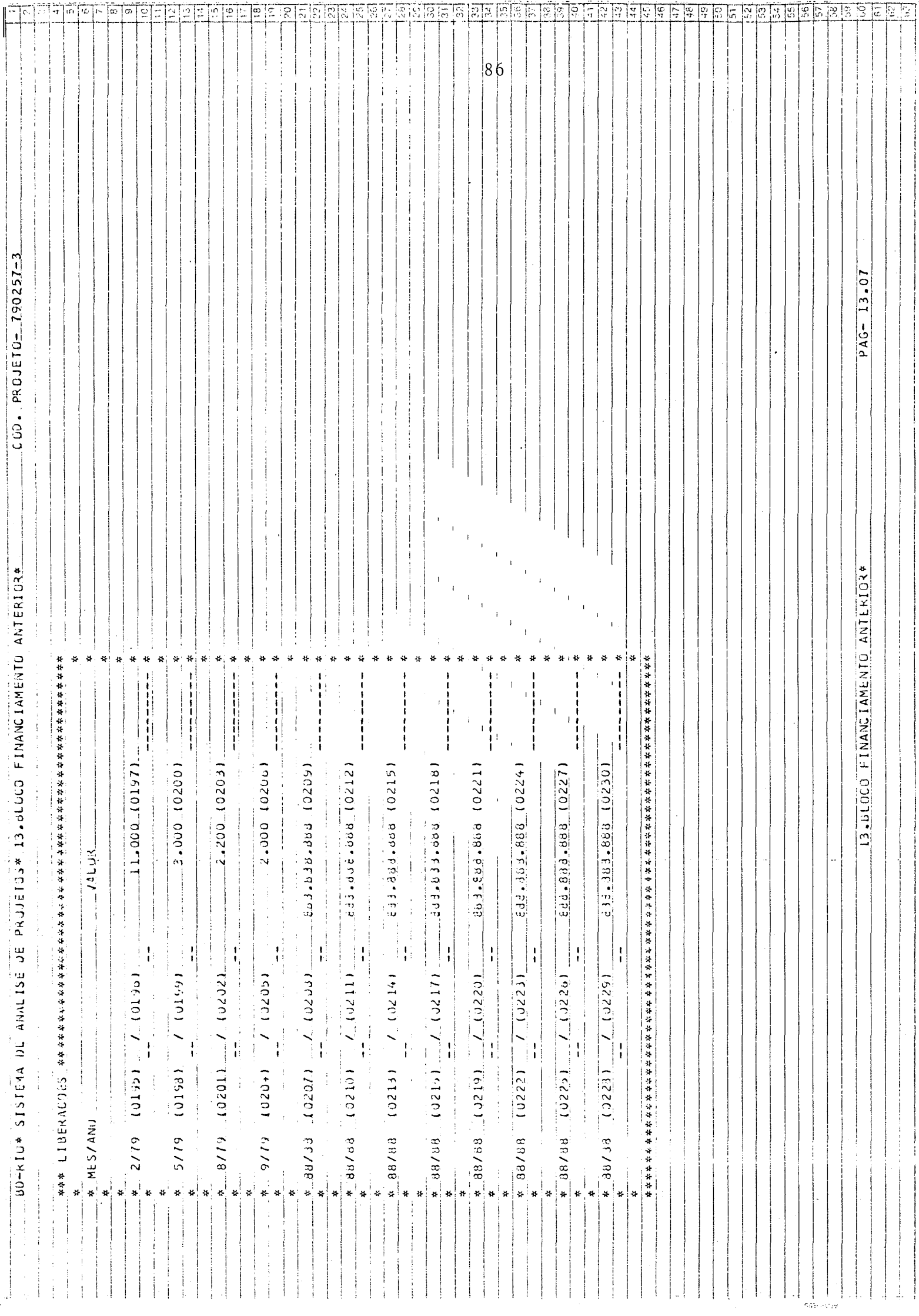

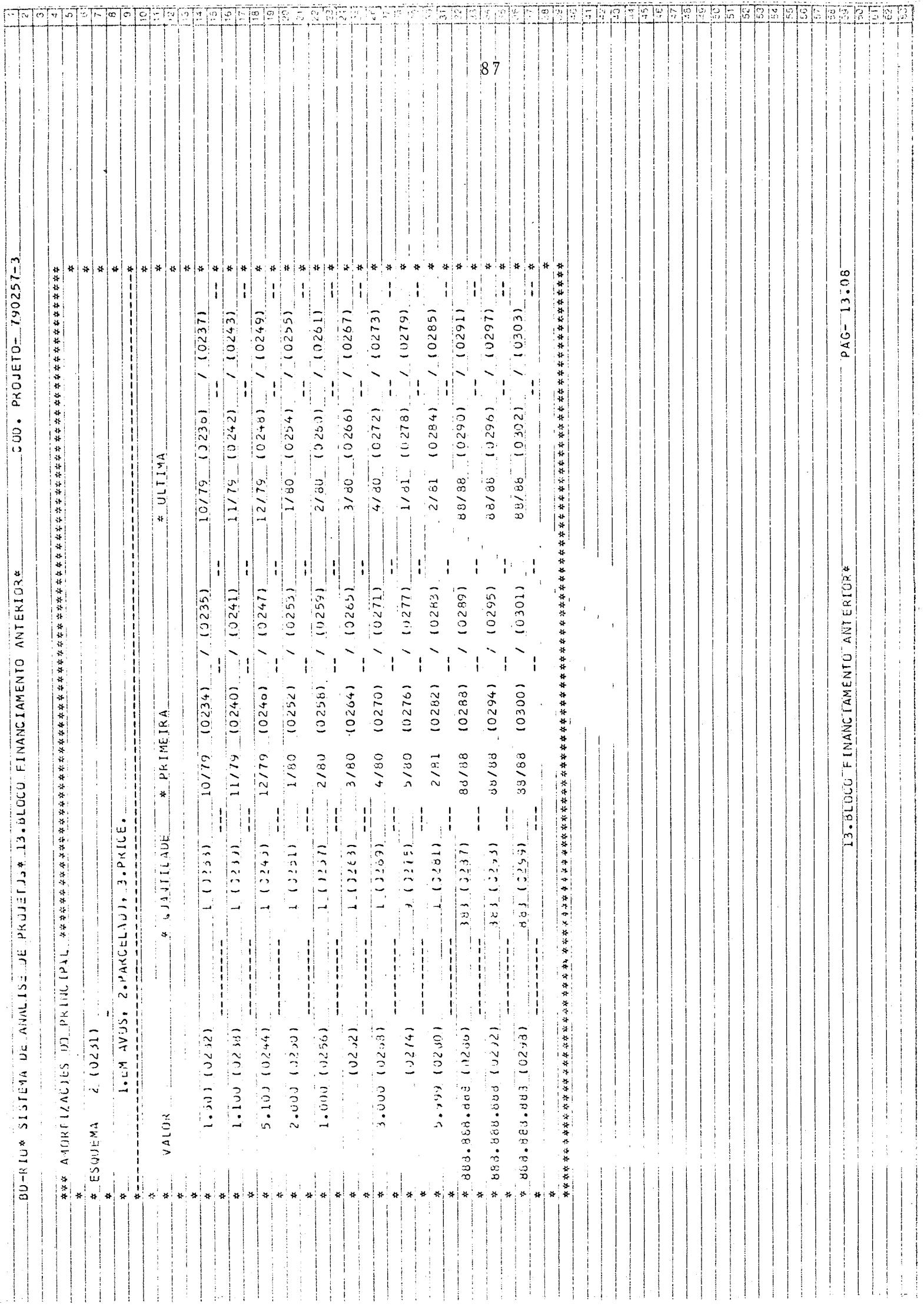

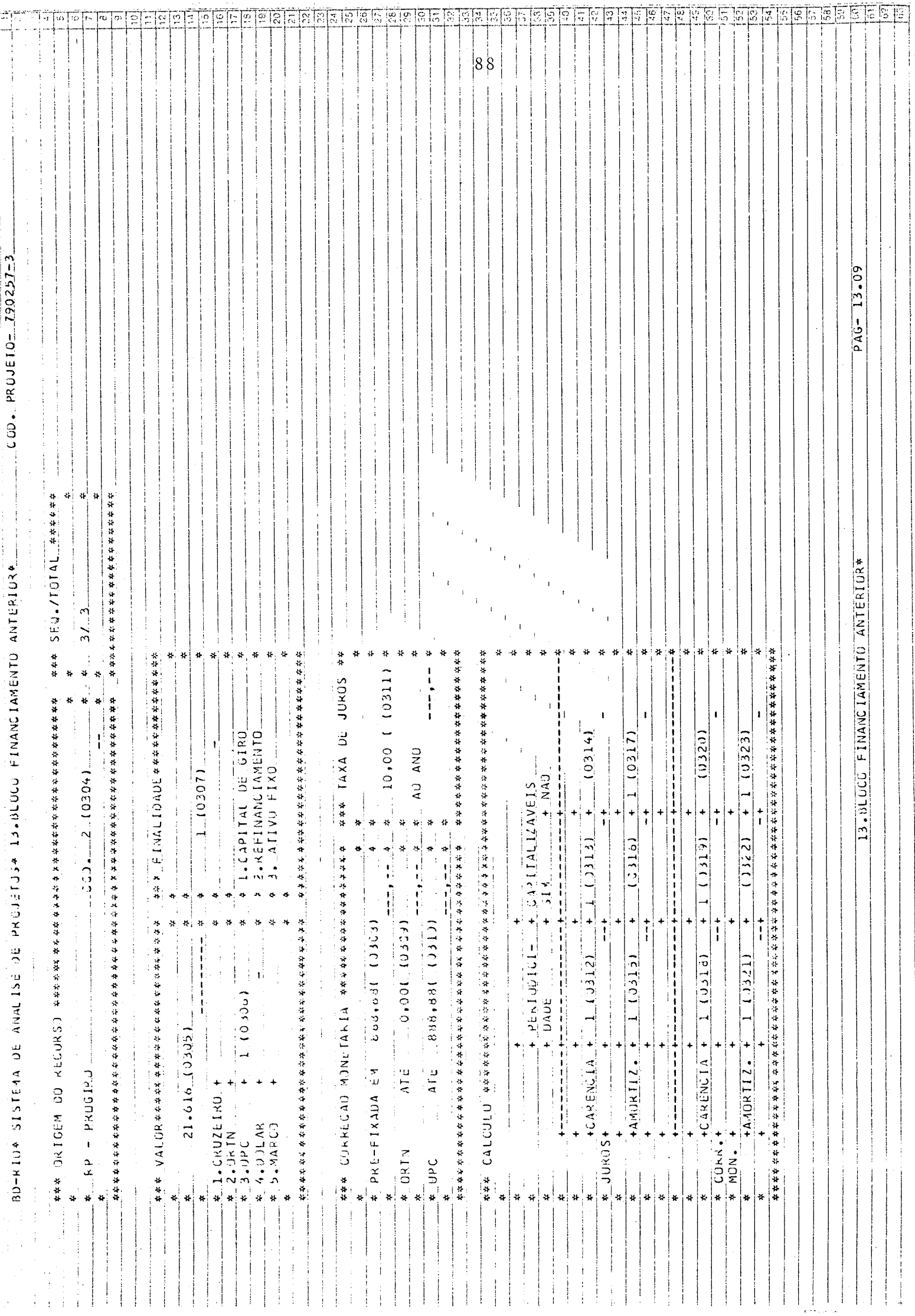

 $\vec{r}$ 

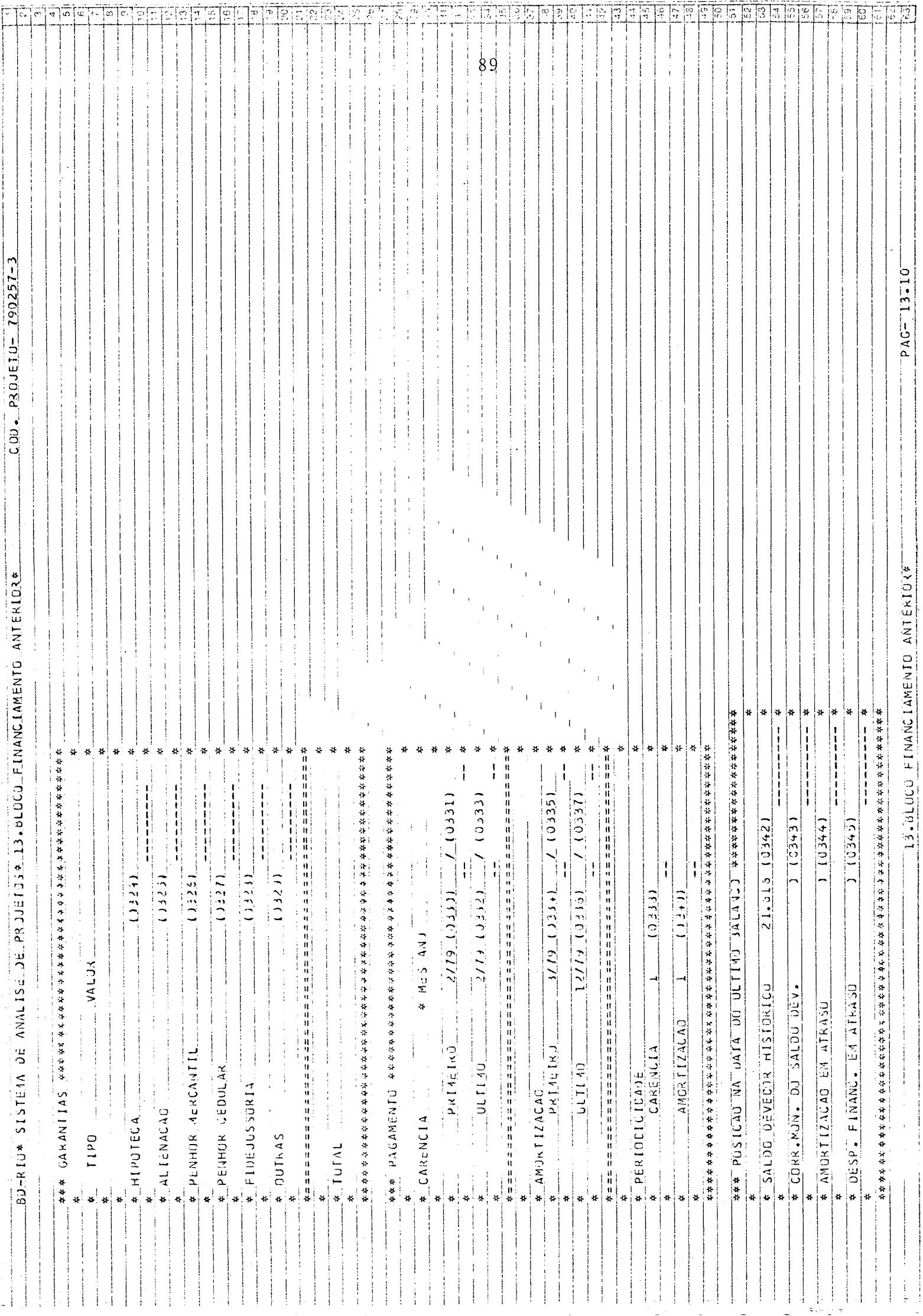

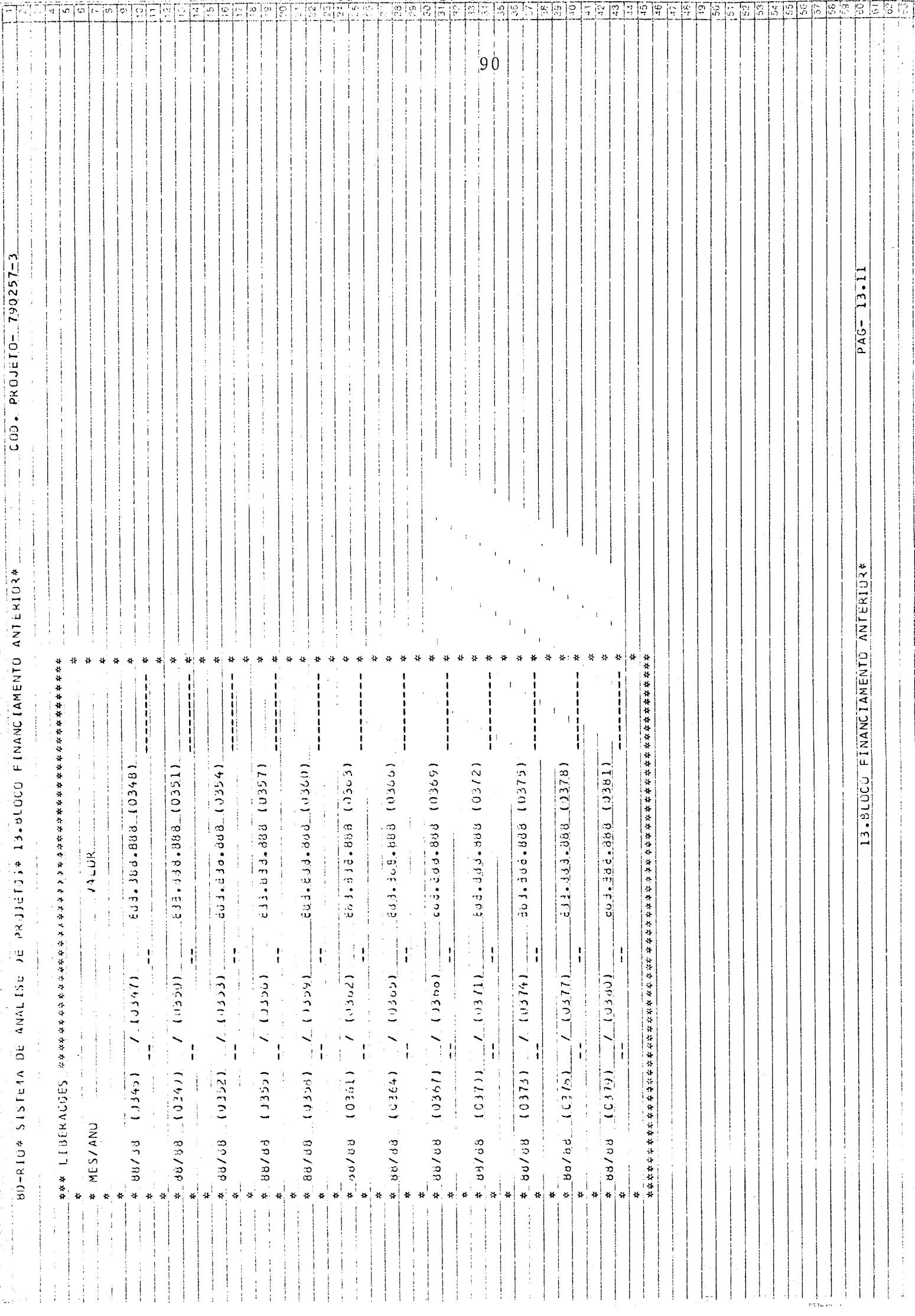

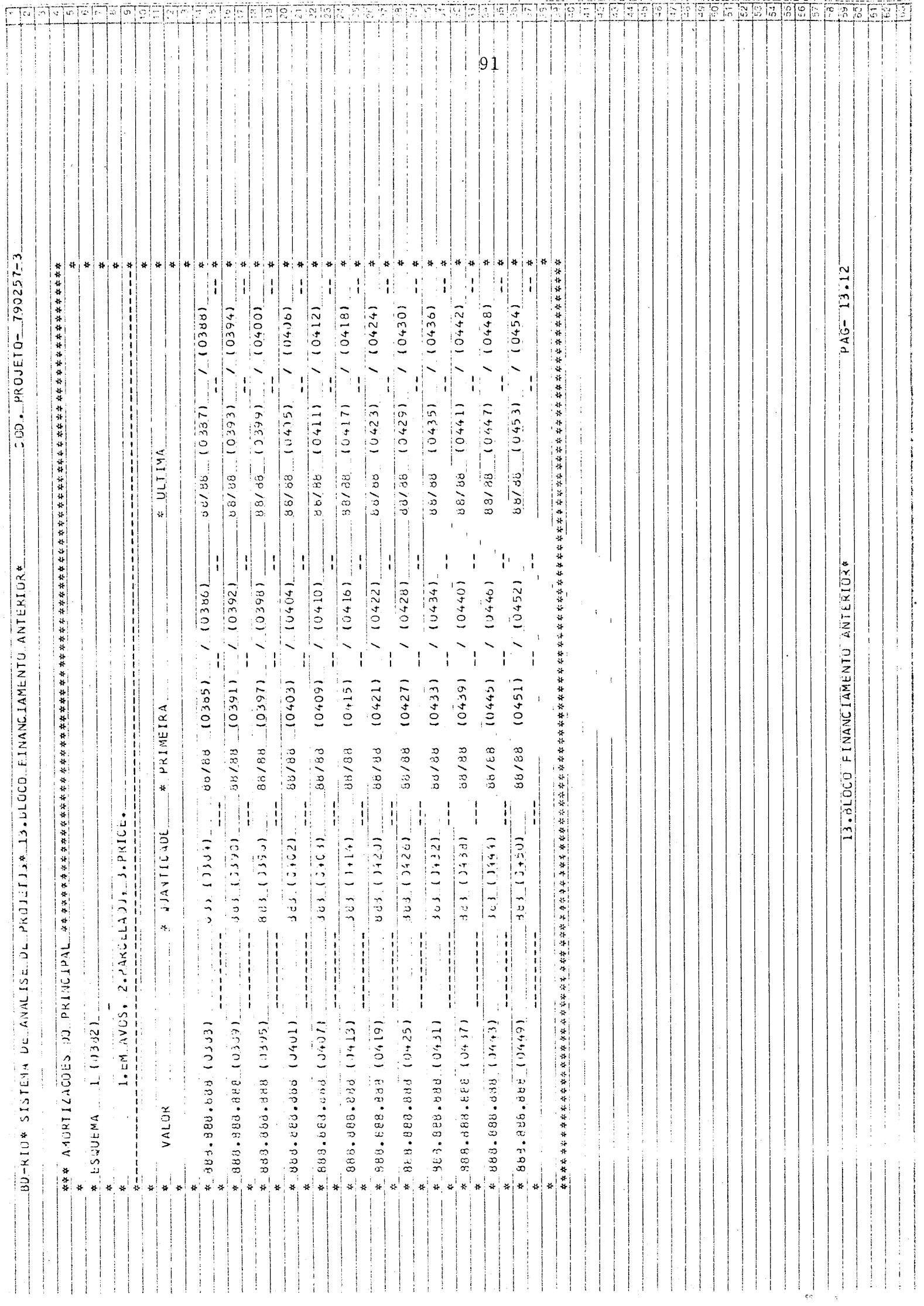

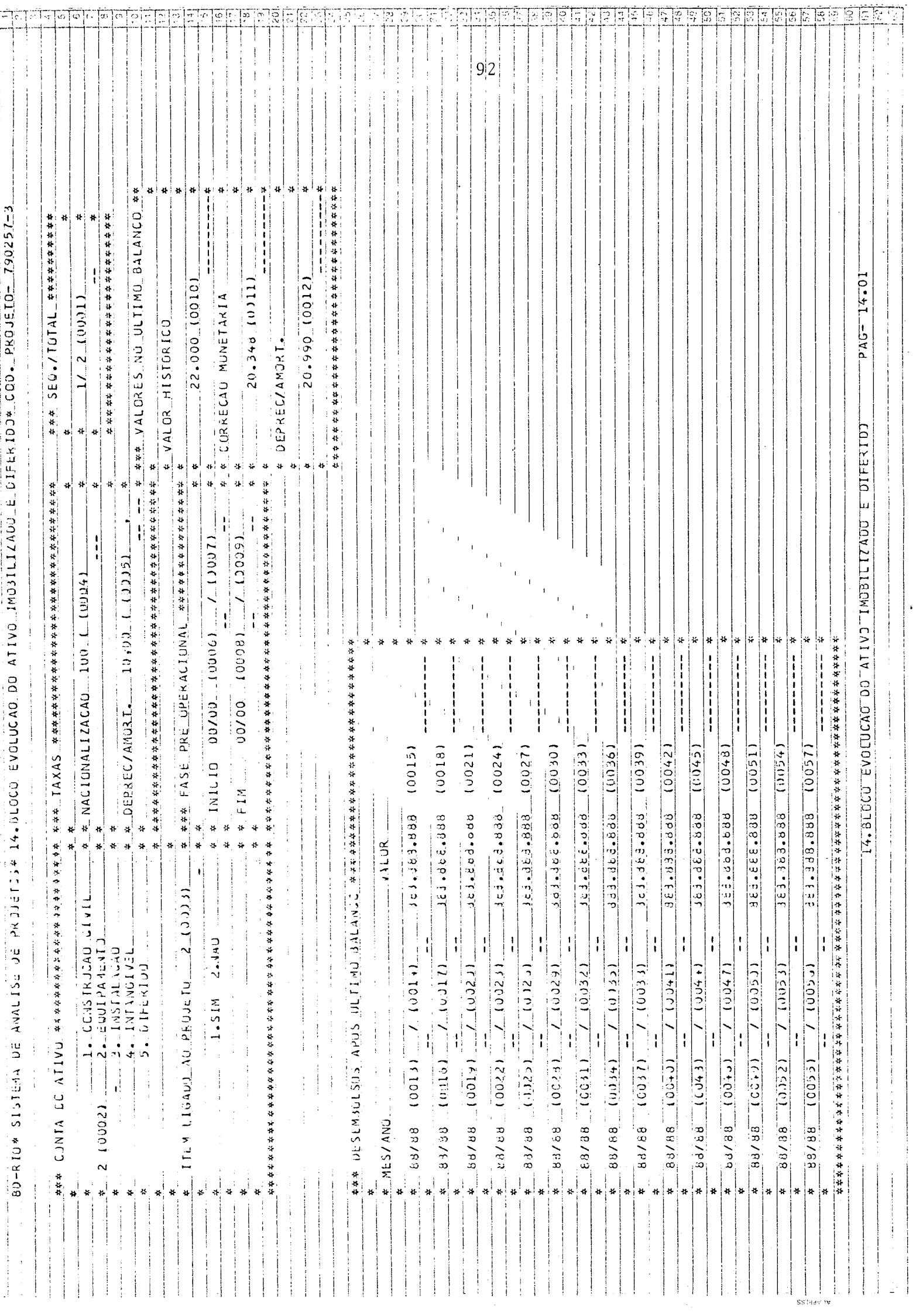

.

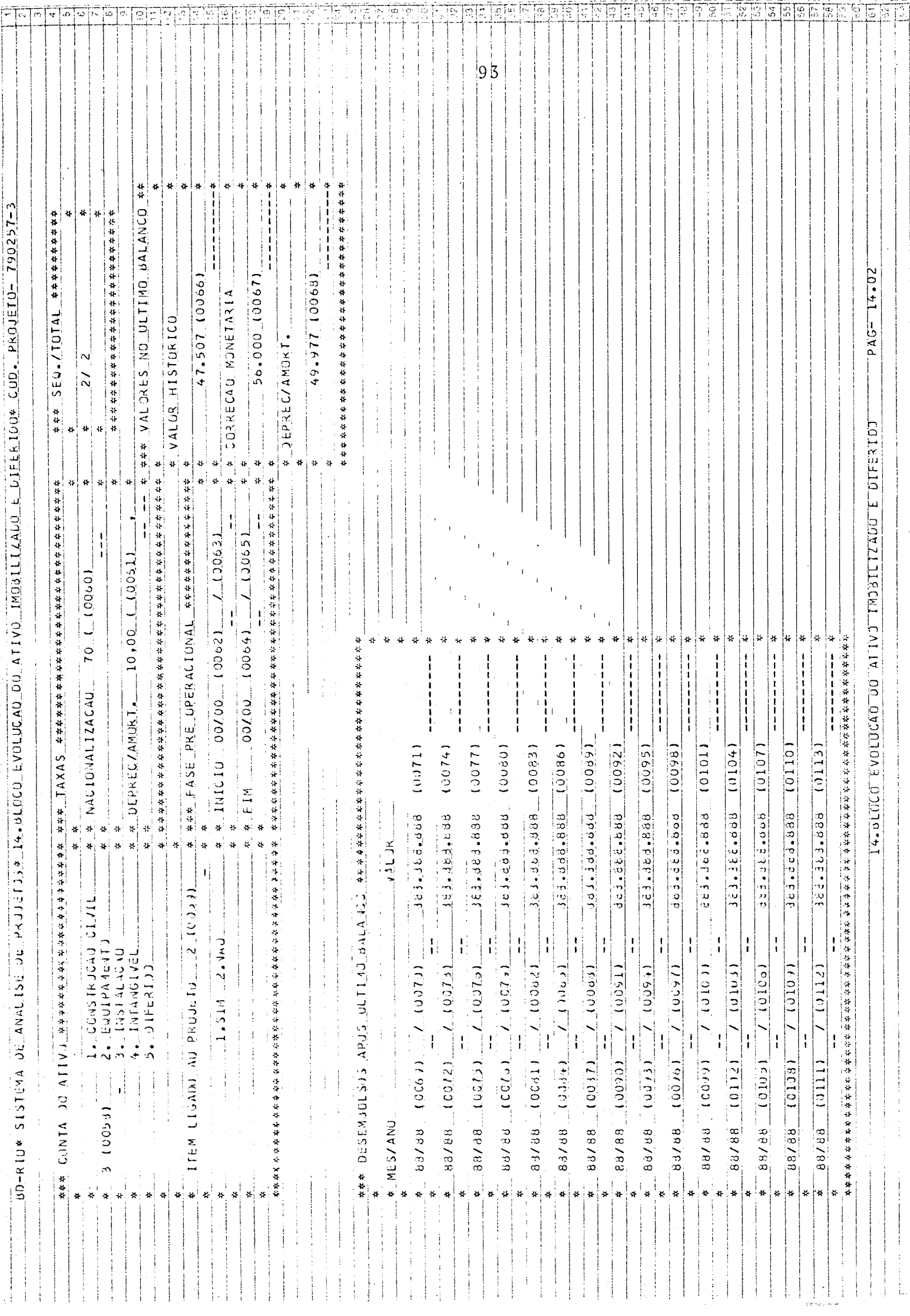

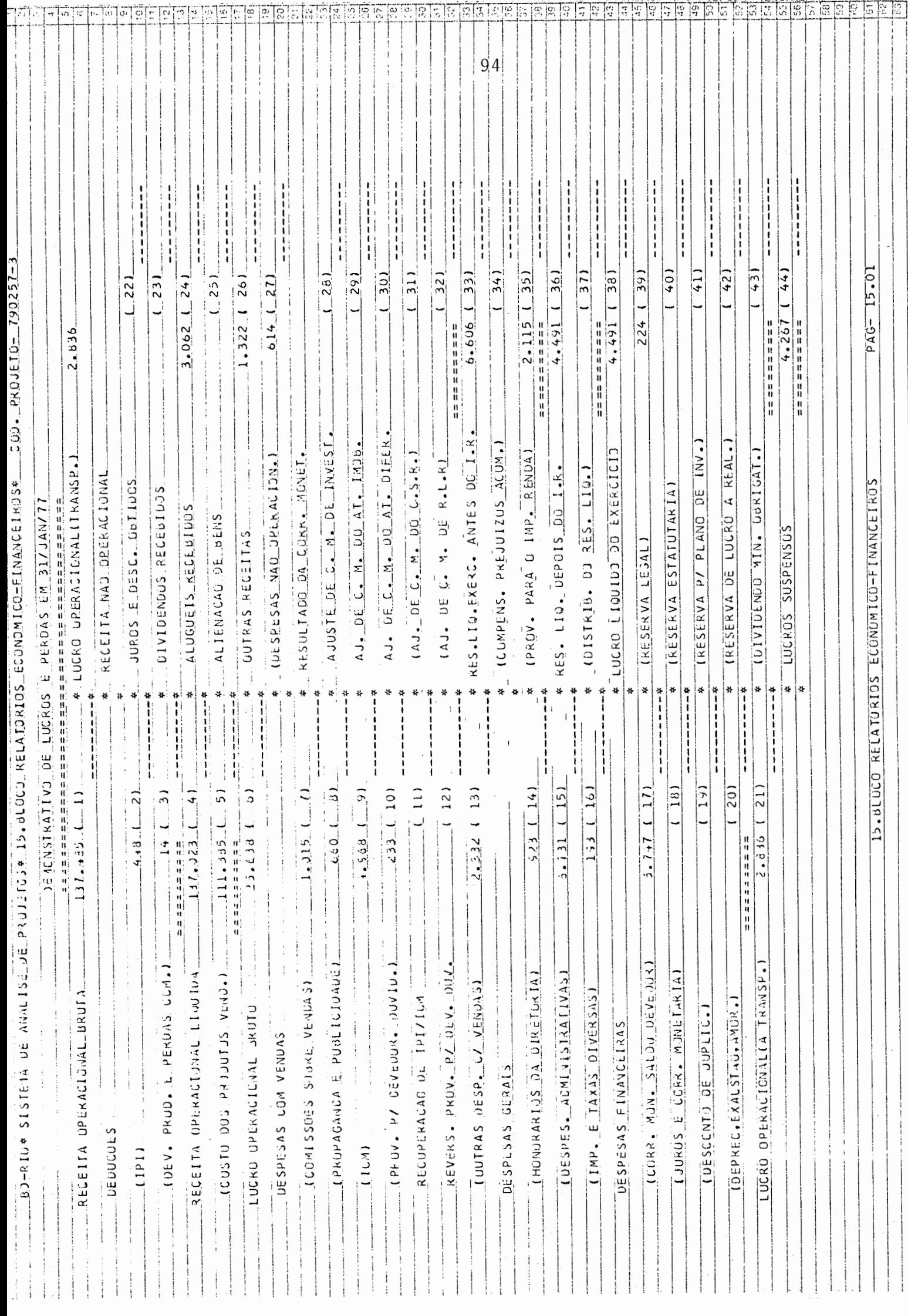

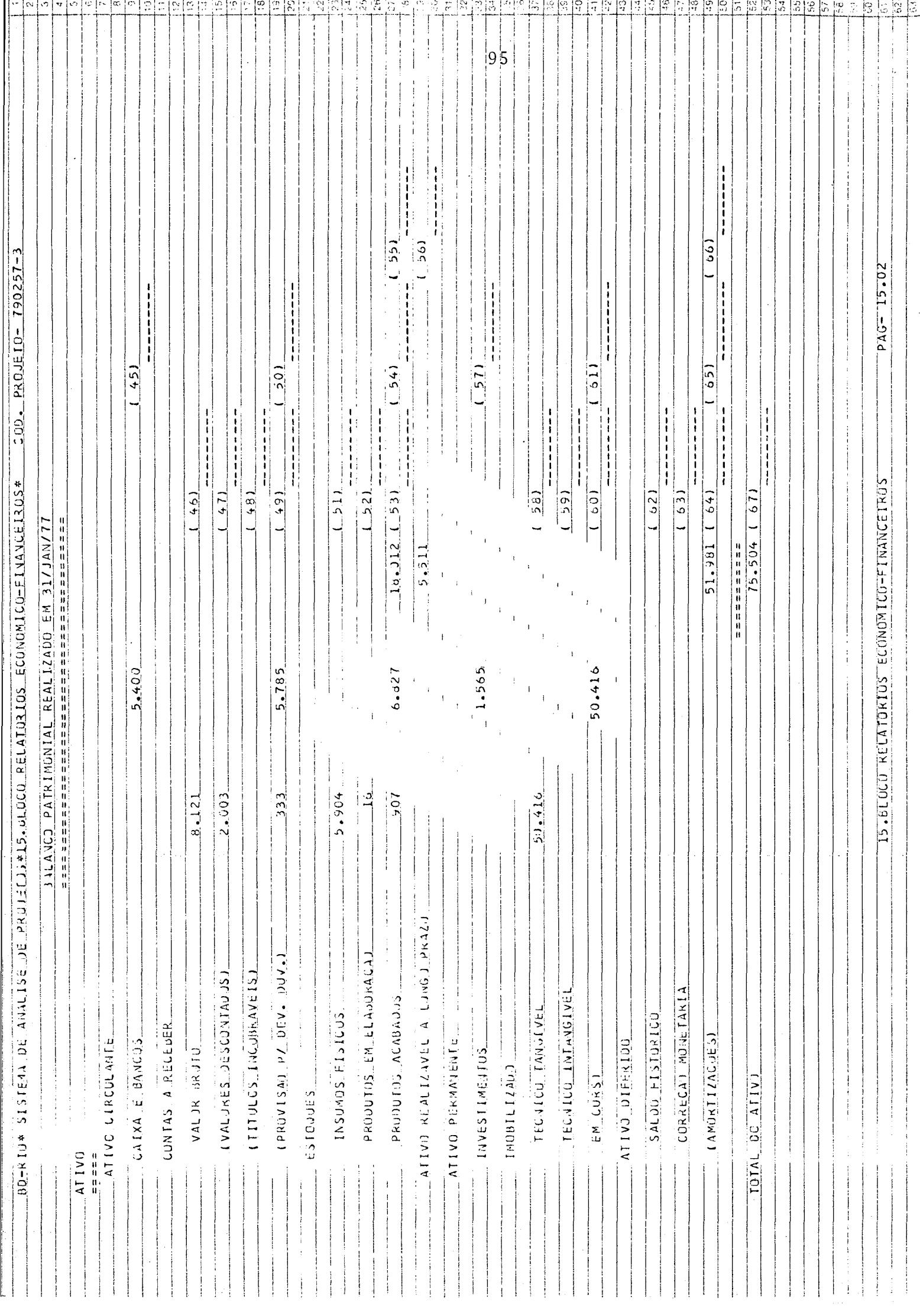

للإفسانيات والإنشار ومقابلها للمشروع والمتهادين المساويات والمساوية والمساوية

.<br>Siyaaliifiif dagala mjirta li politiigin mighiis gamaa

والجارات ووقف

.<br>Shine mata

كالمسارين

سياعت يستبينهم

.<br>Tanzania de Santo

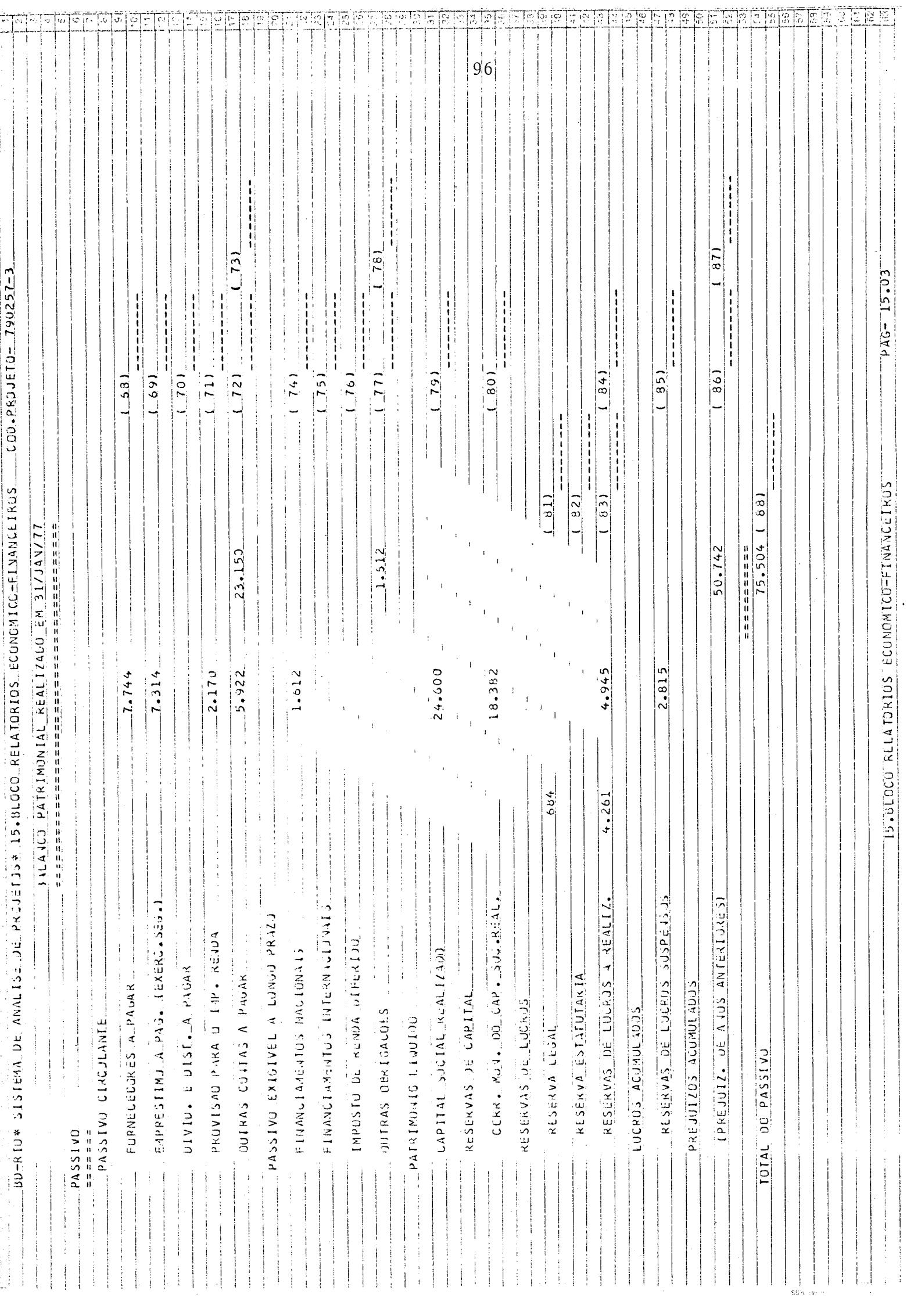

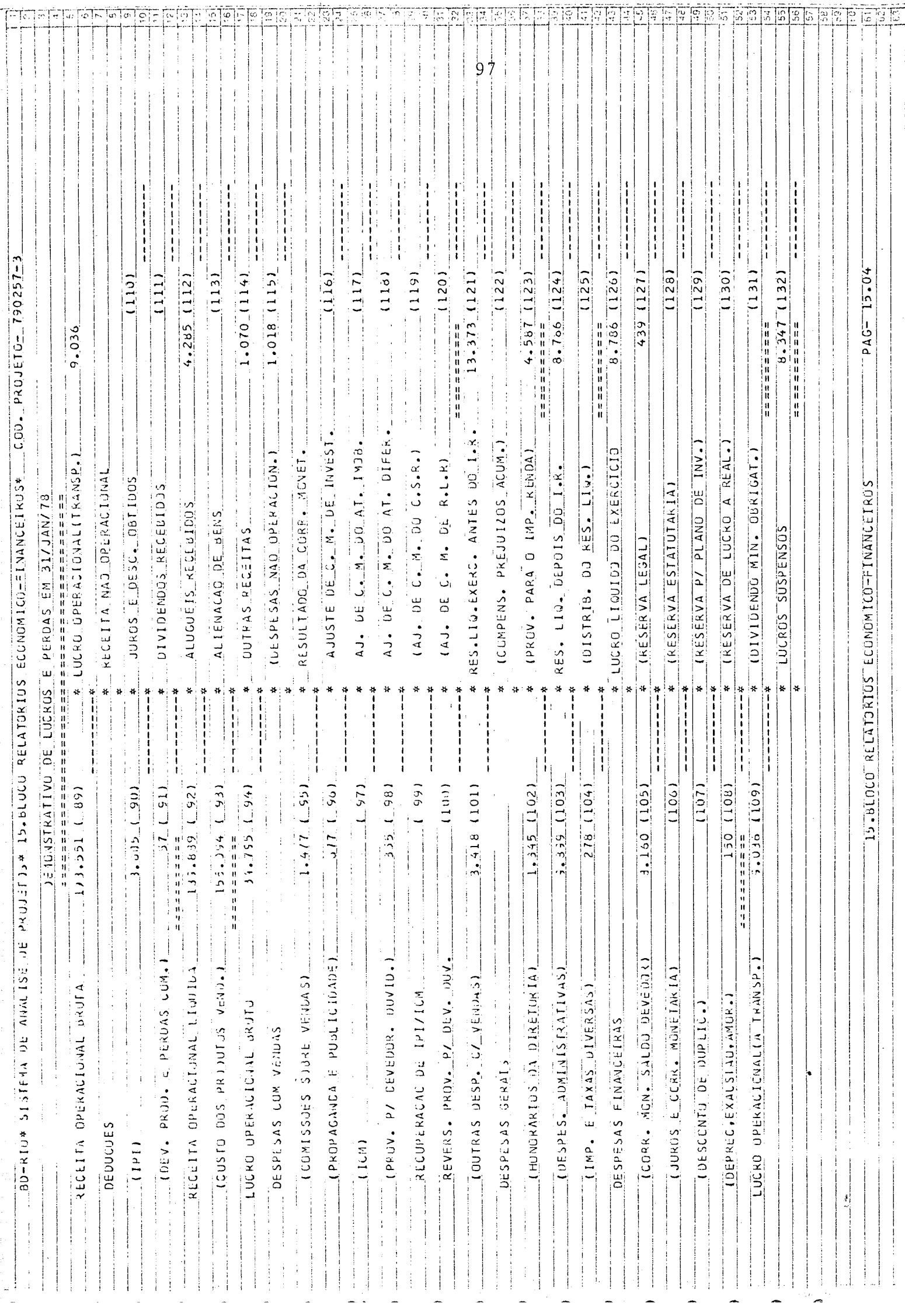

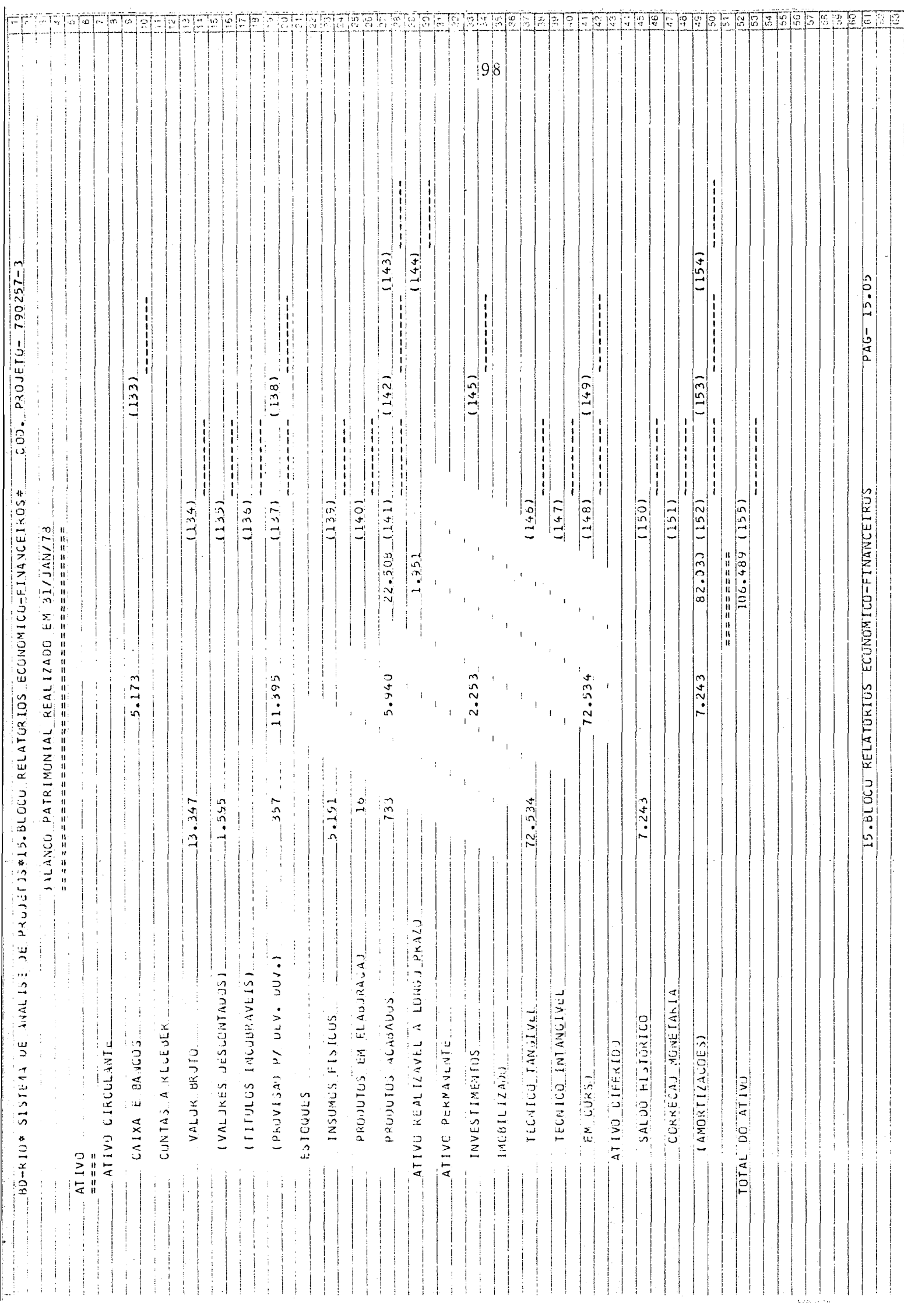

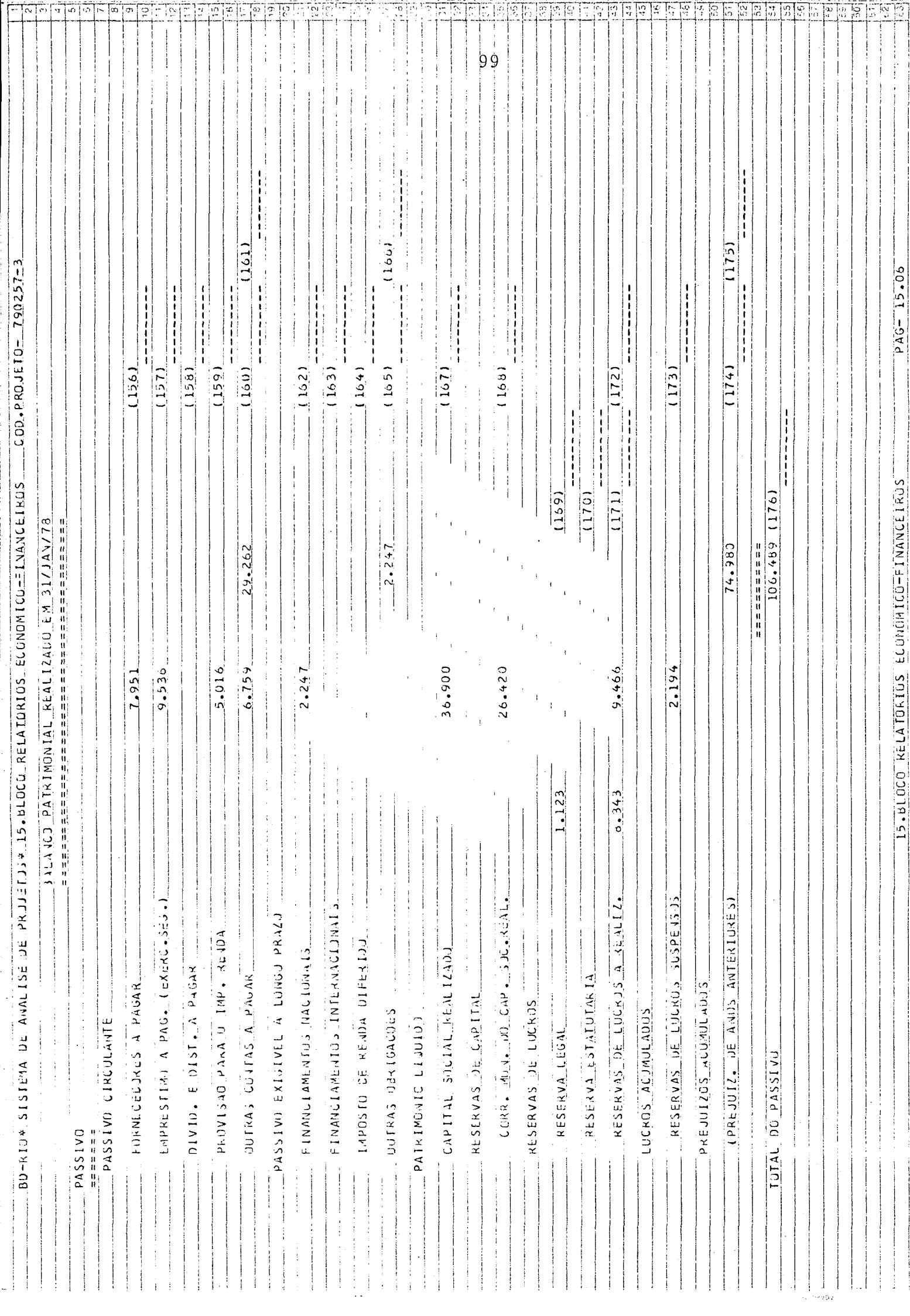

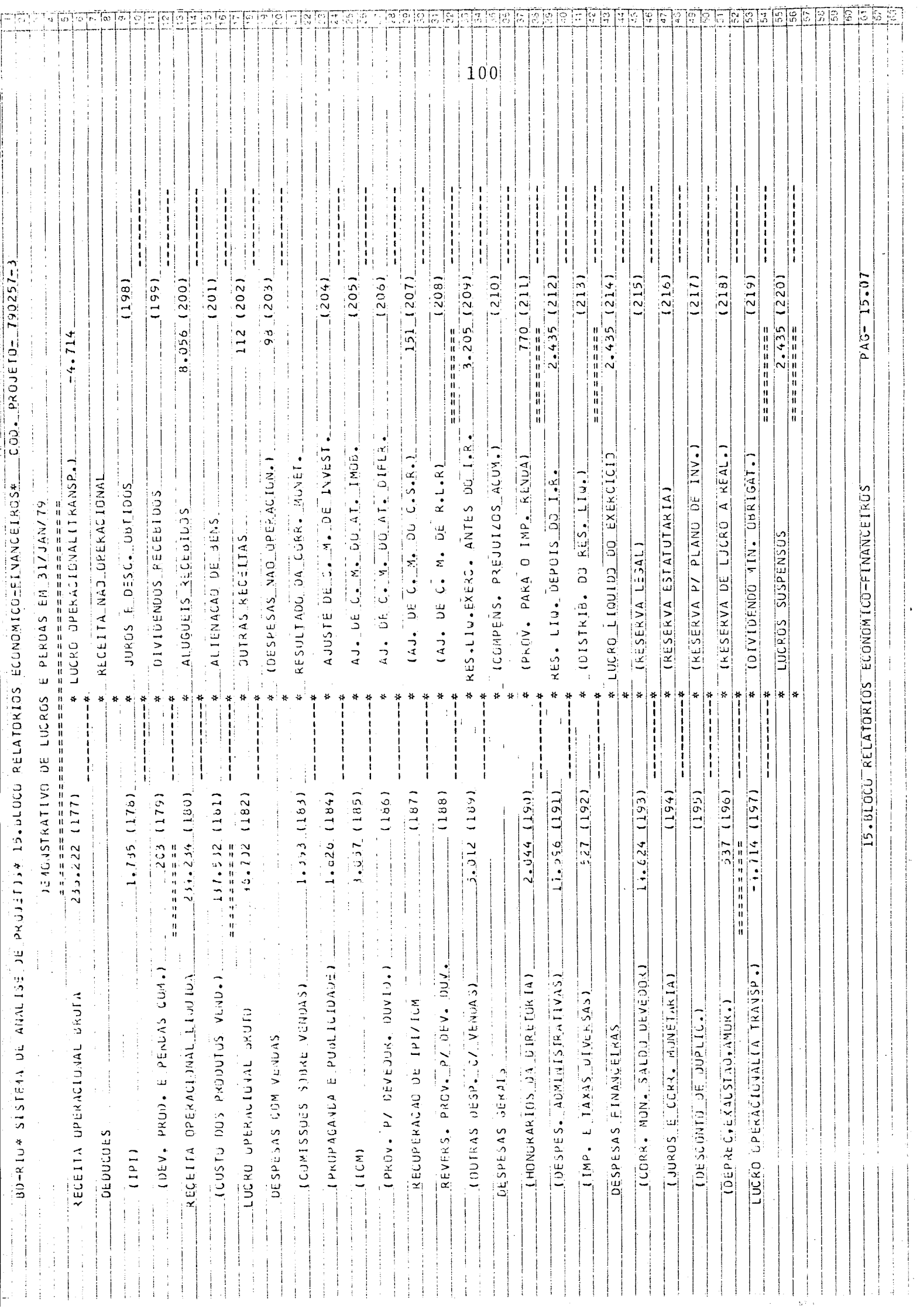
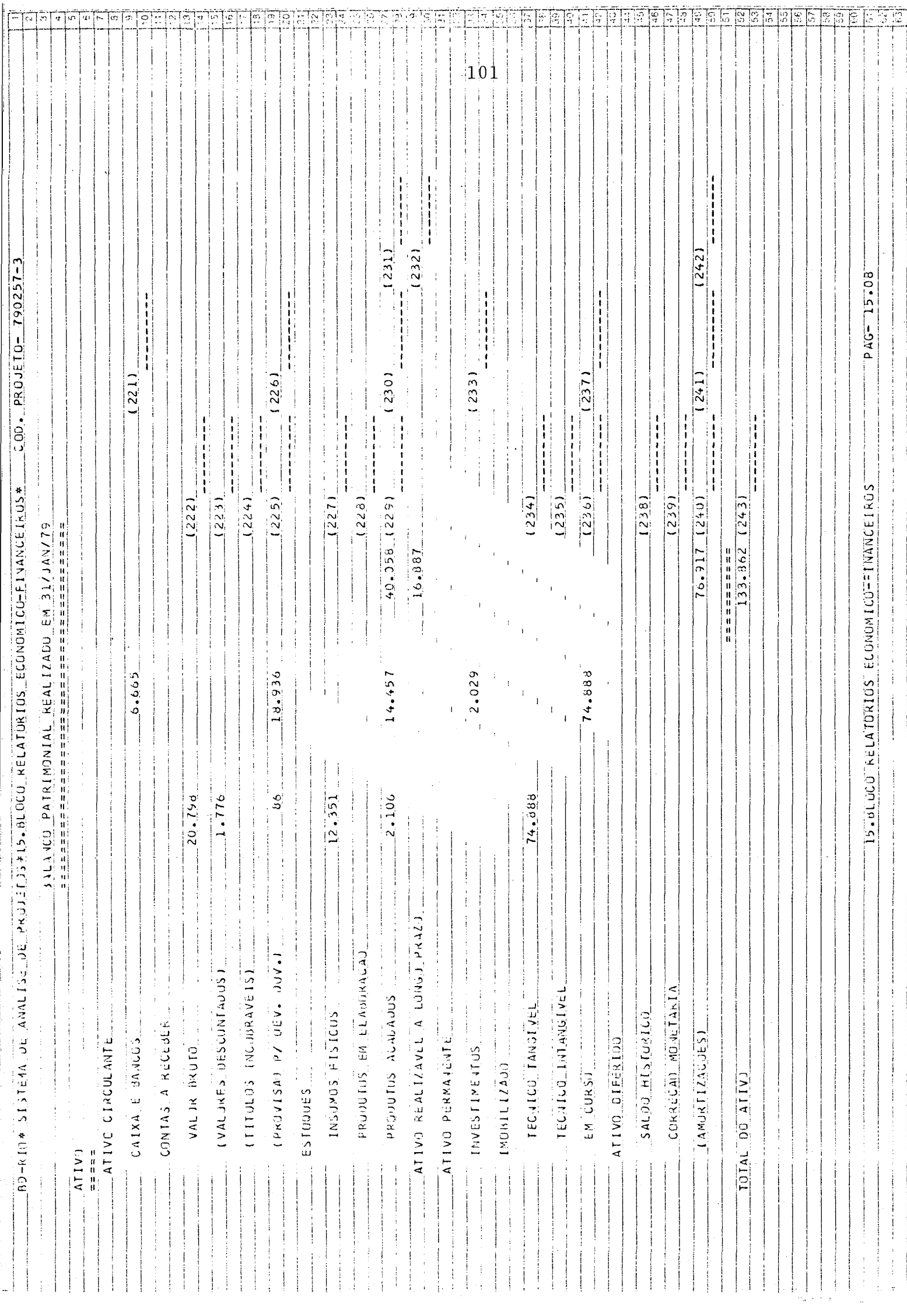

J.

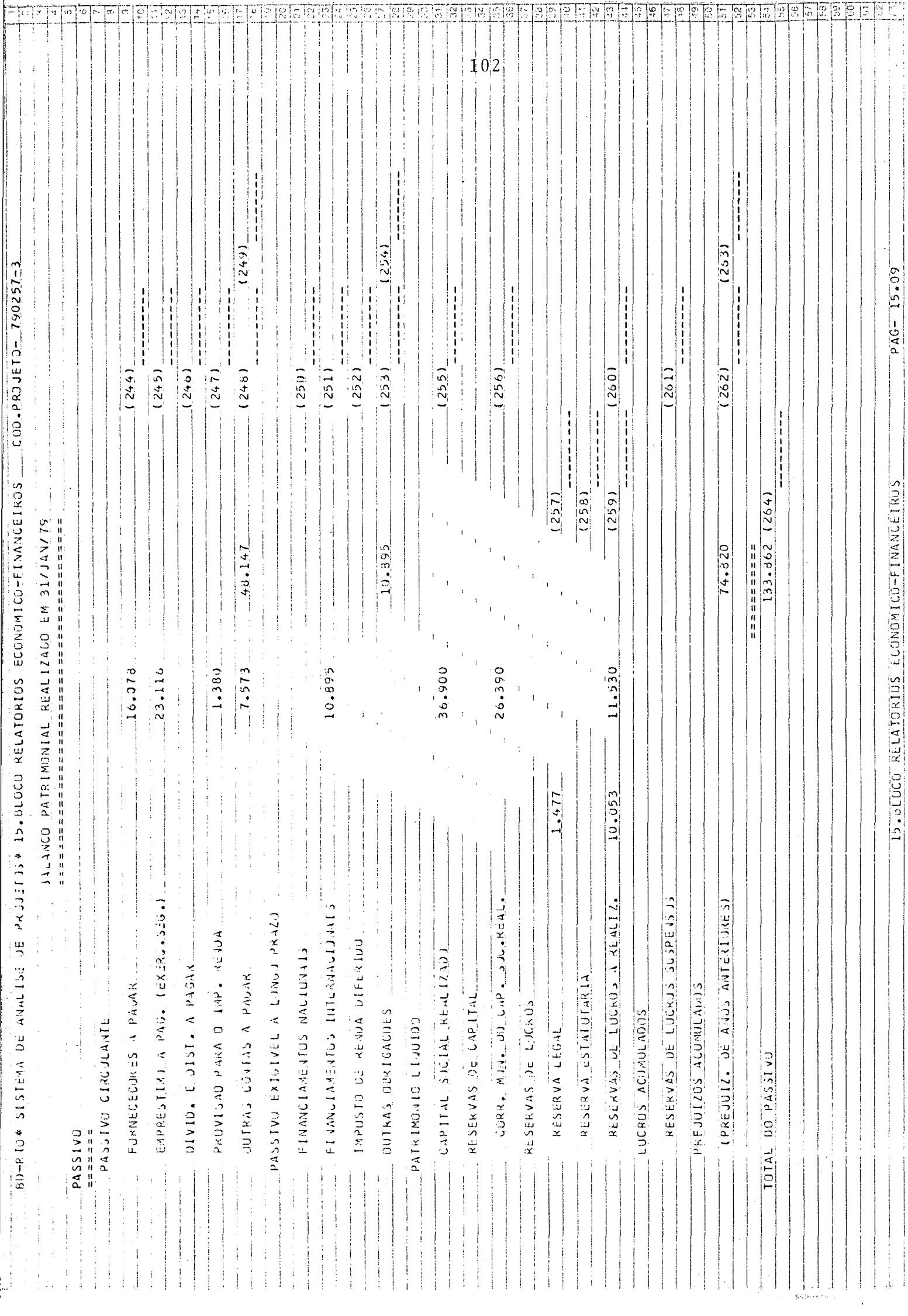

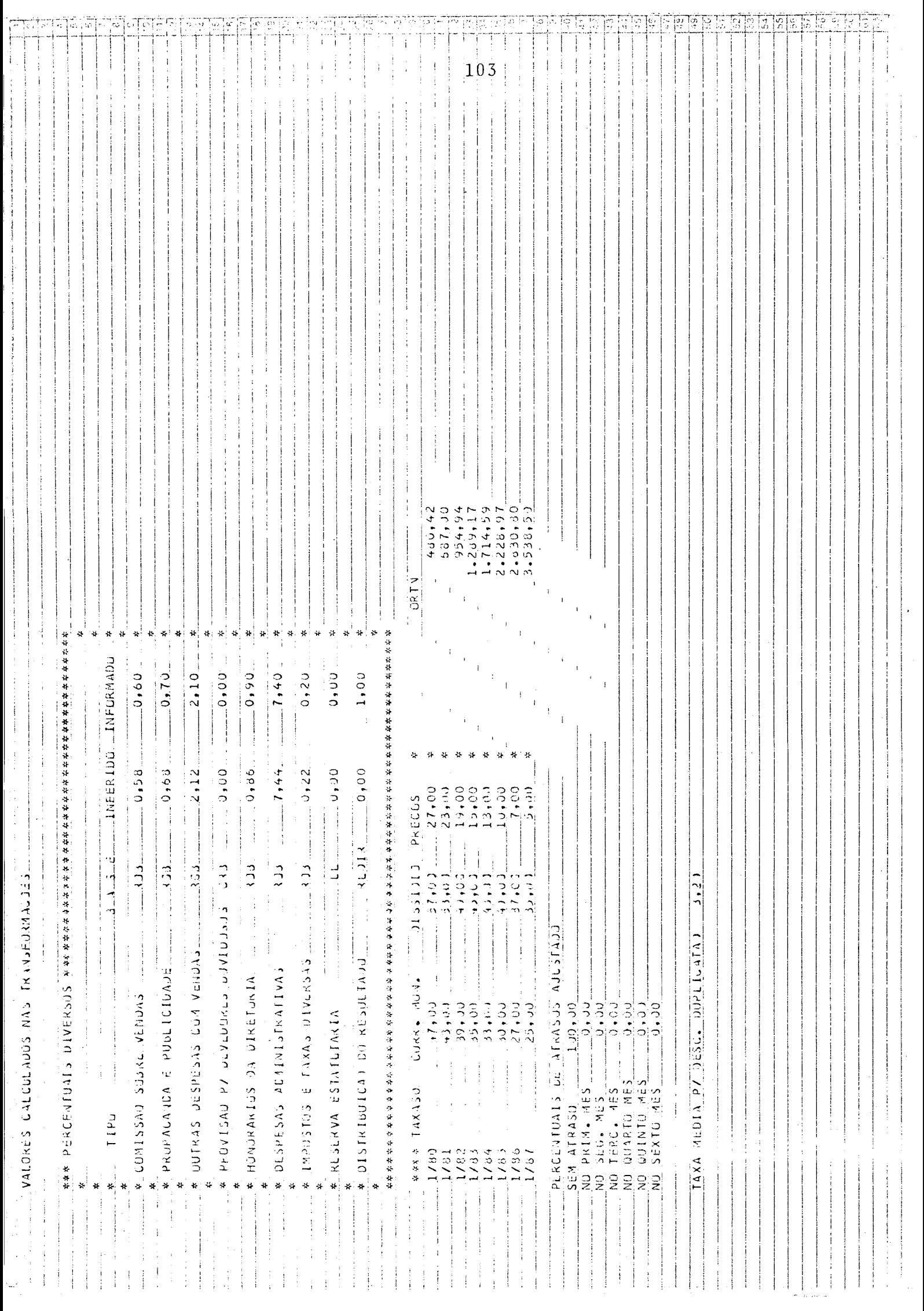

APÊNDICE<sub>2</sub>

## INDICES ECONÔMICO-FINANCEIROS RETROSPECTIVOS

 $\mathcal{A}^{\mathcal{A}}$ 

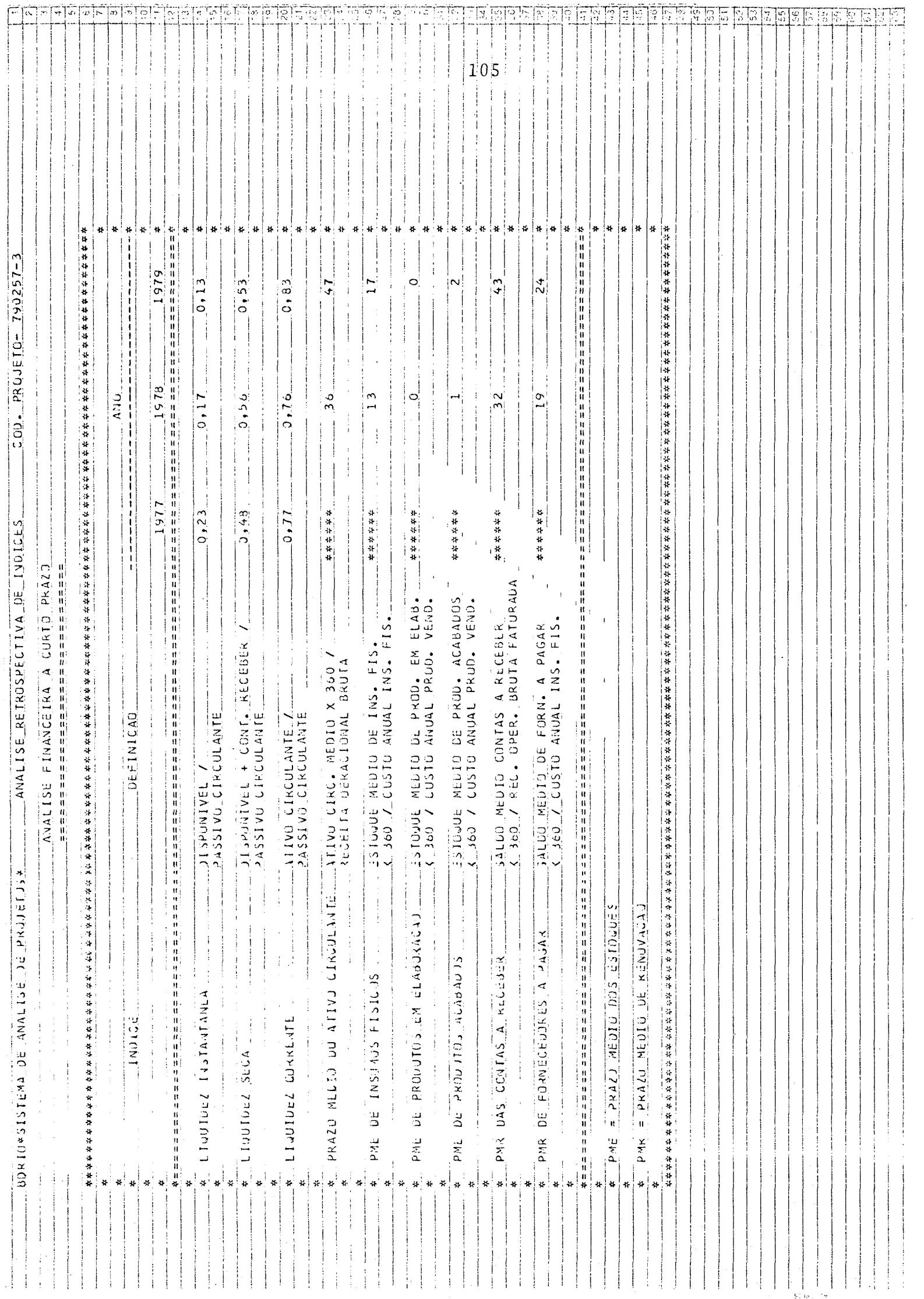

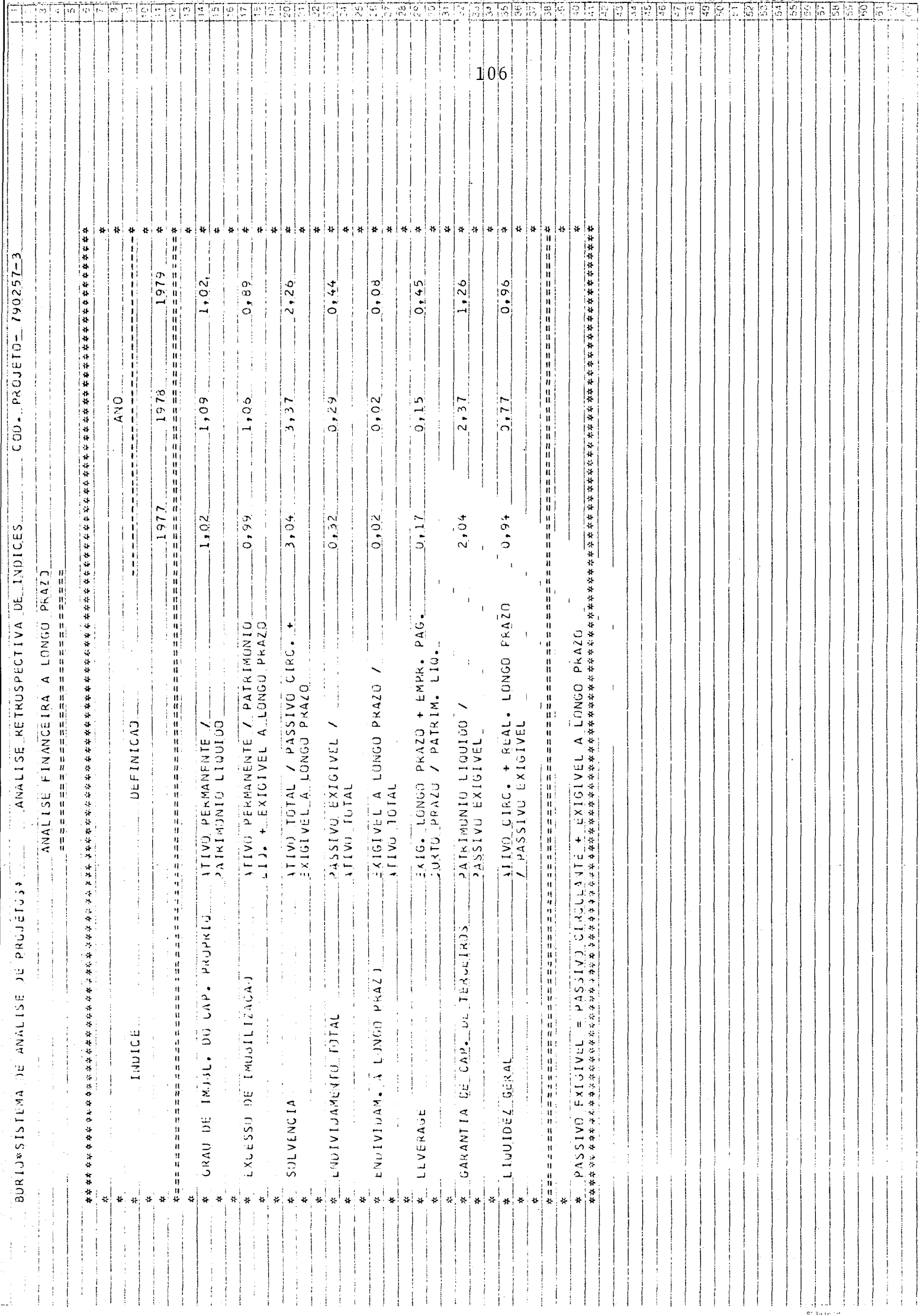

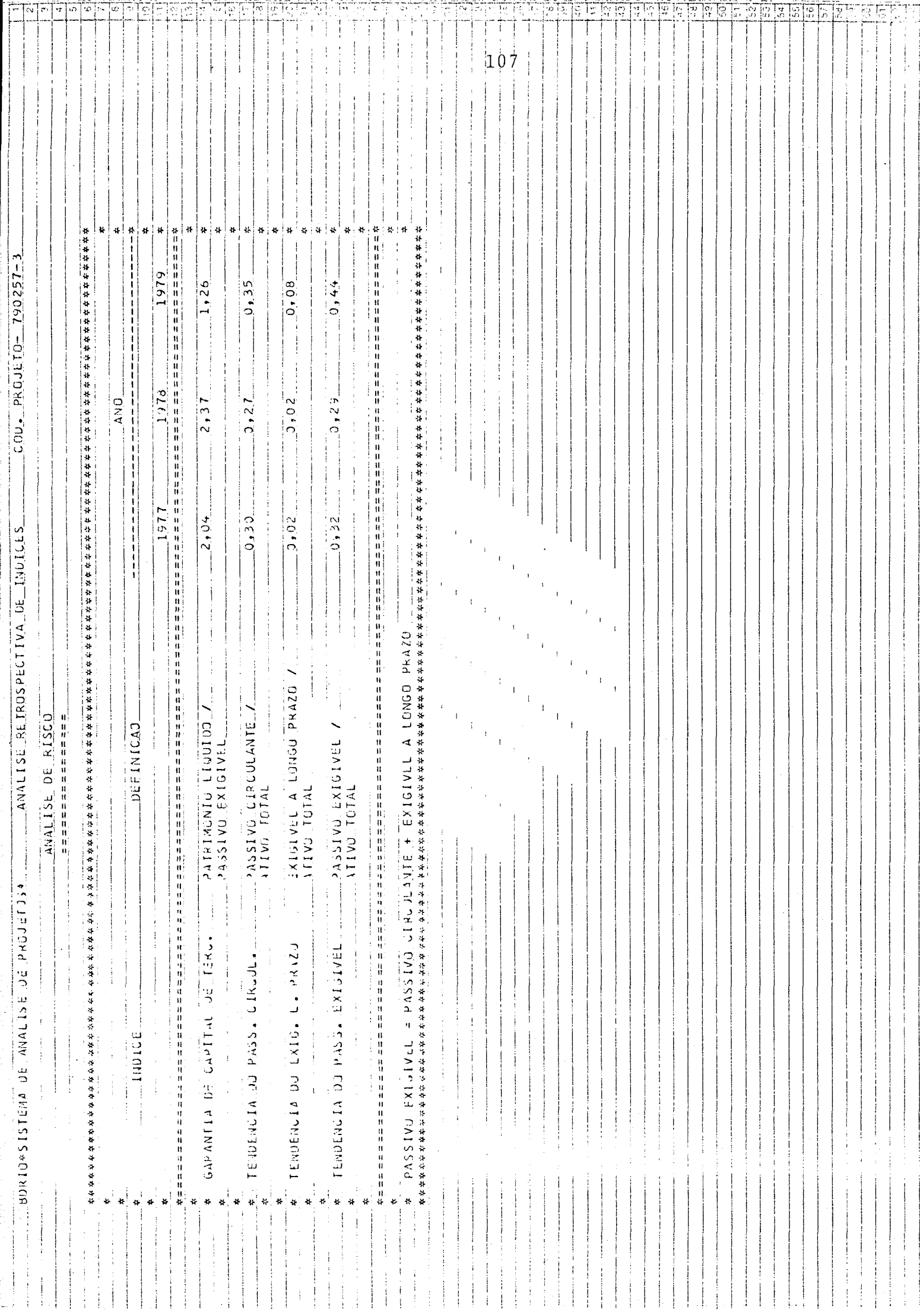

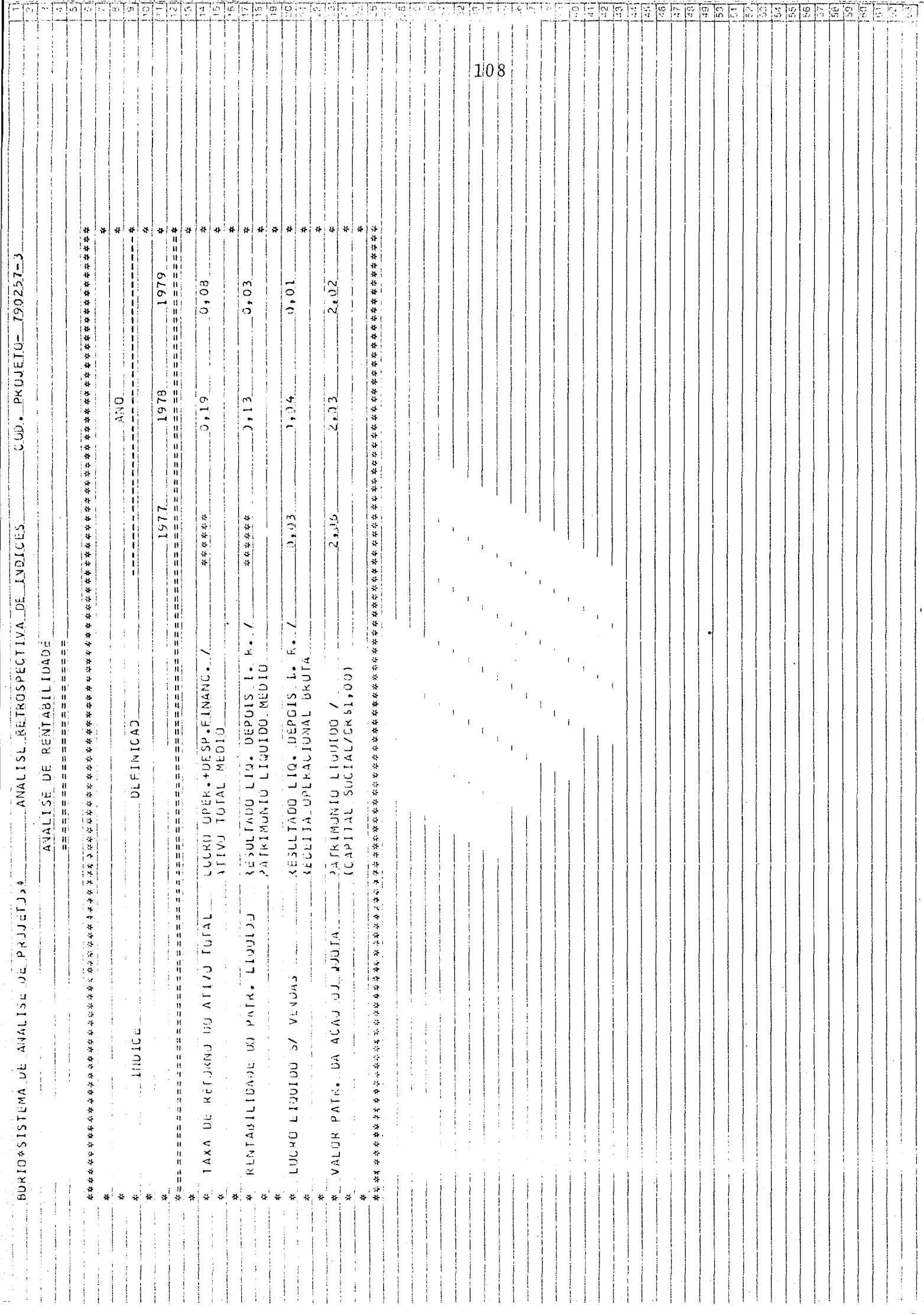

APÊNDICE 3

 $\label{eq:2} \frac{1}{\sqrt{2}}\left(\frac{1}{\sqrt{2}}\right)^{2} \left(\frac{1}{\sqrt{2}}\right)^{2} \left(\frac{1}{\sqrt{2}}\right)^{2} \left(\frac{1}{\sqrt{2}}\right)^{2} \left(\frac{1}{\sqrt{2}}\right)^{2} \left(\frac{1}{\sqrt{2}}\right)^{2} \left(\frac{1}{\sqrt{2}}\right)^{2} \left(\frac{1}{\sqrt{2}}\right)^{2} \left(\frac{1}{\sqrt{2}}\right)^{2} \left(\frac{1}{\sqrt{2}}\right)^{2} \left(\frac{1}{\sqrt{2}}\right)^{2} \left(\frac{$  $\frac{1}{2}$ 

 $\sim 10$ 

## FLUXO MENSAL DE CAIXA

 $\mathcal{L}^{\text{max}}_{\text{max}}$  and  $\mathcal{L}^{\text{max}}_{\text{max}}$ 

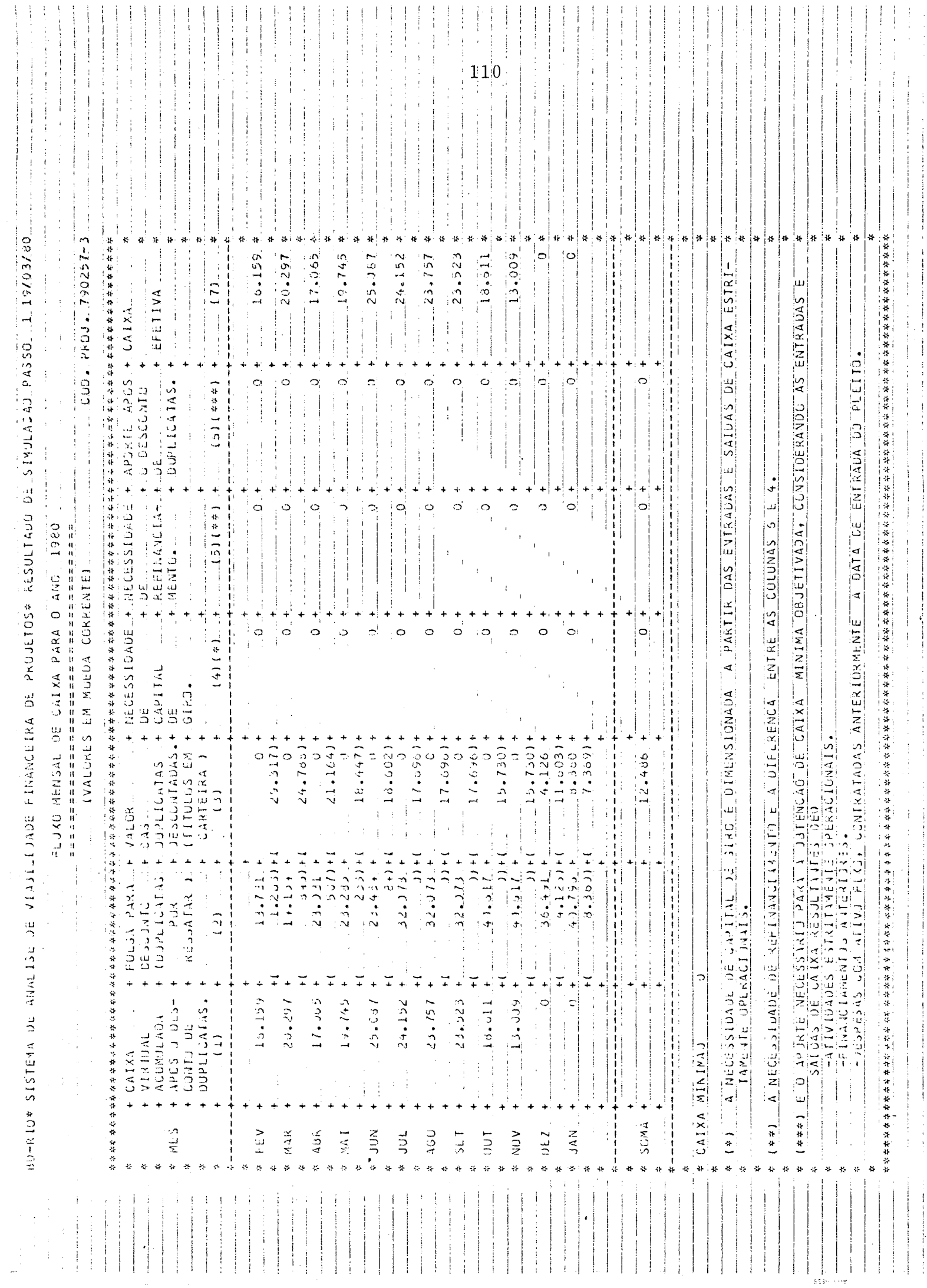

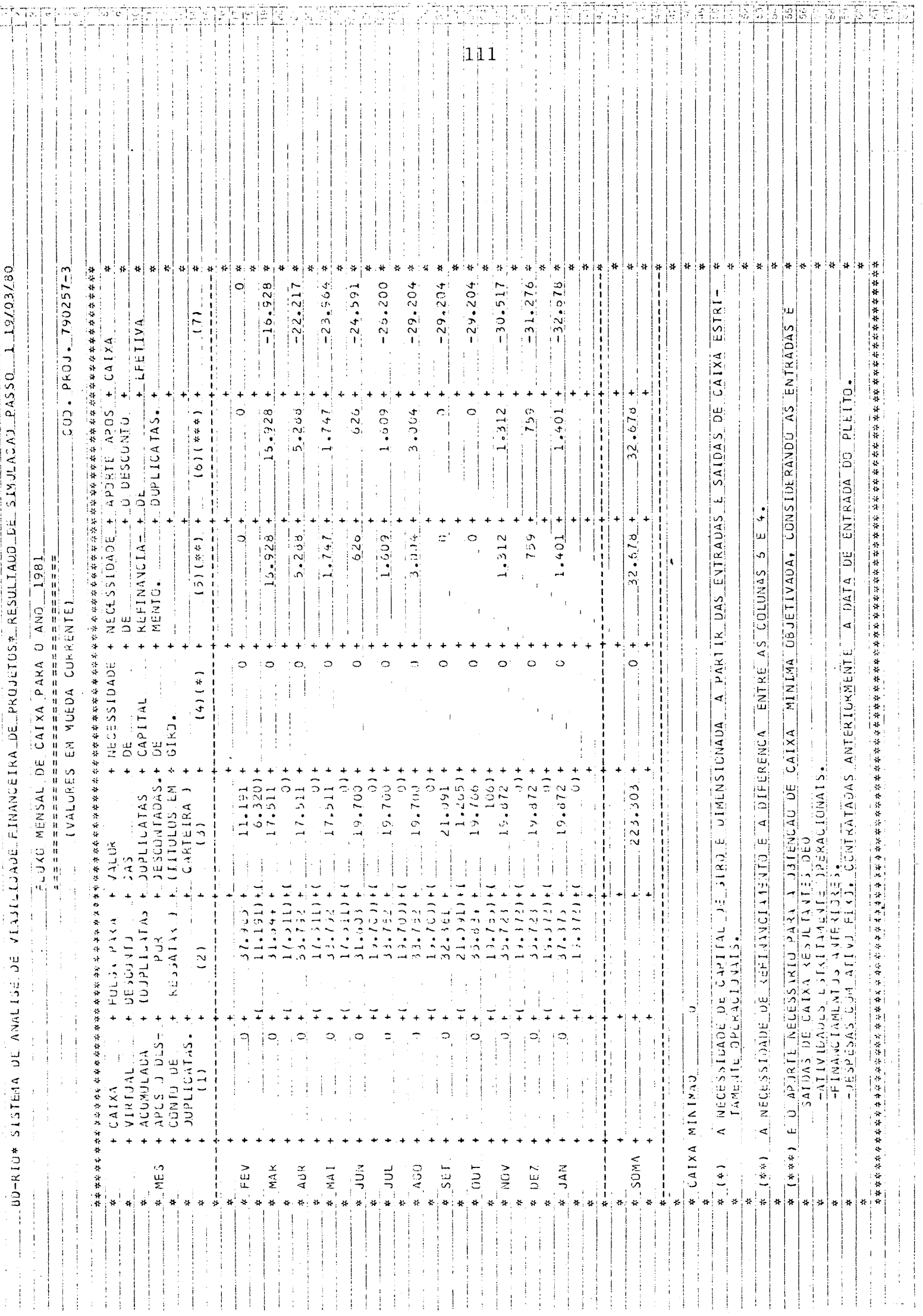

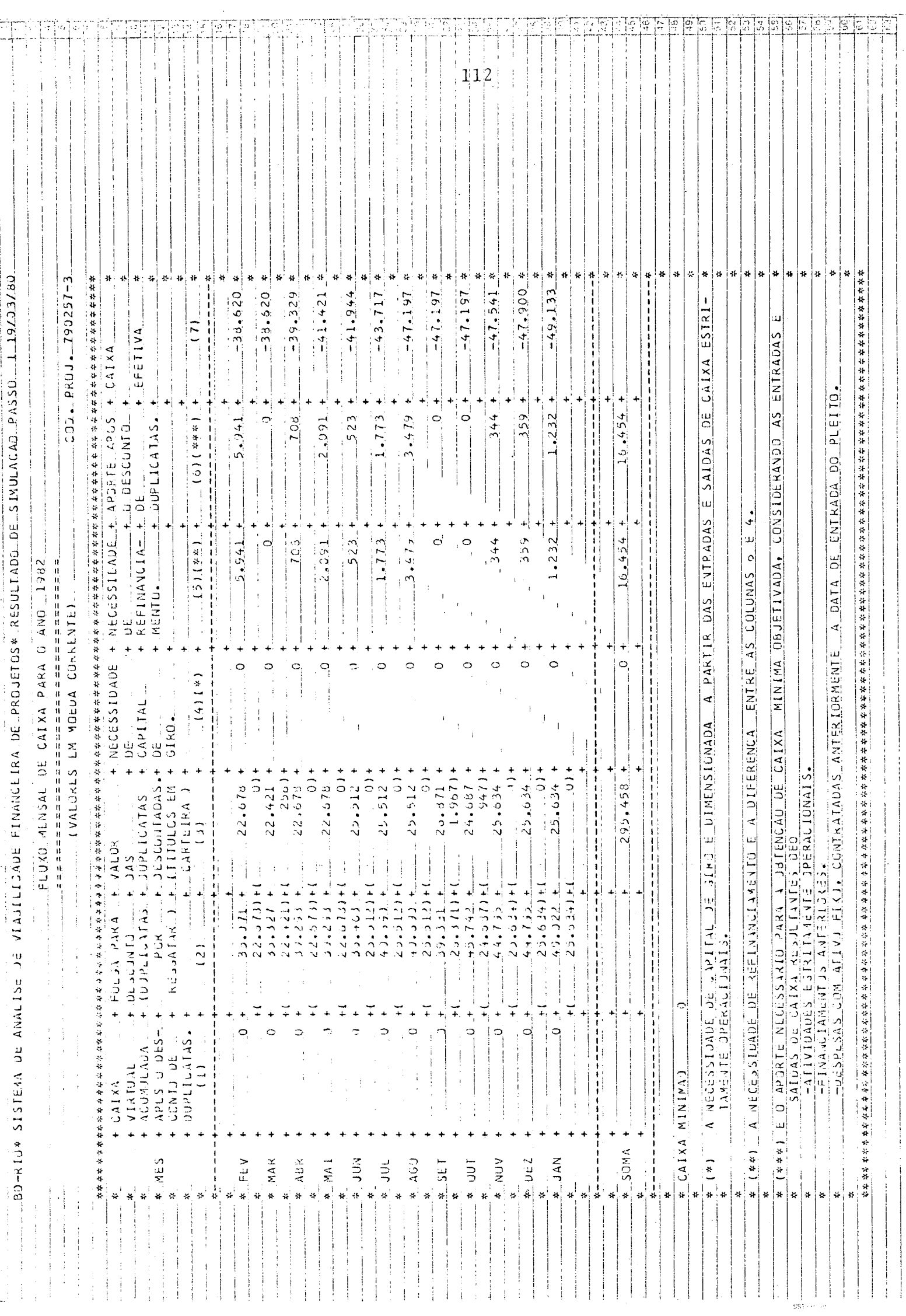

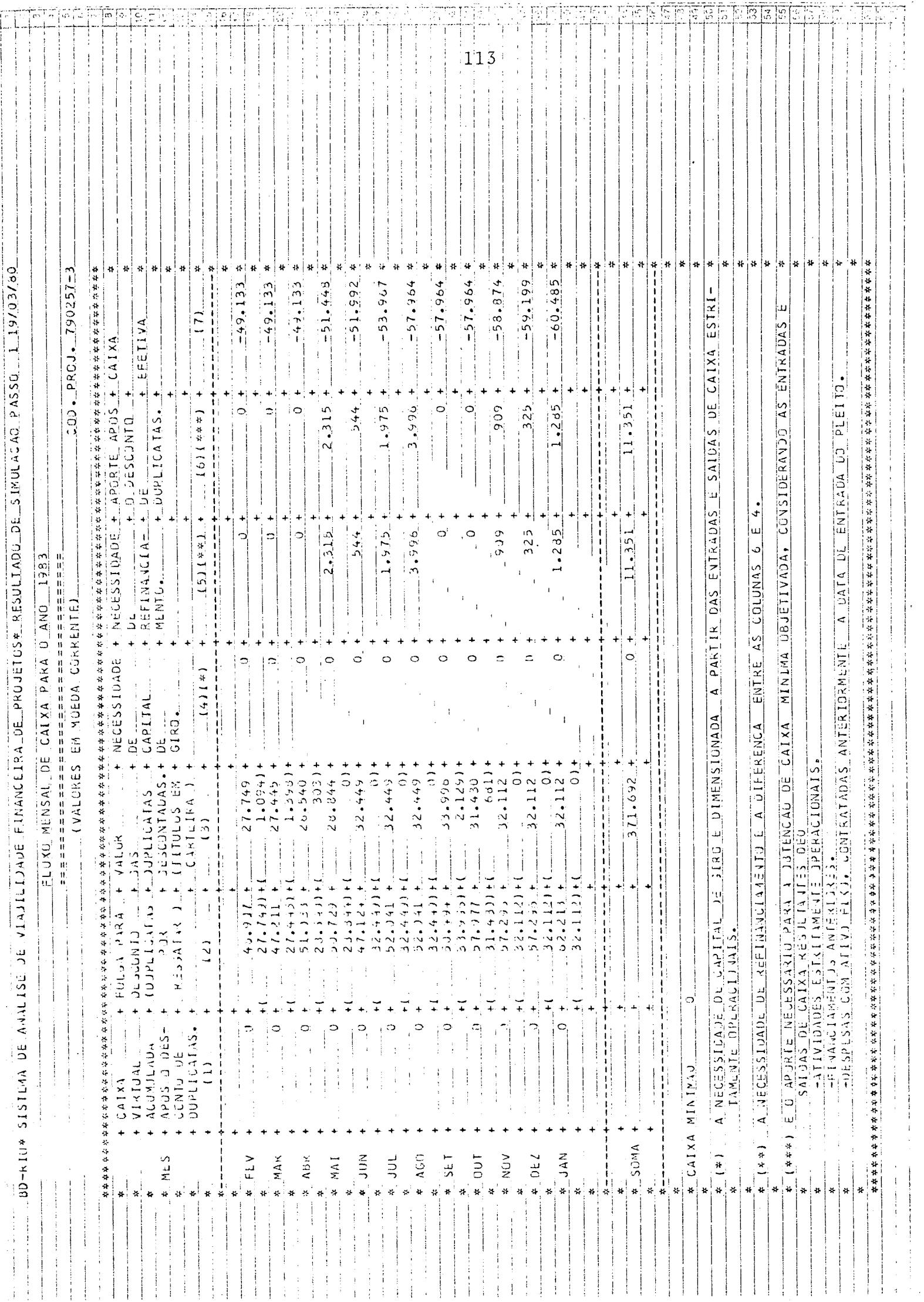

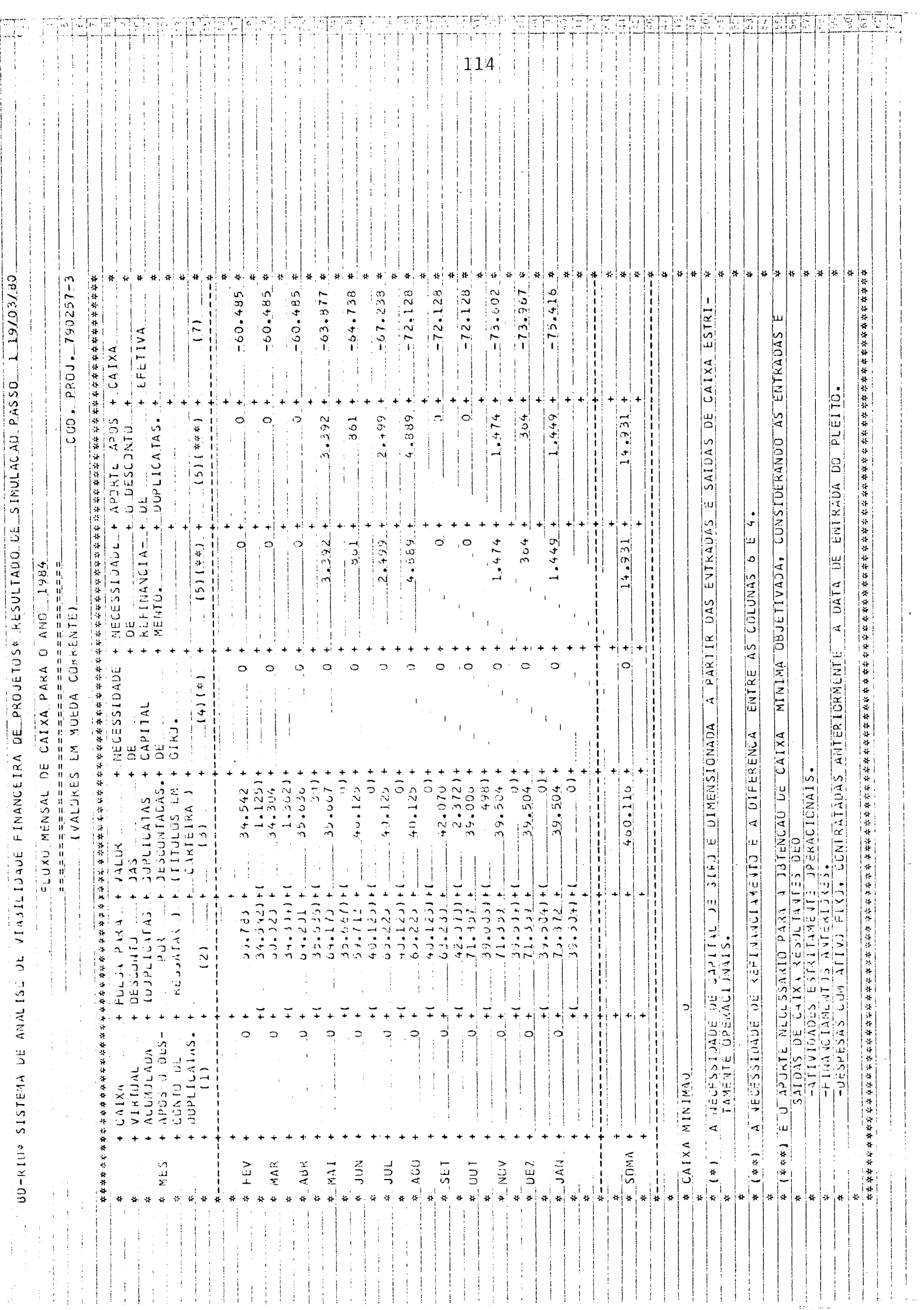

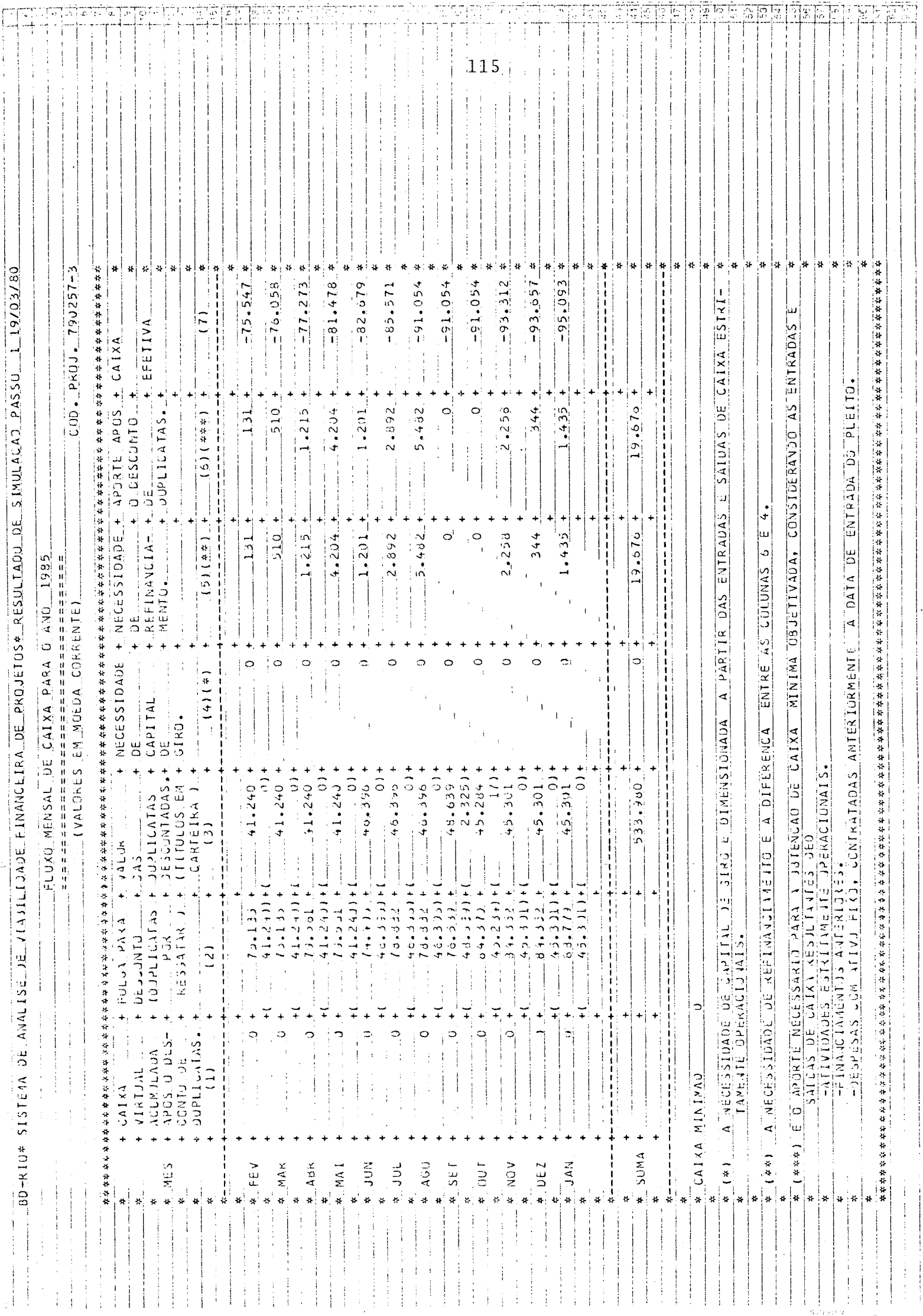

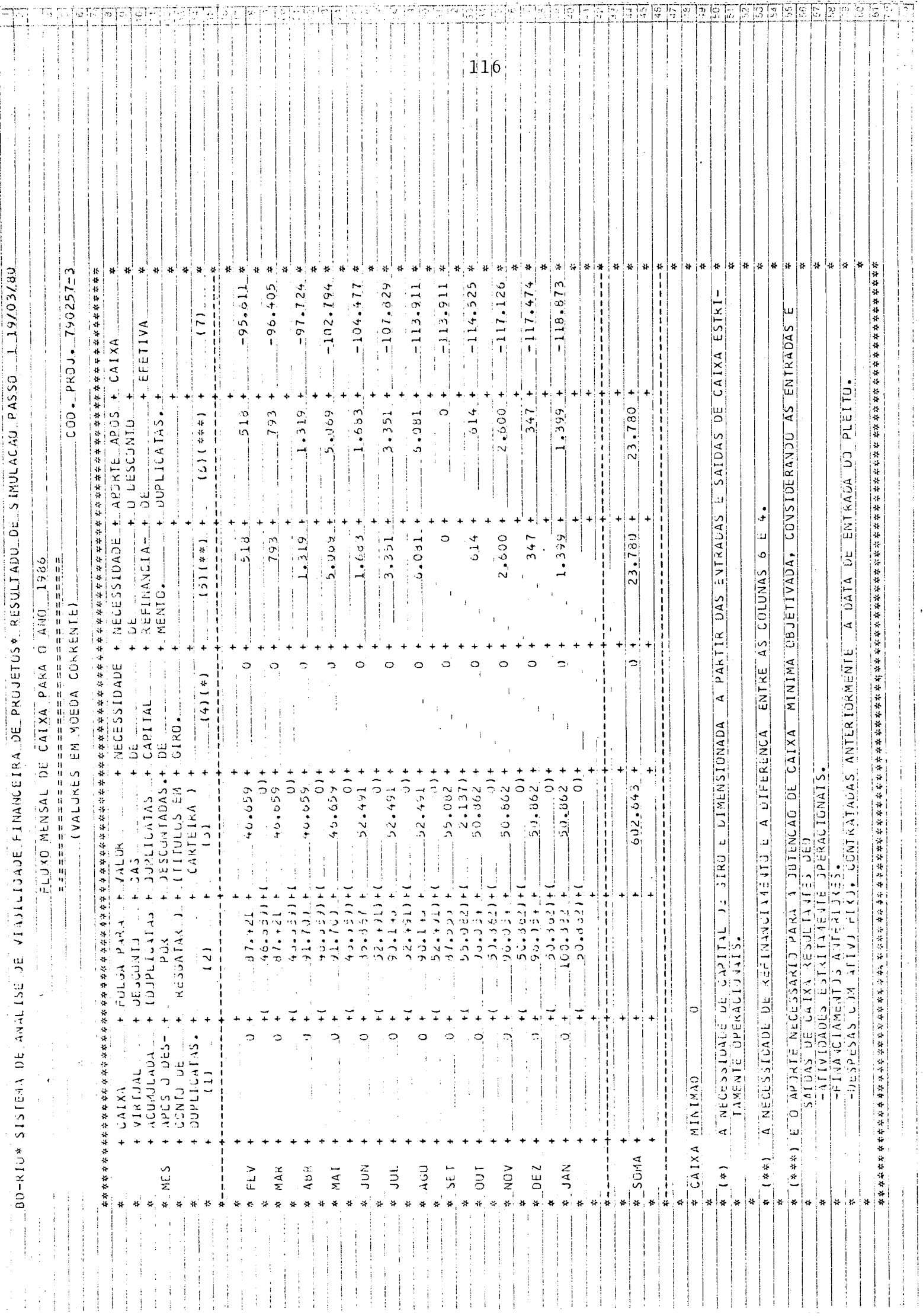

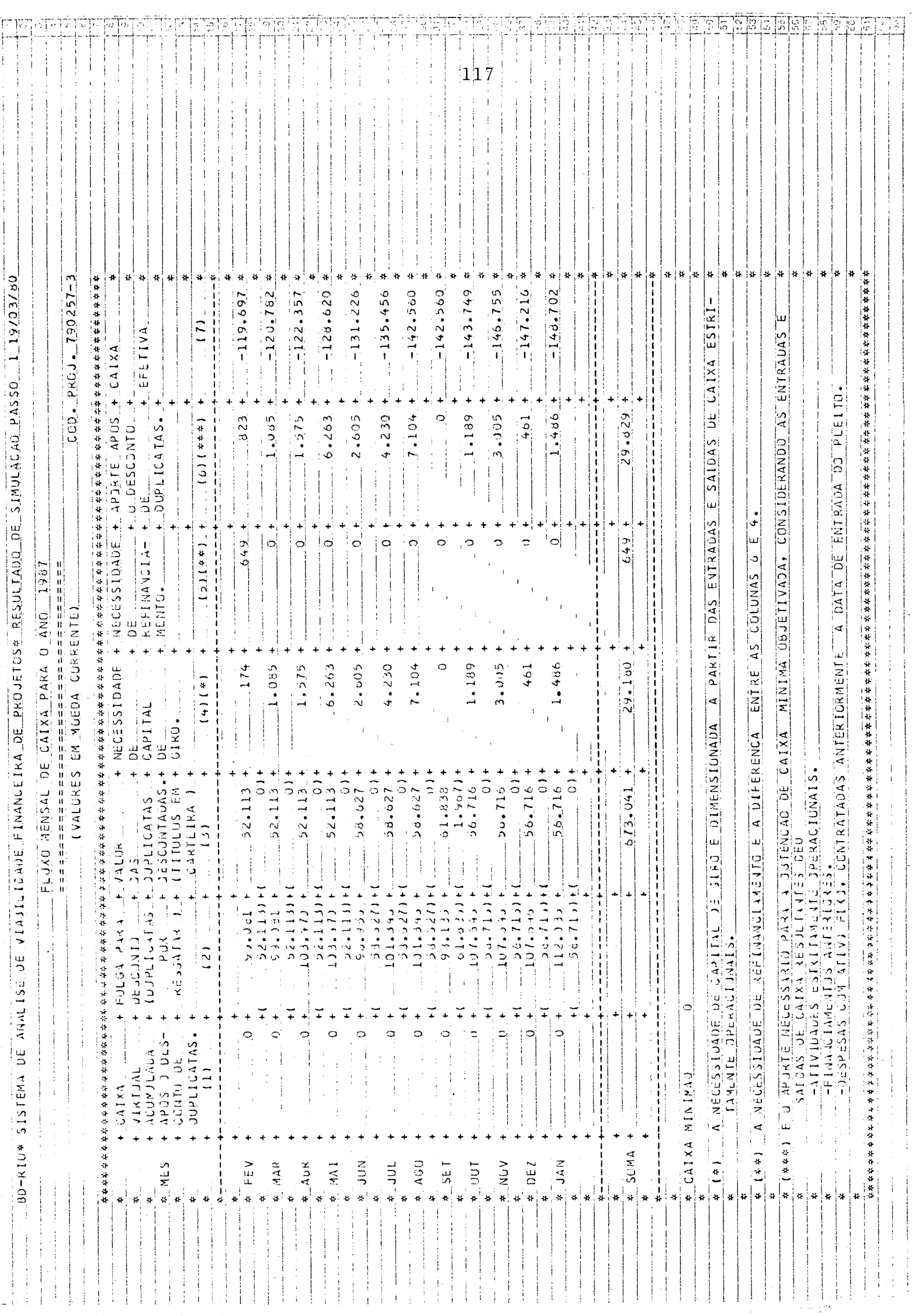

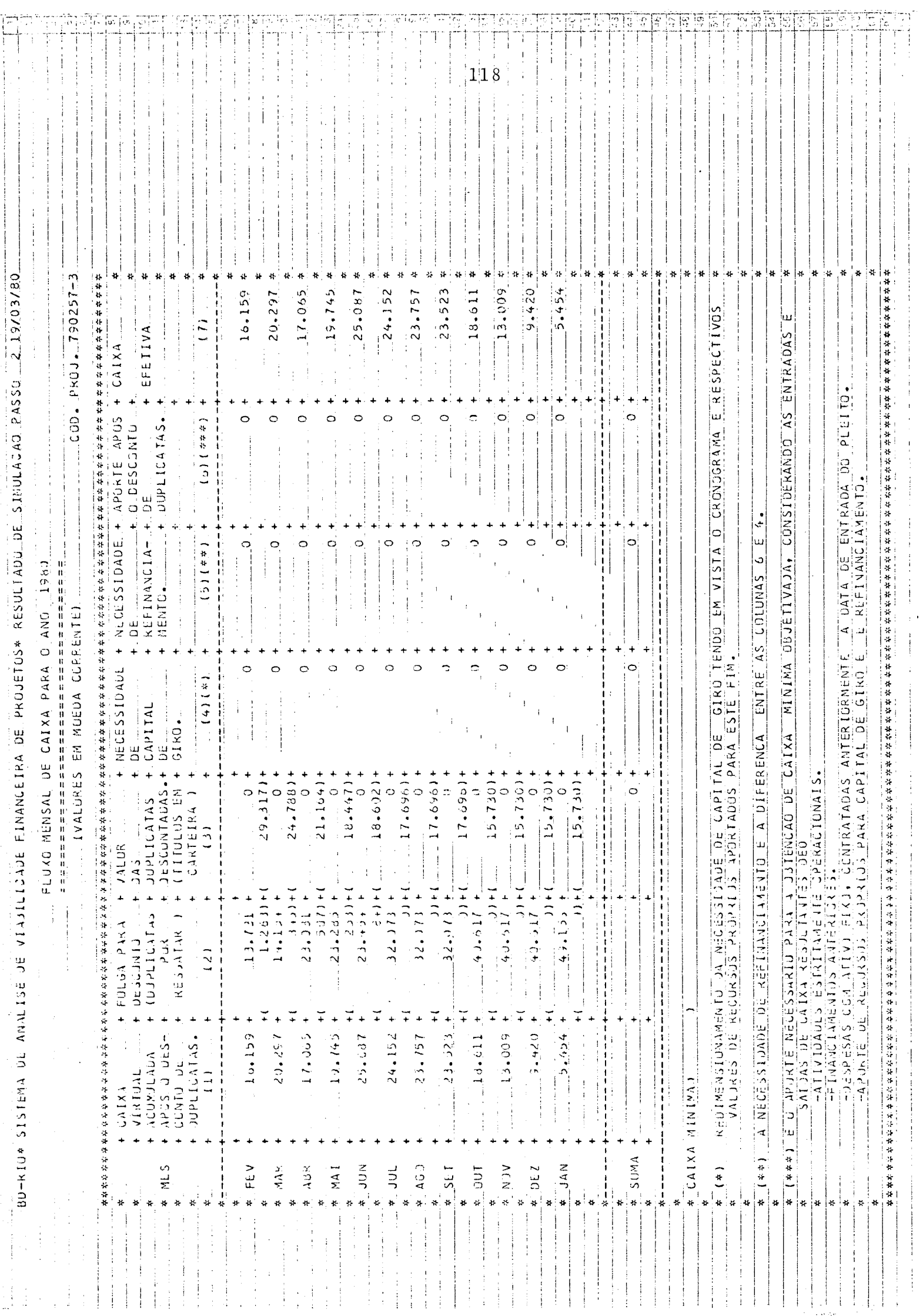

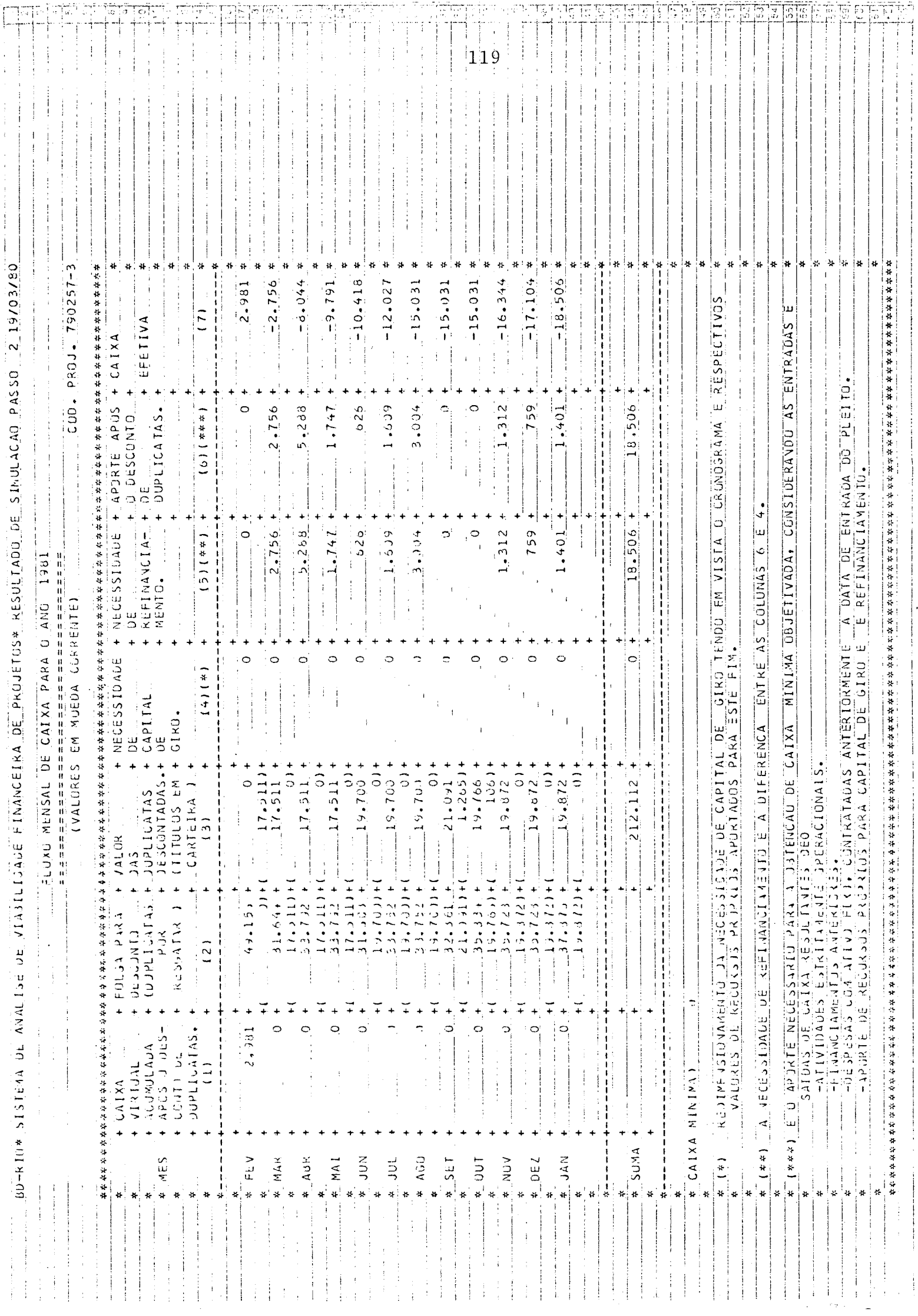

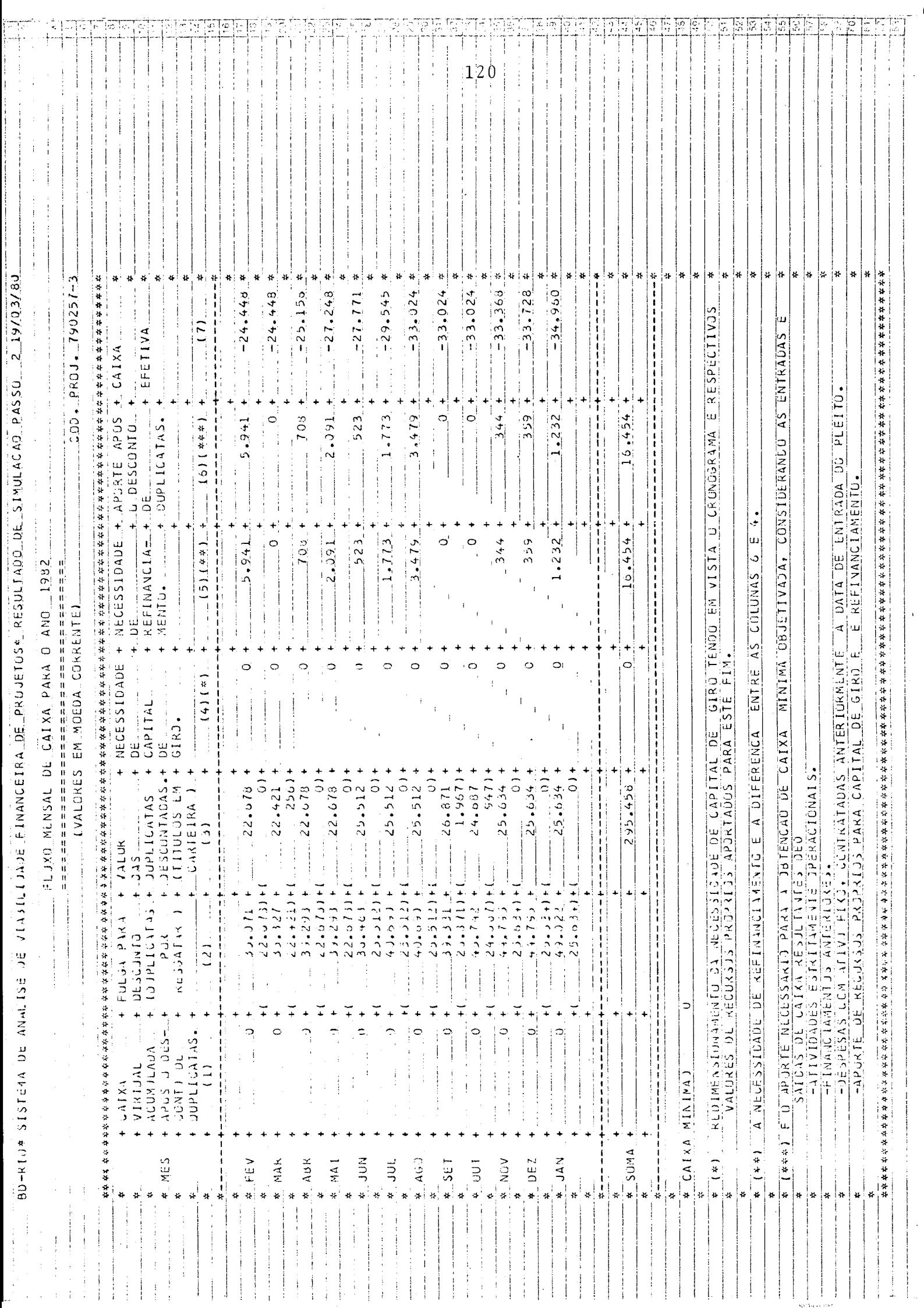

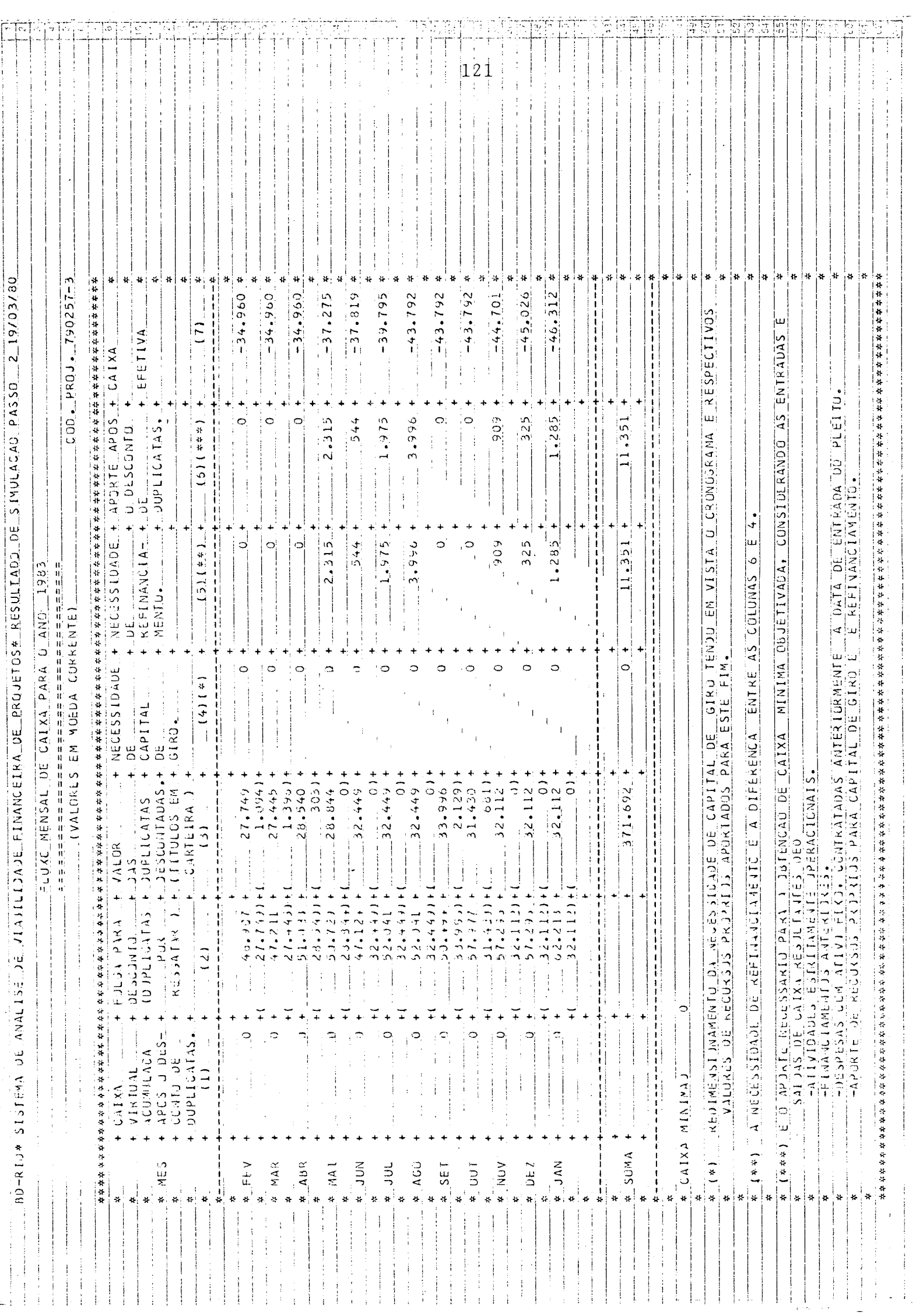

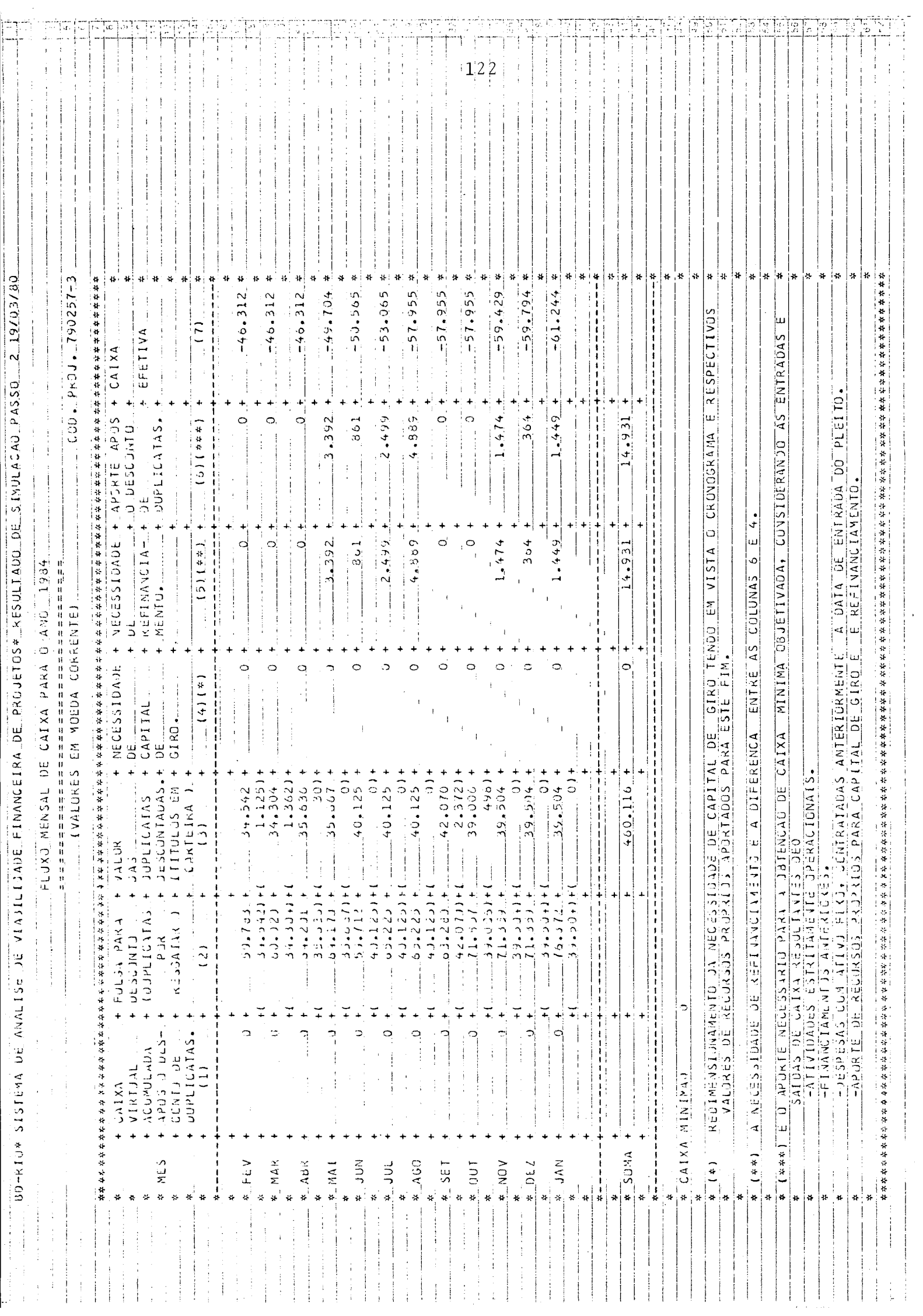

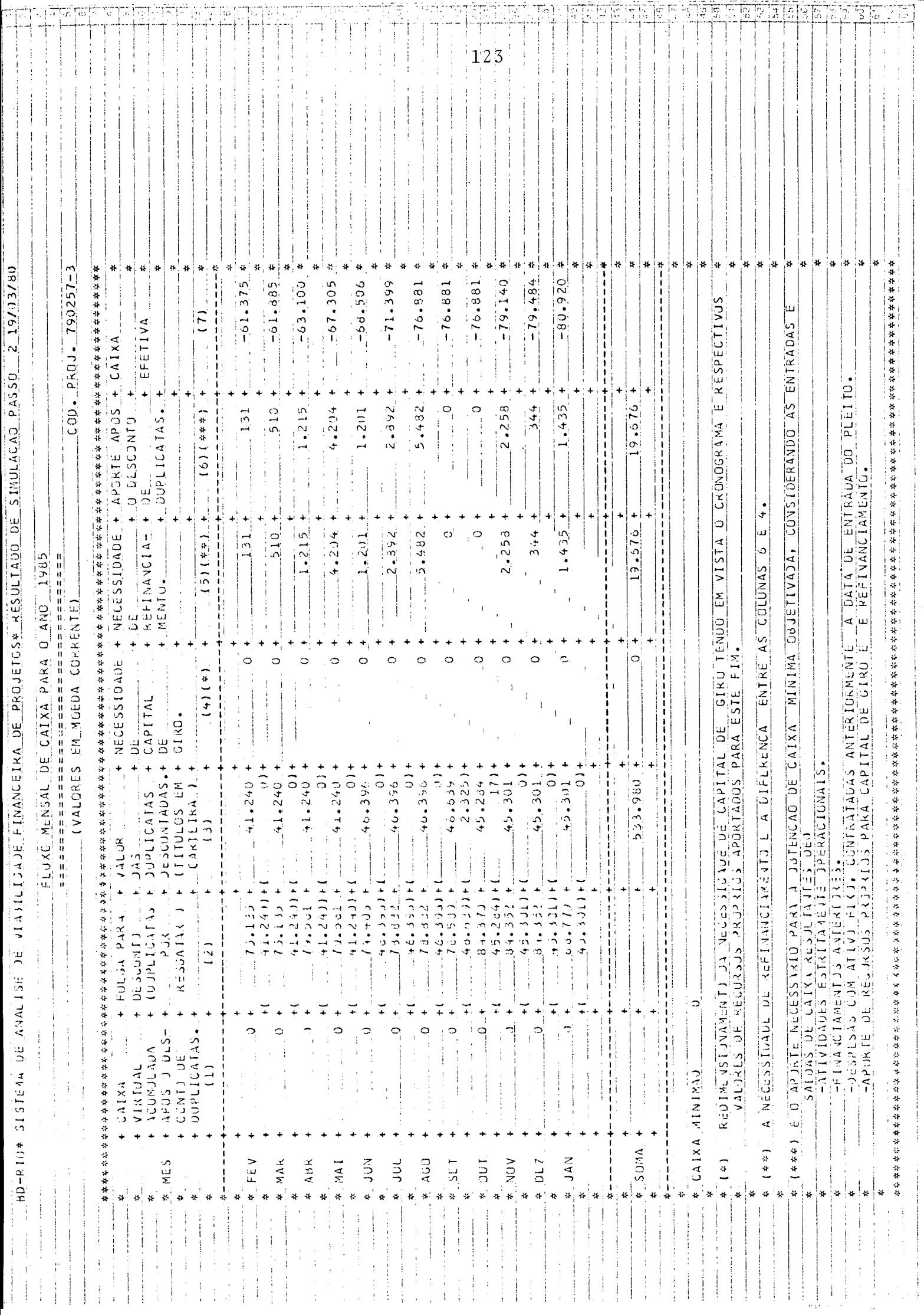

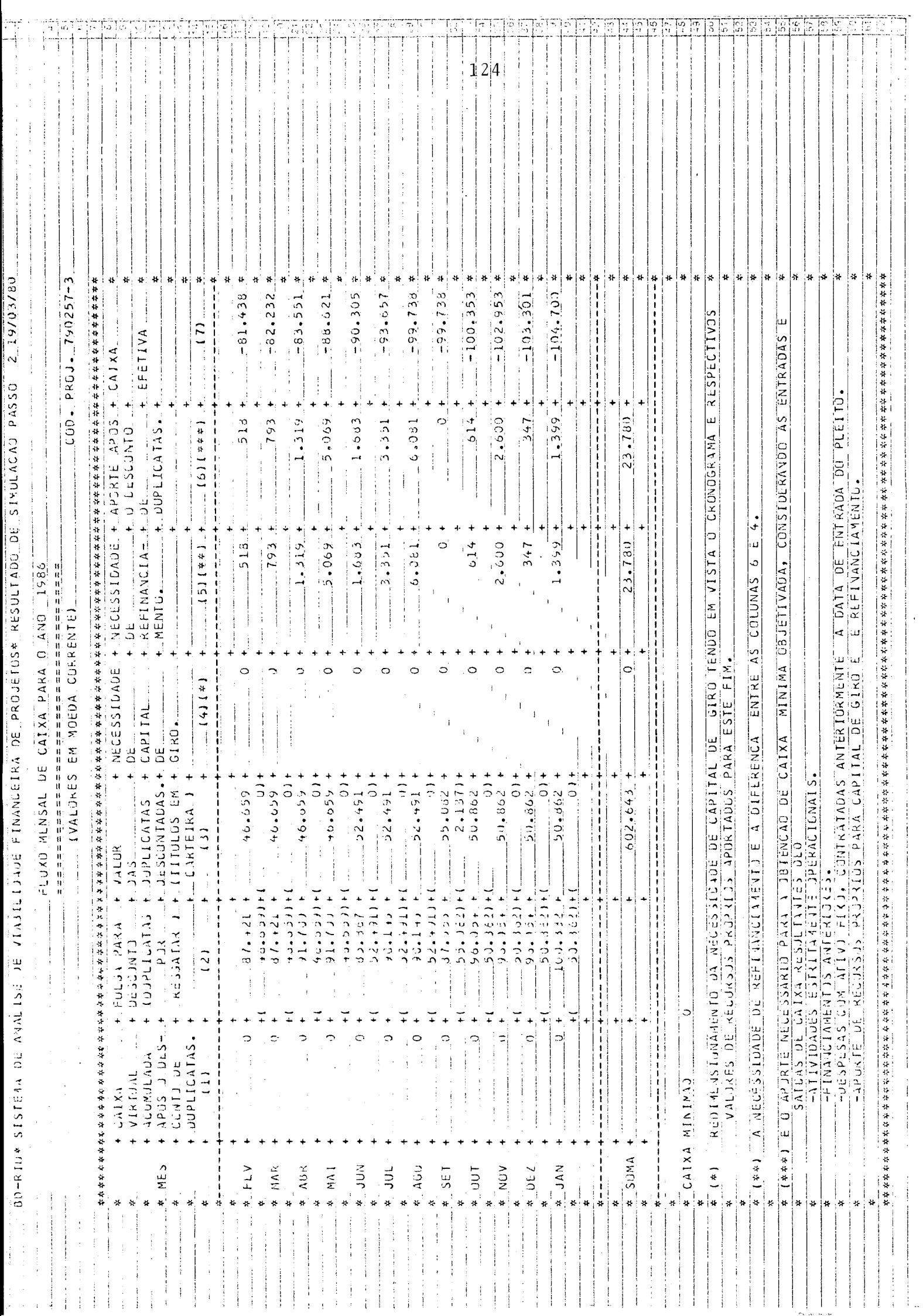

<u>Alexandria de la contrada de la c</u>

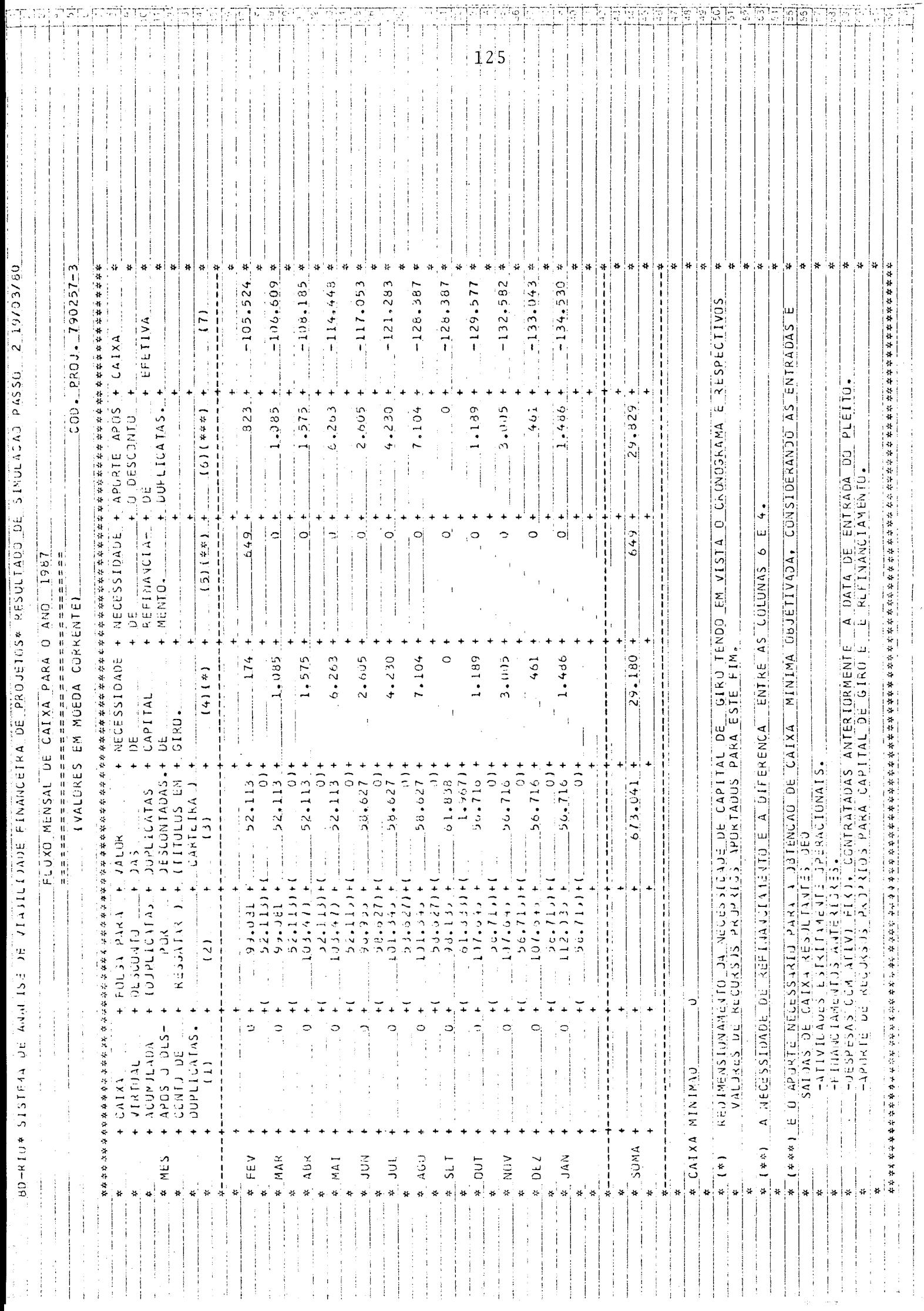

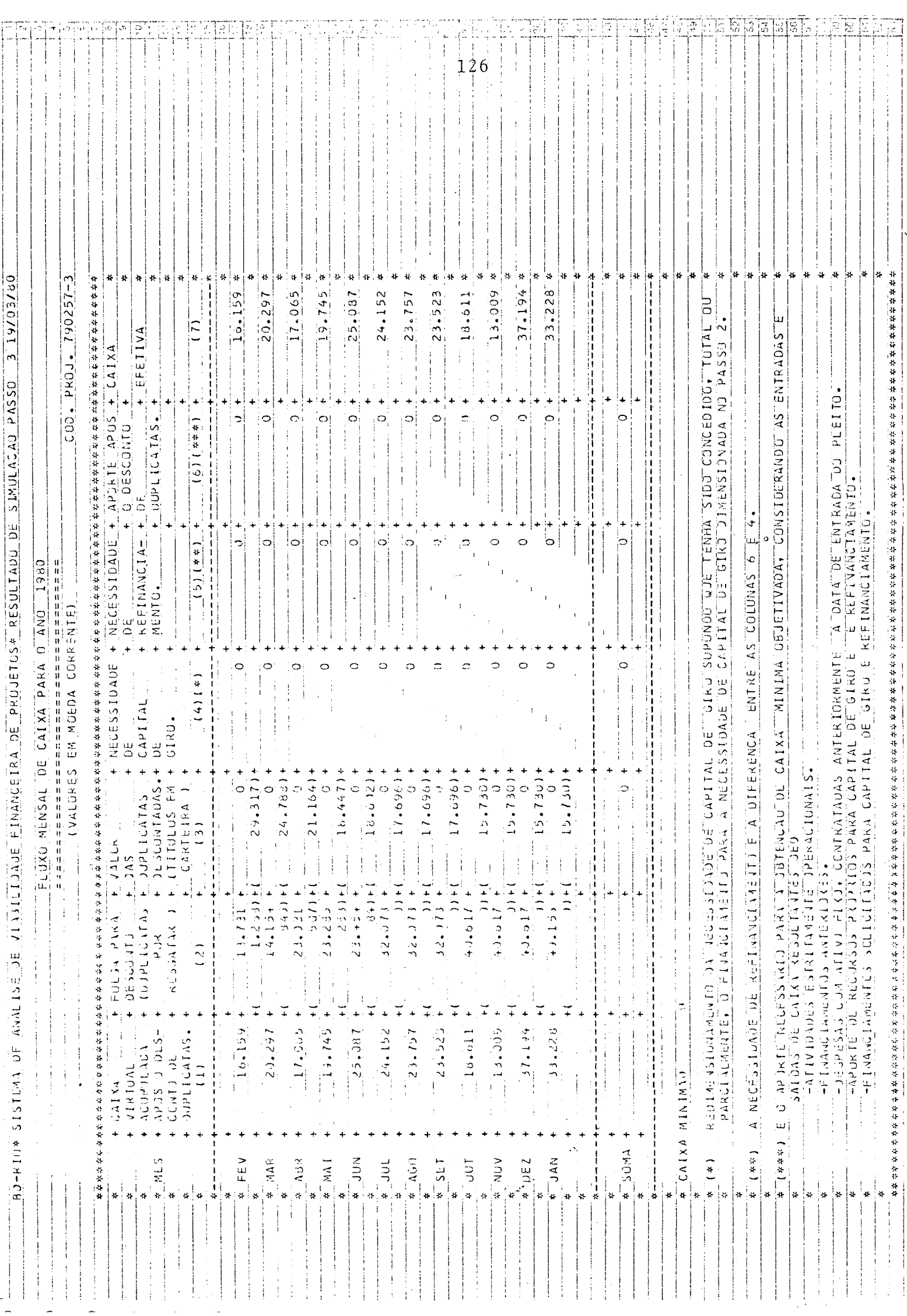

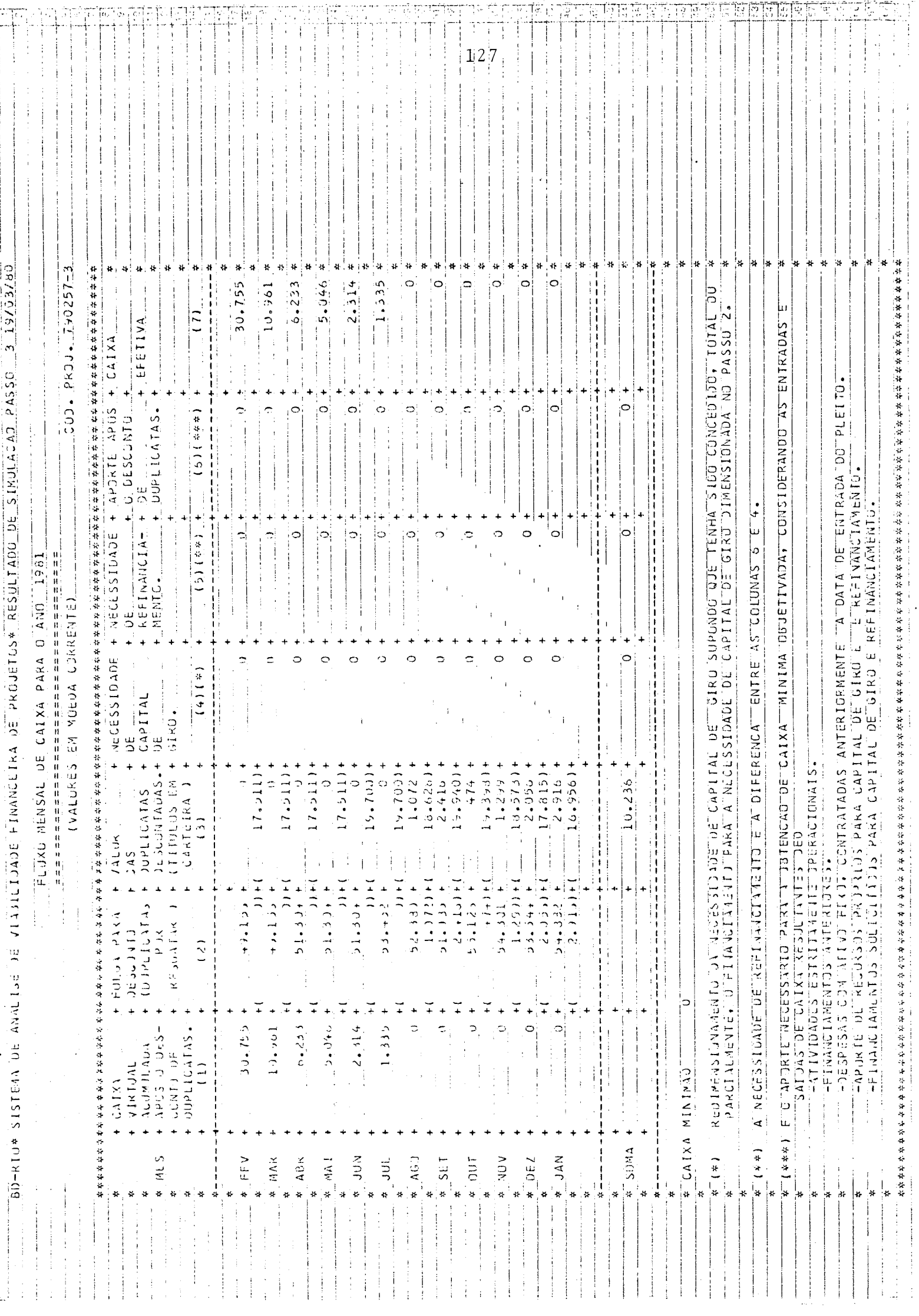

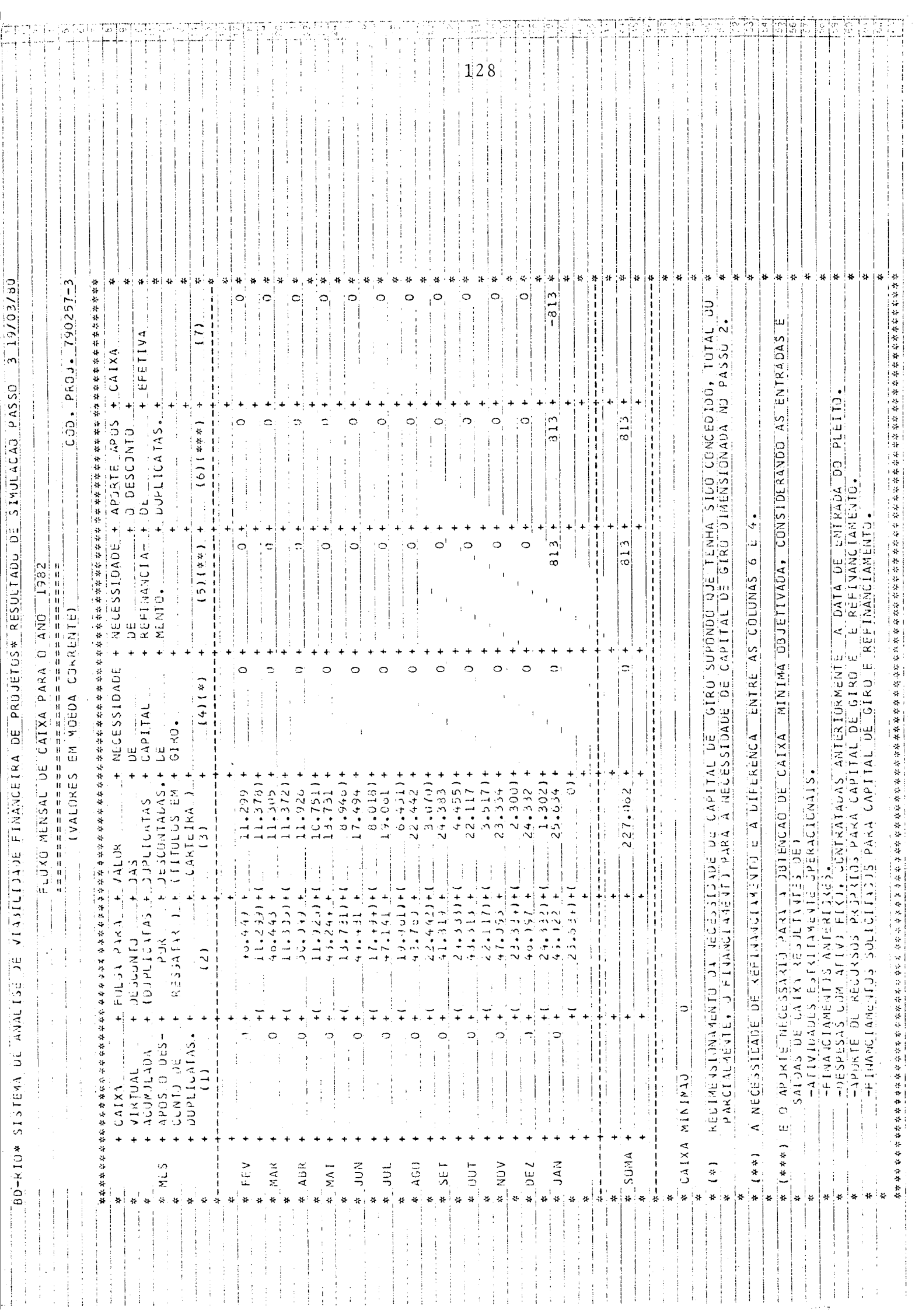

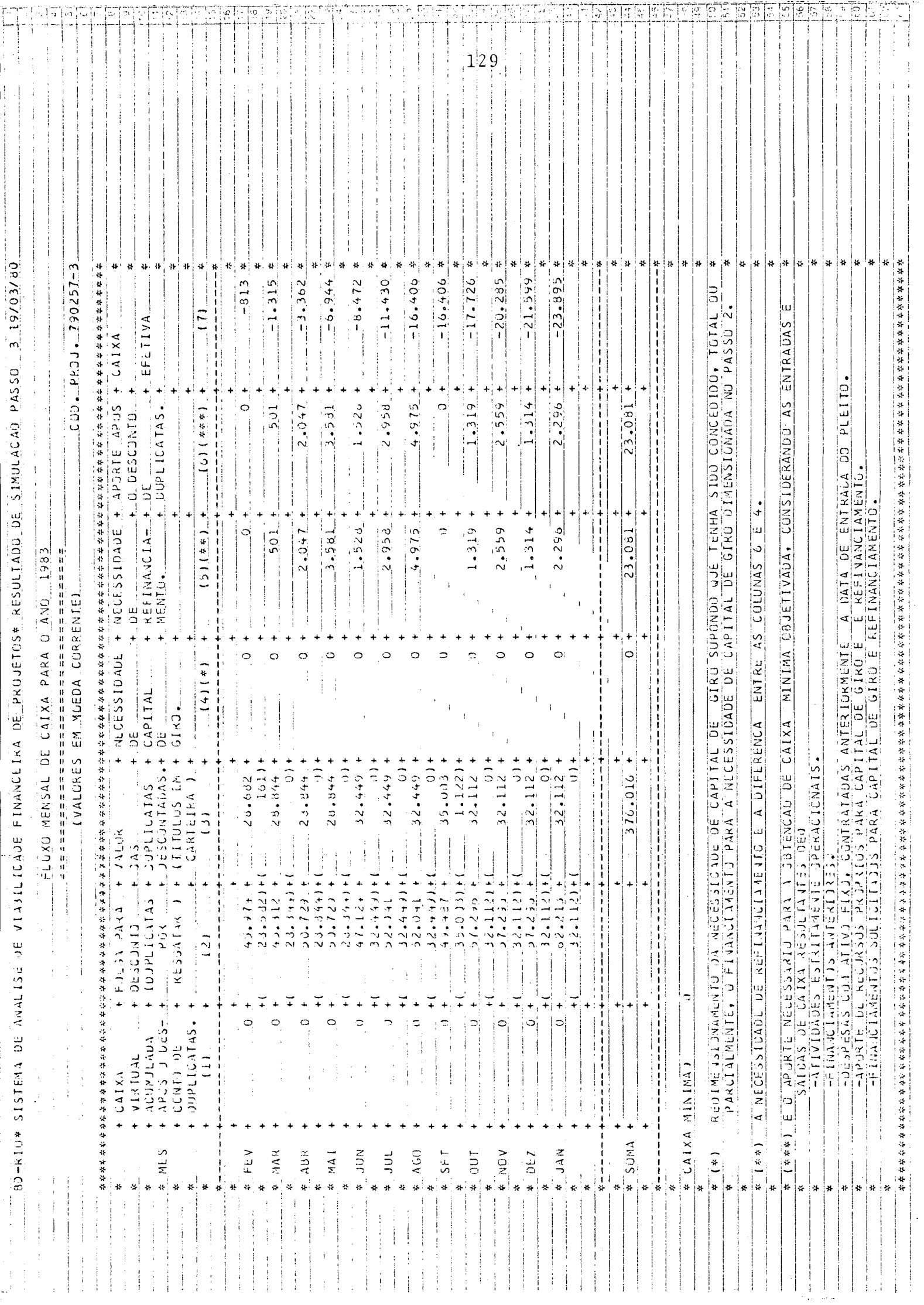

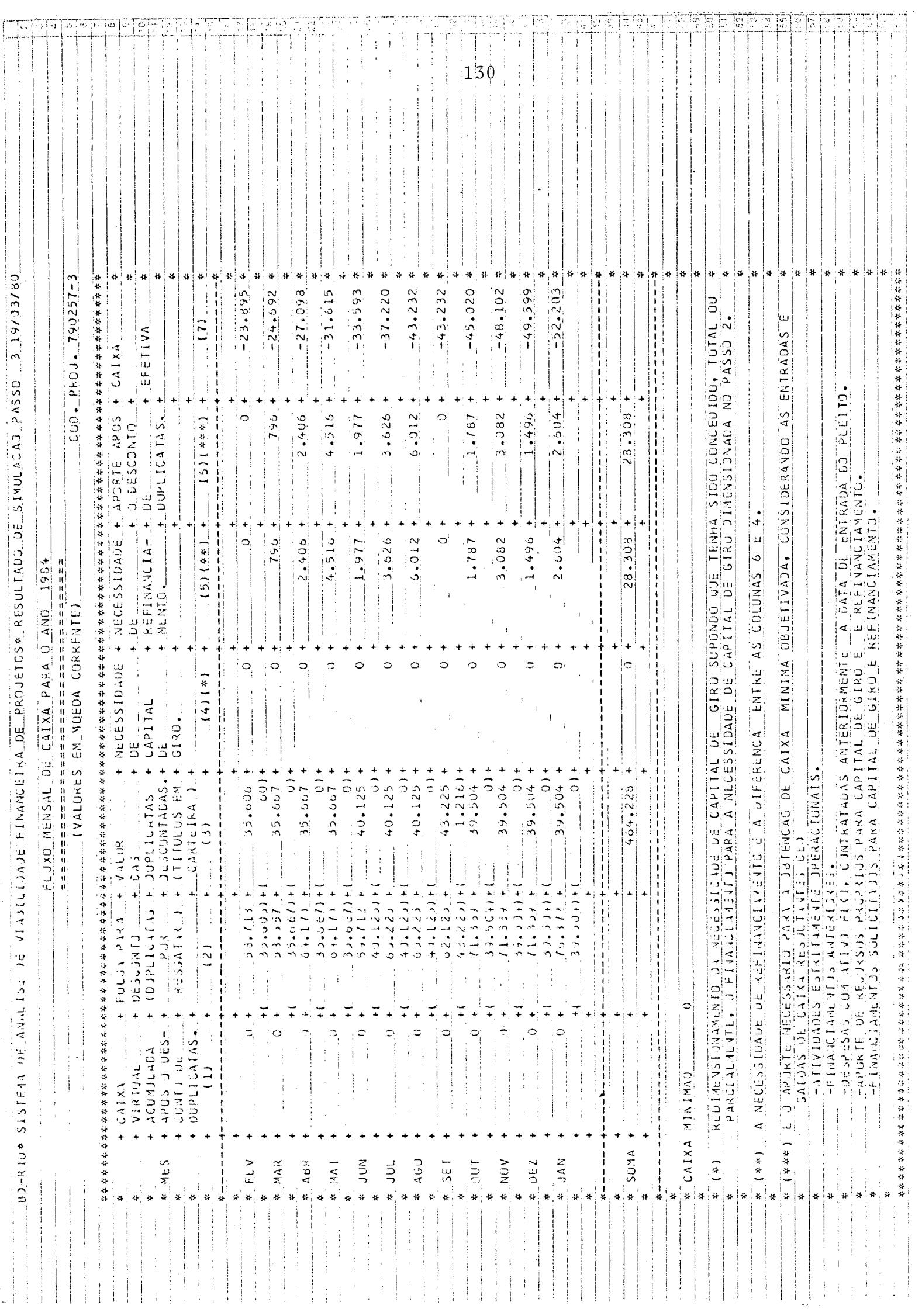

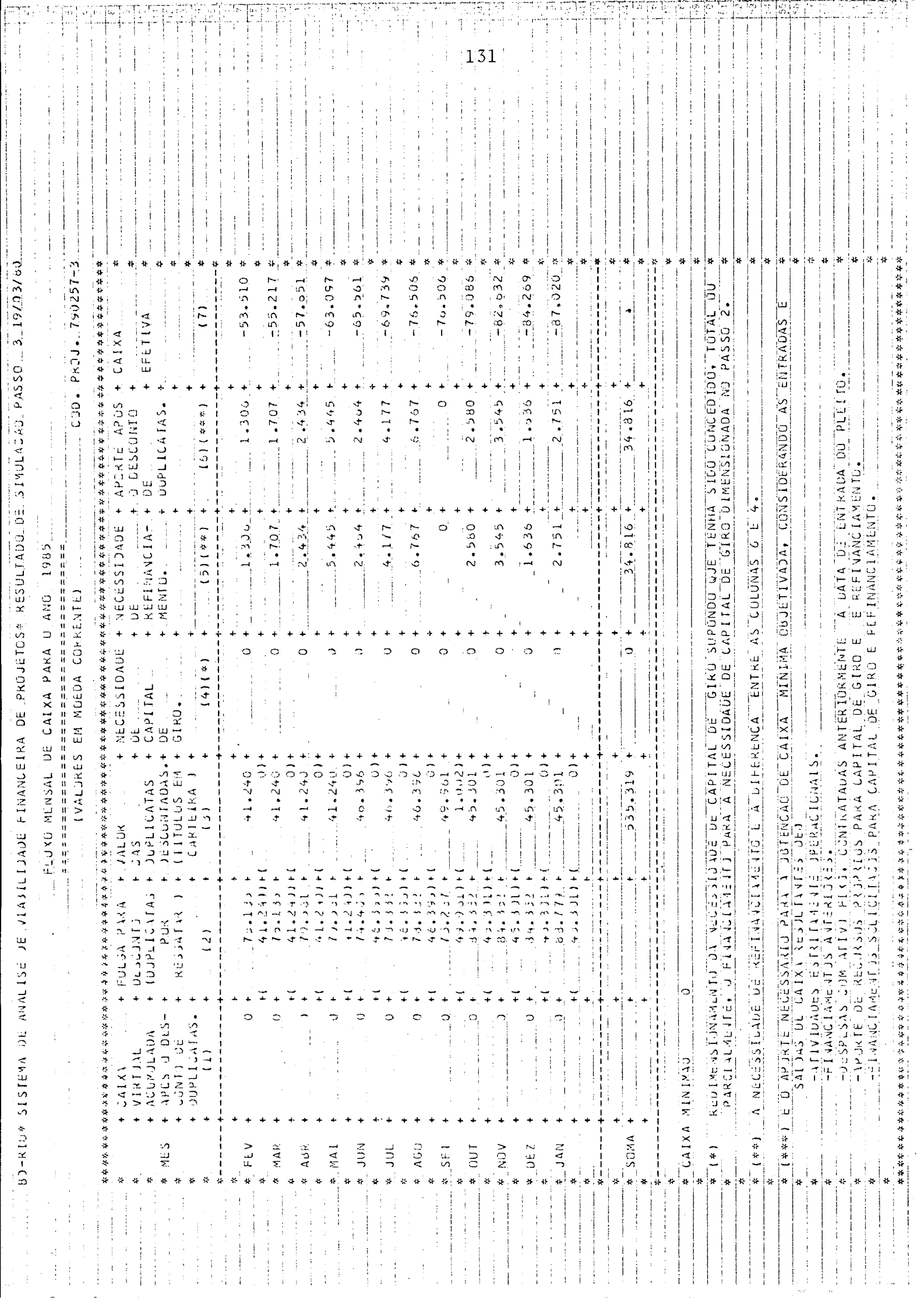

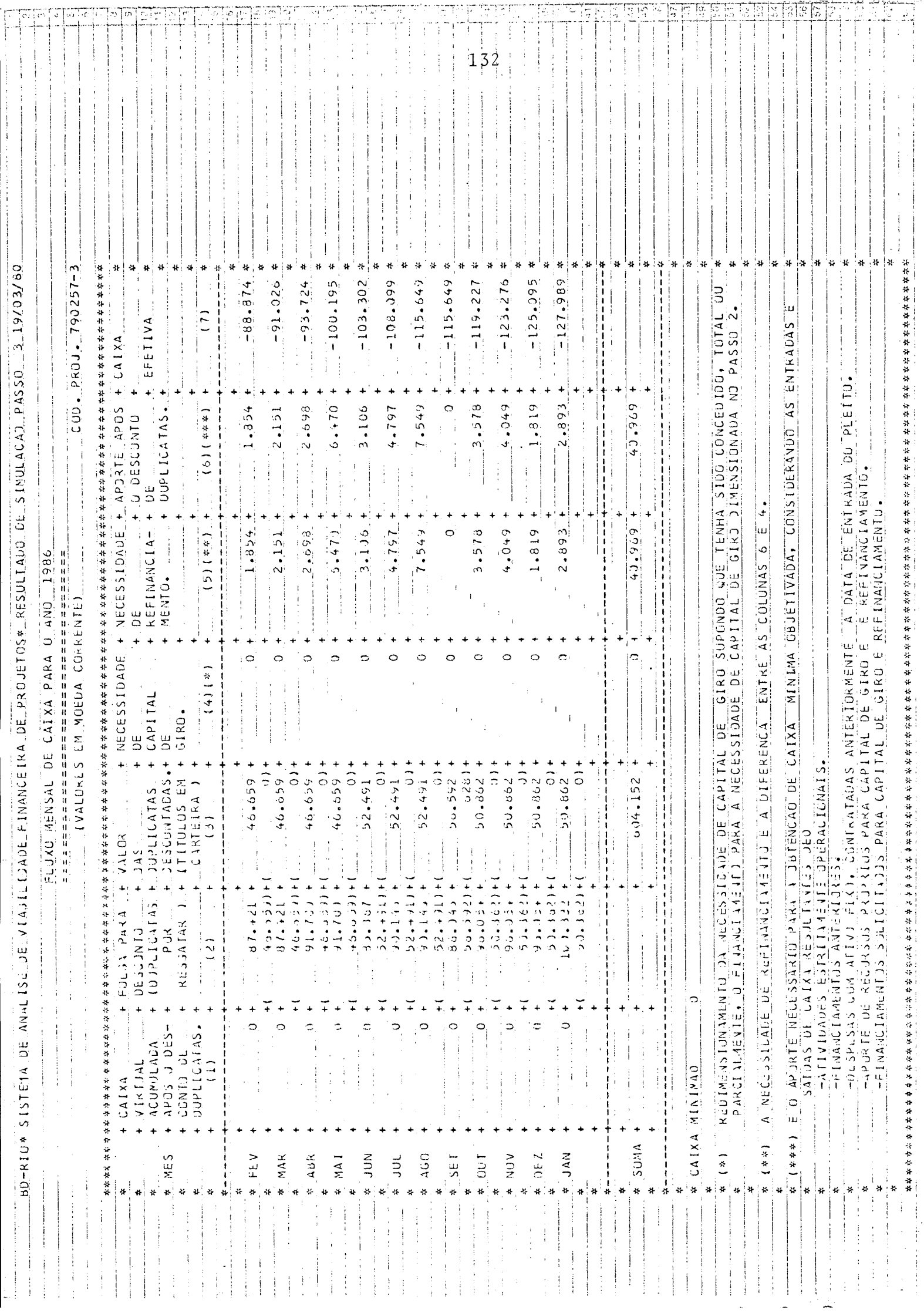

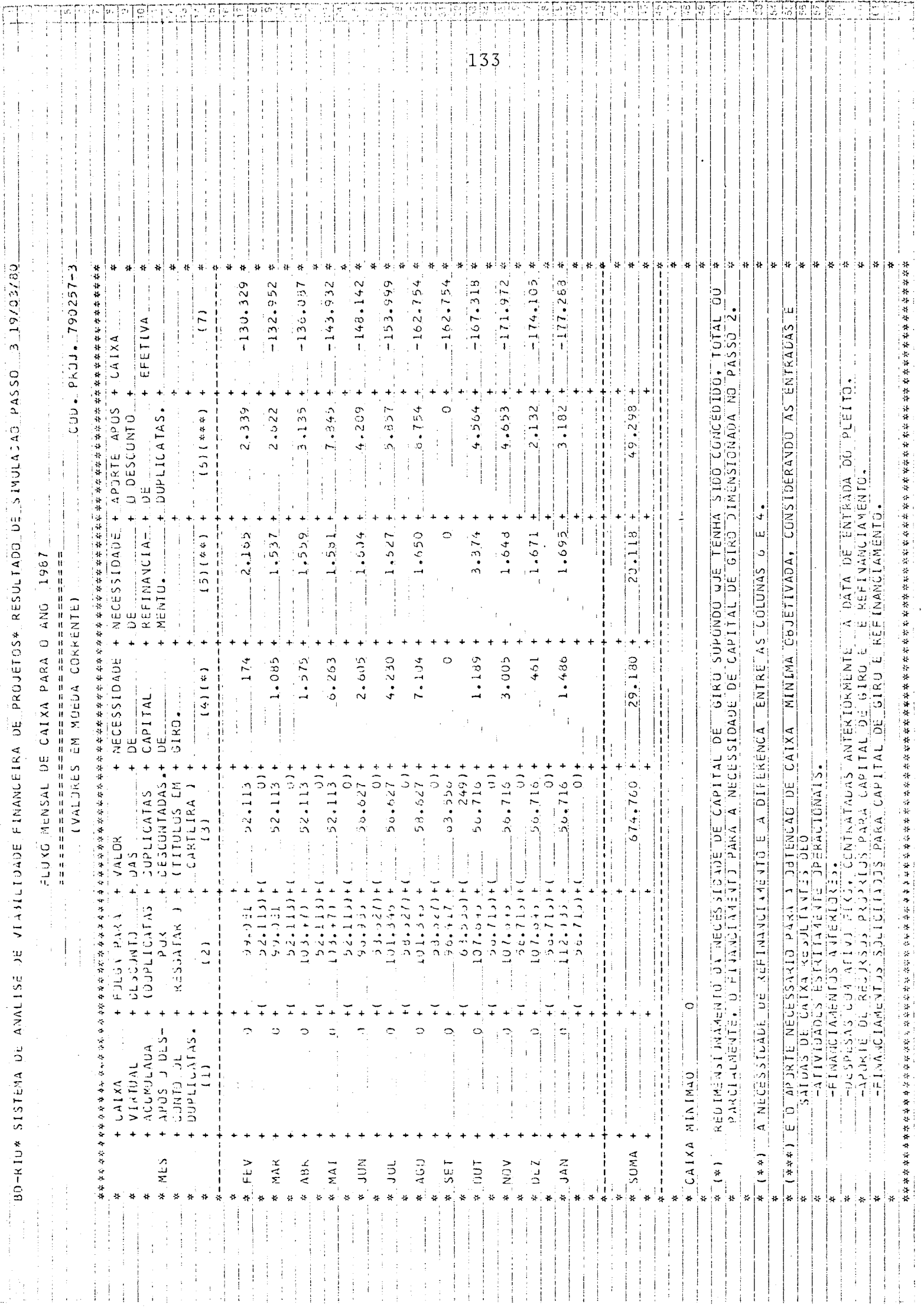

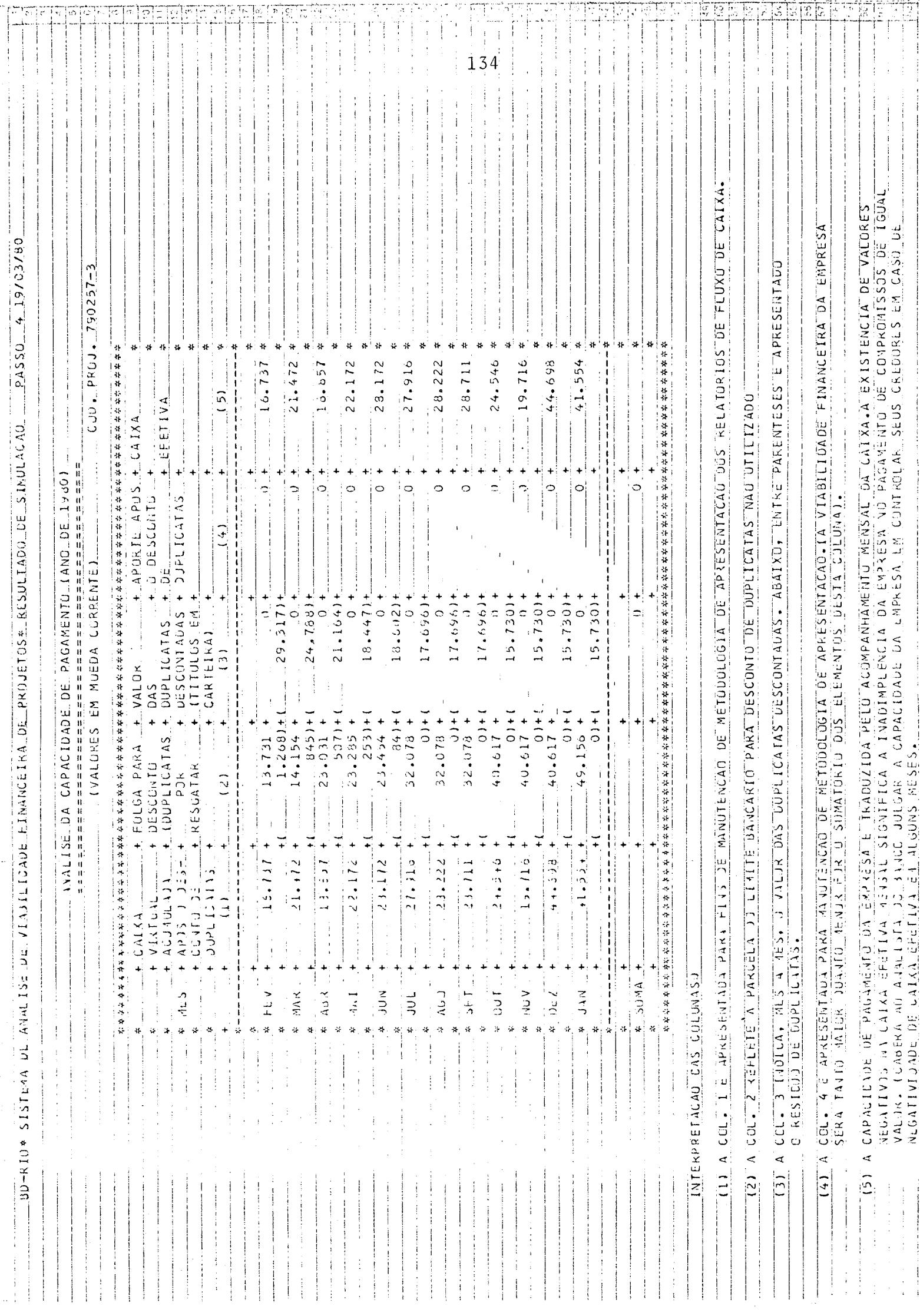

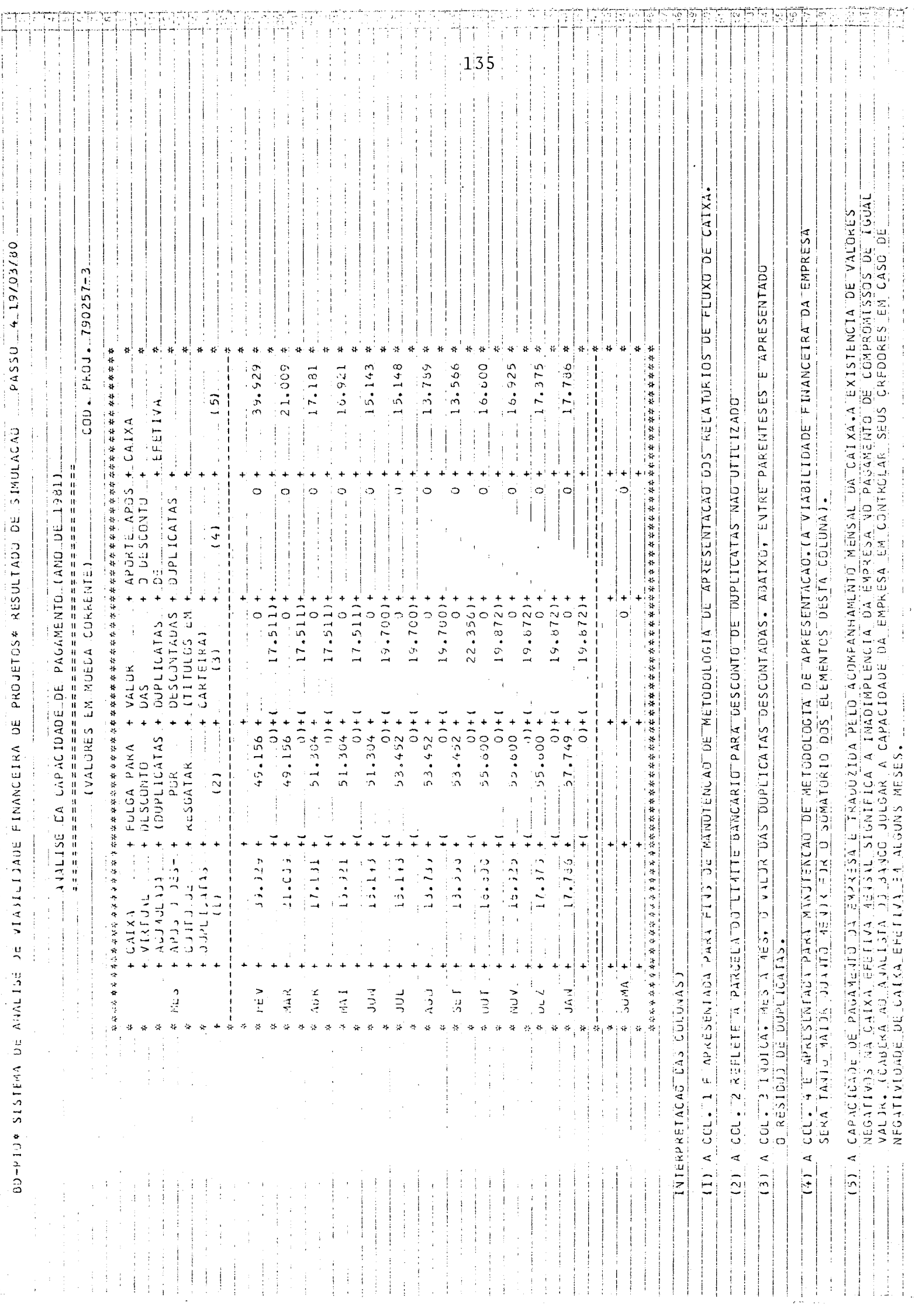

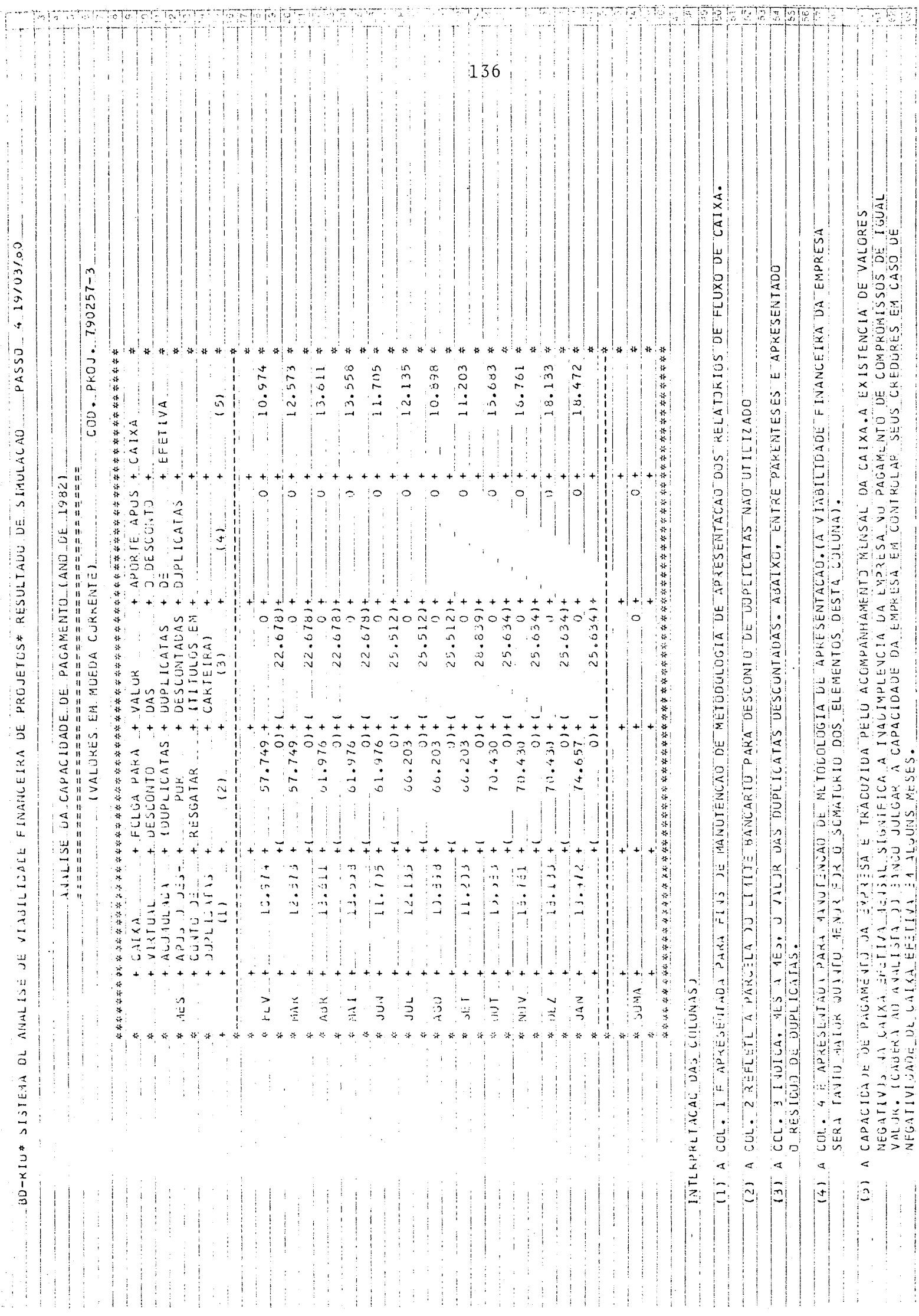

ia,
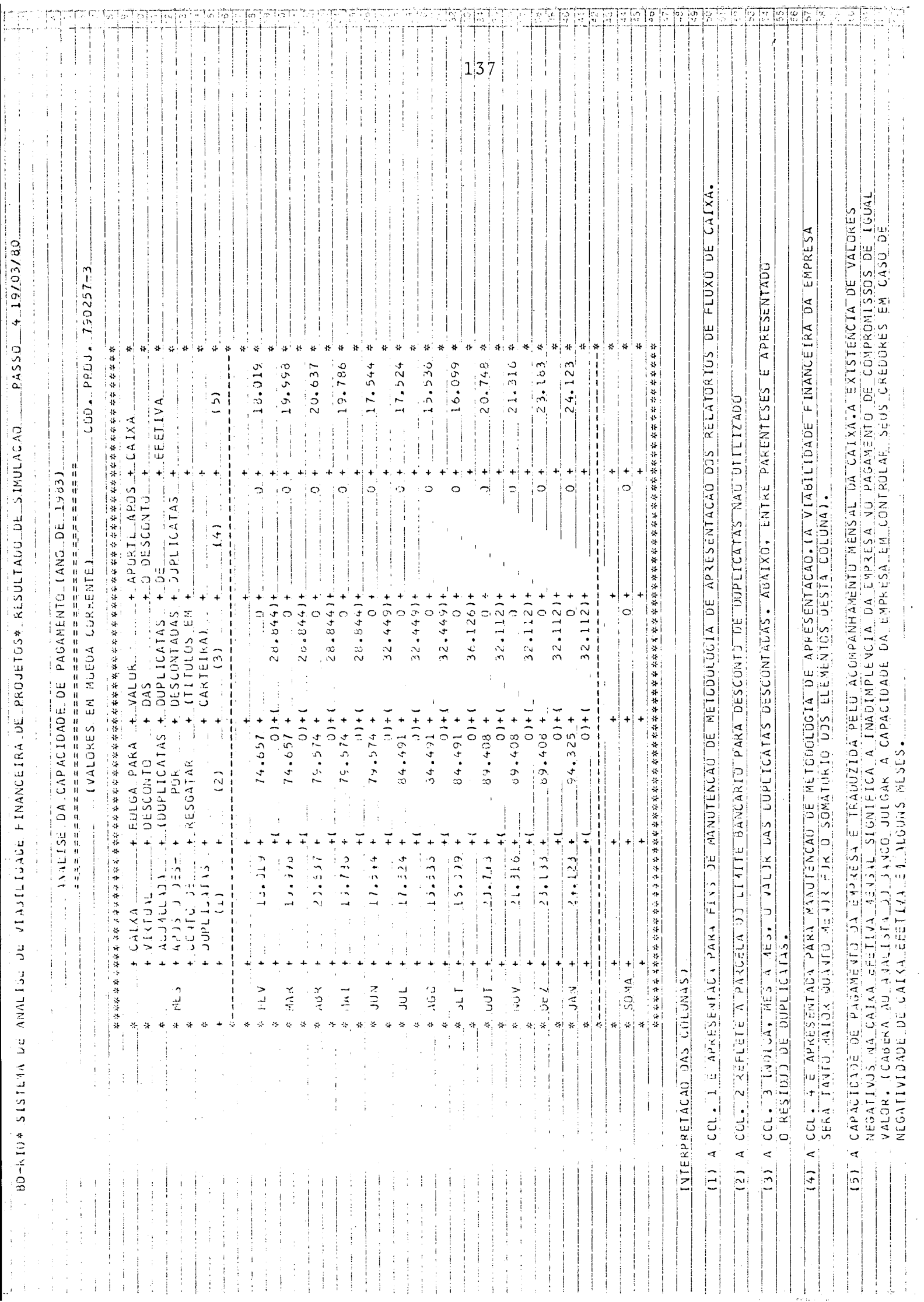

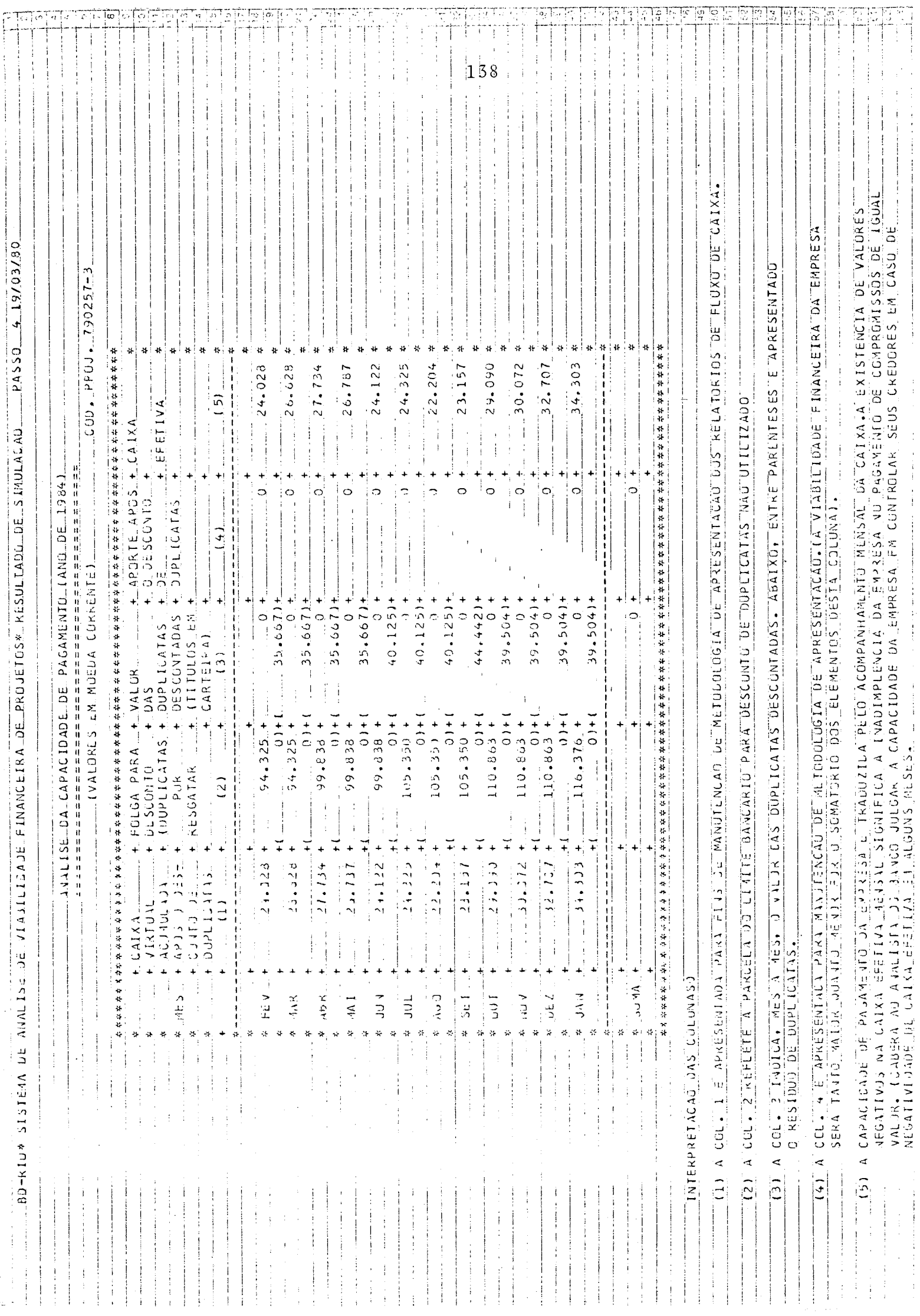

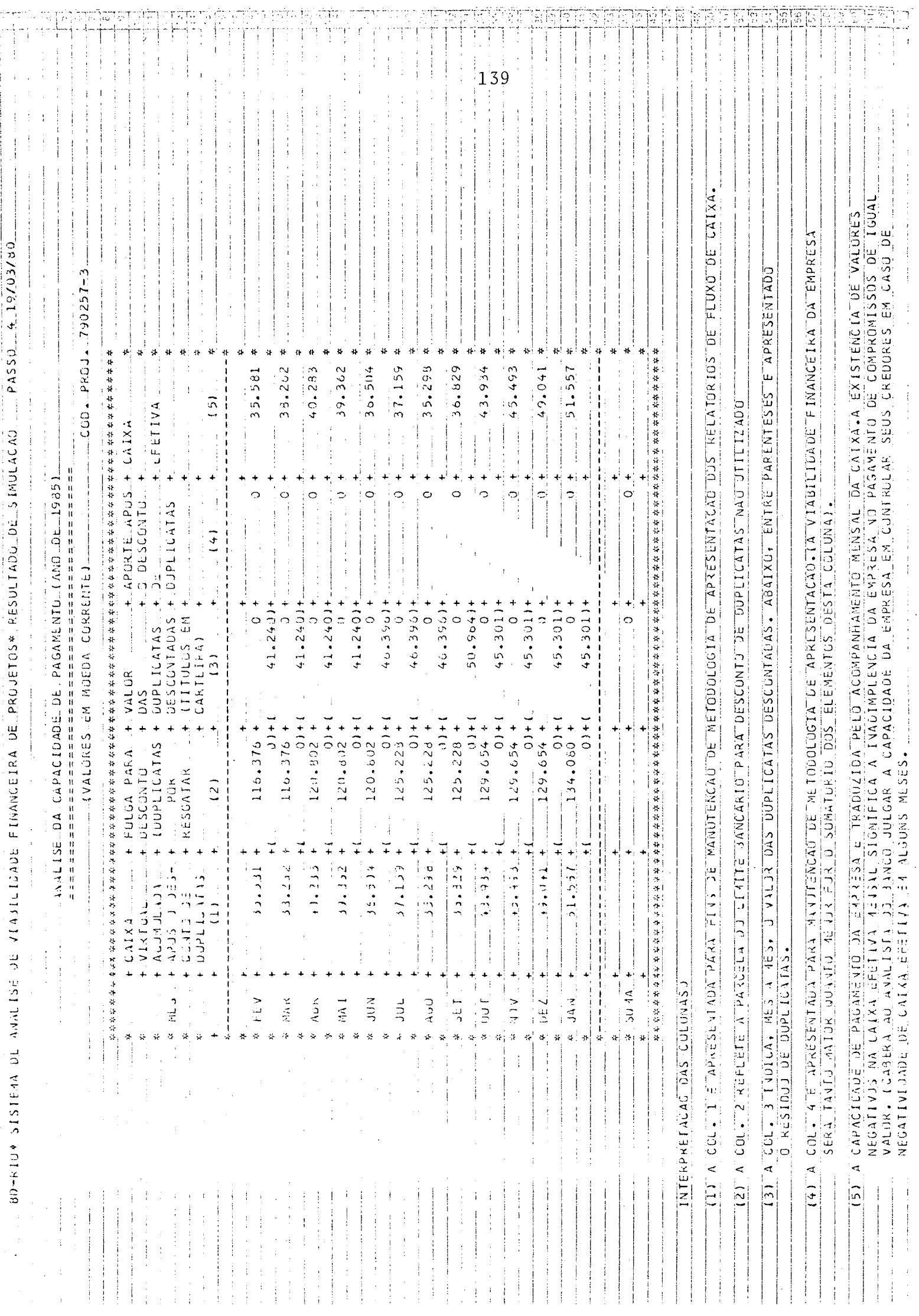

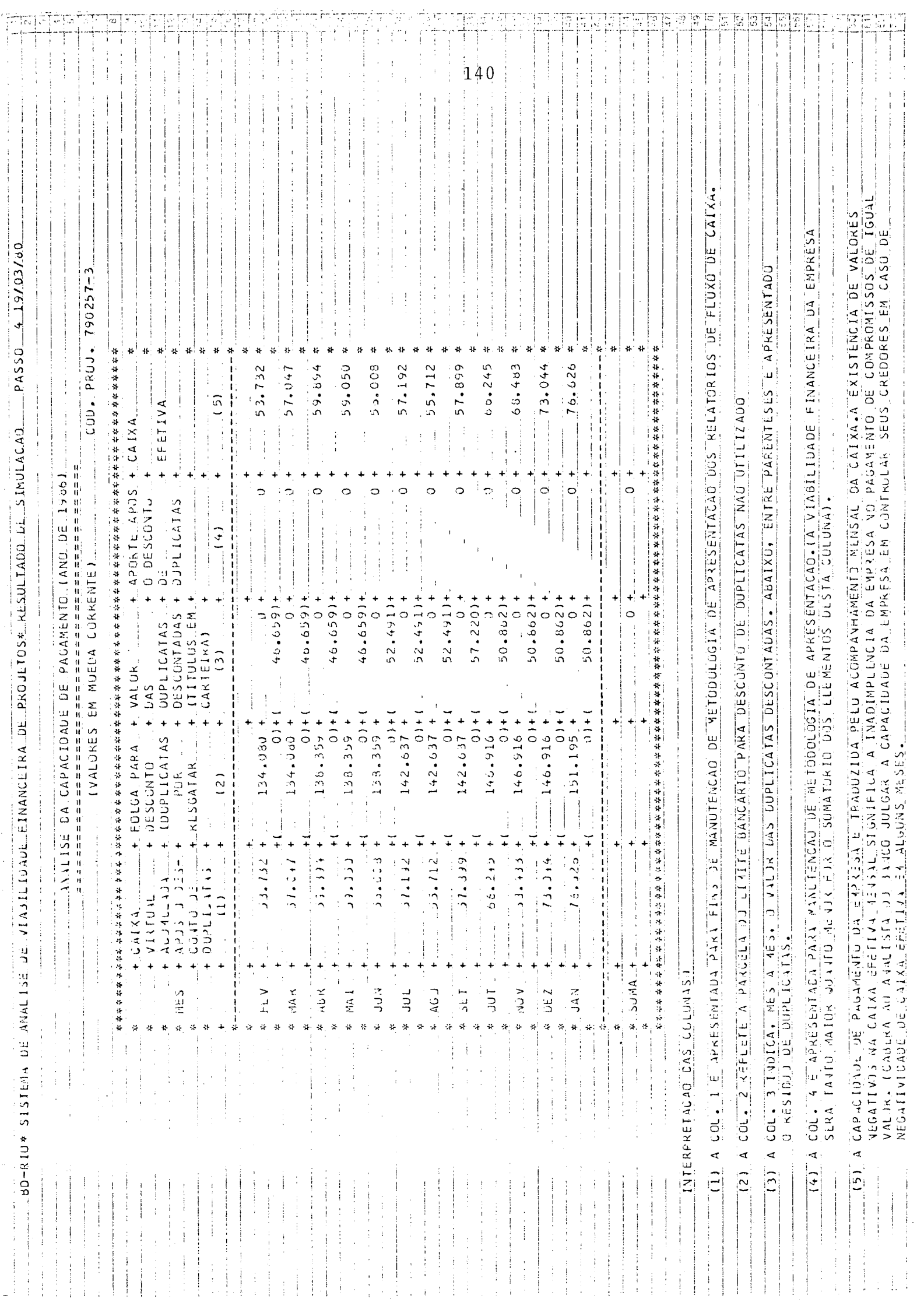

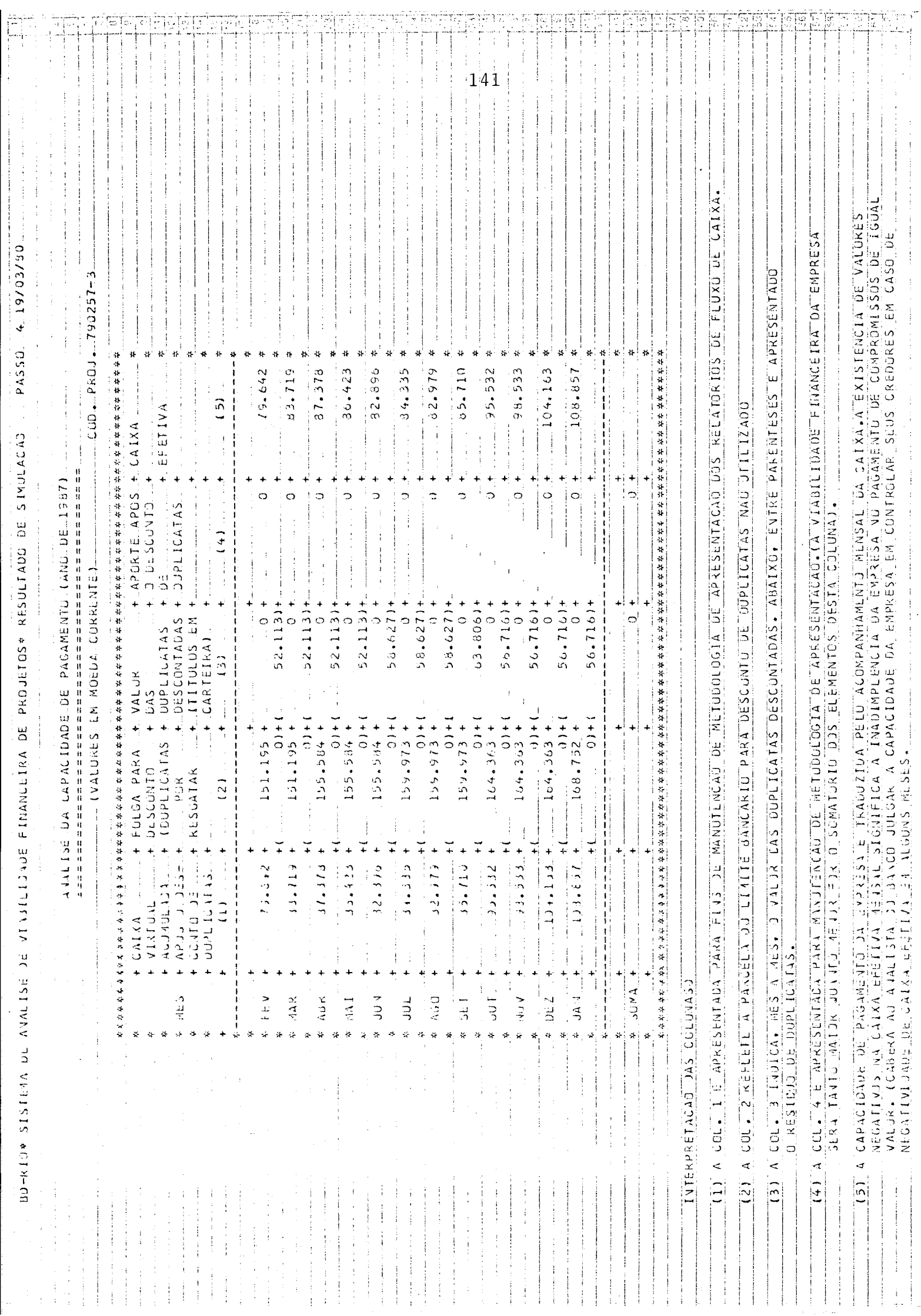

 $\sim 10$ 

RESUMO ANUAL DA NECESSIDADE DE FINANCIAMENTO

 $\overline{\phantom{a}}$ 

 $\frac{1}{2} \frac{1}{2} \frac{1}{2} \frac{1}{2}$ 

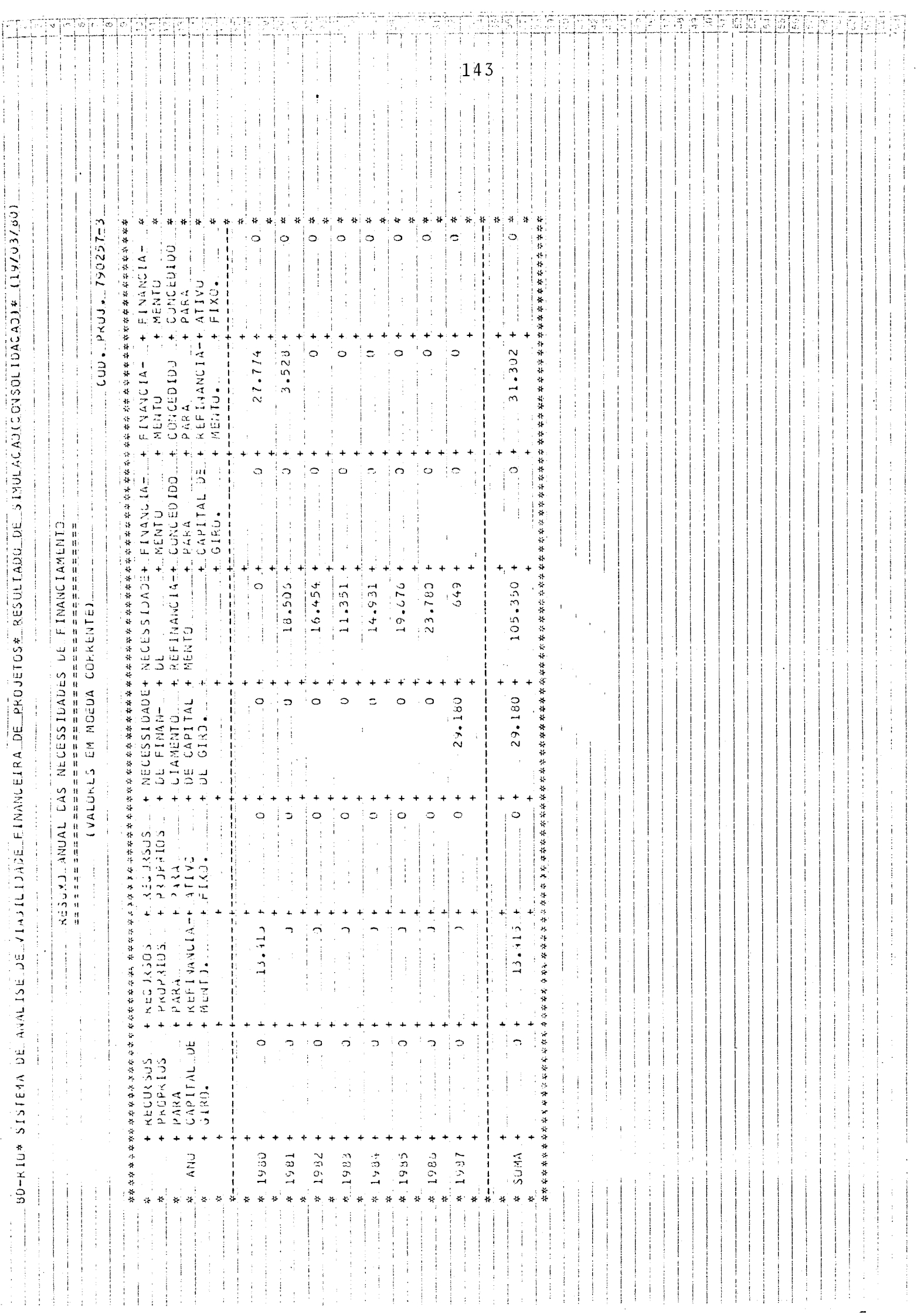

## RESUMO DA CAPACIDADE DE PAGAMENTO

 $\sim 10^7$ 

 $\sim$ 

 $\sim$ 

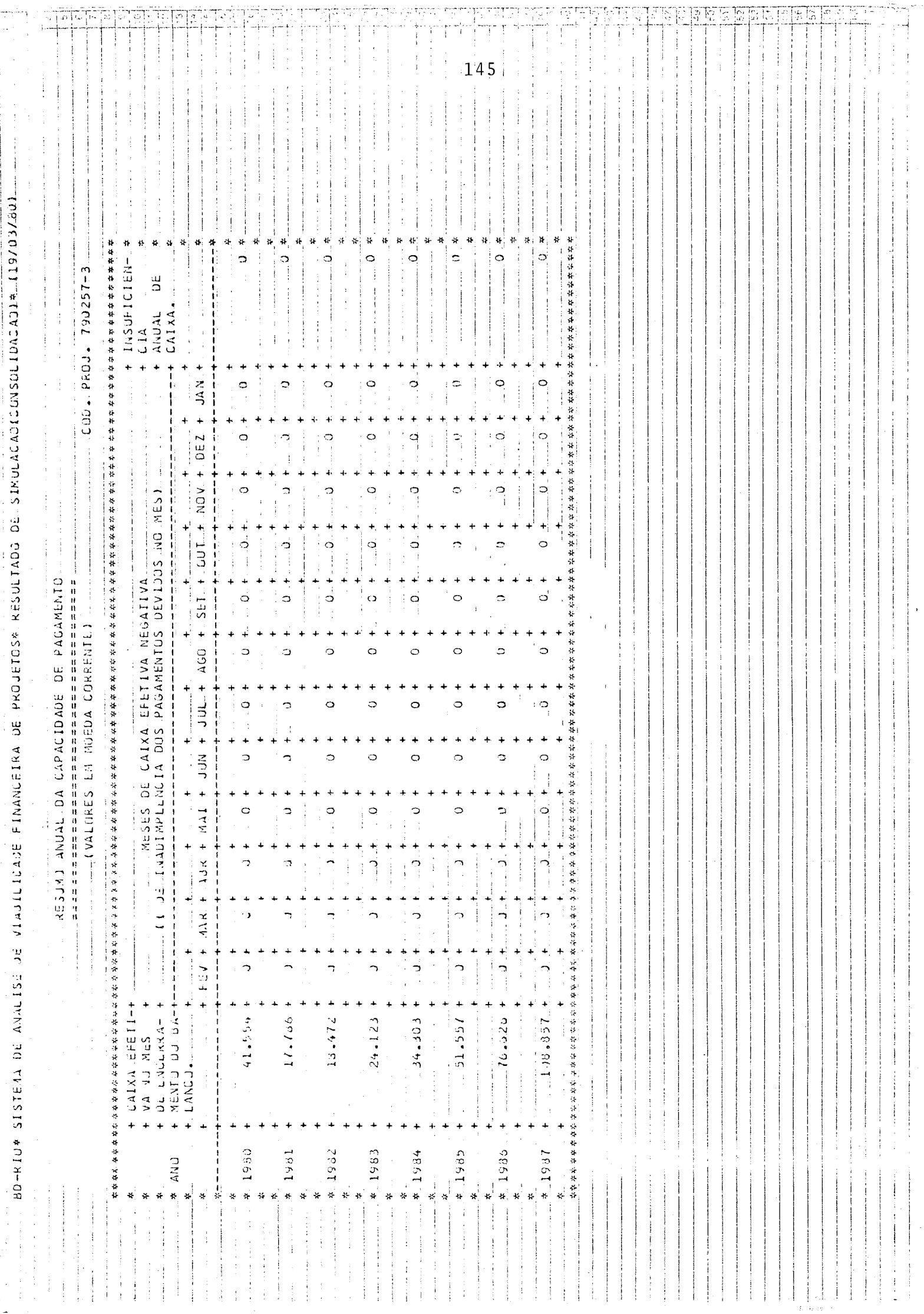

∴"µ

ديتنو وتناوب مهتمهما

# RELATÓRIOS ECONOMICO-FINANCEIROS PROSPECTIVOS

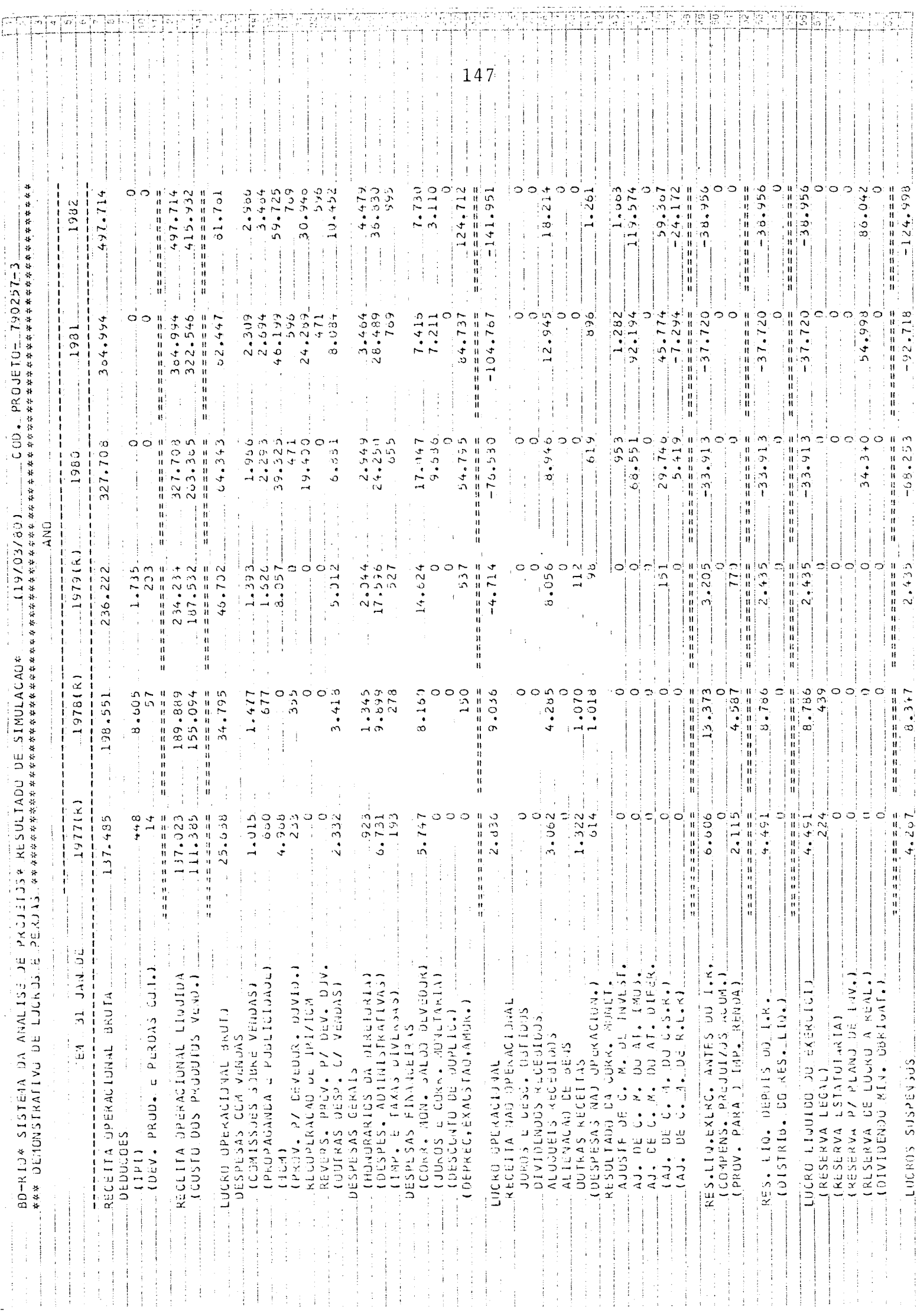

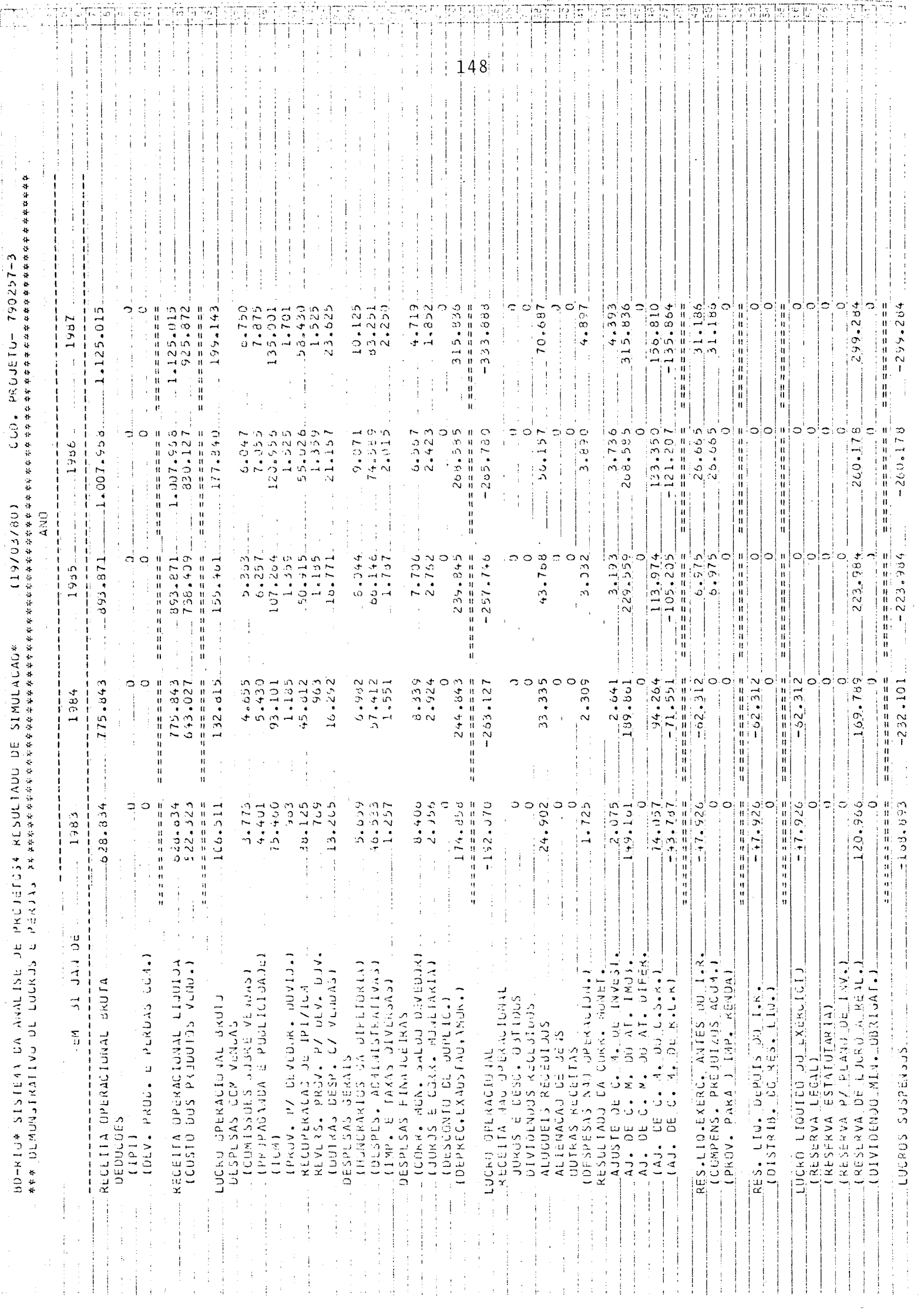

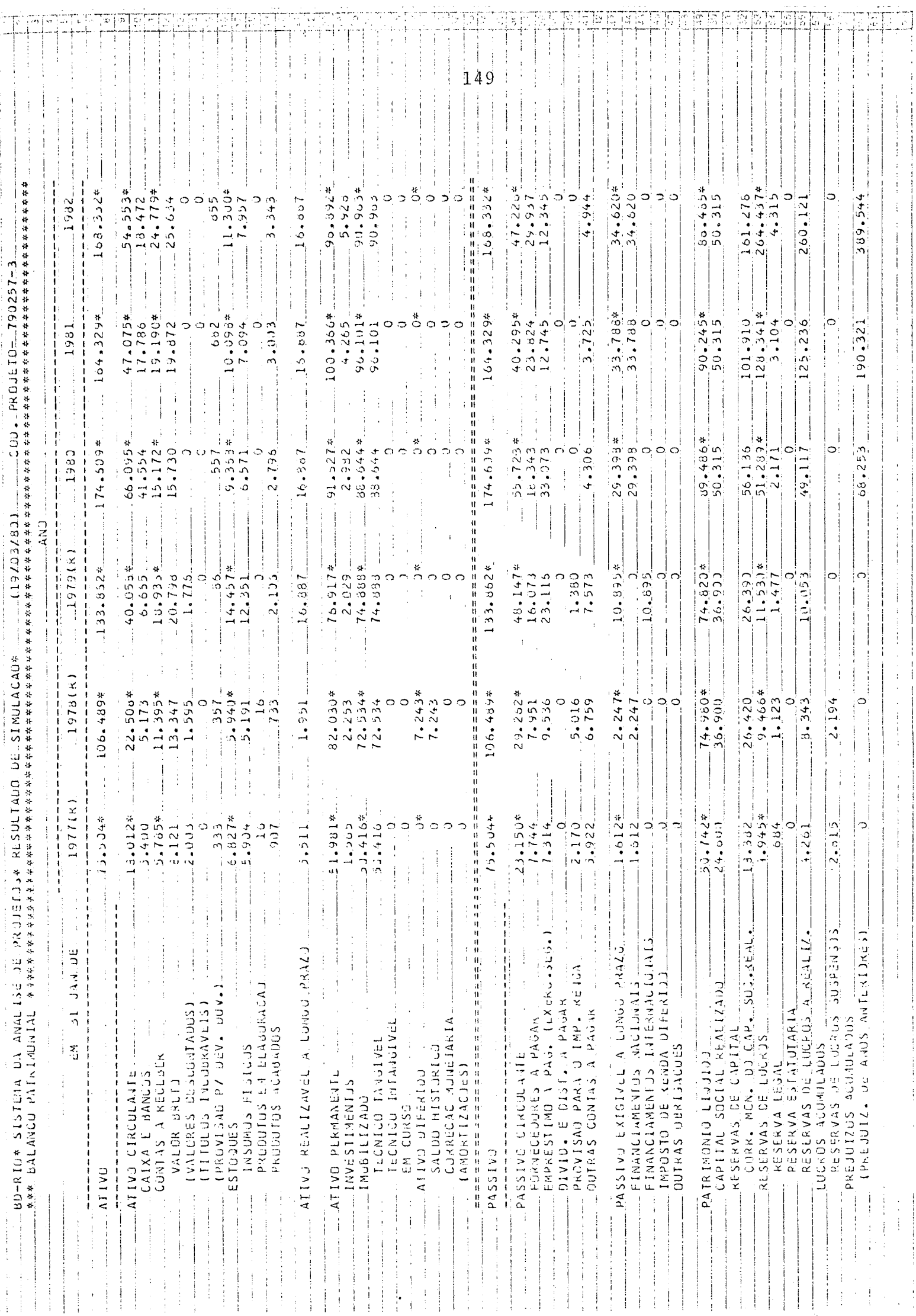

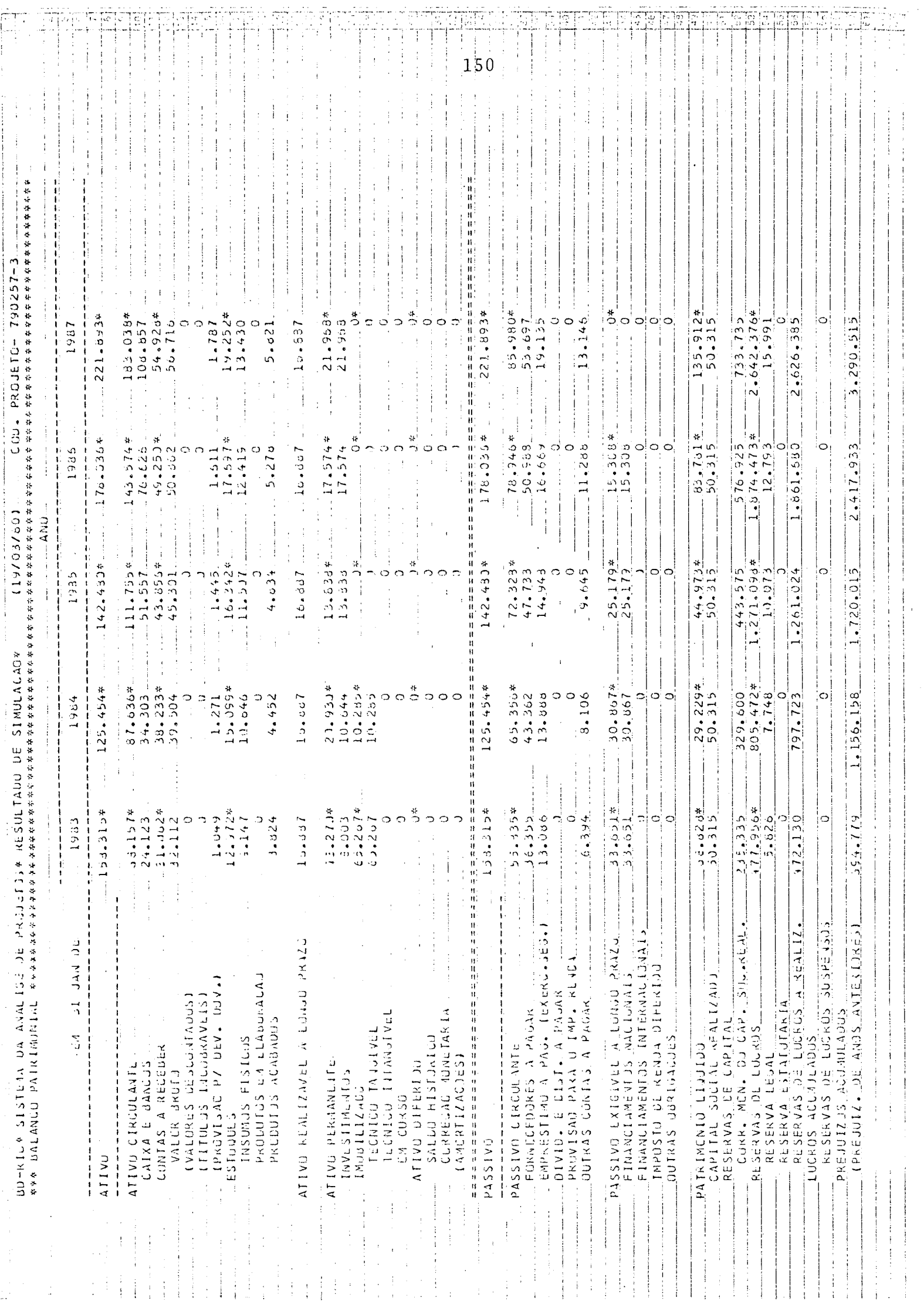

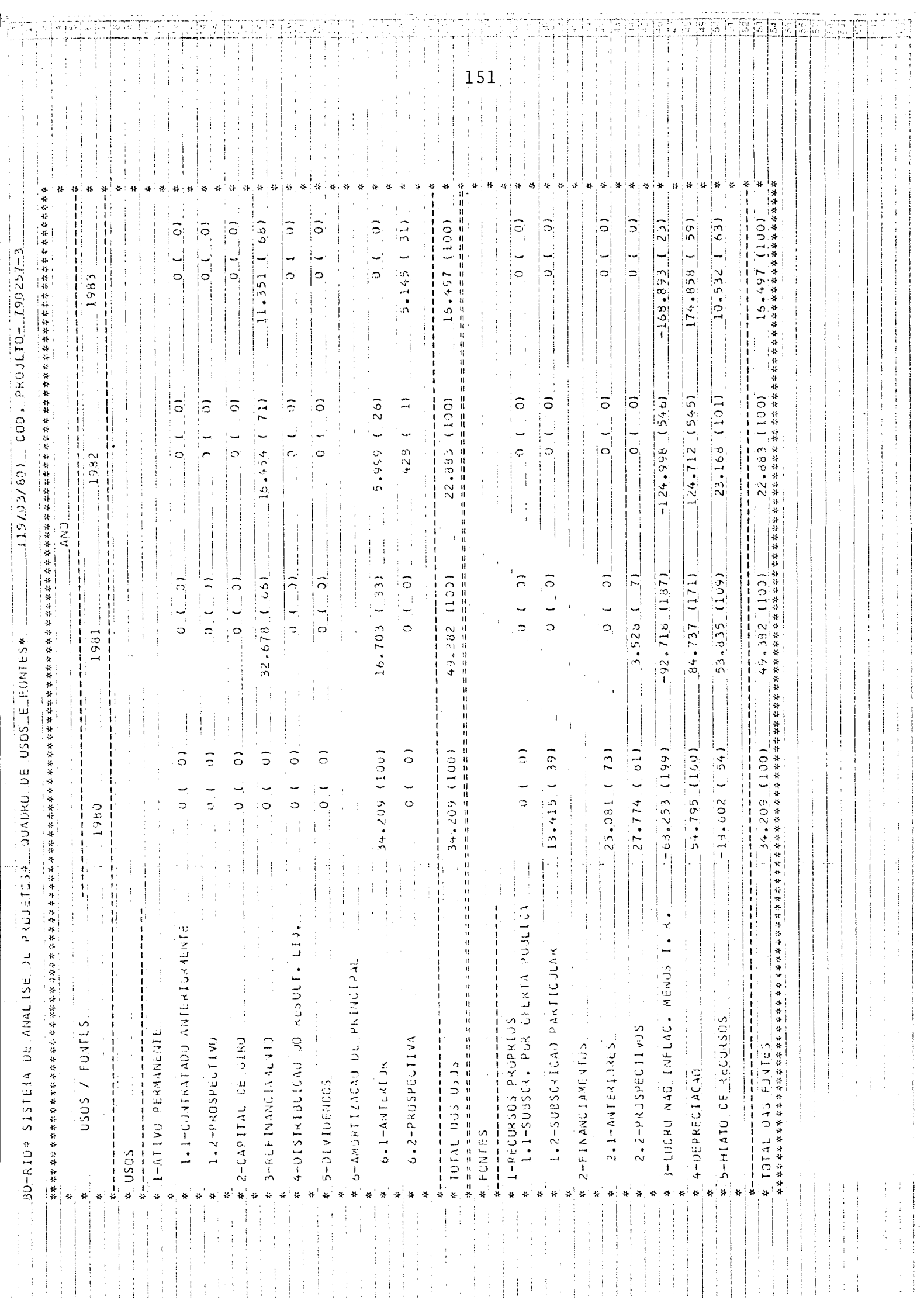

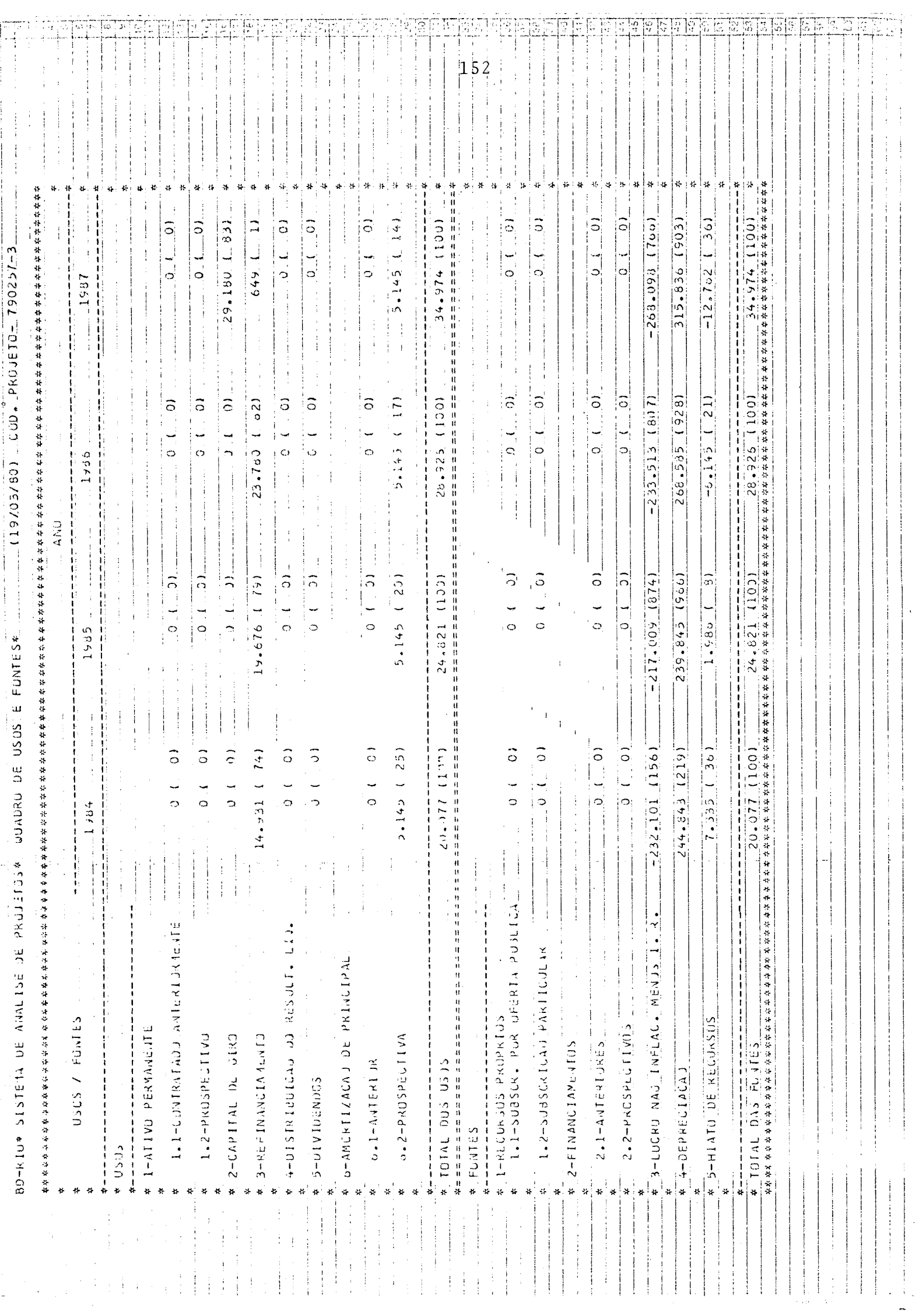

## INDICES ECONÔMICO-FINANCEIROS PROSPECTIVOS

 $\mathcal{L}^{\mathcal{L}}(\mathcal{A})$  .

 $\mathcal{L}(\mathcal{A})$  and  $\mathcal{L}(\mathcal{A})$ 

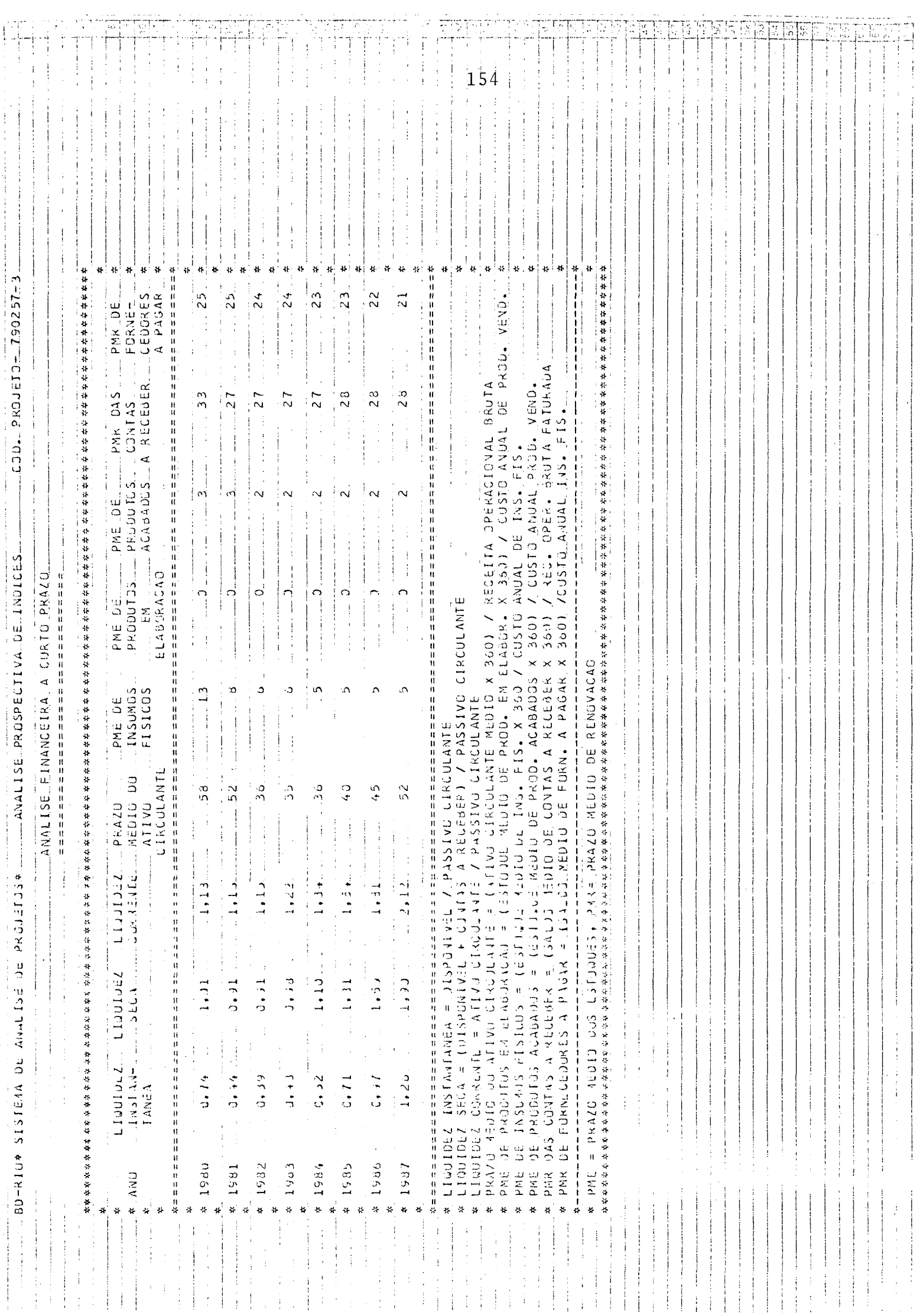

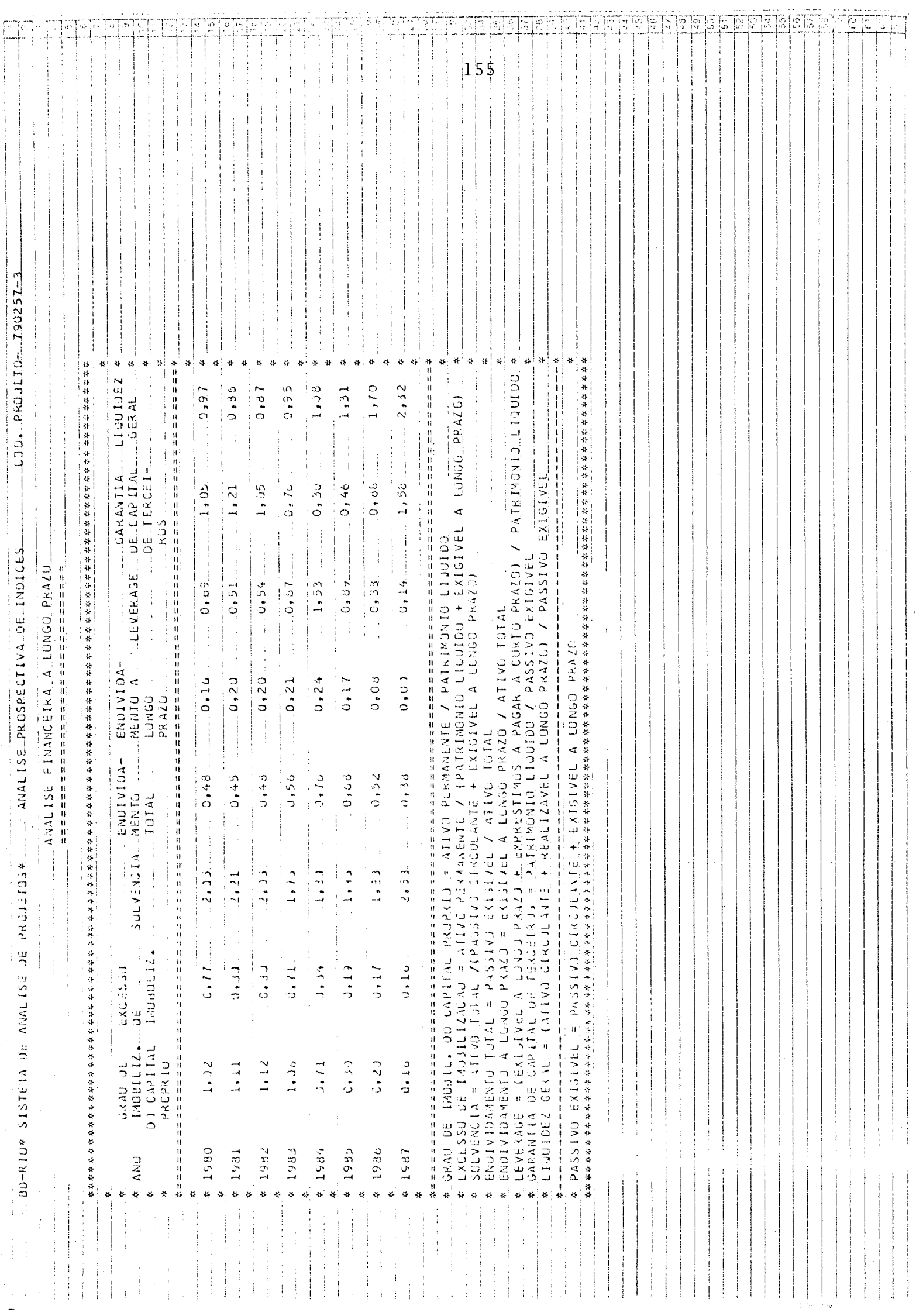

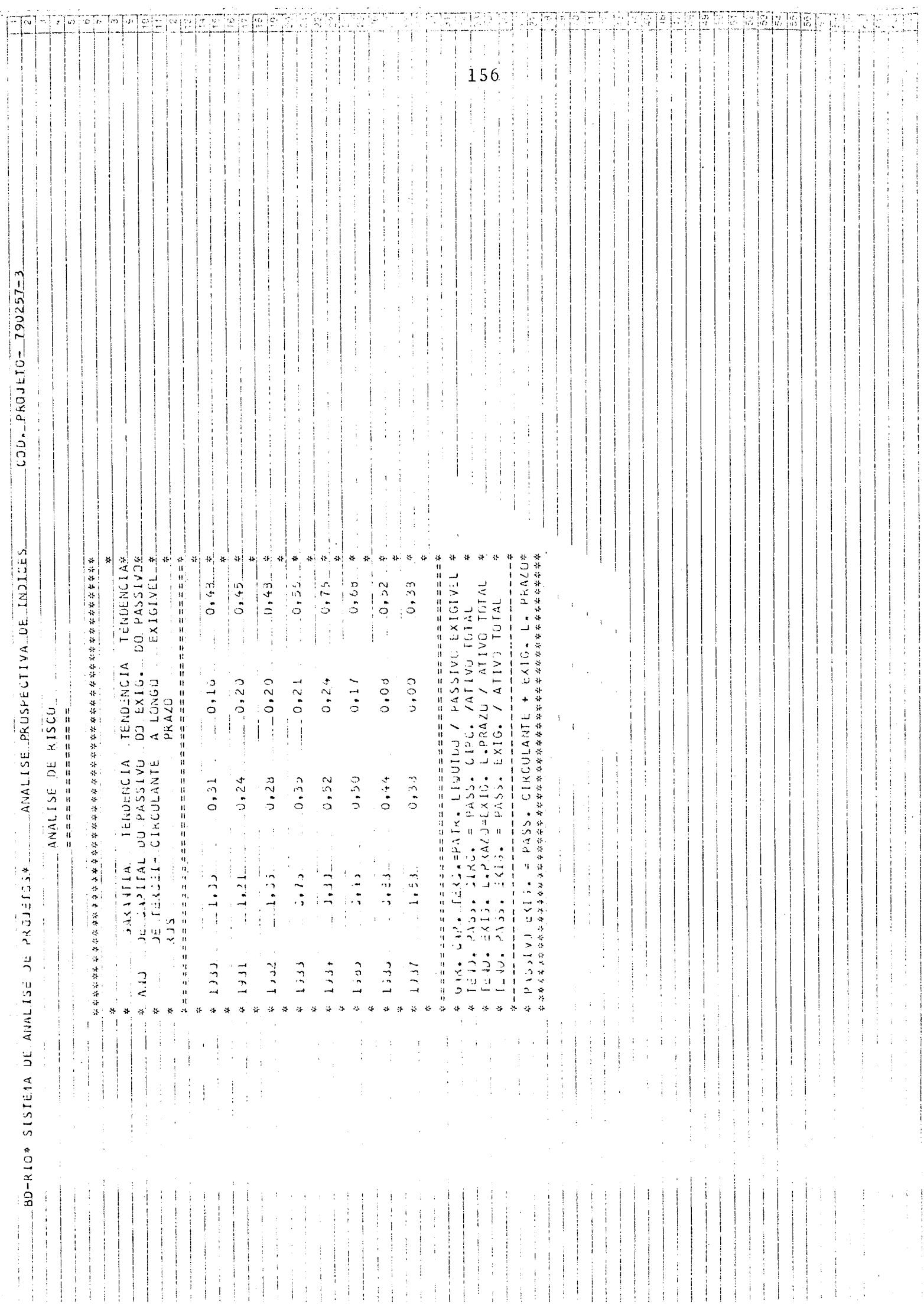

**Market School** 

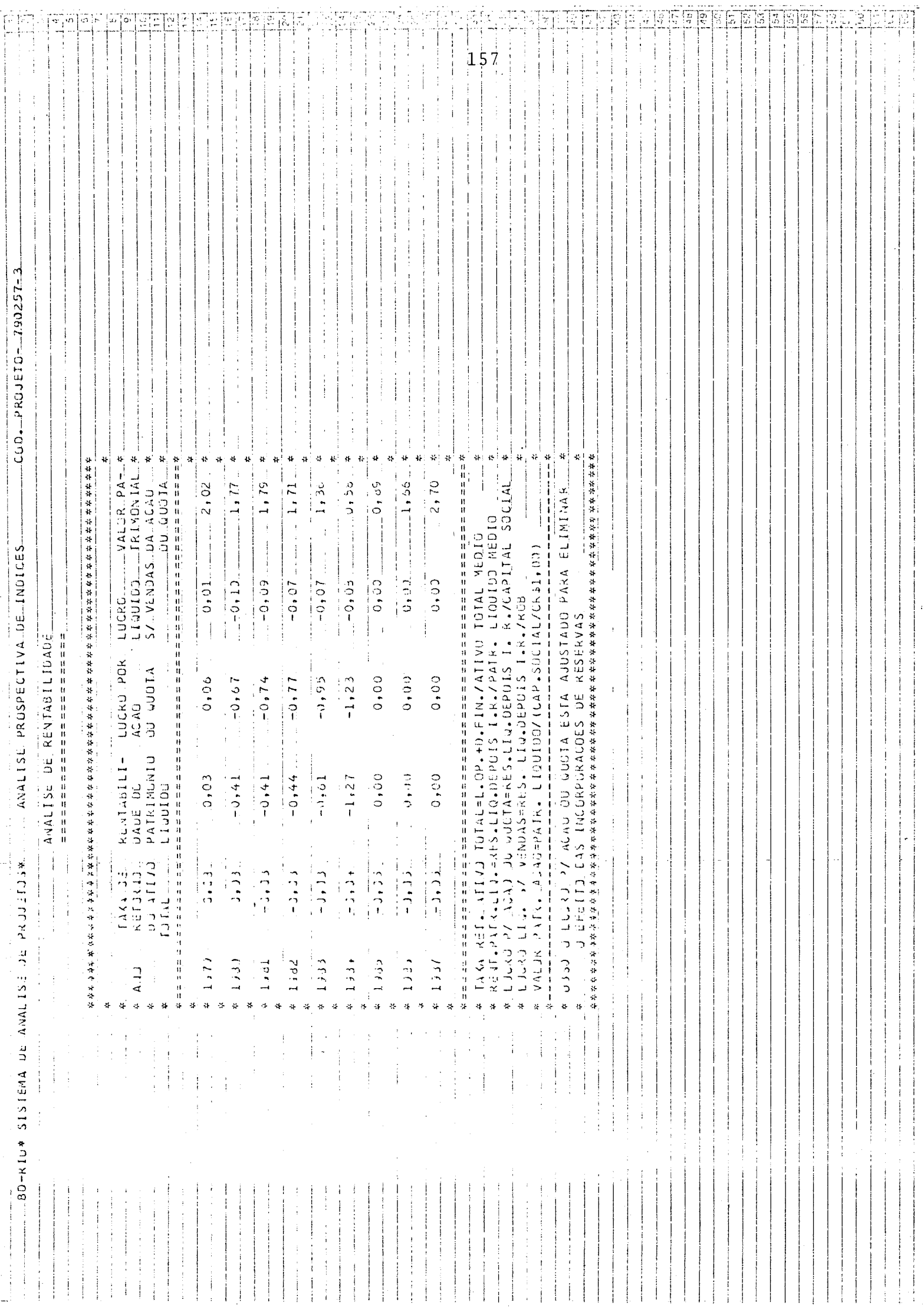

 $\sim 10^{-1}$ 

## ALGORITMO ADD

 $\mathcal{O}(\mathcal{A})$ 

 $\mathcal{L}^{\text{max}}_{\text{max}}$ 

 $\mathcal{L}^{\text{max}}_{\text{max}}$ 

#### ALGORITMO ADD

#### (Para um ano genérico n)

Passo 1. Preparação das matrizes MRE e MDD e do vetor RA<sup>1</sup>

CXDD  $(n,1) \leftarrow$  CXDD  $(n-1,12)$ 

Caixa virtual do 1º mês do ano n recebe o valor anterior do caixa virtual.

 $i \leftarrow \emptyset$ 

Passo 2.  $i \div i+1$ Se  $i > 12$  então: Encerrar Algoritmo para o ano n.

> TDDE  $(n,i)$   $\leftarrow$  TDDE  $(n,i-1)$   $\leftarrow$  RD  $(n,i-1)$   $\leftarrow$  DD  $(n,i-1)$   $\leftarrow$ +  $\triangle TDD$   $(n,i)$

> > (Cálculo do teto efetivo para des conto de duplicatas.

> > Obs.: Para o mês anterior ao 1º mês do 19 ano de simulação DD e RD são iguais a zero).

```
DD (n, i), DFDD (n, i) \leftarrow \emptyset
```

$$
RF \leftarrow \sum_{j=1}^{6} MRE (i,j)
$$
  
 
$$
RD \leftarrow \sum_{j=1}^{6} MDD (i,j)
$$

 $\mathbf{1}$ Consiste em copiar as 6 últimas linhas nas 6 primeiras. Para a l<sup>a</sup> vez as 6 primeiras linhas são preenchidas com os valores informados na planilha de<br>coleta.

 $FMA \leftarrow RF - RD$ Cálculo do direito ao recebimento por conta de vendas faturadas anteriormente.  $RSA \leftarrow mi$  ( $\emptyset$ ) × FMA Cálculo dos recebimentos por conta de vendas faturadas e que serão efetivamente recebidas (sem atraso)  ${RA (i+j) = RA (i+j) + m (j) \cdot FMA}; j = 1 a 6$ Cálculo dos recebimentos que atra sarão até 6 meses. NR  $(n,i)$  + PNR ·  $[RD + RSA + RA (i)]$ Cálculo do não recebimento defini t ivo . REF  $\leftarrow$  MRE  $(i, \emptyset)$  + RSA + RA  $(i)$  - NR  $(n, i)$ cálculo do recebimento efetivo do mês, por conta de vendas.  $CXAUX \leftarrow CXDD (n,i-1) + REF + OE - OS$ Càlculo da caixa do mês. OE (outras entradas) e OS (outras

saídas) representam entradas e saídas de caixa que não tem liga ção direta com vendas. Vide Capí tulo 6 para a descrição e instrumentação destas variáveis.

Passo 3. Se CXAUX > 0 Então: CXDD  $(n,i) \leftarrow$  CXAUX APDD  $(n,i)$  + Ø IR p/Passo 2.

Passo 4. NEC  $\leftarrow$  - CXAUX

A caixa apresenta uma deficiência de - CXAUX **(E** necessário então, descontar duplicatas).

 $k = i$ 

Passo 5.  $k = k+1$ Se  $k > i+6$  ou NEC <  $\emptyset$  ou DD (i) > TDDE  $(n,i)$ Então: IR p/Passo 9

> (não é mais possível descontar du plicatas porque o limite bancário já foi ultrapassado ou não há mais duplicatas em carteira ; ou então não é mais preciso pois o desconto já foi suficiente para cobrir a necessidade).

Passo 6.  $tx \leftarrow 1 - (k-1)$  d  $\sim 10^{-1}$ Cálculo da taxa efetiva para desconto de duplicatas.  $j = k - i - 1$ Passo 7.  $j = j + 1$ Se  $j > 6$  ou NEC < 0 ou DD (i) > TDDE  $(n,i)$ Então: IR p/Passo 5 (não é mais preciso e/ou impossí- $\sim$ vel o desconto de duplicatas no  $m\hat{e}s$   $i+k$ ). Passo 8. DIR  $\leftarrow$  MRE  $(k-j)$  - MDD  $(k, j)$ Cálculo do valor das duplicatas que podem ser descontadas DESC  $\leftarrow$  MIN {NEC, DIR  $\cdot$  tx, tx  $\cdot$  [TDDE  $(n,i)$  $-$  DD  $(n, i)$  } Cálculo do valor mínimo que é pos sível e/ou necessário descontar.  $NEC \leftarrow NEC - DESC$ A necessidade de caixa decresce do valor recebido pelo desconto de duplicatas.

 $VN \leftarrow$  DESC/tx

cálculo do valor nominal das duplicatas que foram descontadas.

DD  $(n,i)$   $\leftarrow$  DD  $(n,i)$   $\leftarrow$  VN

DFDD  $(n,i)$   $\leftarrow$  DFDD  $(n,i)$   $\leftarrow$  VN  $\leftarrow$  DESC

 $\mathcal{A}^{\mathcal{A}}$ 

 $MDD (k,j) \leftarrow MDD (k,j) + VN$ 

IR p/Passo 7.

Passo 9. CXDD  $(n,i) \leftarrow \emptyset$  $APDD (n,i)$  + NEC IR p/Passo 2.

# QUADRO RESUMO DAS ENTRADAS E SAÍDAS CONSIDERADAS NOS QUATRO PASSOS DE SIMULAÇÃO

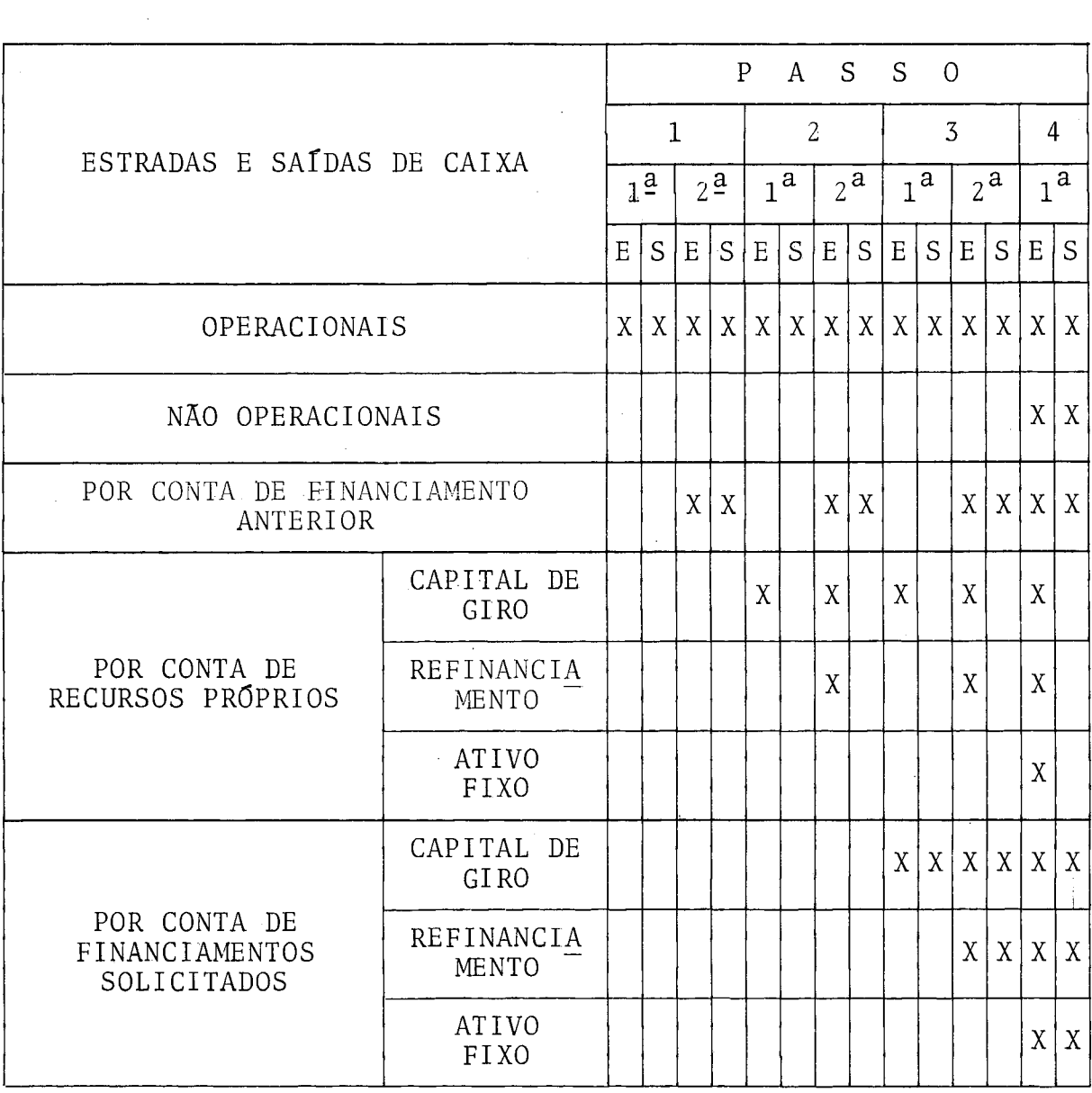

 $\mathcal{L}^{\text{max}}_{\text{max}}$  ,  $\mathcal{L}^{\text{max}}_{\text{max}}$ 

 $\sim 10^{-1}$ 

### RELATORIO DE PADROES DO SISTEMA

BD-RIO\* SISTEMA DE ANALISE DE PROJETOS\* RELATORIO DE PADROES\* 01/04/80  $\ddot{\cdot}$ 

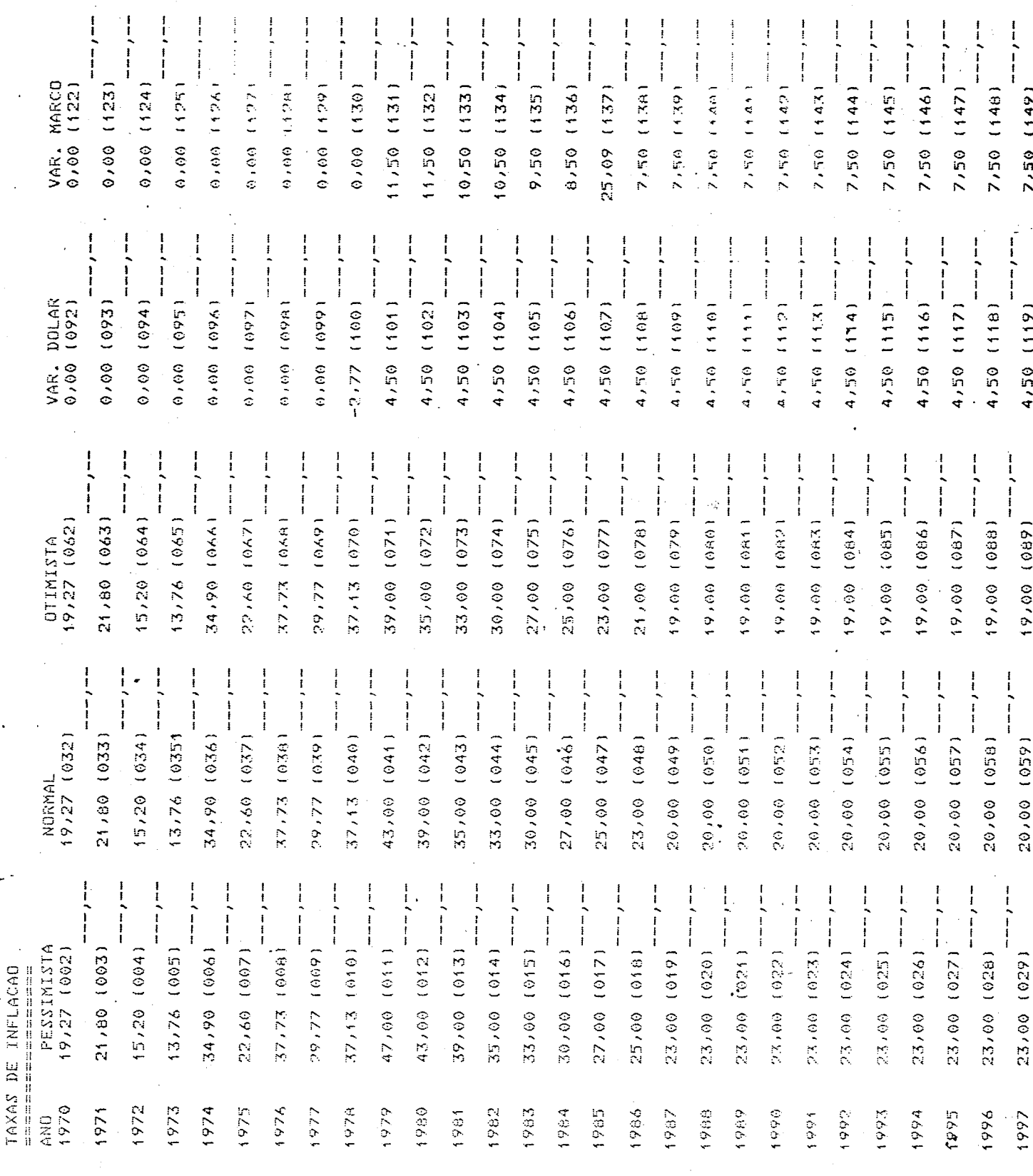

 $\frac{167}{10}$ 

k.

 $\ddot{\phantom{0}}$ 

Ŕ

## RELATÓRIO GERENCIAL

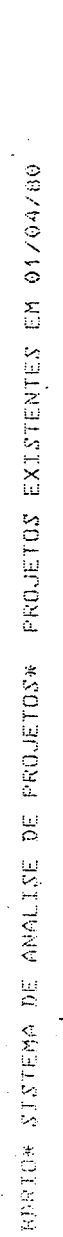

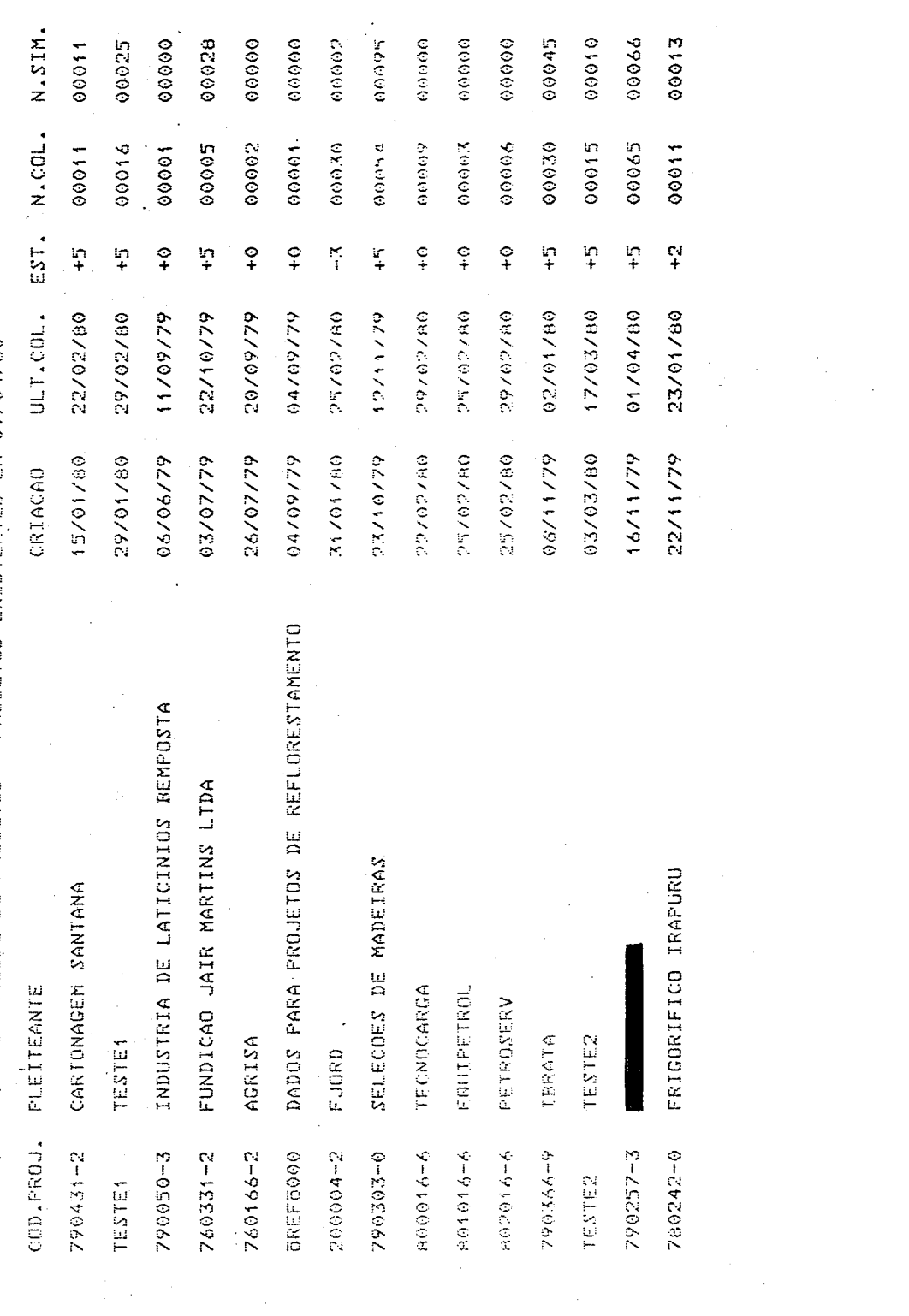

PAG- 01

 $\mathcal{F}^{\text{max}}_{\text{max}}$ 

DIAGRAMA DE CHAPIN PARA O PROGRAMA "COLETOR"

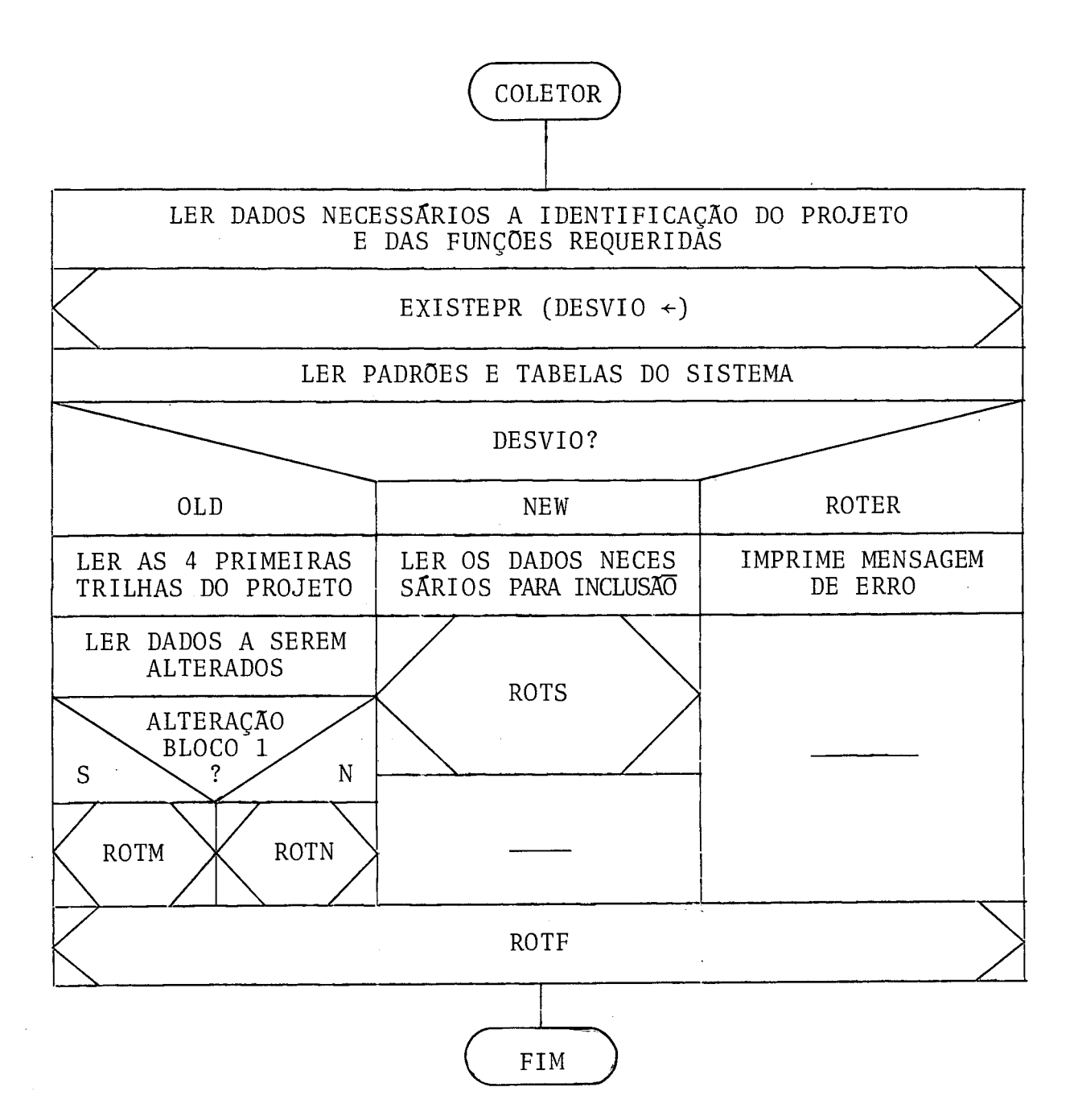

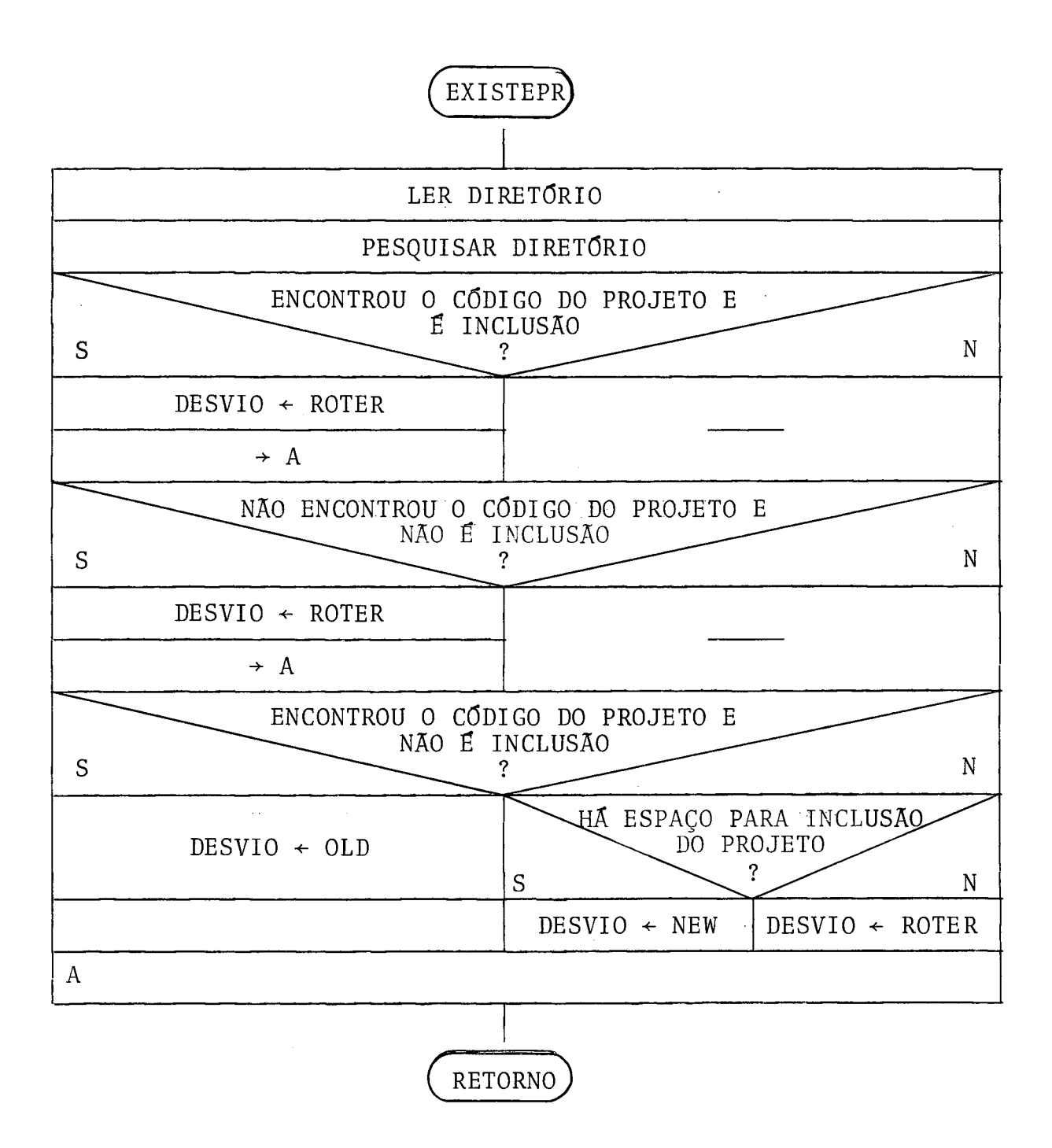
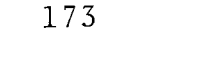

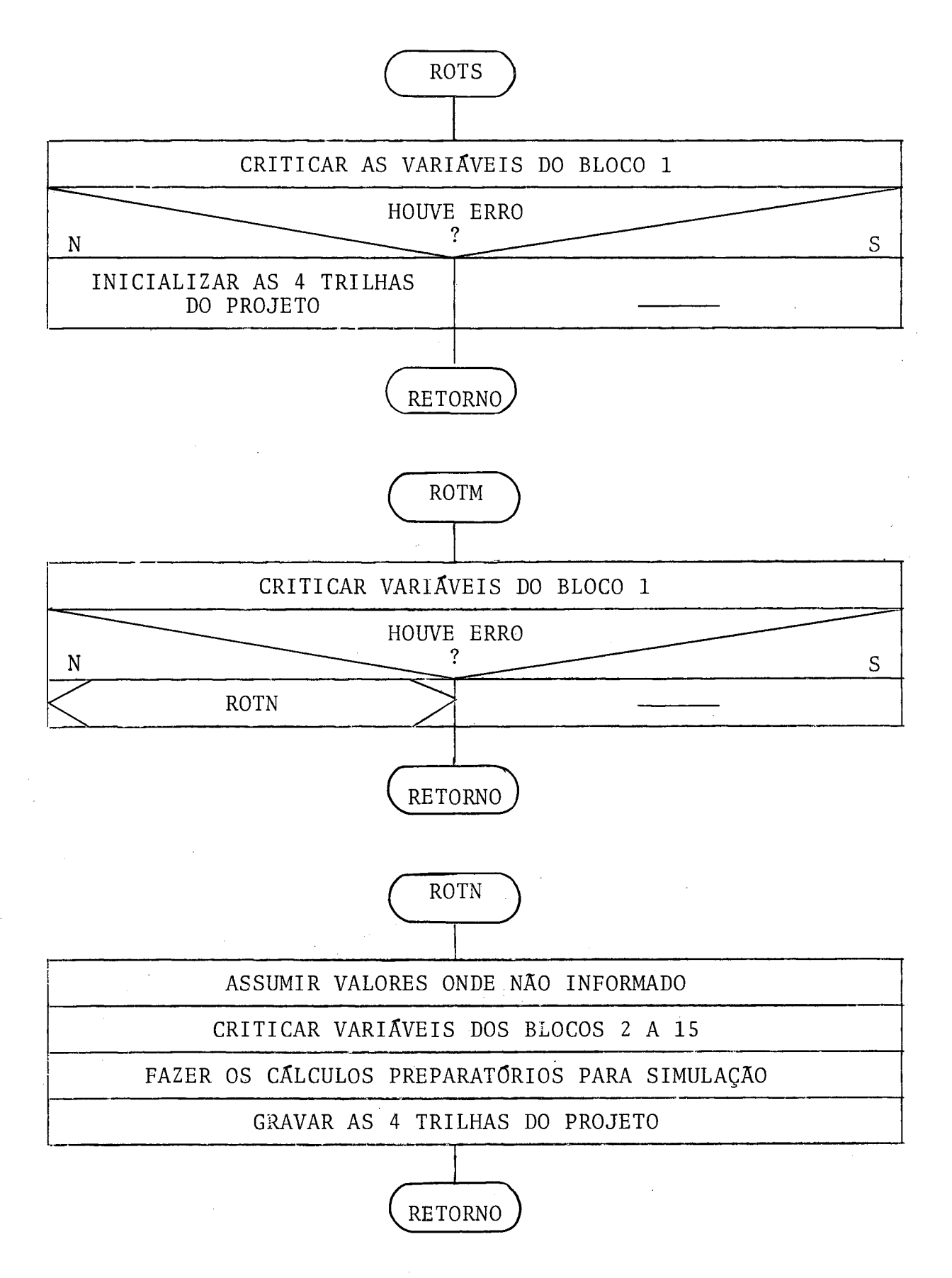

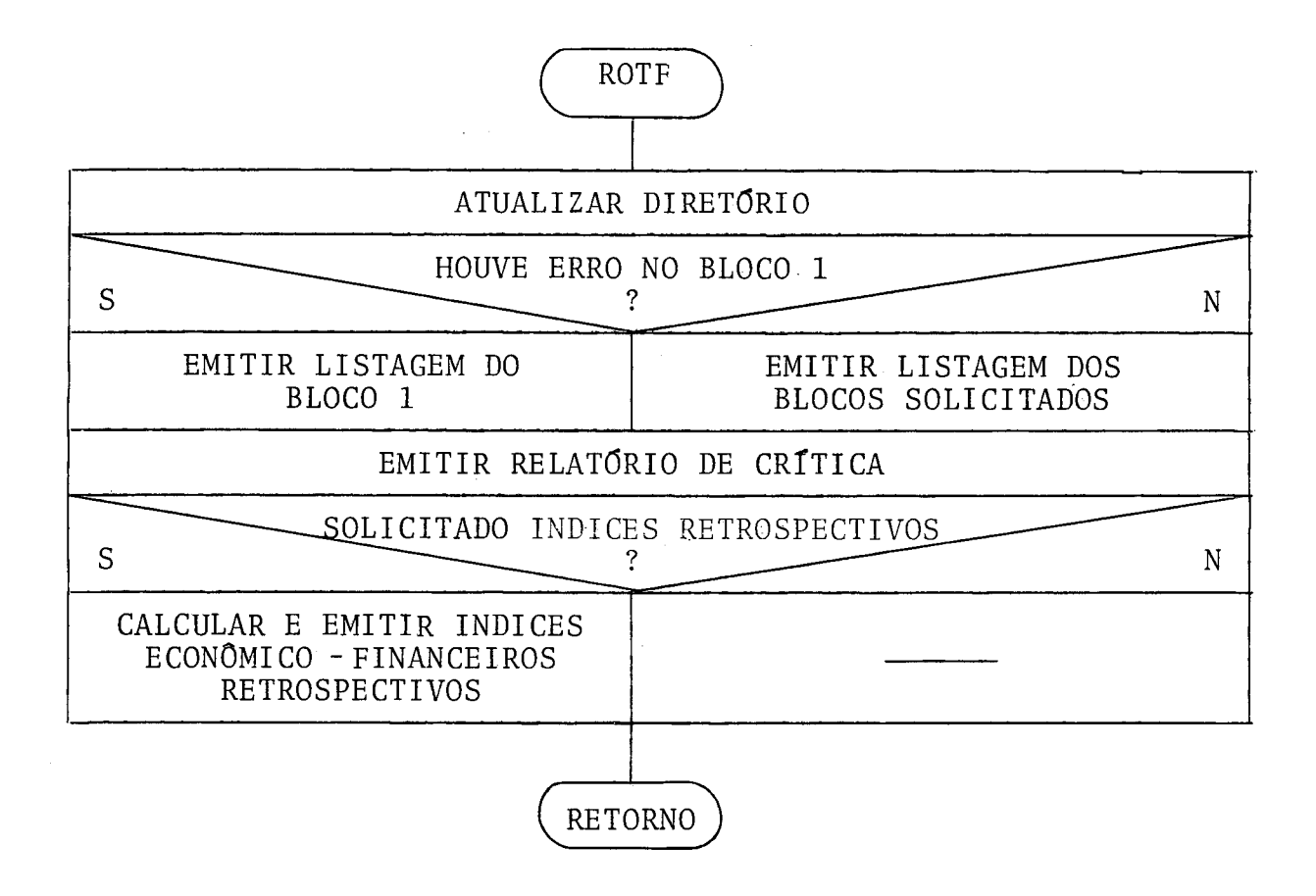

APÊNDICE 13

DIAGRAMA DE CHAPIN PARA O PROGRAMA "SIMULADOR"

 $\sim$ 

 $\sim 10^{-10}$ 

 $\Delta \sim 10^4$ 

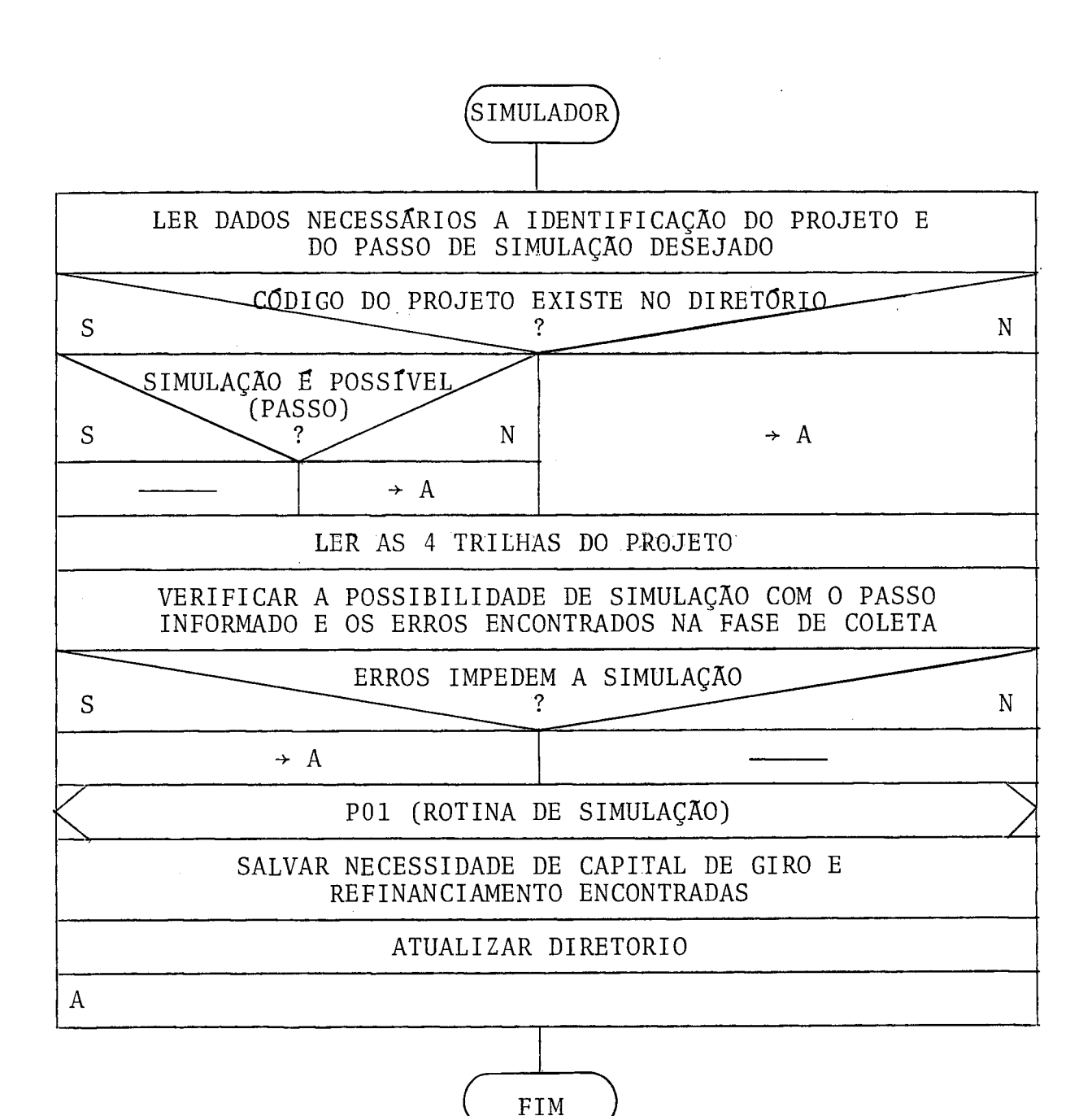

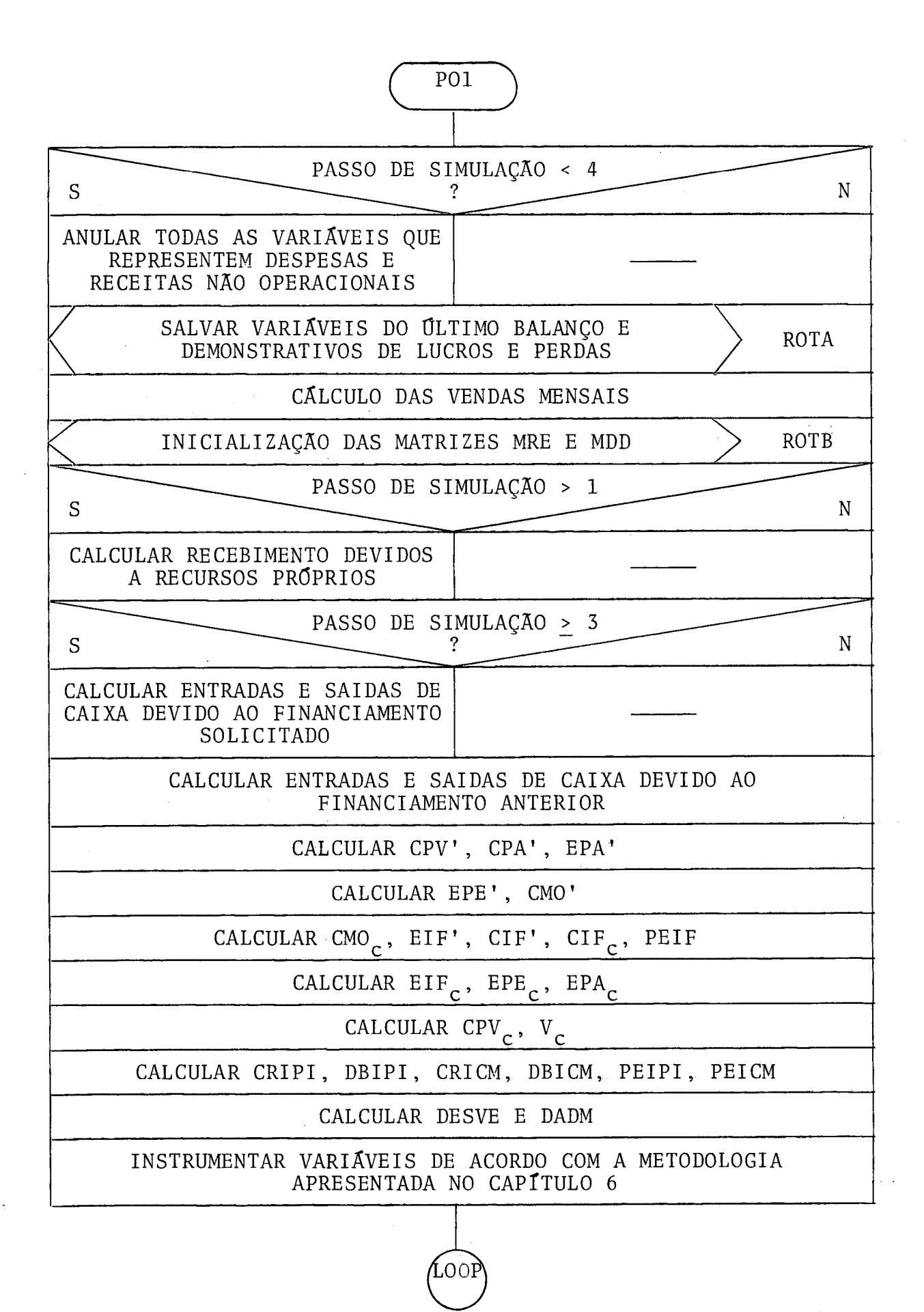

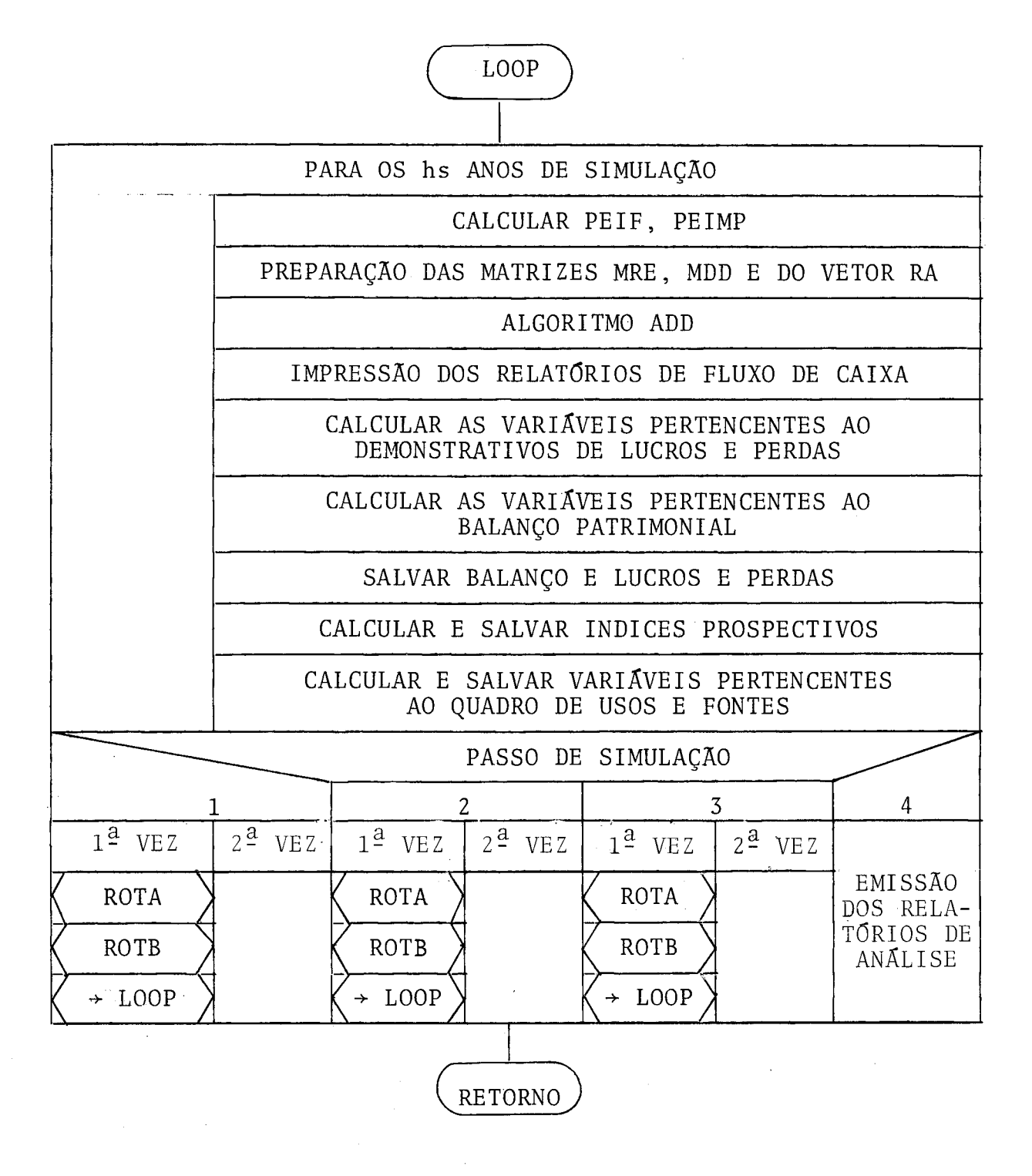

APÊNDICE 14

CONFIGURAÇÃO MÍNIMA NECESSÁRIA PARA OPERAÇÃO DO SISTEMA

 $\mathcal{A}^{\mathcal{A}}$ 

 $\hat{A}$ 

 $\bar{z}$ 

 $\bar{p}$ 

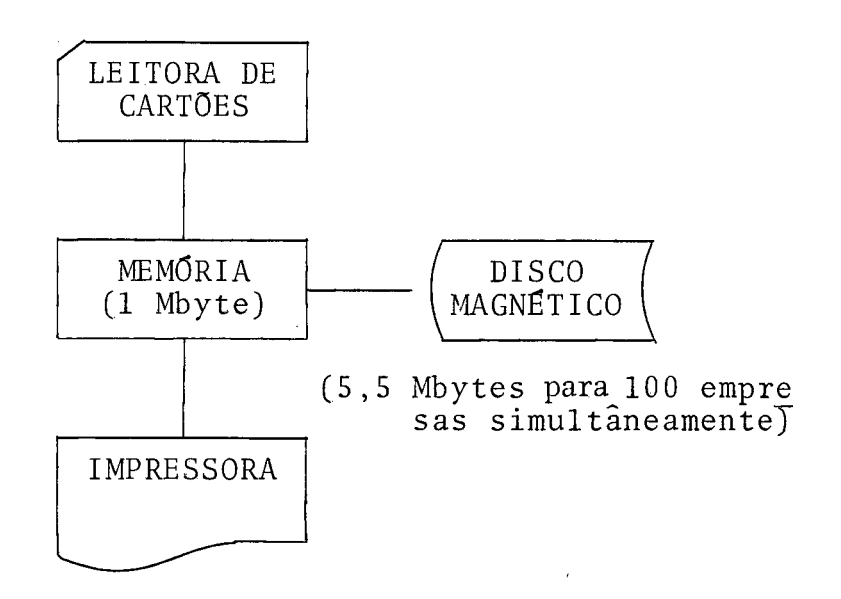

## SISTEMA OPERACIONAL: OS/VS

<sup>B</sup>- TELEPROCESSAMENTO (c/CICS/VS)

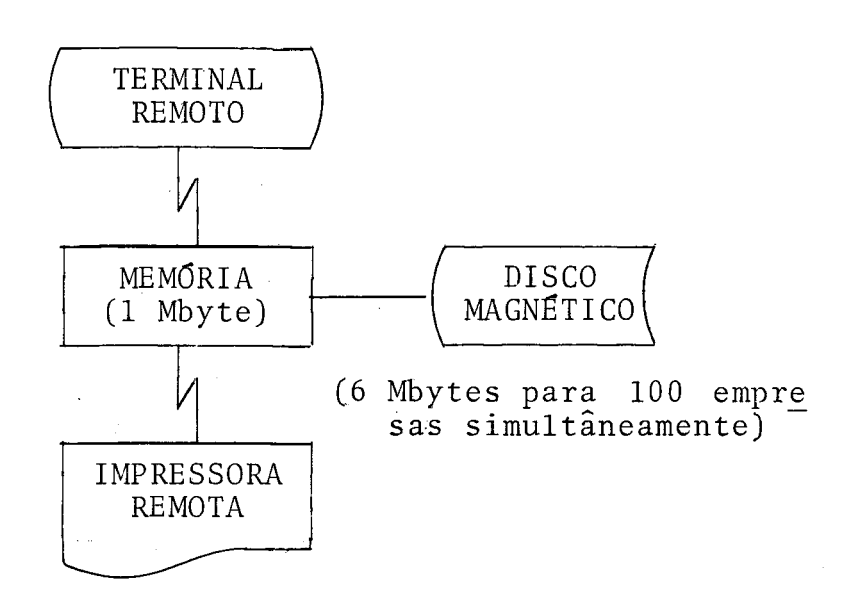

## SISTEMA OPERACIONAL: OS/VS

 $\sim$